Сборник научных трудов

Часть 2

# НАУКА ТЕХНОЛОГИИ ИННОВАЦИИ

Всероссийская научная конференция молодых ученых

Новосибирск 2019

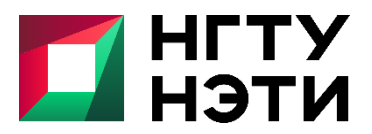

ФЕДЕРАЛЬНОЕ ГОСУДАРСТВЕННОЕ БЮДЖЕТНОЕ ОБРАЗОВАТЕЛЬНОЕ УЧРЕЖДЕНИЕ ВЫСШЕГО ОБРАЗОВАНИЯ «НОВОСИБИРСКИЙ ГОСУДАРСТВЕННЫЙ ТЕХНИЧЕСКИЙ УНИВЕРСИТЕТ»

> г. Новосибирск, 02-06 декабря 2019 г.- Новосибирск, 02-06 декабря 2019

Ľ

МИНИСТЕРСТВО НАУКИ И ВЫСШЕГО ОБРАЗОВАНИЯ РОССИЙСКОЙ ФЕДЕРАЦИИ ФЕДЕРАЛЬНОЕ ГОСУДАРСТВЕННОЕ БЮДЖЕТНОЕ ОБРАЗОВАТЕЛЬНОЕ УЧРЕЖДЕНИЕ ВЫСШЕГО ОБРАЗОВАНИЯ «НОВОСИБИРСКИЙ ГОСУДАРСТВЕННЫЙ ТЕХНИЧЕСКИЙ УНИВЕРСИТЕТ»

# **НАУКА ТЕХНОЛОГИИ ИННОВАЦИИ**

**Сборник научных трудов**

**г. Новосибирск, 02-06 декабря 2019 г. в 9-и частях**

**Часть 2**

НОВОСИБИРСК 2019

Н34 **НАУКА. ТЕХНОЛОГИИ. ИННОВАЦИИ** //Сборник научных трудов в 9 ч. / под ред. Гадюкиной А.В. – Новосибирск: Изд-во НГТУ, 2019.

ISBN 978-5-7782-4006-3 Часть 2: – 262 с. ISBN 978-5-7782-4008-7

В сборнике публикуются материалы по научным направлениям: *«Информационные технологии математического моделирования и обработки данных»*

#### **ОРГАНИЗАЦИОННЫЙ КОМИТЕТ**

**Председатель Оргкомитета:** Батаев А.А., д.т.н., профессор, ректор НГТУ

#### **Зам. председателя Оргкомитета:**

Вострецов А.Г., д.т.н., профессор, проректор по научной работе НГТУ Филатова С.Г., к.т.н., доцент, директор ИТЦ

#### **Программный комитет:**

Драгунов В.П., д.т.н., профессор, начальник ОПК ВК Корель И.И., к.ф-м.н., доцент, декан ФТФ Осьмук Л.А., д.соц.н., профессор, директор ИСТР Рева И.Л., к.т.н., доцент, декан АВТФ Мелехина Е.А., к.п.н., доцент, декан ФГО Саленко С.Д., д.т.н., профессор, декан ФЛА Тимофеев В.С., д.т.н., доцент, декан ФПМИ Хайруллина М.В., д.э.н., профессор, декан ФБ Хрусталев В.А., д.т.н., профессор, декан РЭФ Вильбергер М.Е., к.т.н., доцент, декан ФМА Янпольский В.В., к.т.н. доцент, декан МТФ Чернов С.С., к.э.н. доцент, декан ФЭН

> **УДК 62(063) ББК 72.5я431**

**ISBN 978-5-7782-4008-7 (Ч.2)** © Коллектив авторов, 2019 **ISBN 978-5-7782-4006-3** © Новосибирский государственный технический университет, 2019

# **НАУЧНОЕ НАПРАВЛЕНИЕ – ИНФОРМАЦИОННЫЕ ТЕХНОЛОГИИ МАТЕМАТИЧЕСКОГО МОДЕЛИРОВАНИЯ И ОБРАБОТКИ ДАННЫХ**

## *Секция МАТЕМАТИЧЕСКОЕ МОДЕЛИРОВАНИЕ, АНАЛИЗ И ОБРАБОТКА ДАННЫХ*

# **ИСПОЛЬЗОВАНИЕ ДВУХЭТАПНОГО СИМПЛЕКСНОГО МЕТОДА В ГЕОДЕЗИИ**

#### **И.И. Барышников, Т.С. Зайцева Сибирский государственный университет путей сообщения г. Новосибирск, email: baryshnikovilya@mail.ru**

*В статье рассматривается вопрос оптимизации вычислений в сфере геодезии. Дается полное определение понятию «Оптимизация». Рассматривается оптимизационный метод – двухэтапный симплексный метод, и приводится его алгоритм.*

*This article addresses the issue of computation optimization in geodesy. The concept "Optimization" are differentiated. The optimization method – two-phase simplex method is considered, and its algorithm is given.*

Оптимизация [–](https://www.linguee.ru/%D0%B0%D0%BD%D0%B3%D0%BB%D0%B8%D0%B9%D1%81%D0%BA%D0%B8%D0%B9-%D1%80%D1%83%D1%81%D1%81%D0%BA%D0%B8%D0%B9/%D0%BF%D0%B5%D1%80%D0%B5%D0%B2%D0%BE%D0%B4/maths.html) это выбор, т.е. то, чем постоянно приходится заниматься в повседневной жизни. Термином "оптимизация" в литературе обозначают процесс или последовательность операций, позволяющих получить уточненное решение. Хотя конечной целью оптимизации является отыскание наилучшего или "оптимального" решения, обычно приходится довольствоваться улучшением известных решений.

В настоящее время специалист может использовать при принятии решения различные компьютерные и математические средства. В памяти компьютеров держат массу информации, организованную с помощью баз данных и других программных продуктов, позволяющих оперативно ею пользоваться. Экономико-математические и эконометрические модели позволяют просчитывать последствия тех или иных решений, прогнозировать развитие событий.

Математические методы и компьютерное моделирование позволяют выбирать адекватную математическую модель экономической, формулировать цель управления и выбирать метод решения задачи, проводить и анализировать результаты компьютерного моделирования, принимать на основе исследования модели эффективные управленческие решения.

Использование математических методов опирается на ряд других известных дисциплин. В первую очередь, математические методы, как

3

следует из их названия, основываются на базовых понятиях математики и математической логики. Кроме того, с ростом компьютеризации, применение этих методов значительно упростилось благодаря возможности их программирования, что в дальнейшем ускорило их распространение в других сферах таких как экономика, менеджмент, логистика.

Также эти методы можно применять и в геодезии. Вычисления, основанные на некоторых геодезических ланных можно оптимизировать с помошью симплексного метода.

Симплексный метод является метолом целенаправленного перебора опорных решений задачи линейного программирования. Он позволяет за конечное число шагов либо найти оптимальное решение, либо установить, что оптимальное решение отсутствует.

Основное содержание симплексного метода заключается в следующем:

- Указать способ нахождения оптимального опорного решения;

- Указать способ перехода от одного опорного решения к другому, на котором значение целевой функции будет ближе к оптимальному, т.е. указать способ улучшения опорного решения;

Залать критерии, которые позволяют своевременно прекратить перебор опорных решений на оптимальном решении или сделать заключение об отсутствии оптимального решения.

В данном исследовании происходит рассмотрение такого вида симплексного метода как двухэтапный (или двухфазный) симплексный метод. Двухэтапный симплексный метод используется при решении задач линейного программирования, приведенных к каноническому виду.

Задача линейного программирования включает в себя целевую функцию и систему ограничений:

$$
f(x) = \sum_{j=1}^{n} c_j x_j \rightarrow max,
$$
  

$$
\sum_{j=1}^{n} a_{ij} x_j = b_i, i = 1, ..., m;
$$
  

$$
x_i \ge 0, j = 1, ..., n.
$$

Чтобы перейти к каноническому виду необходимо провести модификацию ограничений.

Все ограничения задачи модифицируются согласно следующим правилам:

- Ограничения типа «<> переводятся на равенства созданием дополнительной переменной с коэффициентом «+1». Эта модификация проводится и в одноэтапном симплекс-методе, дополнительные переменные в дальнейшем используются как исходный базис;

Ограничения типа «>» дополняются одной переменной с «-1». Поскольку коэффициентом такая переменная из-за отрицательного коэффициента не может быть использована в исходном базисе, необходимо создать ещё одну, вспомогательную, переменную. Вспомогательные переменные всегда создаются с коэффициентом «+1»;

— Ограничения типа «=» не изменяются.

Соответственно, будет созлано некоторое количество дополнительных и вспомогательных переменных. В исходный базис выбираются дополнительные переменные с коэффициентом «+1» и все вспомогательные. Решение, которому соответствует этот базис, не является допустимым.

Задача линейного программирования в канонической форме включает в себя целевую функцию и систему ограничений:

$$
\sum_{j=1}^{n} c_j x_j \to max,
$$
  

$$
\sum_{j=1}^{n} a_{ij} x_j + x_{n+i} = b_i, i = 1, ..., m;
$$
  

$$
x_1 \ge 0, ..., x_{n+m} \ge 0.
$$

Несмотря на то, что и дополнительные, и вспомогательные переменные создаются искусственно и используются для создания исходного базиса, их значения в решении сильно отличаются от вспомогательных .

Дополнительные переменные сообщают, насколько соответствующее им ограничение «недоиспользовано». Значение лополнительной переменной, равное нулю, соответствует равенству значений правых и левых частей ограничения;

- Вспомогательные переменные сообщают, насколько данное допустимого (относительно конкретного условие далеко  $\overline{OT}$ ограничения). Если значение вспомогательной переменной больше нуля, то данное решение не выполняет определённое ограничение, а значит не является допустимым.

То есть ненулевое значение дополнительной переменной может (но не должно) сигнализировать о неоптимальности решения. Ненулевое значение вспомогательной переменной сигнализирует  $\Omega$ недопустимости решения.

После того, как было модифицировано условие, создаётся вспомогательная целевая функция. Если вспомогательные переменные

5

были обозначены, как  $y_i$ ,  $i = 1, ..., k$ , то вспомогательную функцию определим, как

$$
z' = \sum_{i=1}^{k} y_i \to min.
$$

В этом и заключается особенность двухэтапного симплексного метола. Для того, чтобы решить основную залачу, сначала необходимо сформулировать и решить вспомогательную задачу.

После ЭТОГО проводится обыкновенный симплекс-метод относительно вспомогательной целевой функции. Поскольку все вспомогательные переменные увеличивают значение z', в ходе алгоритма они будут поочерёдно выводится из базиса, при этом после каждого перехода новое решение будет всё ближе к множеству допустимых решений.

Когла булет найлено оптимальное значение вспомогательной целевой функции, могут возникнуть две ситуации:

- Оптимальное значение z' больше нуля. Это значит, что как минимум одна из вспомогательных переменных осталась в базисе. В таком случае можно сделать вывод, что допустимых решений данной задачи линейного программирования не существует;

- Оптимальное значение z' равно нулю. Это означает, что все вспомогательные переменные были выведены из базиса, и текущее решение является допустимым.

Во втором случае мы имеем допустимый базис, или, иначе говоря, исходное допустимое решение. Можно проводить дальнейшую оптимизацию с учётом исходной целевой функции, при этом уже не обращая внимания на вспомогательные переменные. Это и является вторым этапом решения.

Необходимо провести симплекс-метод относительно главной целевой функции. при этом необходимо вывести вспомогательные переменные из условий задачи. Полученное решение будет являться решением поставленной задачи.

Для того, чтобы было возможно оптимизировать вычисления на компьютере, на языке С# было разработано приложение, в котором реализован алгоритм двухэтапного симплексного-метода. Программа содержит пользовательский интерфейс, с помощью которого можно ввести данные, которые необходимо обработать. Также возможно указать имя файла типа Microsoft Excel, в котором некоторым образом содержатся данные, необходимые для вычислений в сфере геодезии.

Таким образом специалисты могут воспользоваться приложением для оптимизации вычислений.

*Литература:* 

1. Singiresu S. Rao Engineering optimization: theory and practice. — New York: Wiley, 2009.

2. Ашихмин В.Н. «Введение в математическое моделирование». Москва: Логос, 2005.

3. Гасс С. Линейное программирование. — М.: Государственное издательство физико-математической литературы, 2015.

4. Исследование операций и методы оптимизации: Метод. указ. и задания к практическим занятиям / Сост. Т.С. Зайцева, И.А. Новицкая, Э.А. Усова, В.И. Хабаров. – Новосибирск: изд-во СГУПСа, 2007.

#### **ТРЕХМЕРНЫЙ ЦЕНТР В СИСТЕМЕ ТРЕХ ДИФФЕРЕНЦИАЛЬНЫХ УРАВНЕНИЙ**

#### **Ф.С. Баянов, Т.Е. Казанцева Тюменский государственный университет, г. Тюмень, fedyabay@yandex.ru, t.e.kazanceva@utmn.ru**

*Исследовалась система трех дифференциальных уравнений с кубическими многочленами в правых частях с целью получения условий для параметров, при которых заданная система будет иметь в начале координат положение равновесия типа трехмерный центр. Введением малого параметра и последующим переходом к новой системе координат исходная система сведена к системе двух дифференциальных уравнений. Решение преобразованной системы представлено в виде ряда по степеням малого параметра, что делает возможным получение отображения Пуанкаре, так же в виде ряда. Исследованием отображения Пуанкаре получены условия существования положения равновесия типа центр.*

*The purpose of the study is to obtain conditions for the seven arbitrary parameters of a system of three differential equations under which a system will have a center at the origin. By introducing a small parameter and transformation to new coordinates the system is reduced to a set of two differential equations. The solution of the transformed system is represented as a series in powers of a small parameter, as is the Poincare map and displacement map. The study of these maps obtained conditions for the existence of a three-dimensional center.*

Математические модели многих явлений представляют собой системы обыкновенных дифференциальных уравнений с конечным числом параметров. Но лишь небольшая часть таких систем может быть решена аналитически. Применение методов качественной теории нелинейных дифференциальных уравнений позволяет не только описать поведение решений системы в целом, но и выбрать параметры системы так, чтобы обеспечить интересующие исследователя динамические свойства. Особый интерес представляют системы, в

которых возможны устойчивые периодические движения. Положения равновесия типа нелинейный центр в малой своей окрестности окружены периодическими траекториями. Под трехмерным центром понимают положение равновесия, для которого spectr  $A = \{0, \pm i\}$ . Стоит отметить, что подобные системы редко и недостаточно подробно упоминаются даже в наиболее полных руководствах по методам нелинейной динамики, таких, как, например, [1-4].

Рассматривалась система

$$
\begin{cases}\n\dot{x} = kx - y + x(x + y + a_1 z) \\
\dot{y} = x + y(b_1 x + y + b_2 z) \\
\dot{z} = z(c_1 x^2 + c_2 y^2 + c_3 z^2)\n\end{cases}
$$
\n(1)

Здесь  $x = x(t)$ ,  $y = y(t)$ ,  $z = z(t)$  и k,  $a_1$ ,  $b_1$ ,  $b_2$ ,  $c_1$ ,  $c_2$ ,  $c_3$  - некоторые произвольные параметры. Для систем с полиномами второго порядка авторами [5] получены условия, при которых начало координат будет являться трехмерным центром. Подобная задача для случая полиномов третьего и более высоких порядков пока не решена.

Начало координат является положением равновесия системы (1). Собственные значения матрицы линейной части следующие:

$$
\lambda_{1,2} = \pm \sqrt{k-1}, \quad \lambda_3 = 0. \tag{2}
$$

Только при  $k = 0$  положение равновесия (0,0,0) является трехмерным центром. Получено первое требование к коэффициентам системы.

Так как мы исследуем поведение траекторий только в окрестности начала координат, введем последовательно замены

$$
(x, y, z) \to (x/\varepsilon, y/\varepsilon, z/\varepsilon),
$$
\n(3)

$$
x = r\cos\theta, \ \ y = r\sin\theta, \ \ z = rw,\tag{4}
$$

где  $|\varepsilon|$  достаточно мал. Тогда система (1) примет вид

$$
\begin{cases}\n\dot{r} = \varepsilon r^2 \left( (a_1 - b_2) w \cos^2 \theta - b_1 \cos^3 \theta + \cos^3 \theta + b_2 w + b_1 \cos \theta + \sin \theta \right) \\
\dot{w} = \varepsilon r w \left( (c_1 - c_2) \varepsilon r \cos^2 \theta + (b_2 - a_1) w \cos^2 \theta + (b_1 - 1) \cos^3 \theta + c_2 \varepsilon r + (c_3 - b_2) w - b_1 \cos \theta - \sin \theta \right) \\
\dot{\theta} = 1 + (b_2 - a_1) \varepsilon r w \cos \theta \sin \theta + (b_1 - 1) \varepsilon r \cos^3 \theta \sin \theta\n\end{cases}
$$
\n(5)

Разделим первое и второе уравнения (5) на третье уравнение. Получим систему, которую можно представить в виде

$$
\begin{cases}\n\frac{dr}{d\theta} = \varepsilon R(\theta, r, w, \varepsilon) \\
\frac{dw}{d\theta} = \varepsilon W(\theta, r, w, \varepsilon)\n\end{cases}
$$
\n(6)

системы (1) будет соответствовать Неполвижная точка инвариантному множеству  $\{r = 0\}$  системы (6). От (6) можно перейти к дискретной системе меньшей размерности с помощью отображения Пуанкаре, которое сохраняет все основные свойства породившей его непрерывной системы. Сложность заключается в том, что найти отображение Пуанкаре в явном виде удается крайне редко, ведь, чтобы его построить, необходимо знать аналитические решения исходной системы. Найти точное аналитическое решение системы (6) не представляется возможным. Поэтому воспользуемся методом малого параметра.

Пусть некоторая функция  $\Psi(\theta, r_0, w_0, \varepsilon) = (r(\theta, r_0, w_0, \varepsilon), w(\theta, r_0, w_0, \varepsilon))$ определяет решение системы (6) с начальными условиями  $\Psi(0,r_0,w_0,\varepsilon)$  $=(r_0, w_0)$ . Ясно, что любое периодическое решение системы (6) с периодом  $2\pi$  соответствует периодической орбите системы (1) в окрестности начала координат. Определим отображение Пуанкаре как  $\Pi(r_0, w_0, \varepsilon) = \Psi(2\pi, r_0, w_0, \varepsilon)$  и введем отображение смещения

$$
l(r_0, w_0, \varepsilon) = \Pi(r_0, w_0, \varepsilon) - Id(r_0, w_0),
$$
\n(7)

где  $Id(r_0, w_0) = (r_0, w_0)$  - тождественное отображение. Отметим, что (7) является аналитической функцией. Согласно [5], начало координат системы (1) есть трехмерный центр тогда и только тогда, когда  $d(r_0, w_0, \varepsilon) = 0$ . Следовательно, параметры системы (1) должны быть такими, чтобы все коэффициенты  $d_i(r_0, w_0)$  при  $j \ge 1$  в разложении в ряд Тейлора отображения (7) обращались в нуль:

$$
d(r_0, w_0, \varepsilon) = \sum_{j \ge 1} d_j(r_0, w_0) \varepsilon^j.
$$
 (8)

Зададим начальные условия для системы (6):  $r(0) = r_0$ ,  $w(0) = w_0$ . При  $\varepsilon = 0$  решением этой системы будет

$$
r(\theta) = r_0, \quad w(\theta) = w_0.
$$
 (9)

Это решение нулевого приближения системы (6). Найдем решение в виде разложения в ряд по степеням

$$
r(\theta) = r_0 + \varepsilon r_1(\theta) + \varepsilon^2 r_2(\theta) + \dots
$$
  
\n
$$
w(\theta) = w_0 + \varepsilon w_1(\theta) + \varepsilon^2 w_2(\theta) + \dots
$$
 (10)

Подставив (10) в (6), разложим правые части (10) в ряд по степеням  $\varepsilon$ , и будем приравнивать коэффициенты при одинаковых степенях  $\varepsilon$  в левой и правой частях, начиная с первой. Тем самым получаем системы распадающихся дифференциальных уравнений, которые легко могут быть последовательно решены относительно  $r_i(\theta)$ ,  $w_i(\theta)$ ,  $i \geq$ 1. Из (7), (8), (10) следует, что  $d_1(r_0, w_0)$  обращается в нуль тогда и только тогда, когда

$$
a_1 = -b_2. \tag{11}
$$

Учитывая (11), найдем коэффициент  $d_2(r_0, w_0)$ , который обращается в нуль при условии, что

$$
b_1 = 1, \ c_1 = -c_2, \ c_3 = 0. \tag{12}
$$

Продолжая действовать таким же образом для степеней выше  $\varepsilon$ , чем вторая, можно убедиться, что выполнение соотношений (11) и (12) гарантирует обращение в нуль всех  $d_i(r_0, w_0)$ , при  $j \ge 3$ . Условия существования положения равновесия типа трехмерный центр в исходной системе (1) получены. Результаты планируется в дальнейшем дополнить поиском аналогичных условий для систем, содержащих кубические многочлены с большим числом произвольных коэффициентов, а также систем с полиномами порядка степени 4 и выше.

#### Литература:

Качественная теория линамических систем второго порядка /  $1 -$ А.А. Андронов, Е.А. Леонтович, И.И. Гордон, А.Г. Майер - М.: Наука, 1966. — 568 с.

2. Теория бифуркаций динамических систем на плоскости / А.А. Андронов, Е.А. Леонтович, И.И. Гордон, А.Г. Майер - М.: Наука,  $1967. - 487$  c.

3. Методы качественной теории в нелинейной динамике / Л.П. Шильников, А.Л. Шильников, Д.В. Тураев, Л. Чуа - Москва-Ижевск: Институт компьютерных исследований, 2003. - 428 с.

Метолы качественной теории в нелинейной линамике. Часть 2  $4.$ /Л.П. Шильников, А.Л. Шильников, Д.В. Тураев, Л. Чуа - М.; Ижевск: Регулярная и хаотическая динамика, Институт компьютерных исследований. 2009. - 548 с.

5. *I.A. García, C. Valls.* The three-dimensional center problem for the zero-Hopf singularity. // Discret. Contin. Dyn. Syst. - 2016. Vol. 36(4). P.  $2027 - 2046$ .

# **ЭФФЕКТИВНОСТЬ ЛОКАЛЬНО-ПРОСТРАНСТВЕННОЙ ФИЛЬТРАЦИИ ЗАШУМЛЁННЫХ СИГНАЛОВ В ЗАДАЧАХ ИДЕНТИФИКАЦИИ**

#### **В.А. Боева**

# **Новосибирский государственный архитектурно-строительный университет (Сибстрин), г. Новосибирск, [v.boyeva@edu.sibstrin.ru](mailto:v.boyeva@edu.sibstrin.ru)**

*Для снижения общего уровня ошибки регуляризированного решения задачи идентификации импульсной переходной характеристики предлагается проводить предварительную фильтрацию искажённых шумами сигналов стационарной системы. В работе представлены результаты исследований, позволяющие пронаблюдать изменение статистических свойств шума при проведении предварительной локально-пространственной фильтрации для случаев нормальных и аномальных измерений.*

*To reduce the total identification error the pre-filtration procedure of identified system noise-contaminated signals is supposedly to be effective. In this paper, theoretical base and modeling-calculating results are presented to demonstrate how different statistical characteristics of noise terms contained in initial data of identification task change under the local-spatial pre-filtration. All the procedures are focused on cases of uniform and pulse noise masking.*

В качестве модели стационарной динамической системы часто выступает интегральное уравнение Вольтерра I рода с разностным ядром:

# *∫k*(*t-*τ)φ(τ)*d*τ=*f*(*t*),

где *k*(τ) – импульсная переходная характеристика (ИПХ), φ(τ) и *f*(*t*) – входной и выходной сигналы системы соответственно. Задача непараметрической идентификации [1] ИПХ системы заключается в построении оценки для *k*(τ) по зарегистрированным на конечных интервалах значениям входного и выходного сигналов системы. Уровень ошибки регуляризированного решения зависит от шумов измерения выходного и входного сигналов системы. Очевидно, что проведение предварительной фильтрации сигналов идентифицируемой системы может снизить ошибку регуляризированного решения. В данной работе выполнены исследования статистических свойств «остаточного» шума после предварительной фильтрации исходных данных задачи идентификации алгоритмами локальнопространственной фильтрации (ЛПФ), подробно описанными в [2]: фильтром скользящего среднего (ФСС), интервальным фильтром

11

скользящего среднего (ИФ), медианным фильтром (МФ) и комбинированным фильтром (КФ).

В проведённой автором серии вычислительных экспериментов ИПХ идентифицируемой системы  $k(\tau)$  представляет собой ИПХ инерционного колебательного звена 2-го порядка; на вход системы подаётся высокочастотный сигнал  $\varphi(\tau)$ . Условия проведения эксперимента: нормальные измерения (НИ), когда исходные данные задачи искажались равномерно распределённым «белым» шумом с заданным уровнем  $\delta_n$ , одинаковой для всех отсчётов дисперсией  $\sigma_n$ , нулевым математическим ожиданием и некоррелированностью отсчётов между собой; б) аномальные измерения (АИ), когда исходные «белого» шума также данные задачи помимо искажались импульсными шумами с вероятностью  $P=2\%$ . Вид зашумлённого выходного сигнала системы представлен на Рис. 1 (кривая 1 - точный выходной сигнал системы  $f(t)$ , кривая 2 - выходной сигнал в условиях НИ  $f_n(t)$ , кривая 3 – выходной сигнал в условиях АИ  $f_A(t)$ ).

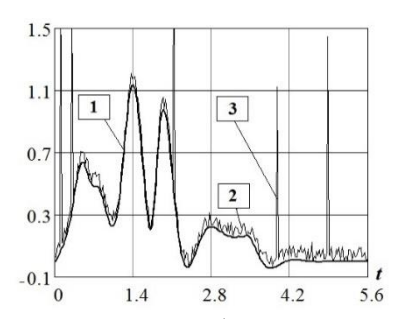

Рис. 1 - Выходной сигнал системы (точный и зашумлённый)

Чтобы определить, какой из четырёх алгоритмов ЛПФ будет давать наименьший уровень «остаточного» шума, была протестирована работа этих фильтров, результаты эксперимента представлены в Табл.  $\mathbf{1}$ .

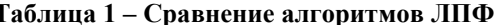

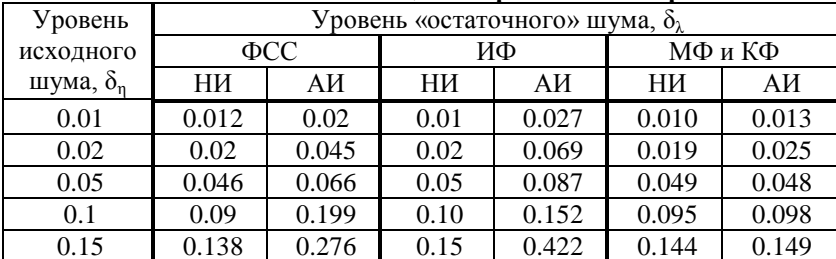

На основе данных Табл. 1 можно заключить, что в условиях НИ все четыре алгоритма успешно справляются с задачей фильтрации, снижая, либо не повышая уровень «остаточного» шума. Применение ФСС и ИФ даёт неудовлетворительные результаты при работе с импульсными шумами, повышая уровень «остаточного» шума в 1.5-2.5 раза, в то время как применение МФ и КФ снижает уровень «остаточного» шума в области средних и больших шумов  $\delta_n \geq 5\%$  [3, с. 192-193], при малых же уровнях импульсных шумов применение этих фильтров эффективнее, чем применение ФСС или ИФ.

Для того, чтобы оценить характер изменения статистических свойств «остаточного» шума, были построены спектры исходного и «остаточного» шумов в выходном сигнале системы (Рис. 2, Рис. 3: прямая 1 - дисперсия шума, кривая 2 - спектр исходного шума, кривая  $3$  – спектр «остаточного» шума). Значение дисперсии  $\sigma_n = 2.83*10^{-5}$ , исходный уровень шума  $\delta_n = 0.15$ .

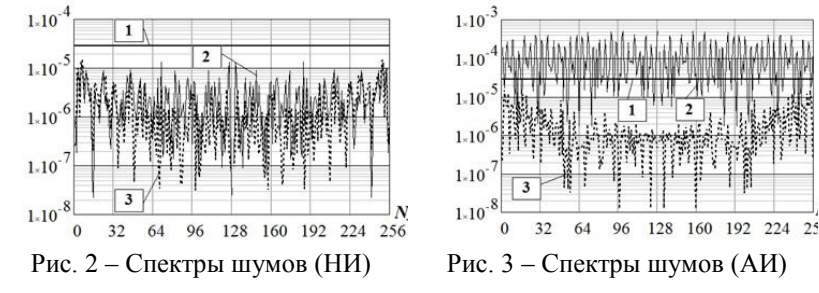

В случае НИ (Рис. 2) спектры исходного и «остаточного» шумов отличаются незначительно. Но в случае АИ, несмотря на то, что применение КФ или МФ даёт неплохие результаты и успешно борется импульсными шумами, существенно снижая их уровень.  $\mathbf{c}$ наблюдается «проседание» спектра исходного «белого» шума (Рис. 3): мощность шума перемещается в область низких частот, шум становится «цветным», что негативно скажется при дальнейшем поиске регуляризированного решения, увеличивая значение относительной ошибки идентификации. Кроме того, в обоих случаях будет наблюдаться существенная корреляция между соседними отсчётами (Рис. 4: кривая 1 - автокорреляционная функция точного сигнала, кривая 2 - автокорреляционная функция сигнала после ЛПФ в условиях НИ, кривая 3 - автокорреляционная функция сигнала после ЛПФ в условиях АИ).

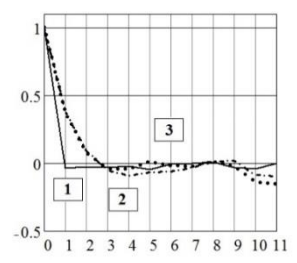

Рис. 4 – Автокорреляционные функции выходного сигнала

Таким образом, алгоритмы МФ и КФ хорошо подходят для сглаживания импульсных шумов, сохраняя контрастные составляющие в отфильтрованном сигнале. Применение КФ предпочтительно, поскольку он сочетает в себе достоинства всех рассмотренных выше фильтров [2], одновременно устраняя импульсные шумы и успешно сглаживая однородные.

КФ при соответствующем выборе апертуры хорошо справляется с предварительной фильтрацией искажённых импульсными шумами сигналов, снижая уровень «остаточного» шума в 1.5-2 раза. Однако, такой «остаточный» шум характеризуется существенной корреляцией между отсчётами, а его спектр становится «цветным», повышая риск увеличения общей относительной ошибки решения.

Обобщая результаты работы, можно заключить, что проведение предварительной фильтрации в случае НИ не представляется целесообразным в силу незначительности наблюдаемого эффекта. В случае АИ необходимо помнить о том, что при проведении предфильтрации статистические характеристики исходного шума могут меняться. Решение о проведении предварительной фильтрации сигналов идентифицируемой системы должно определяться конечной целью конкретного исследования.

#### *Литература:*

1. Бойков И. В. Аналитические и численные методы идентификации динамических систем. – Пенза : ПГУ, 2016. – 396 с.

2. Воскобойников Ю. Е., Боева В. А. Исследование эффективности предфильтрации выходного сигнала при непараметрической идентификации // Автоматика и программная инженерия. –  $N\simeq 4(26)$ . – С. 67-76.

3. Боева В. А., Сыренов С. В. Устойчивый алгоритм непараметрической идентификации при неточном входном и выходном сигналах // Материалы XI Всероссийской научно-

14

технической конференции «Актуальные вопросы архитектуры и строительства». – Новосибирск : НГАСУ (Сибстрин), 2018. – С. 188- 193.

# **АНАЛИЗ ПРИМЕНИМОСТИ НЕКОТОРЫХ АЛГОРИТМОВ КЛАСТЕРНОГО АНАЛИЗА ДЛЯ РАЗБИЕНИЯ ПОЛИГОНА НА ОБЛАСТИ ПРИ ПОСТРОЕНИИ СИСТЕМЫ ИМИТАЦИОННОГО МОДЕЛИРОВАНИЯ КОЛЛЕКТИВНОГО ПОВЕДЕНИЯ РОБОТОВ НА КЛАСТЕРЕ**

#### **А. С. Вендин**

#### **Национальный Исследовательский университет «Высшая школа экономики», г. Москва, alexvendin@gmail.com**

*В работе проводится обзор алгоритмов кластерного анализа, которые могут быть использованы в задачах распределения вычислительных агентов по узлам вычислительного кластера. Данная работа является частью задачи проектирования и разработки системы имитационного моделирования коллективного поведения роботов на кластере. Приводятся алгоритмы k – means, k-means++, c-means в качестве алгоритмов решения задач.*

*The paper reviews the cluster analysis algorithms that can be used in the tasks of distributing computing agents across narrow computing clusters. This task is part of the design and development of a system for simulating the collective behavior of robots on a cluster. K– means, k-means ++ and c-means algorithms are given as algorithms for solving problems.*

Использование коллектива роботов [1] перспективно при решении различных практических задач. При этом использование имитационного моделирования упрощает проектирование таких систем. Система имитационного моделирования должна уметь проводить моделирование с помощью вычислительного кластера [2]. Поэтому актуальной задачей является распределение модели по узлам кластера.

В первую очередь необходимо определить такие понятия, как «агент» и «полигон» в системе имитационного моделирования. Подагентом понимается моделируемый элемент системы, полигон – пространство, в котором передвигаются и взаимодействуют агенты.

При решении задачи разбиения агентов по вычислительным узлам кластера можно выделить 2 основных подхода: с выбором и без выбора центрального (опорного) агента. В подходах с выбором центральных агентов разбиение производится на основе параметров агентов, а не в геометрических размерах полигона. Далее рассматриваются алгоритмы без выбора центральных агентов.

В текущей постановке можно рассмотреть алгоритмы кластеризации, которые разбивают множество на заданное число кластеров. Выделяется класс таких алгоритмов – алгоритмы квадратичной ошибки и нечеткие алгоритмы [3]. В качестве основной задачи кластеризации рассматривается построение оптимального разбиения объектов на группы.

При использовании алгоритмов квадратичной ошибки оптимальность может быть определена как требование минимизации среднеквадратической ошибки разбиения:

$$
e^{2}(X, L) = \sum_{j=1}^{K} \sum_{i=1}^{n_j} \left\| \chi_{i}^{(j)} - C_{j} \right\|^{2}, (1)
$$

где cj — «центр масс» кластера j (точка со средними значениями характеристик для данного кластера);  $x_i^{(j)}$ i - текущая характеристика элемента.

Алгоритм k-средних строит заданное число кластеров, расположенных как можно дальше друг от друга. Работа алгоритма делится на несколько этапов: 1) Случайно выбрать k точек, являющихся начальными «центрами масс» кластеров; 2) Отнести каждый объект к кластеру с ближайшим «центром масс»; 3) Пересчитать «центры масс» кластеров согласно их текущему составу; 4) Если критерий остановки алгоритма не удовлетворен, вернуться к п. 2.

В качестве критерия остановки работы алгоритма обычно выбирают минимальное изменение среднеквадратической ошибки. Так же возможно останавливать работу алгоритма, если на шаге 2 не было объектов, переместившихся из кластера в кластер.Каждый агент может быть описан вектором(2):

$$
X = \{x_1, x_2, \dots, x_n\}, x_i \in \mathbb{R}^d, i \in 1, \dots, n, (2)
$$

где  $d$  – размерность пространства;  $x_i$  – параметры агента.

У агента есть координаты в декартовой системе координат, значения весов датчиков, свертка весов датчиков.

Задача может быть рассмотрена при следующих значениях d:

2 – анализ декартовых координат;

 3 – анализ декартовых координат и U – комбинированный вес агента;

N – все переменные, описывающие конкретного агента.

Алгоритм k-means++[4] является улучшением алгоритма k-means. Суть улучшения заключается в усовершенствовании нахождения начальных значений центроилов кластеров. Оригинальный k-means не регламентирует то, как выполняется этот этап алгоритма, и поэтому является нестабильным. Основными характеристиками алгоритма являются:

- набор входных данных n - мерного множества

$$
X = \{x_1, x_2, \dots, x_n\}; (3)
$$

- множество центроидов прик - кластером разбиения

$$
C = \{c_1, c_2, \dots, c_k\}; (4)
$$

- евклидово расстояние между точками

$$
dist^2(x, c_j); (5)
$$

расстояние между точкой множества центроидом, И рассчитывается как квадрат евклидова расстояния между элементом множества х и центроидом с

$$
d_m(x) = dist^2(x, c_j)
$$
; (6)

- вероятность выбора точки множества Х в качестве следующего центроида

$$
p(x) = \frac{d_m(x)}{\sum_{x \in X} d_m(x)} \cdot (7)
$$

Последовательность работы алгоритма состоит в следующем: 1) Выбрать первый центроид случайным образом (среди всех точек). Выбор элемента х из множества Х. Выбранный элемент является центроидом -  $c_1$ .; 2) Для каждой точки найти значение квадрата расстояния до ближайшего центроида (из тех, которые уже выбраны)  $d_m(x)$ ; 3) Выбрать из множества X следующий центроид  $c_{m+1}$  так, выбора точки была пропорциональна чтобы вероятность

вычисленному для неё квадрату расстояния –  $p(x)$ ; 4) Далее выполняется основной алгоритм *k*-means.

Наиболее популярным алгоритмом нечеткой кластеризации является алгоритм c-средних (c - means). Он представляет собой модификацию метода k-средних и содержит следующие шаги работы:

1. Выбрать начальное нечеткое разбиение *n* объектов на *k* кластеров путем выбора матрицы принадлежности *U* размера *n* **x** *k*.

2. Используя матрицу U, найти значение критерия нечеткой ошибки:

$$
E^{2}(X,U) = \sum_{i=1}^{N} \sum_{k=1}^{K} U_{ik} \|x_{i}^{(k)} - c_{k}\|^{2}, (8)
$$

где *c<sup>k</sup>* — «центр масс» нечеткого кластера *k*:

$$
c_k = \sum_{i=1}^{N} U_k x_i \quad (9).
$$

3. Перегруппировать объекты с целью уменьшения этого значения критерия нечеткой ошибки.

4. Возвращаться в п. 2 до тех пор, пока изменения матрицы *U* не станут незначительными.

#### *Литература:*

1. *Вендин А.С*. Исследование и разработка архитектуры имитационной системы моделирования коллективного поведения роботов на кластере // Межвузовская научно-техническая конференция студентов, аспирантов и молодых специалистов им. Е.В. Арменского. –– Москва, 2018. — С. 8–9.

2. *Вендин А.С.* Задача создания системы имитационного моделирования на кластере // Сборник статей по материалам XV-XVI международной научно-практической конференции «Технические науки: проблемы и решения». –– Москва, 2018. — С. 20–23.

3. *Ершов К.С., Романова Т.Н.* Анализ и классификация алгоритмов кластеризации // Новые информационные технологии в автоматизированных системах. 2016. №19. URL: https://cyberleninka.ru/article/n/analiz-i-klassifikatsiya-algoritmovklasterizatsii (дата обращения: 27.10.2019).

4. *Arthur, D.; Vassilvitskii, S*. (2007). "k-means++: the advantages of careful seeding" (PDF). Proceedings of the eighteenth annual ACM-SIAM

symposium on Discrete algorithms. Society for Industrial and Applied Mathematics Philadelphia, PA, USA. pp. 1027–1035.

#### **ПОЛУЧЕНИЕ ДВУСТОРОННИХ ОЦЕНОК РЕШЕНИЯ ПРЯМОЙ КИНЕТИЧЕСКОЙ ЗАДАЧИ ДЛЯ ПРОЦЕССА ПОЛИМЕРИЗАЦИИ ИЗОПРЕНА**

#### **И.В. Григорьев, С.А. Мустафина Башкирский государственный университет, г. Стерлитамак, grigoryevigor@mail.ru**

*В работе построен алгоритм поиска интервального решения прямой кинетической задачи в условиях заданной ошибки начальных значений кинетических параметров, получены кинетические кривые изменения концентраций веществ и усредненных молекулярных характеристик от времени полимеризации изопрена в условиях 10% неопределенности в кинетических данных.* 

*In this paper, an algorithm for searching for an interval solution of a direct kinetic problem under conditions of a given error of initial values of kinetic parameters is constructed. Kinetic curves of changes of substance concentrations and averaged molecular characteristics from isoprene polymerization versus time under 10% uncertainty in kinetic data are obtained.*

К настоящему времени разработаны приемы интервальных вычислений, пакеты прикладных программ и алгоритмических макроязыков, реализующих элементы интервального анализа. В основе таких подходов и программ лежит замена арифметических операций и вещественных функций над вещественными числами интервальными операциями и функциями над интервальными числами. К пакетам прикладных программ, в которых реализуются интервальные вычисления, можно отнести Matlab, Maple, Scilab и др.. Основным недостатком пакетов является отсутствие возможности изменения программного кода, потребность в которой может возникнуть в ходе моделирования реальных химических процессов [1]- [5].

Математическая модель химического процесса представляет собой систему обыкновенных нелинейных дифференциальных уравнений:

$$
y_i = f_i(t, k, y),\tag{1}
$$

 $c$  начальными условиями при  $t = 0$ :

$$
y_i(0) = y_i^0, i = 1...n,
$$
 (2)

где  $t \in [0; T]$  – время протекания реакции,  $y = (y_1, ..., y_n)^T$  – вектор концентраций компонентов,  $n -$  количество реагентов,  $k = (k_1, \ldots, k_m)^T$  – вектор кинетических констант.

Система (1)-(2) представляет собой задачу Коши для систем обыкновенных дифференциальных уравнений, которая может быть решена, например, явным или неявным методом Рунге-Кутты 4-го порядка точности. В тоже время кинетические константы в исследуемых процессах могут быть представлены в виде интервалов:

$$
k = (k_1, \dots, k_m)^T \in \mathbf{k} \tag{3}
$$

$$
\text{rate} \qquad k_j = \left[k_j, \bar{k}_j\right] = \left\{k_j \in R \mid k_j \le k_j \le \bar{k}_j\right\}, \qquad j = 1...m \qquad -
$$

интервальные оценки с разбросом в пределах некоторого процента относительно известного среднего значения,  $k =$ нижняя граница интервала,  $\overline{k}_i$  – верхняя границы интервала. Тогда метод Рунге-Кутты

в качестве метода для решения задач прямого моделирования становиться непригодным, так как метод не адаптирован к работе с интервалами.

Решение системы (1)-(2) в условиях (3) будем искать в виде:

$$
y = (y_1, \ldots, y_n)^T \in \mathbf{y},
$$

$$
\text{rate } y_i = \begin{bmatrix} y \\ -i \end{bmatrix} = \begin{Bmatrix} y_i \overline{y}_i \\ -i \end{Bmatrix} = \begin{Bmatrix} y_i \in R \mid y_i \leq y_i \leq \overline{y}_i \\ -i \end{Bmatrix}, \quad i = 1...n, \quad y_i \text{ - HUKH SIS } \text{H} \quad \overline{y}_i
$$

- верхняя границы соответствующего интервала, у - множество лопустимых решений.

Существующий эффект раскрутки или эффект Мура [6]-[7] состоит в чрезмерном увеличении ширины интервального решения системы дифференциальных уравнений по сравнению с точным решением. Данный эффект связан с внутренними свойствами интервальных методов безотносительно к ошибкам численных решений. Подробный обзор интервальных метолов решения систем обыкновенных дифференциальных уравнений содержится в работе [8]

В работе применим асимптотически двухсторонний метод решения задачи Коши, который основан на построении пары формул интегрирования с противоположными по знаку главными членами погрешности [8], и адаптирован для решения задач химической кинетики. [9].

Вычислительные эксперименты будем проводить на процессе полимеризации изопрена. В качестве начальных концентраций веществ каталитической системы VOCl<sub>3</sub>-Al( $i$ -C<sub>4</sub>H<sub>9</sub>)<sub>3</sub> [10] примем вырожденные интервалы, т.е. представим дискретные значения начальных концентраций через интервалы, ширина которых равна нулю:

$$
C_M^{(0)} = [1;1] \text{Jmoll/m}, C_V^{(0)} = [5 \cdot 10^{-3}; 5 \cdot 10^{-3}] \text{moll/m}
$$

$$
C_A^{(0)} = [1.08 \cdot 10^6; 1.08 \cdot 10^6] \text{moll/m}
$$

Графическое двустороннее решение прямой задачи для процесса получения изопренового каучука представлено на рис. 1 (сплошная линия - решение при средних значениях параметров; пунктирные линии - двустороннее решение задачи).

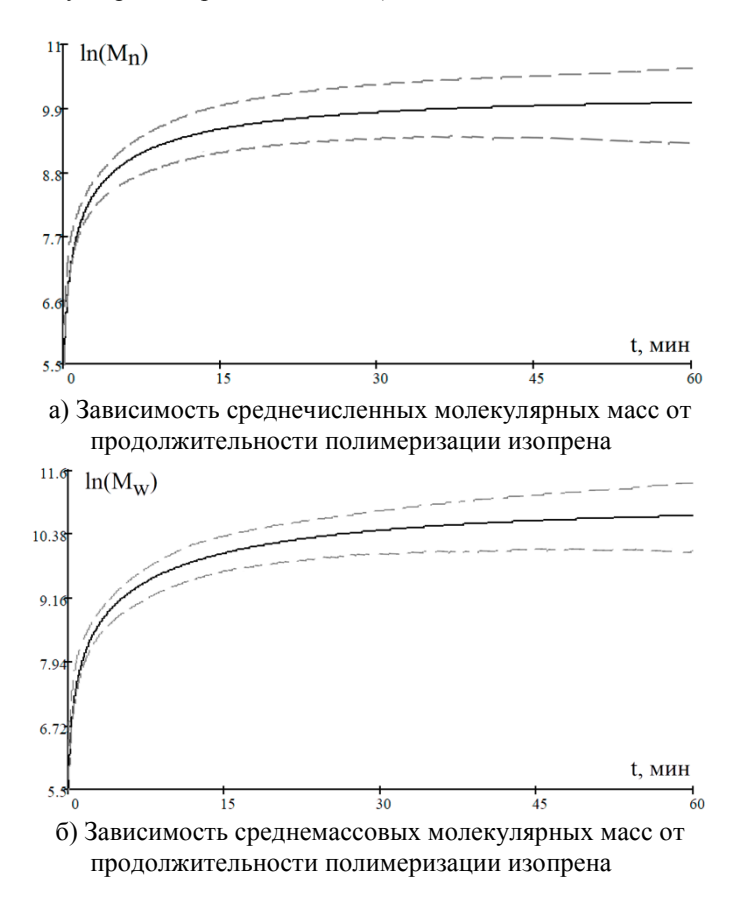

Рис. 1 – Двусторонние ограничения решений прямой задачи для реакции полимеризации изопрена в условиях 10% неопределенности в кинетических данных

Таким образом, в работе построен алгоритм поиска интервального решения прямой кинетической задачи, который позволяет определить доверительный интервал изменения концентраций веществ, участвующих в реакции полимеризации изопрена, в условиях заданной ошибки начальных значений кинетических параметров.

Исследование выполнено при финансовой поддержке РФФИ в рамках научных проектов №18-38-00255 и №17-47-020068.

#### *Литература:*

1. *Добронец Б.С.* Интервальная математика: учеб. пособие. Красноярск: Краснояр. Гос. Ун-т, 2004. – 216 с.

2. *Шокин Ю.И.* Интервальный анализ. – Новосибирск: Сибирское отделение изд-ва «Наука», 1981. – 112 с.

3. *Вайтиев В.А., Мустафина С.А.* Численное исследование процессов с постоянным и переменным реакционным объемом в условиях неопределенности кинетических данных // Башкирский химический журнал. – 2003. – Т. 20, №2. – С. 45–48.

4. *Григорьев И.В.* Численное исследование процесса полимеризации бутадиена методами математического моделирования // Математические методы в технике и технологиях – ММТТ. – 2018. –  $T \cdot 3 - C \cdot 112 - 115$ .

5. *Шангареева Г.Р*. Математическое моделирование прямой задачи химической кинетики в условиях неопределенности. // Математическое моделирование процессов и систем: материалы VII межд. Молодежн. Науч.-практ. Конф., 7-9 декабря 2017 г., г. Уфа. Стерлитамак: Стерлитамакский филиал БашГУ. – 2017. – С. 390–394.

6. *Moore R.E.* Methods and applications of interval analysis. – Philadelphia: SIAM, 1979.

7. *Moore R.E., Kearfott R.B.,* Cloud M.J. Introduction to interval analysis. – Philadelphia: SIAM, 2009.

8. *Хайдаров А.Г.* Методы, алгоритмы и программы моделирования кинетики химических и биохимических процессов с использованием интервального анализа: дис. канд. техн. наук : 05.13.18 – СПбГТИ(ТУ) ; СПбГТИ(ТУ). – СПб., 2012. – 149 с.

9. *Григорьев И.В., Мустафина С.А*. Двусторонние оценки решения прямой задачи химической кинетики для процессов получения синтетических каучуков // Сборник IX Международной молодежной научно-практической конференции «Математическое моделирование процессов и систем». – 2019. – С. 145-152.

10. *Гиззатова Э.Р.* Обратные задачи химической кинетики для кинетически неоднородных реакций полимеризаций: дис. доктора физико-математических наук : 02.00.04, БашГУ. – Уфа, 2015. – 268 с.

#### **МЕТОД ДЕФОРМИРУЕМОГО МНОГОГРАННИКА. СОЗДАНИЕ ПРОГРАММНОГО ОБЕСПЕЧЕНИЯ ДЛЯ РЕШЕНИЯ ЗАДАЧ НЕЛИНЕЙНОГО ПРОГРАММИРОВАНИЯ**

#### **Т.С. Зайцева, В.Е. Квашнин Сибирский государственный университет путей сообщения, г. Новосибирск, gyro105@yandex.ru**

*В данной статье рассматривается алгоритм метода деформируемого многогранника, его особенности и применение, описывается программное обеспечение, реализующее данный метод. На основе работы программного обеспечения строится модель черного ящика для отображения входных и выходных данных.*

*This article discusses the algorithm of the deformable polyhedron method, its features and application, describes the software that implements this method. Based on the operation of the software, a black box model is constructed to display input and output data.*

Метод деформируемого многогранника (также известный, как метод Нелдера-Мида) – метод оптимизации нелинейного программирования, который оптимизирует целевую функцию от нескольких переменных. Он довольно надежен и показывает эффективные результаты. В данное время метод очень актуален ввиду того, что используется в искусственном интеллекте.

Цель работы – разработать программное обеспечение, реализующее метод Нелдера-Мида. Задачи – разобрать метод в теоретическом аспекте; написать код программы.

При работе с методом Нелдера-Мида используют понятие «симплекс». Симплекс представляет собой геометрическую фигуру nмерного пространства, имеющую n+1 вершину. В данной работе все действия производятся в двумерном пространстве. Соответственно, в качестве симплекса используется треугольник. [1]

Сам алгоритм заключается в перемещении симплекса на каждой итерации в сторону точки оптимума. Существует несколько операций, производимых с симплексом: нахождение центра тяжести, отражение, сжатие, растяжение и глобальное сжатие симплекса. [2]

Работа алгоритма останавливается, если удовлетворяется одно из условий:

- было выполнено необходимое количество итераций;
- сходимость достигла определенной величины;

текущее лучшее решение достигло необходимой точности. [3]

При запуске программы открывается меню ввода данных, изображенных на рисунке 1.

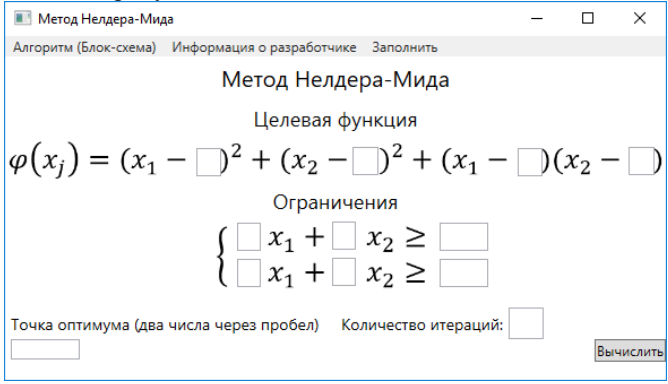

Рисунок 1 – Главное меню

После ввода данных и нажатии на кнопку «Вычислить» открывается окно с графиком, в котором можно посмотреть деформацию симплекса по итерациям. Окно изображено на рисунке 2.

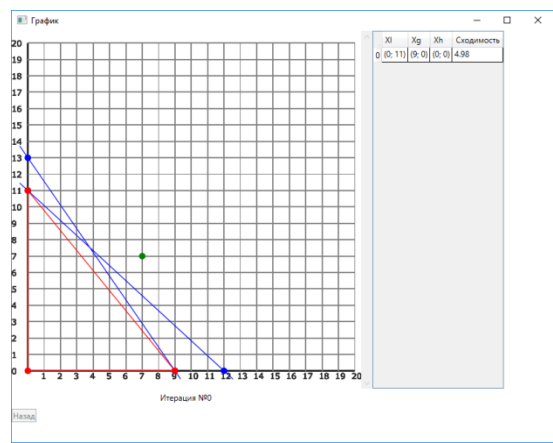

Рисунок 2 – Окно с графиком

После выполнения нужного количества итераций, выводится сообщение о завершении работы метода. Также справа выводится информация о вершинах симплекса на каждой итерации. Окно изображено на рисунке 3.

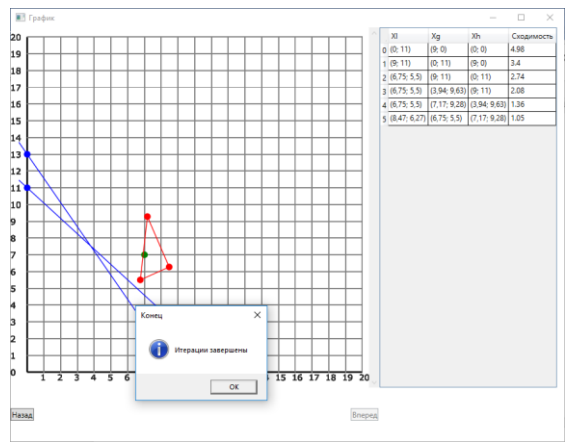

Рисунок 3 – Завершение работы метода

Для понятности вводимых и выводимых данных можно составить модель черного ящика, изображенную на рисунке 4.

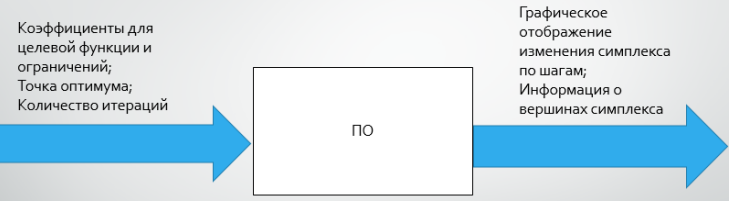

Рисунок 4 – Модель черного ящика

Как видно из рисунка 4, на вход программе подаются коэффициенты для целевой функции и ограничений для задания начального симплекса, точка оптимума и количество итераций. На выходе программа выдает графическое отображение симплекса по итерациям, а также информацию о вершинах симплекса на каждой итерации.

В ходе работы был проанализирован с теоретической точки зрения метод Нелдера-Мида, а также было создано приложение, реализующее данный метод.

*Литература:*

1. Базара М, Шетти К. Нелинейное программирование. Теория и алгоритмы: Пер. с англ. – М.: Мир, 1982. - 583 с.

2. Пантелеев А. В., Летова Т. А. Методы оптимизации в примерах и задачах – М.: Высш. шк., 2005. – 544 с.

3. НОУ ИНТУИТ. Метод Нелдера-Мида: [Электронный ресурс] / URL: https://www.intuit.ru/studies/courses/1020/188/lecture/4931?page=2 (дата обращения: 08.11.2018)

#### **ОПТИЧЕСКАЯ ДИАГНОСТИКА КОНВЕКТИВНЫХ СТРУКТУР И ФАЗОВОГО ПЕРЕХОДА В ВОДЕ ПРИ ОХЛАЖДЕНИИ ДНА ПРЯМОУГОЛЬНОЙ ПОЛОСТИ**

# **О.С. Золотухина1,2, Ю.Н. Дубнищев1,2, Э.В. Арбузов1,2,3 <sup>1</sup>Новосибирский государственный технический университет, <sup>2</sup>ФГБУН Институт теплофизики им. С.С. Кутателадзе СО РАН; <sup>3</sup>ФГБУН Институт математики им. С.Л. Соболева СО РАН, г. Новосибирск, melexina-olga17@yandex.ru**

*Проведён анализ и обработка данных процесса кристаллизации воды на нижней охлаждаемой границе полости. Методом сдвиговой интерферометрии изучены конвективные структуры и фазовый переход в исследуемой жидкости при нестационарных граничных условиях. Изучено изменение формы и толщины слоя льда после фазового перехода. Такие исследования важны для понимания особенностей процессов кристаллизации расплавов с инверсными зависимостями плотности от температуры.*

*The analysis and the processing of data from the process of water crystallization at the lower cooled boundary of the cavity were performed. The convective structures and phase transition in the studied fluid under unsteady boundary conditions were studied by shear interferometry. The change in the shape and ice layer thickness after the phase transition has been studied. Such studies are important for understanding the crystallization processes features of melts having an inverse density dependence of temperature.*

Экспериментальные и теоретические исследования конвективных структур и фазового перехода в воде с учётом инверсной зависимости плотности жидкости от температуры объясняются особой важностью конвекции в геодинамике, физике атмосферы и океана, в гидродинамических и теплофизических процессах с фазовыми переходами, связанных с образованием и ростом кристаллов [1]. Такие исследования требуют использования невозмущающих методов диагностики, основанных на последних достижениях оптики, лазерной

техники, сдвиговой интерферометрии и информационных технологий, что мотивирует проведение настоящей работы.

Установка, на которой были выполнены исследования, содержит систему оптической диагностики и экспериментальный стенд, аналогичные описанным в работе [2]. Оптическая система диагностики реализована на базе прибора ИАБ–463М с адаптированными под задачи эксперимента модулями светового источника, сдвиговой интерферометрии, а также модулем регистрации визуализированных фазовых возмущений светового поля, индуцированных исследуемой средой. Гидродинамический стенд представляет собой заполненную водой прямоугольную полость, вертикальные стенки выполнены из прозрачных стёкол оптического качества. Нестационарные граничные условия в исследуемой среде задаются и нижней термостатированных горизонтальных поверхностей стенда.

В пространстве между горизонтальными стенками температурные градиенты индуцируют конвективные структуры и фазовый переход, которые проявляются как динамические<br>оптической фазовой плотности. Мет оптической фазовой плотности. Методами сдвиговой интерферометрии выполнена визуализация этих возмущений (рис. 1).<br>На изображениях  $1(a)$ ,  $1(b)$  и  $1(c)$  широкая тёмная полоса На изображениях 1(*a*), 1(*b*) и 1(*с*) широкая тёмная полоса соответствует области максимального градиента температуры. Структура полученных интерферограмм определяется температурой исследуемой жидкости, поэтому интерференционные полосы соответствуют изотермам.

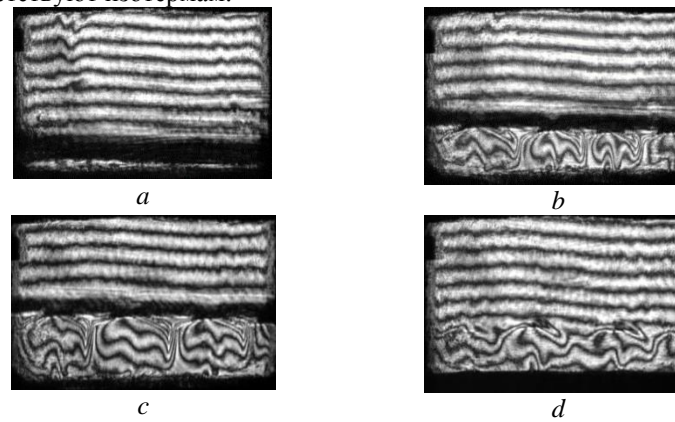

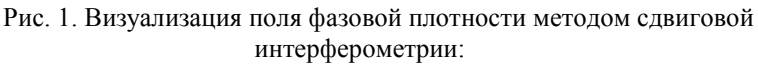

*(a)* – *t* = 48 [мин] 45 [с] с начала охлаждения (образование

ячеистой структуры, соответствующей Рэлей-Бенаровской конвекции);

*(b)* – *t* = 1 [ч] 8 [мин] 42 [с] с начала охлаждения;

 $(c) - t = 1$  [ч] 19 [мин] 41 [с] (возникновение волны

кристаллизации на нижней горизонтальной стенке);

*(d)* – *t* = 1 [ч] 33 [мин] 31 [с] (образование слоя льда толщиной около 11 мм на нижней горизонтальной стенке).

В работе [3] на примере охлаждения вертикального слоя воды, используя математическую модель интерферометра сдвига, была выполнена реконструкция температурного поля конвективных структур (плюма) при начальном охлаждении боковых термостатированных поверхностей. В дальнейшем планируется выполнить аналогичную работу и для данного эксперимента, в случае охлаждения горизонтальных стенок.

Рис. 2 иллюстрирует изменение формы и толщины слоя льда на нижней термостатированной поверхности по мере её выхолаживания после фазового перехода.

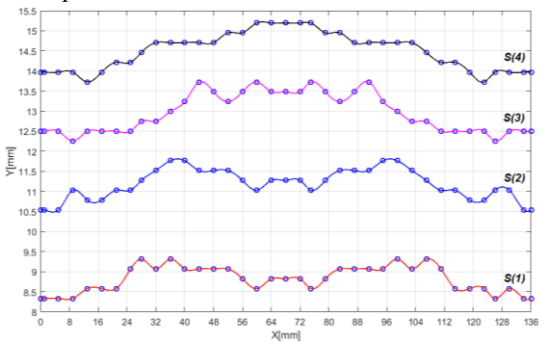

Рис. 2. Изменение толщины слоя льда по горизонтали в моменты времени *t* от начала кристаллизации:

 $S(1) - t = 8$  [мин] 3 [c];  $S(2) - t = 16$  [мин] 3 [c];  $S(3) - t = 24$  [мин] 3 [c];  $S(4) - t = 32$  [мин] 3 [c].

Таким образом, в работе методом сдвиговой интерферометрии впервые исследованы конвективные структуры и фазовый переход, индуцированные нестационарными граничными условиями при монотонном охлаждении нижней границы слоя воды. Полученные результаты могут быть полезны при изучении процессов кристаллизации расплавов с инверсными зависимостями плотности от температуры в различных вариантах метода Бриджмена-Стокбаргера. Актуальность такого рода исследований в последнее время возросла из-за наблюдаемых аномалий в образовании и таянии льда в арктических и антарктических регионах, а также в связи с

интенсификацией освоения нефтегазоносных районов Арктики. В дальнейшем планируется проведение экспериментов с применением метода гильберт-фильтрации оптического сигнала.

Работа выполнена в рамках государственного задания ИТ СО РАН (Гос. рег. АААА–А17–117030310010–9, проект III.18.2.5. Гос. рег. АААА–А17–117022850021–3), финансовой поддержке РФФИ (проект № 19-08-00707), частичной финансовой поддержке РФФИ (проект № 18-38-00790-мол\_а) и комплексной программы фундаментальных научных исследований СО РАН II.1 (проект 0314-2018-0010).

#### *Литература:*

1. Visualization of Convective Structures by Methods of the Hilbert Optics and Phase-Shift Interferometry / Yu.N. Dubnishchev, V.A. Arbuzov, E.V. Arbuzov, V.S. Berdnikov, O.S. Melekhina, E.O. Shlapakova // 10th Pacific Symposium on Flow Visualization and Image Processing. – Naples, Italy, 2015, 15–18 June. – P. 1–6.

2. Dynamics of the crystallization front induced by the temperature gradient at the upper boundary of a horizontal layer of a fluid / V.A. Arbuzov, E.V. Arbuzov, Y.N. Dubnishchev, V.S. Berdnikov, O.S. Melekhina // Avtometriya. – 2017. – V. 53, № 2. – P. 39–44.

3. Optical diagnostics of convective structures induced by non-stationary boundary conditions in a vertical water layer / Yu.N. Dubnishchev, V.A. Arbuzov, E.V. Arbuzov, V.S. Berdnikov, S.A. Kislytsin, O.S. Melekhina // Scientific Visualization. – 2018. – V. 10, № 4. – P. 123–133. DOI: 10.26583/sv.10.4.10.

#### **МОДЕЛИРОВАНИЕ КОЭФФИЦИЕНТА ПРОХОЖДЕНИЯ СИГНАЛА ПРИ ИССЛЕДОВАНИИ КВАНТОВЫХ СВЕРХПРОВОДЯЩИХ СТРУКТУР**

#### **А.Е. Колтакова, С.Е. Радченко Новосибирский государственный технический университет, г. Новосибирск, koltakova\_nastya@mail.ru**

*На основе метода полных достаточных статистик разработаны эффективные оценки параметров кусочно-линейной аппроксимации коэффициента прохождения сигнала через сверхпроводящий потоковый кубит. Результаты математического моделирования подтвердили целесообразность использования статистических методов обработки экспериментальных данных при исследовании квантовых сверхпроводящих структур.*

*Effective estimates of the parameters of the piecewise linear approximation of the coefficient of signal transmission through a superconducting flux qubit based on the method of complete sufficient statistics are developed. Mathematical modeling using a computer confirmed the feasibility of using statistical methods for processing experimental data in the study of quantum superconducting structures.*

**Введение.** В опубликованной ранее работе [1] рассматривается современный этап развития квантовой криогенной электроники. В настоящий момент актуальной задачей является определение параметров сверхпроводящего потокового кубита.

Существующие методы позволяют получить лишь усредненные значения данных параметров, что недостаточно при использовании кубита в качестве элементной базы при разработке квантовых вычислительных систем.

Результаты, полученные в работах [1] и [2], позволяют сделать вывод о том, что параметры сигнала могут быть весьма точно оценены по одной экспериментальной выборке. Для этого необходимо подобрать математическую модель коэффициента прохождения сигнала, которая может быть учтена в структуре эффективной оценки.

**Постановка задачи.** Традиционно анализ свойств сверхпроводящих потоковых кубитов производится путем измерения коэффициентов прохождения и отражения сигнала. При помощи коэффициента прохождения сигнала возможно определить параметры сверхпроводящего потокового кубита.

Сверхпроводниковый потоковый кубит характеризуется четырьмя параметрами: энергетической щелью, незатухающим током в кольце интерферометра, параметром релаксации и энергией взаимодействия кубита с микроволновым трактом.

Первые два параметра определяются в дисперсионном режиме. Два других параметра определяются методом подбора. При определении параметров кубита используется уравнение коэффициента прохождения микроволнового сигнала. Для каждой экспериментальной точки получены частотные зависимости коэффициента прохождения микроволнового сигнала.

Непосредственное использование экспериментальных данных для определения параметров кубита затруднено, поскольку наблюдаемые характеристики значительно зашумлены (Рис. 1). Существующая методика определения коэффициента прохождения сигнала основана на сравнении характеристик, полученных при различных значениях смещения.

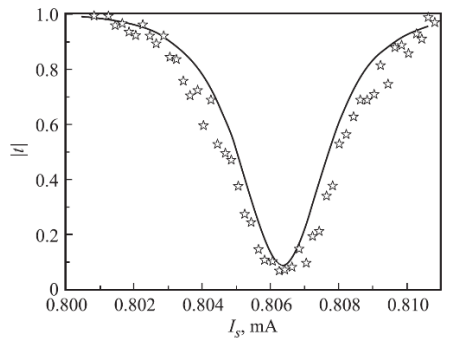

Рис. 1 – Зависимость нормированной амплитуды коэффициента прохождения микроволнового сигнала

В связи с этим предлагается воспользоваться статистическими методами, не прибегая к методу сравнения.

**Исследование математической модели.** В работе [2] предложено разбиение выборки экспериментальных данных коэффициента прохождения сигнала на несколько составляющих. При этом использовались различные виды аппроксимации участков выборки данных для наиболее точного построения математической модели коэффициента прохождения.

Первый участок выборки представляет собой кусочно-линейную апроксимацию с коэффициентом наклона k и параметром смещения b (Рис. 2).

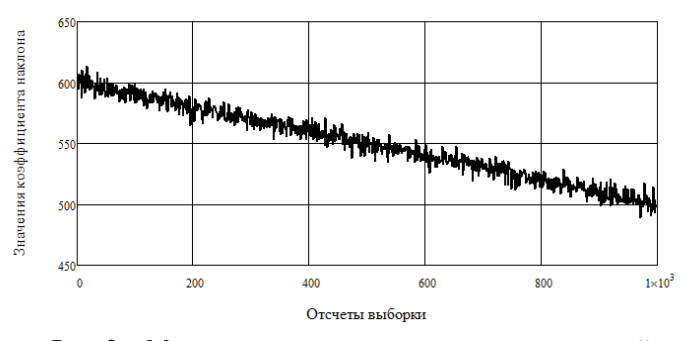

Рис. 2 – Математическая модель экспериментальной характеристики зашумленного коэффициента прохождения микроволнового сигнала

Результаты работы [3] подтверждают целесообразность разработки оценок параметров кусочно-линейной аппроксимации методом полных достаточных статистик. Для выборки  $z = \{z_i\}, i = 1...N$  (где N - объем выборки) совместная плотность распределения вероятности имеет вид:

$$
\omega(\mathbf{z}) = \left(\frac{1}{\sqrt{2\pi}\sigma}\right)^N \exp\left(-\frac{1}{2\sigma^2} \sum_{i=1}^N z_i^2 + \frac{k_{e1}}{\sigma^2} \sum_{i=1}^N z_i + \frac{b_{e1}}{\sigma^2} \sum_{i=1}^N z_i - \frac{1}{2\sigma^2} \sum_{i=1}^N (k_{e1}i + b_{e1}),\right)
$$

где  $\sigma$  - энергетический параметр шума, величина которого является априорно неопределенной, ke<sub>1</sub> - коэффициент наклона характеристики, be-1 параметр смещения исследуемого участка.

В составе данного распределения можно выделить статистики, которые, согласно критерию факторизации [4], являются полными и лостаточными:

$$
T_1 = \sum_{i=1}^N z_i^2, T_2 = \sum_{i=1}^N z_i i, T_3 = \sum_{i=1}^N z_i.
$$

На основе следствий теоремы Лемана - Шеффе были получены эффективные оценки параметров  $ke_1$ ,  $be_1$  с использованием моментов полных достаточных статистик:

$$
ke_{1} = \frac{\sum_{i=1}^{N} z_{i}i - \sum_{i=1}^{N} i \sum_{i=1}^{N} z_{i}}{N \sum_{i=1}^{N} i^{2} - \left(\sum_{i=1}^{N} i\right)^{2}},
$$
\n
$$
ke_{1} = \frac{\sum_{i=1}^{N} i^{2} \sum_{i=1}^{N} z_{i} - \sum_{i=1}^{N} i \sum_{i=1}^{N} z_{i}i}{N \sum_{i=1}^{N} i^{2} - \left(\sum_{i=1}^{N} i\right)^{2}},
$$

 $\Pi$ <sub>0</sub> моделирования 1000 результатам имитационного относительной среднеквадратической экспериментов значение погрешности не превысило 0,06%, что положительно характеризует полученные оценки.

результатов. На основе кусочно-линейной Обсуждение аппроксимации части характеристики коэффициента прохождения сигнала через сверхпроводящий потоковый кубит разработаны эффективные оценки параметров аппроксимации с использованием полных достаточных статистик.

Результаты статистического моделирования подтверждают целесообразность их практического применения при исследовании квантовых сверхпроводящих структур. В дальнейших работах предполагается разработка оценок для остальных участков зависимости коэффициента прохождения сигнала через систему кубит – резонатор.

#### *Литература:*

1. A.E. Koltakova. Statistical experimental data processing while investigating quantum superconducting structures. Science. Research. Practice. 2019, Novosibirsk, Russia. P.194–196.

2. Koltakova A. E. The design of a mathematical model of the signal transmission ratio in quantum superconducting structures. Progress through Innovations : тр. 8 междунар. науч.-практ. конф. аспирантов и магистрантов, Новосибирск, 28 марта 2019 г. – Новосибирск : Изд-во НГТУ, 2019. – С. 192–194.

3. S.E. Radchenko, A.G. Vostretsov, A.E. Koltakova, D.K. Pitsun. Superconducting Josephson Junction Critical Current Estimation. APEIE 2018. Volume 1 part 2, October 2–6, 2018, Novosibirsk, Russia. P.89–91

4. Леман Э. Проверка статистических гипотез. – М.: Наука, 1979. – 408 с.

# **РАЗРАБОТКА ИМИТАЦИОННОЙ МОДЕЛИ ЭНЕРГОБЛОКА С ПГУ В СРЕДЕ SIMINTECH И ОЦЕНКА АДЕКВАТНОСТИ МОДЕЛИ С ИСПОЛЬЗОВАНИЕМ ТРЕНДОВ ИЗ АРХИВА АСУТП**

#### **А.В. Коровкин, Р.А. Шитов, И.К. Муравьев Ивановский государственный энергетический университет, г. Иваново, kafsu@su.ispu.ru**

*В статье приводятся результаты разработки имитационной модели энергоблока с парогазовой установкой (ПГУ). Показаны основные особенности реализации математической модели в среде динамического моделирования SimInTech. Выполнена оценка адекватности работы имитационной модели с использованием реальных трендов, взятых из архива АСУТП энергоблока ПГУ электрической мощностью 325 МВт.* 

*The article presents the results of the development of a simulation model of a power unit with a combined cycle plant (CCGT). The main features of the* 

*implementation of the mathematical model in the environment of dynamic modeling SimInTech are shown. The adequacy of the simulation model was estimated using real trends taken from the control system archive of the CCGT power unit with an electric capacity of 325 MW.*

Имитационное моделирование теплоэнергетических объектов позволяет решать многие проблемы, которые возникают при эксплуатации реального оборудования. На современных моделях могут отрабатывать сложные (переходные) режимы работы технологического оборудования станций, обучать персонал действию в нештатных ситуациях, разрабатывать системы диагностики и т.д. Это приводит не только к повышению эффективности работы станции в целом, но и к снижению финансовых затрат на обслуживание и эксплуатацию оборудования.

Целью данного исследования является разработка имитационной модели отечественного энергоблока ПГУ-325 и сравнение ее динамических свойств с реальным объектом в широком диапазоне нагрузок и различных климатических условиях работы.

Разработка имитационной модели основывается на математической модели [1], которая опирается на законы сохранения неравновесной термодинамики и результаты термодинамического анализа эффективности энергоблока ПГУ. Исходными данными служат конструктивные и режимные параметры технологического оборудования станции.

Имитационная модель разрабатывается в среде динамического моделирования SimInTech [2] и описывает работы следующего взаимосвязанного оборудования энергоблока ПГУ с различными динамическими свойствами: газотурбинную установку (ГТУ) (процессы подачи воздуха, горения топлива, охлаждения турбины и расчеты электрической мощности, КПД и экологических показателей); котел-утилизатор (КУ) (процессы тепло- и массообмена между поверхностями нагрева); паровая турбина с конденсатором поверхностями нагрева); паровая турбина с конденсатором (динамические свойства объекта, связанные с прогревом металла, динамикой ротора турбины, расчет электрической мощности и КПД).

Пример уравнения для расчета температуры в камере сгорания (КС) турбины:

$$
\frac{dT_{\text{kc}}}{dt} = \frac{G_{\text{kc}} \cdot c_{\text{kc}}^{\prime\prime} \cdot T_{\text{B}}^{\prime\prime} + B_{\text{r}} \cdot Q_{\text{HD}} - (G_{\text{kc}} + B_{\text{r}}) \cdot c_{\text{kc}}^{\prime\prime} \cdot T_{\text{kc}}}{M_{\text{kc}}}
$$

где  $T_{\text{sc}}$  – температура газов в камере сгорания ГТУ, °C; t – время, c;  $G_{\text{sc}}$  – расход воздуха непосредственно в КС, кг/с;  $c_{\text{sc}}''$  – теплоемкость

газов в КС, Дж/(кг∙К);  $T_{\text{B}}^{''}$  температура воздуха на выходе компрессора, К;  $B_{\text{r}}$  – расход топлива (природный газ), кг/с;  $Q_{\text{m}}$  – низшая теплота сгорания топлива, Дж/кг;  $M_{\text{kc}}$  – термическая масса камеры сгорания ( $M_{\text{sc}}$  =71474,3), Дж/°С.

К особенностям реализации математической модели ПГУ в среде динамического моделирования SimInTech можно отнести следующие:

- совместная работа моделей в проекте (интеграция модели энергоблока ПГУ в целом выполнена путем сборки моделей различного технологического оборудования (турбин, котлов и пр.) в соответствие с тепловой схемой и их взаимодействие через базу данных проекта);

- наличие встроенных блоков расчета теплофизических свойств воды и водяного пара;

- наличие инструментов для создания интерфейсов управления и поддержка протоколов обмена (OPC, UDP, TCP/IP, MODBUS, RS и т.д.);

- отсутствие возможности использования сторонних библиотек (.dll) без предварительной обработки (адаптации).

Отдельно необходимо отметить требование к приемлемой степени сложности модели. Поскольку в дальнейшем предполагается модель энергоблока с ПГУ интегрировать в среду реального времени программно-технического комплекса (ПТК) АСУТП, поэтому, например число разбиений поверхностей нагрева в котле-утилизаторе, определяется исходя из минимально необходимых требований для корректного моделирования термодинамических процессов с использованием имеющихся инструментальных средств.

В SimInTech есть возможность выполнять расчеты, используя различные методы численного интегрирования для решения дифференциальных уравнений. Проведя ряд экспериментов, установлено, что для решения систем дифференциальных уравнений наиболее предпочтительнее использование неявного метода численного интегрирования Рунге-Кутта 2-го порядка с постоянным шагом интегрирования 0,01 с. Данный метод позволяет получить оптимальный результат с достаточной точностью и высокой скоростью выполнения расчетов.

Фрагмент имитационной модели ПГУ по расчету температуры в КС турбины представлен на рис. 1.
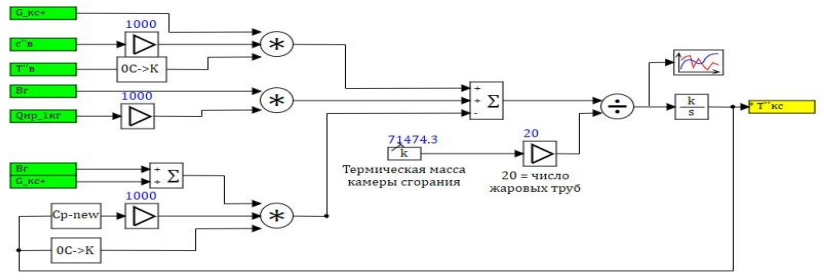

Рис. 1. – Фрагмент имитационной модели ПТ

Оценка меры адекватности разработанной модели реальному теплоэнергетическому объекту выполнялась в несколько этапов.

*Первый этап* сводится к определению соответствия результатов моделирования и результатов тепло-гидравлического расчета. При этом используются статические данные, полученные по результатам тепло-гидравлических расчетов оборудования при различной нагрузке.

*На втором этапе* выполнялась верификация полученных результатов в сравнении с реальными трендами из архива АСУТП.

В соответствии с протоколом эксплуатации энергоблока ПГУ-325 на вход модели подавали реальные тренды из архива АСУТП. Результаты моделирования сравнивались с выходными трендами технологического объекта управления (ТОУ) из архива АСУТП (рис. 2).

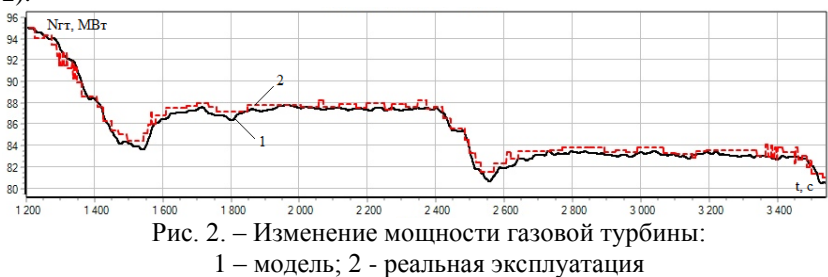

В ходе проведенных исследований по сравнению полученных результатов моделирования с реальными трендами сигналов выявлено, что разработанная модель функционирует качественно «правильно», но с небольшими статическими отклонениями, которые, по-видимому, связанные с допущениями принятыми при разработке модели.

*На третьем этапе* оценивались значения абсолютных и относительных погрешностей моделируемых технологических параметров.

Например, абсолютное максимальное отклонение по мощности ГТУ составило 0,9 МВт, по температуре пара контура ВД –5,5 <sup>0</sup>C, по расходу пара контура НД – 1,3 т/ч, по мощности блока – 5,47 МВт

Максимальные относительные погрешности: для мощности ГТУ – 0,91 %, для температуры пара контура ВД – 1,11 %, по КПД ГТУ и КУ – 0,88, 0,92 соответственно; по КПД блока – 1,8 %.

Разработанная имитационная модель позволяет оценивать изменения КПД тепломеханического оборудования энергоблока (рис.3, 4).

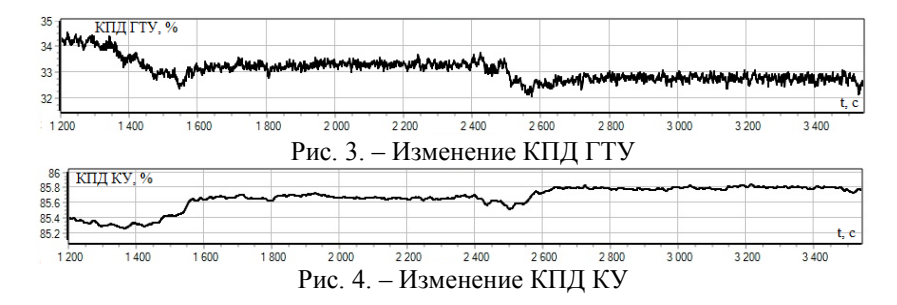

В целом качественно «правильное» поведение модели ПГУ в широком диапазоне нагрузок энергоблока и различных климатических условиях работы говорит об отсутствии в математической модели грубых ошибок в реализации уравнений фундаментальных физических законов сохранения энергий, массы и количества движения к моделируемому ТОУ. При этом выбранная при разработке приемлемая степень сложность модели, позволит провести ее интеграцию в среду реального времени ПТК АСУТП и обеспечить в дальнейшем интеллектуальную поддержку процесса оперативного управления энергоблоком.

#### *Литература:*

1. *Муравьев И.К., Тверской Ю.С.* Математическая модель энергоблока ПГУ-325 и её использование для расчета КПД установки // Вестник Ивановского государственного энергетического университета. – 2011. – Вып. 5. – С. 12-18.

2. *Карташов Б.А., Шабаев Е.А., Козлов О.С., Щекатуров А.М.* Среда динамического моделирования технических систем SimInTech: Практикум по моделированию систем автоматического регулирования. – М.: ДМК Пресс, 2017. – 424 с.

# **АНАЛИЗ КАЧЕСТВА РОБАСТНЫХ МОДИФИКАЦИЙ НЕПРЕРЫВНО-ДИСКРЕТНОГО КУБАТУРНОГО ФИЛЬТРА КАЛМАНА**

# **С.О. Кулабухова, В.М. Чубич Новосибирский государственный технический университет, г. Новосибирск, kulabuhova.s@gmail.com**

*На примере модели неидеального колебательного контура проведен сравнительный анализ эффективности некоторых перспективных робастных модификаций непрерывно-дискретного кубатурного фильтра Калмана.*

*A comparative analysis of the efficiency of some advanced robust modifications of the continuous-discrete cubature Kalman filter is carried out on the example of the nonideal oscillatory circuit model.*

### **Введение**

В конце XX века появились новые методы нелинейной фильтрации, не требующие проведения линеаризации системы и обладающие высоким порядком аппроксимации статистических характеристик исследуемых нелинейных процессов. К ним относятся так называемые сигма-точечные и кубатурные фильтры Калмана (или CKF, от англ. "Cubature Kalman Filter"). Отличительной особенностью CKF является то, что в отличие от сигма-точечного фильтра, он не требует задания ряда дополнительных параметров для своей настройки.

Зачастую на практике возникают ситуации, при которых измерения содержат аномальные данные, что может быть вызвано, например, отклонением от изначально постулированного предположения о гауссовости шумов измерений. В этом случае при решении задач оценивания и фильтрации в нелинейных системах целесообразно применение какой-либо одной из многочисленных робастных модификаций, появившихся в последнее время.

В настоящей работе предпринята попытка провести сравнительный анализ качества некоторых перспективных робастных модификаций CKF с целью выработки практических рекомендаций по их использованию. При этом некоторые модификации были специально адаптированы авторами для непрерывно-дискретного (сокращенно CD, от англ. "Continuous-discrete") CKF.

### **1. Описание рассматриваемой модели**

Будем рассматривать следующую управляемую и наблюдаемую стохастическую нелинейную систему в пространстве состояний

$$
\frac{dx(t)}{dt} = f[x(t), u(t), t] + \Gamma(t)w(t), t \in [t_0, t_N],
$$

$$
y(t_{k+1}) = h[x(t_{k+1}), t_{k+1}] + v(t_{k+1}), k = 0, N-1.
$$

Здесь  $x(t)$  – вектор состояния,  $u(t)$  – вектор управления,  $w(t)$  – вектор шума системы,  $y(t_{t+1})$  – вектор измерения,  $v(t_{t+1})$  – вектор шума измерения.

Будем считать, что случайные векторы  $w(t)$  и  $v(t_{k+1})$  являются некоррелированными белыми гауссовскими шумами с нулевыми математическими ожиданиями и ковариационными матрицами  $Q(t)$  и  $R(t_{k+1})$  соответственно; начальное состояние  $x(t_0)$  имеет нормальное распределение с параметрами  $\bar{x}_0$ ,  $P(t_0)$  и не коррелирует с  $w(t)$ ,  $v(t_{k+1})$ ; матрицы  $R(t_{k+1})$  и  $P(t_0)$  положительно определены; в последовательности измерений могут содержаться аномальные наблюления

#### 2. Непрерывно-дискретный кубатурный фильтр Калмана

Впервые СКГ был представлен в работе [1] применительно к дискретному случаю. В нем использовано кубатурное правило Гаусса порядка для вычисления вероятностных интегралов третьего специального вида, возникающих при вычислении первых двух вектора состояния. Предпочтительная моментов оценок лля практического применения версия CD-CKF разработана в [2].

# 3. Робастные модификации кубатурного фильтра Калмана

Из многочисленных современных публикаций по проблеме робастной, в том числе нелинейной, фильтрации остановимся (с учетом результатов исследований из [3,4]) на следующих, на наш взгляд, наиболее перспективных вариантах робастного CD-CKF:

CD-VBCKF - непрерывно-дискретный  $1_{-}$ вариационный байессовский кубатурный фильтр Калмана, представленный [5];

2. СD-МССКГ-1 - модификация кубатурного фильтра Калмана, основанная на критерии максимальной коррентропии и использующая линеаризацию статистическую ДЛЯ регрессионной модели, возникающей на этапе фильтрации. Фильтр был получен путем замены соответствующих соотношений сигма-точечного фильтра [6] на соотношения кубатурного [2];

3. CD-MCCKF-2 - модификация кубатурного фильтра Калмана из [7], также основанная на критерии максимальной коррентропии, но использующая нелинейную регрессионную модель на этапе фильтрации и один шаг метода простых итераций:

4. СD-МССКГ-3 - модификация кубатурного фильтра Калмана, основанная на критерии максимальной коррентропии и методе взвешенных наименьших квадратов. Фильтр синтезирован путем

адаптации соотношений для сигма-точечного фильтра [8] на случай кубатурного [2].

# 4. Численное сравнение алгоритмов робастной фильтрации

Рассмотрим следующую модель неидеального колебательного контура, характеризуемого отклонением  $x_1(t)$ , скоростью  $x_2(t)$ , декрементом затухания  $x_3(t)$ , положением равновесия  $u(t) = 12.5$  и шумом процесса  $w(t)$  в пространстве состояний [9]

$$
\frac{d}{dt} \begin{pmatrix} x_1(t) \\ x_2(t) \\ x_3(t) \end{pmatrix} = \begin{pmatrix} -10x_1(t)x_3(t) + x_2(t) \\ -25x_1(t) + u(t) \\ 0 \end{pmatrix} + \begin{pmatrix} 0 \\ 1 \\ 0 \end{pmatrix} w(t), \ t \in [t_0, t_N];
$$
  

$$
y(t_{k+1}) = x_1(t_{k+1}) + v(t_{k+1}), \ k = 0, N-1.
$$

Примем в качестве  $t_0 = 0$ ,  $N = 200$ ,  $t_{k+1} = 0.1(k+1)$ ,  $k = 0, N-1$ .  $Q(t) = 1$ ,  $R(t_{k+1}) = 1$ ,  $\bar{x}(t_0) = (0,0,0)^T$ ,  $P(t_0) = diag(2, 2, 0.2)$ .

Смоделируем  $M = 100$  различных выборок с аномальными данными в некоторые случайные моменты времени, задав коэффициент загрязнения выборки 20%, дисперсию шума аномальных наблюдений  $R_{A}(t_{k+1}) = 10000R(t_{k+1})$ .

Сравнение эффективности робастных модификаций произведем по значениям накопленных среднеквадратичных ошибок ARMSE, и ARMSE, которые вычисляются по формулам

$$
ARMSE_{i} = \sqrt{\frac{1}{MN} \sum_{j=1}^{M} \sum_{k=0}^{N-1} (x_i^j(t_{k+1}) - \hat{x}_i^j(t_{k+1} | t_{k+1}))^2}, AMSE = \sqrt{\sum_{i=1}^{n} AMSSE_i^2}.
$$

Здесь *n* – размерность вектора состояния,  $x_i^j(t_{k+1})$  и  $\hat{x}_i^j(t_{k+1} | t_{k+1})$  – значения *і* -той компоненты вектора состояния и оценки фильтрации, полученные при *ј*-том запуске системы.

Полученные для различных модификаций CD-CKF значения  $ARMSE_i$ ,  $i = \overline{1,n}$  и  $ARMSE$  приведены в таблице 1.

| Фильтр     | ARMSE, | ARMSE, | ARMSE, | <b>ARMSE</b> |
|------------|--------|--------|--------|--------------|
| CD-VBCKF   | 0.249  | 1.337  | 0.099  | 0.708        |
| CD-MCCKF-1 | 0.158  | 0.898  | 0.080  | 0.915        |
| CD-MCCKF-2 | 0.137  | 0.811  | 0.083  | 0.826        |
| CD-MCCKF-3 | 0.132  | 0.774  | 0.080  | 0.789        |

**Таблица 1 – Значения накопленных среднеквадратичных ошибок** 

#### **Заключение**

Анализ содержимого таблицы 1 показывает, что для модели неидеального колебательного контура лучшие результаты показала модификация CD-VBCKF. Однако для ее применения необходимо осуществлять подбор четырех оптимальных значений параметров, что ведет к большим вычислительным и временным затратам, в то время как для модификации CD-MCCKF-3, показавшей второй результат, необходимо оптимизировать лишь один параметр. Представляется целесообразным продолжить исследования на более сложных модельных структурах.

#### *Литература:*

1. Arasaratnam I., Haykin S. Cubature kalman filters // IEEE Transactions on automatic control. – 2009. – Т. 54. – №. 6. – P. 1254-1269.

2. Särkkä S., Solin A. On continuous-discrete cubature Kalman filtering // IFAC Proceedings Volumes. – 2012. – Т. 45. – №. 16. – P. 1221-1226.

3. Чубич В. М. Прокофьева А. Э. Сравнительный анализ некоторых робастных фильтров для нестационарных линейных дискретных систем // Вестник Иркутского государственного технического университета. – 2017. – Т. 21, № 12 (131). – С. 123-137

4. Чубич В. М. Филиппова Е.В. Исследование эффективности некоторых робастных фильтров для нестационарных линейных непрерывно-дискретных систем // Современные наукоемкие технологии. – 2018. – № 12. – С. 153-161.

5. Hou J., He H., Yang Y., Gao T. A Variational Bayesian and Huber-Based Robust Square Root Cubature Kalman Filter for Lithium-Ion Battery State of Charge Estimation // Energies. – 2019. – T. 12. – №. 9. – P. 1717-1740.

6. Liu X., Chen B., Xu B., Wu Z., Honeine, P. Maximum correntropy unscented filter // International Journal of Systems Science. – 2017. – T. 48.  $-$  N<sub>2</sub>, 8,  $-$  P, 1607-1615.

7. Liu X., Qu H., Zhao J., Yue P. Maximum correntropy square-root cubature Kalman filter with application to SINS/GPS integrated systems // ISA transactions. – 2018. – Т. 80. – P. 195-202.

8. Wang G., Li N., Zhang Y. Maximum correntropy unscented Kalman and information filters for non-Gaussian measurement noise // Journal of the Franklin Institute. – 2017. – T. 354. – №. 18. – P. 8659-8677.

9. Сейдж Э.П., Мелса Л.М. Идентификация систем управления. – М.: Наука. Гл. ред. физ.-мат. лит., 1974. – 248 с.

## **КЛЮЧЕВЫЕ ПОКАЗАТЕЛИ В ВЕБ-АНАЛИТИКЕ ДЛЯ ИНТЕРНЕТ-ПРОЕКТОВ**

### **Д. И. Морозов**

## **Новосибирский государственный технический университет, г. Новосибирск, d.morozov.2019@stud.nstu.ru**

*Проблема измерения качественных и количественных показателей вебсайтов достаточно актуальна на сегодняшний день. Ведь именно от аналитики зависит качество настроенной рекламы и соответственно достижение поставленных целей маркетинговой кампании. Использование аналитических инструментов при анализе интернет-проектов даст большой массив данных, которые можно использовать для принятия управленческих решений. Целью данной статьи является обобщение информации и предложение варианта классификации ключевых метрик для нескольких интернет-проектов.*

*The problem of standardization of measurement of qualitative and quantitative indicators of websites is now at the peak of its relevance. The use of analytical tools in the analysis of Internet projects will give a large array of data that can be used to make management decisions. The purpose of this article is to aggregate information and propose a classification of key metrics for several Internet projects.*

С ростом интернет-пространства появляются новые интернетпроекты, сайты и сервисы, электронные магазины. Интернет для предпринимателей являются результативным каналом рекламного трафика, который помогает привлекать новых клиентов, удерживать старых и повышать узнаваемость бренда. Для этого используются инструменты контекстной рекламы, поисковой оптимизации, таргетированная реклама. Согласно данным исследовательского агентства Data Insight отечественный рынок интернет-торговли в первой половине 2019 года вырос на 26%, достигнув 725 млрд рублей. Эксперты агентства считают, что лидерами такого роста выступили крупнейшие онлайн-магазины, такие как «Wildberries», «Ozon» и «Apteka.ru». Их совокупный рост составил 107% к первому полугодию прошлого года против 37% для них же в 2016-2017 годах [5].

Основная задача для владельцев бизнеса – увеличение потока клиентов. Повышение конкуренции в интернет-среде способствует увеличению рекламного бюджета и соперничеству за клиента. Проблема оптимизации маркетинговой стратегии выходит на первый план, и для ее решения используются инструменты статистики и вебанализа.

#### **Важность измерений результативности**

Интернет-маркетинг - это инструмент привлечения целевой аудитории, дающий более качественный трафик (по сравнению с традиционными маркетинговыми инструментами), позволяющий детально изучить каналы привлечения покупателей и оптимизировать бюджет маркетинговой кампании. Цель этого инструмента - дать необходимые целевые действия для бизнеса в виде заявок, заказов или звонков, предоставление контактной информации и т.п.

Конверсия – это ключевой показатель, который подразумевает под собой число посетителей сайта, выполнивших на нем целевое действие, к общему числу посетителей сайта.

Веб-аналитика понимает под собой комбинацию действий, таких как сбор, анализ и обработка данных с целью понимания и оптимизации интернет-проекта, а также выделению целевых действий конкретно под исследуемый проект. Предоставляет данные о количестве посетителей, их местонахождении, времени, проведенном на сайте и других параметрах. Включает в себя различные показатели и выражается в виде чисел, коэффициентов и ключевых показателей эффективности (KPI). Для сбора данных используются файловые журналы, которые собирают данные с сервера или UTM метки [1].

Под целевым действием понимается обобщение целей организации и действий потенциальных клиентов, которые, в последующем, принесут прибыль. Из целевых действий, в системах аналитики, определяется KPI.

KPI позволяет организации оценить результативность маркетинговой стратегии и при необходимости оптимизировать её. В зависимости от проекта определяются подходящие для него KPI.

Схематично весь процесс представлен на рисунке 1.

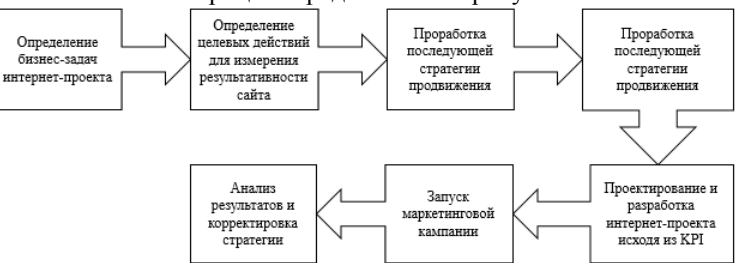

Рисунок 1 – Этапы продвижения интернет-проекта

В общем понимании принято выделять следующие основные типы интернет-проектов, для которых можно определить ключевые показатели метрик в рамках веб-анализа:

 интернет-магазины: данная категория проектов предназначена для продажи товаров в интернете;

 корпоративный портал: предназначены для представления компании в интернете и отображает основную информацию о ней;

 сайт-визитка или посадочная страница: используются для промо-акций, мероприятий и первичного представления компании, либо товара в интернете; также могут использоваться для тестирования спроса на продукт или услугу;

 информационные ресурсы: выступают в роли источника различной информации, в зависимости от потребности пользователя;

**Выявление ключевых метрик для различных типов проектов** Можно выделить следующие основные ключевые метрики, которые помогают в измерении уровня достижения поставленных задач:

- метрики «Бизнес»;
- метрики «Трафик»;
- метрики «Лояльность и вовлечение»;
- метрики «Социальные».

Каждую метрику можно разделить на ключевые показатели, представленные в таблице 1.

| Метрика | Ключевые показатели метрики               |  |  |
|---------|-------------------------------------------|--|--|
| Бизнес  | стоимость привлеченного клиента (САС);    |  |  |
|         | средний доход на клиента (RPC);           |  |  |
|         | продажи с каждого канала привлечения      |  |  |
|         | посетителей;                              |  |  |
|         | валовая прибыль (gross profit);           |  |  |
|         | коэффициент окупаемости инвестиций (ROI); |  |  |
|         | жизненная ценность клиента (LTV);         |  |  |
|         | количество регистраций на сайте.          |  |  |
| Трафик  | стоимость привлечения потенциального      |  |  |
|         | клиента (CPL);                            |  |  |
|         | количество посетителей на сайте:          |  |  |
|         | коэффициент конверсии (CR);               |  |  |

**Таблица 1 - Категории метрик и их ключевые показатели**

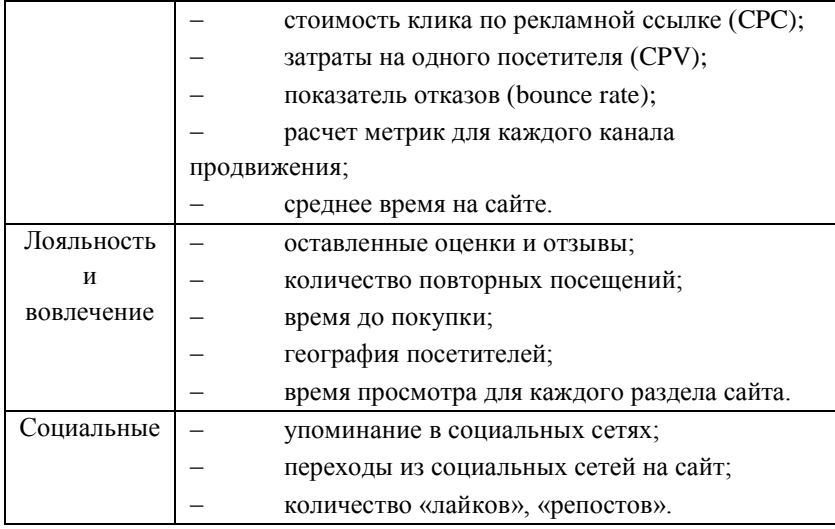

#### **Заключение**

В итоге, важным этапом запуска и успешной работы любого интернет-проекта выступает выявление связи между бизнес-целями компании и ключевыми показателями результативности сайта. Для каждой метрики выделяются свои ключевые показатели и целевые действия, которые можно отслеживать при помощи инструментов вебаналитики и определять в последствии KPI. В статье были классифицированы ключевые метрики для интернет-магазина, корпоративного портала, сайта-визитки и информационного ресурса. Выделены такие метрики, как «Бизнес», «Трафик», «Лояльность и вовлечение» и «Социальные». Для каждого типа метрик предложен вариант основных ключевых показателей. Использование обобщенных измерителей дает понимание результатов маркетинговой деятельности и укажет на пути их улучшения в процессе корректировки стратегии продвижения интернет-проекта.

#### *Литература:*

1. Кошик. А. Веб-аналитика 2.0 на практике. Тонкости и лучшие методики / А. Кошик. - М.: Диалектика, 2011. – 528 с.

2. Mangold B. Learning Google AdWords and Google Analytics. - Loves Data, 2018. – 523 p.

3. Данишевская. О. Г. Основы веб-аналитики: практическое руководство для маркетолога / О.Г. Данишевская // Интернетмаркетинг: - 2010. - Часть 1. №1. – С. 40-60.

4. Крифтов. Б. Профессиональный анализ посещаемости вебсайтов / Б. Крифтон. - М.: Вильямс, 2009. – 386 с.

5. Размер российского рынка электронной торговли за 1 квартал 2019 года // Data Insight [Электронный ресурс]. - URL: http://www.datainsight.ru/ecommerce\_size\_1h2019.

# **СРАВНИТЕЛЬНЫЙ АНАЛИЗ СУБД ДЛЯ РЕАЛИЗАЦИИ ПОДСИСТЕМЫ ХРАНЕНИЯ СОБЫТИЙ МОНИТОРИНГА ВЫЧИСЛИТЕЛЬНЫХ КОМПЛЕКСОВ**

### **В.С. Никулин**

# **Новосибирский государственный университет экономики и управления «НИНХ», г. Новосибирск, nikulin-94@inbox.ru**

*Представлен сравнительный анализ СУБД, целью которого является выбор подходящей технологии для реализации подсистемы хранения зафиксированных событий в результате мониторинга вычислительного комплекса (ВК). Необходимость хранения событий обусловлена тем, что в ходе эксплуатации ВК, в систему мониторинга поступает разнообразная статистическая информация о текущих процессах и отказах аппаратных компонент, которая впоследствии используется для оценки надежности и отказоустойчивости ВК.*

*A comparative analysis of the DBMS is presented, the purpose of which is to select the appropriate technology for implementing the subsystem for storing recorded events as a result of monitoring a multifunctional hybrid computing complex. The need for storing events is due to the fact that during the operation of the computing complex, the monitoring system receives a variety of statistical information about current processes and hardware component failures, which is subsequently used to assess the reliability and fault tolerance of the computing complex.*

Контроль состояния аппаратных компонент вычислительного комплекса (ВК) и наблюдение за текущими процессами являются основными задачами любой автоматизированной системы сбора и обработки данных, составляющей современную систему мониторинга (СМ) за ВК. Объем информации и сложность методов как оперативной, так и постобработки накопленных данных об эксплуатационном состоянии элементарных комплектующих ВК подводят к необходимости автоматизации озвученных процессов. В связи с ростом и масштабированием элементной базы ВК, вопрос по организации СМ и автоматизированной системы сбора данных для расчета эксплуатационной надёжности ВК приобретает значимый характер [1].

Неотъемлемой частью СМ является подсистема хранения событий. Как правило такие подсистемы строятся на известных СУБД. В современном мире, СУБД возможно классифицировать на два основных направления: реляционные и нереляционные СУБД. Основные различия заключаются в подходе к проектированию СУБД. методам хранения информации, типам обрабатываемой информации.

времени наиболее популярные  $\Pi$ <sub>O</sub> настояшего системы мониторинга, например, Zabbix [2] или Ganglia [3] используют в полсистемах хранения событий реляционные СУБД. Такие системы эффективны, масштабируемы и используются множеством гигантских компаний с миллионами запросов на своих серверах. Но данный подход имеет ограничения.

У реляционных баз данных есть один ключевой аспект, который делает их медленными при росте данных - индексы.

Изначально, реляционные СУБД имеют большую скорость загрузки данных (от 20 000 до 100 000 строк в секунду). Однако при лобавлении новых записей в реляционную СУБД и при наличии в таблице индексов, СУБД будет многократно переиндексировать данные для быстрого и эффективного доступа к ним. Как следствие, производительность со временем снижается. При этом увеличивается нагрузка, что приводит к трудностям при чтении данных.

При очередной операции добавления данных, реляционной СУБД необходимо обновлять индексы. для каждого из индексированных столбцов таблицы. При значительном объеме поступающих данных, размер индексов становится слишком велик, чтобы поместиться в оперативной памяти. Выделение большего объема оперативной памяти, только откладывает процесс перенаполнения, и не является верным решением.

Нереляционные СУБД временных рядов построены так, чтобы быстро и эффективно принимать данные. Они являются оптимальным вариантом использования для реализации подсистемы хранения событий Такие СУБД используют инлексацию ланных объединённых со временем. Как следствие, скорость загрузки остается неизменной на протяжении всего срока эксплуатации (от 50 до 100 тыс. строк в секунду на одном узле) [4].

Сравнительный анализ использования приведенных выше типов СУБД показал, что нереляционная СУБД обеспечивает в 20 раз более быструю вставку в масштабе, в 2000 раз быстрое удаление и предлагает оптимизированные функции временных рядов. А также использование нереляционных СУБД значительно сокращает выделение необходимой физической памяти на обработку и хранение

47

событий. Полученные результаты изображены на рисунке 1 и подтверждаются в исследованиях компании TimescaleDB [5].

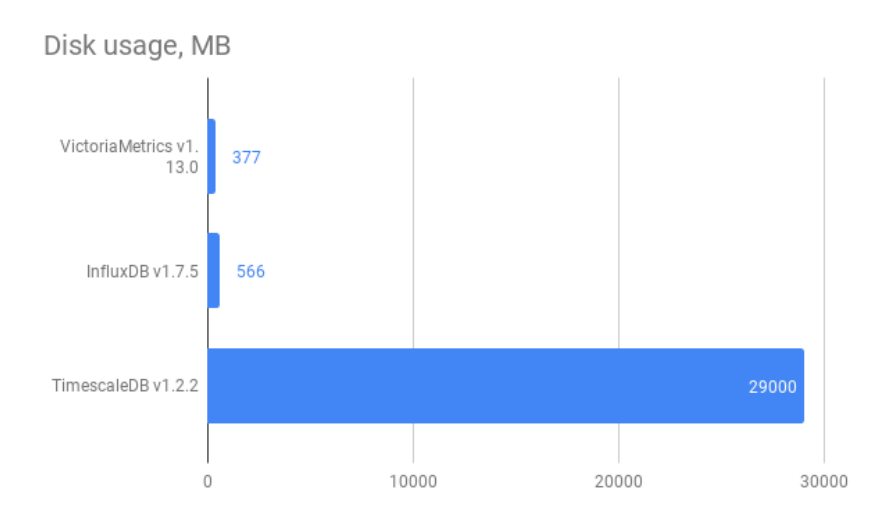

Рис. 1 – Сравнительный анализ использования СУБД

Результаты исследования подтвердили целесообразность использования нереляционных СУБД для подсистемы хранения событий мониторинга вычислительных комплексов, а также других технических систем.

*Литература:*

1. Никулин В.С., Павлова А.И. Создание автоматизированной системы сбора сведений о качестве функционирования вычислительных комплексов // Наука молодых. март 2017. № 5. С. 540-544.

2. Zabbix server monitoring [Электронный ресурс] // Zabbix: [сайт]. [2018]. URL: https://www.zabbix.com/ru/server\_monitoring (дата обращения: 10.05.2018).

3. Massie, B. N. Chun, and D. E. Culler. The ganglia distributed monitoring system: Design, implementation and experience // Parallel Computing. 2004. Vol. 7. No. 30. pp. 817–840.

4. TimeScaleDB Documentation // Website. URL: https://docs.timescale.com/v0.12/introduction (дата обращения: 29.09.2019)

5. TimescaleDB vs. PostgreSQL for time-series: 20x higher inserts, 2000x faster deletes, 1.2x-14,000x faster queries [Электронный ресурс] // TimescaleDB: [сайт]. [2017]. URL: https://blog.timescale.com/blog/timescaledb-vs-6a696248104e (дата обращения: 10.10.2019).

## **РАЗРАБОТКА СИСТЕМЫ ПРЕДСКАЗАНИЯ ПАРАМЕТРОВ ТОКСИКОМЕТРИИ С ИСПОЛЬЗОВАНИЕМ WEB-ИНТЕРФЕЙСА**

## **А.Л. Осипов, А.И. Савельева Новосибирский государственный университет экономики и управления, г. Новосибирск, [alosip@mail.ru](mailto:alosip@mail.ru)**

*Работа посвящена исследованию математических моделей и информационно-коммуникационных технологий, позволяющих проводить сравнительный анализ моделей предсказания параметров токсичности. В модели включены информационные и электронные факторы, порождаемые из структурных формул молекул с помощью информационно-коммуникационных технологий. Вычислительные эксперименты показали высокую эффективность предсказания за счет использования регрессионных методов, компьютерных технологий и разработанного Web интерфейса.*

*The work is devoted to the study of mathematical models and information and communication technologies that allow a comparative analysis of models for predicting toxicity parameters. The model includes information and electronic factors generated from the structural formulas of molecules using information and communication technologies. Computational experiments have shown high efficiency of prediction through the use of regression methods, computer technology and the developed Web interface.*

Большие финансовые и временные ресурсы, требуемые при синтезе и испытании органических веществ, могут быть уменьшены путем применения компьютерных прогнозирующих систем, которые базируются на методах количественных соотношений между структурой и активностью или свойствами органических веществ.

Компьютерный анализ химических веществ разрабатываемого webинтерфейса можно разделить на три основных этапа: формирование базы данных по химическим соединениям с помощью Webинтерфейса; система расчета различных факторов из структурных формул молекул; установление взаимосвязи структура - свойство (токсичность) с созданием устойчивой прогностической модели для предсказания свойств новых соединений (машинное обучение).

Функциональные требования к разрабатываемому web-сервису: предсказание степени токсичности исследуемых химических веществ по введенной молекулярной формуле; просмотр базы данных химических веществ; дополнение базы данных химических веществ.

Для реализации описанных функциональных возможностей необходимо разработать следующие формы: для ввода химической формулы; для отображения результатов анализа степени токсичности химического вещества; для отображения информации из базы данных химических веществ.

Теоретической основой для построения математических моделей предсказания параметров токсикометрии выступает объективно существующая связь между токсическим действием химического вещества, его физическими свойствами и молекулярной структурой [1].

Для моделирования параметра токсичности было выбрано два фактора. Первый фактор, характеризует среднее число электронов на

внешней оболочке атомов в структуре молекулы

 $Z = \sum_{i=1}^{N} n_i Z_i / N$  $^{-1}$  . B

 $=\sum_{i=1}^n n_i Z_i$  /

этой формуле <sup>n</sup><sup>i</sup> - число атомов <sup>i</sup>-го вида с числом валентных электронов *i Z* (то есть число электронов на внешней оболочке *i* -го атома), а *N* - общее число атомов в молекуле химического вещества.

Этот параметр тесно связан с реально существующим электростатическим потенциалом, который создается совокупностью заряженных частиц. Второй фактор *H* (информационный) измеряется

> *i k*  $H = -\sum_{i=1}^{n} p_i \log_2 p_i$ . В этой

в битах и вычисляется следующим образом

формуле *N*  $p_i = \frac{n_i}{n_i}$ , где  $n_i$  – число атомов  $i$ -го вида, а  $N$  – общее число атомов в молекуле химического вещества.

Web- сервис создавался с помощью следующих технологий: база данных MySQL, операции с данными осуществлялись посредством PhpMyAdmin; PHP, сборка проекта осуществлялась с использованием среды phpDesigner 8; пользовательский интерфейс: HTML, CSS. Страница имеет две формы ввода данных. Первая форма связана с прогнозированием токсичности химического соединения. Вторая форма связана с вводом новых химических соединений для включения их в обучающую выборку.

На рисунке 1 представлена форма ввода данных для получения прогноза степени токсичности соединения по введённой бруттоформуле.

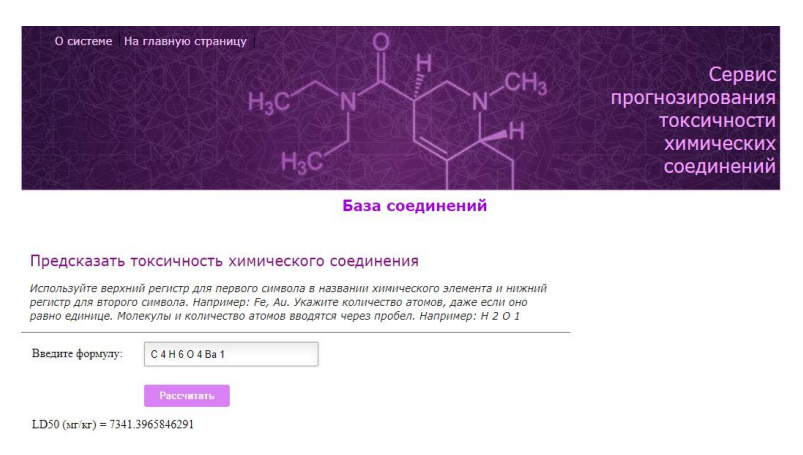

#### Рис. 1 – структура интерфейса

На рисунке 2 представлен фрагмент обучающей выборки, отображенной в разделе «База соединений».

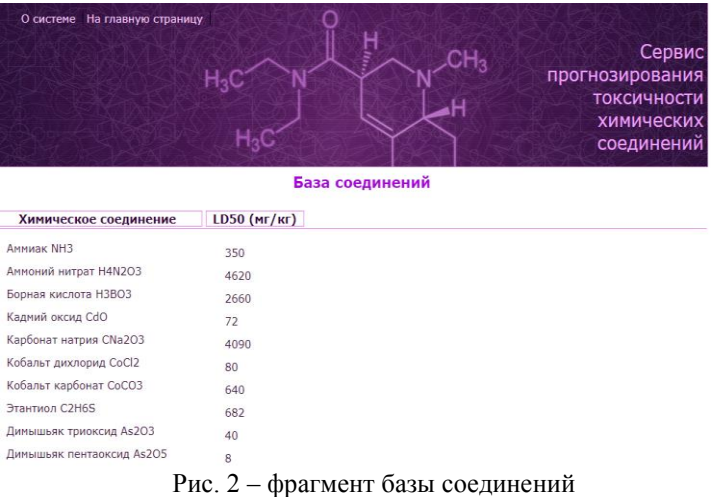

Были проведены вычислительные эксперименты по предсказанию параметра токсичности с помощью регрессионных моделей с

использованием факторов (электронных и информационных), порождаемых автоматически из структурных формул молекул. Для этих целей был разработан представленный выше Web интерфейс.

Архитектура сервиса и использованные технологии соответствуют требованиям, что позволяет использовать информационную систему, развивать ее функциональность, не нарушая ее основной структуры, обеспечить сопровождаемость и высокую производительность. Разработанный web-интерфейс [3] позволяет прогнозировать токсичность химических соединений по заданной структурной формуле, а также расширять обучающую выборку, тем самым повышая точность последующих прогнозов.

Рассмотрим пример предсказания параметра токсичности для молекулы с химическим названием malononitrile, o-chlorobenzylidene, которое имеет значение показателя токсичности равное 178 мг/кг. Результаты приведены в следующей таблице.

| .<br>т сэмлэгиты предскизиння |         |            |                |  |  |
|-------------------------------|---------|------------|----------------|--|--|
| Модель                        | Прогноз | Ошибки     |                |  |  |
|                               |         | Абсолютная | Относительная, |  |  |
|                               |         |            |                |  |  |
| Авторов статьи                | 148     | 30,0       | 16,85          |  |  |
| TopKat [2]                    | 285     | .07.0      |                |  |  |

**Таблица - Результаты предсказания**

Стандартное отклонение по всему объему выборки в 700 химических структур с помощью моделей регрессионного типа составила 0,315, а у пакета TopKat стандартное отклонение, связанное с ошибками предсказания, равняется 0,62.

### *Литература:*

1. Osipov A. L., Trushina V. P. Models for predicting the biological activity of chemical substances // International Journal of Advanced Studies. Volume 9, No 1-2. 2019. Р. 12-18.

2. Meyer D.E. Chemical Structure Software for Personal Computers / D.E. Meyer, W.A. Warr, R.A. Love // Amer. Chem. Society. — Washington, DC. 1988. P.41-47.

3. Осипов А.Л., Трушина В.П. Информационная система с Webинтерфейсом для расчета показателей пожарной опасности // Internatinal Journal of Advanced Studies. Volume 7, Number 4–2. 2017. С.85–92.

# **ОЦЕНИВАНИЕ ВЕРОЯТНОСТИ ОТВЕРЖЕНИЯ ЛОЖНЫХ АССОЦИАЦИЙ ПРИ ПОЛНОГЕНОМНОМ МЕТААНАЛИЗЕ АССОЦИАЦИЙ**

## **Д.В. Поверин, С.Н. Поcтовалов Новосибирский государственный технический университет, г. Новосибирск, foxlandg@gmail.com**

*В данной работе проводилось исследование вероятности отбраковки ложных ассоциаций, при проведении полногеномного метаанализа ассоциаций с помощью комбинирования p-value полученных в независимых экспериментах. В качестве базового критерия ассоциаций использовался критерий хиквадрат, а для комбинирования использовался гамма-тест, с параметром формы равным 5 и параметром масштаба равным 2. В ходе экспериментов брались различные объёмы выборок, количество групп, уровни значимости критерия, расстояния между гипотезами. Было установлено, что шанс найти ошибочную ассоциацию с увеличением числа независимых групп значительно уменьшается.*

*In this paper, the probability of rejecting false associations on genome-wide meta-analysis of associations by combining the p-value obtained in independent experiments was studied. The chi-square criterion was used as a basic association criterion, and a gamma test was used for combination, with a shape parameter of 5 and a scale parameter of 2. During the experiments, various sample sizes, the number of groups, significance levels of the criterion, and the distance between hypotheses were taken. It was found that the chance of finding an erroneous association with an increase in the number of independent groups is significantly reduced.*

Полногеномный анализ ассоциаций в наши дни является одним из важных и перспективных направлений исследований в биомедицине, которые направлены на выявление связи между геномом человека и наблюдаемыми заболеваниями. В основе данного метода лежит проверка гипотезы независимости между генотипом и наличием заболевания. В последнее время в связи проведением одинаковых исследований разными группами ученых, появилась необходимость объединять их результаты.

Мета-анализ – это статистический подход анализа данных на основе объединения результатов независимых экспериментов. Целью данного подхода является выявление и оценка степени согласованности или расхождения результатов проведённых экспериментов при наличии статистической неоднородности или гетерогенности. Например, в [1] при проведении полногеномного мета-анализа ассоциаций было найдено 17 новых локусов, ассоциированных с болезнью Паркинсона, которые в предыдущих исследованиях были отброшены.

В данной работе исследованы факторы, влияющие на вероятность обнаружения ложных ассоциаций при комбинировании результатов анапиза ассоциаций.  $\overline{\Pi}$ ри исследовании полногеномного использовалось компьютерное моделирование по методу Монте-Карло.

По методике проведения мета-анализ делится на следующие комбинирование достигаемого основные категории: уровня значимости *p-value*, анализ размера эффекта  $\Box$ большой гетерогенности. байесовский мета-анализ и прочие [2].

Существуют два основных подхода проведения мета-анализа. Первый подход - это анализ первичных данных экспериментов, что по сути своей является объединением всех анализируемых данных, что на практике далеко не всегда возможно. Второй подход является (вторичных данных) обобщением результатов независимых экспериментов, на основе которого делаются выводы.

Идея подхода комбинирования критериев с помощью p-value заключается в следующем. Пусть проводится *k* независимых экспериментов. В итоге мы получаем  $\vec{k}$  независимых выборок  $X_i$ ,  $X_2,...,X_k$ . Затем для каждой полученной выборки вычисляется достигаемый уровень значимости p-value с использованием статистики базового критерия (в данном случае это критерии ассоциаций), причём для разных выборок могут применяться статистики как одинаковых базовых критериев, так и разных, желательно в таком случае выбирать более мощные и робастные критерии. В результате получается выборка  $p_1, ..., p_k$  и далее вычисляется статистика комбинированного критерия [3]:

$$
T = \sum_{i=1}^{k} F_i^{-1} (1 - p_i), \qquad (1)
$$

где  $F_i^{-1}(\Box)$  обратная функция распределения, а  $p_i$  оценка достигаемого уровня значимости (p-value) i-го эксперимента. Также для получения потенциально более мощного комбинированного критерия можно рассмотреть в качестве статистики вычисление взвешенной суммы квантилей [3]

$$
T_{w} = \frac{\sum_{i=1}^{k} w_{i} F_{i}^{-1} (1 - p_{i})}{\sqrt{\sum_{j=1}^{k} w_{j}^{2}}}.
$$
 (2)

Данный подход проверки гипотез используется, когда отсутствует информации об элементах наблюдаемых выборок и как минимум известны лишь только объёмы этих выборок и результаты (*p-value*) проверки гипотезы на этих выборках.

Пусть проводится полногеномный анализ ассоциаций в *k* группах исследователей, в каждой из которых имеются рабочая и контрольная выборки индивидуумов по *n* человек каждая. Одновременно проводится проверка ассоциации по *m* маркерам, из которых *d* являются ассоциированными с заболеванием.

Для мета-анализа используется комбинирование *p-value* с помощью гамма-теста с параметром масштаба *b* =2 и параметром формы равным  $a_i$  =5. В качестве базового критерия выбран критерий Хиквадрат, т.к. он наиболее часто встречается на практике.

Ранее, в работе [4], исследовалась вероятность обнаружения новых ассоциаций, которые в отдельных экспериментах были ошибочно отброшены. В данной работе проведено исследование вероятности отвергнуть ложную ассоциацию и влияния на эту вероятность внешних факторов, таких как объём выборки, число групп, частота аллели.

Будем моделировать *k* выборок в соответствии с гипотезой *H*0 . На первом этапе эта гипотеза проверятся базовым критерием с уровнем значимости  $\alpha$ . На втором этапе гипотеза проверяется значимости *α*. На втором этапе гипотеза проверяется комбинированным критерием (гамма-тестом) по *p-value,* вычисленным на первом этапе.

Чтобы оценить вероятность отбраковки ложной ассоциации используется метод Монте-Карло [5]. Комбинируемые *p-value* вычисляются с помощью критерия ассоциаций хи-квадрат. Уровень значимости статистического критерия (вероятность ошибки первого рода) с коррекцией Бонферрони составил 10-8 .

По результатам проведённых исследований было установлено, что при увеличении числа независимых групп, шанс отвергнуть ложную ассоциацию значительно увеличивается. При этом если зафиксировать число групп, меняя только объёмы выборок, то видно, что шанс отбраковать ложные ассоциации не меняется. Изменение параметра частоты встречаемости эталонной аллели так же не влияет на вероятность отбраковки ложных ассоциаций, что подтверждает свойство устойчивости подхода комбинирования p-value результатов полногеномного анализа ассоциаций. Если использовать для комбинирования Z-test, то видно, что он обладает тем же свойствами. Учитывая результаты исследований, полученных в работе [4], данный подход не только минимизирует число ложных срабатываний, но и

позволяет исправить ошибки, допущенные на отдельных экспериментах.

#### *Литература*

1. A meta-analysis of genome-wide association studies identifies 17 new Parkinson's disease risk loci / Chang D, Nalls M.A., Hallgrímsdóttir I.B., Hunkapiller J., van der Brug M., Cai F.; International Parkinson's Disease Genomics Consortium; 23andMe Research Team, Kerchner G.A., Ayalon G., Bingol B., Sheng M., Hinds D., Behrens T.W., Singleton A.B., Bhangale T.R., Graham R.R. // Nat Genet. 2017. – Vol. 49(10). P. 1511-1516. doi: 10.1038/ng.3955.

2. Evangelos E., Ioannidis J.P.A. Meta-analysis methods for genome-wide association studies and beyond // Nature Reviews Genetics – 2013. – Vol. 14. – P. 379-389.

3. Chen, Z. A new statistical approach to combining p-values using gamma distribution and its application to genome-wide association study / Z. Chen, W. Yang, Q. Liu // BMC Bioinformatics. – 2014. – DOI: 10.1186/1471-2105-15-S17- S3.

4. Поверин Д. В. Исследование вероятности обнаружения новых геномных ассоциаций при комбинировании результатов полногеномного анализа ассоциаций = Estimating of probability discovery the new association by combining the results of genome-wide association study / Д. В. Поверин, С. Н. Постовалов // Обработка информации и математическое моделирование : материалы Рос. науч.-техн. конф., [Новосибирск, 25–26 апр. 2019 г.]. – Новосибирск : Изд-во СибГУТИ, 2019. – С. 100–113. - ISBN 978-5-91434-048- 0.

5. Статистический анализ данных, моделирование и исследование вероятностных закономерностей. Компьютерный подход : [монография] : монография / Б. Ю. Лемешко, С. Б. Лемешко, С. Н. Постовалов, Е. В. Чимитова. - : Новосибирск : Изд-во НГТУ, 2011. - 888 с.

## **ПОВЫШЕНИЕ РАЗРЕШЕНИЯ ИЗОБРАЖЕНИЙ НА ОСНОВЕ МЕТОДА БЫСТРОГО СУПЕР-РАЗРЕШЕНИЯ**

## **В.С. Прилуцкий, А.И. Пестунов Новосибирский государственный университет Новосибирский государственный университет экономики и управления, г. Новосибирск, 89508752074@mail.ru**

*В данной работе рассматривается задача повышения разрешения изображений для оптико-электронных датчиков бинокулярной системы технического зрения. Разработан метод повышения разрешения изображений, полученных с двух различных оптико-электронных датчиков*  *бинокулярной системы технического зрения, на основе метода быстрого супер-разрешения, метода усреднения изображений и гауссовой фильтрации.*

*In this paper, we consider the problem of development of the images resolution for optoelectronic sensors of the binocular vision system. A method of the development of images resolution has been developed. These images were obtained from two different optoelectronic sensors of a binocular vision system based on the fast super-resolution method, image averaging method and Gaussian filtering.*

Высокая производительность ЭВМ, а также новые технологии по распараллеливанию вычислительных процессов, в настоящее время позволяют в режиме реального времени использовать сложные программные методы повышения разрешения изображений.

При формировании цифрового изображения имеет место естественная потеря пространственной разрешающей способности, которая вызвана частотно-шумовыми искажениями, вносимыми звеньями сквозного информационного тракта. В связи с этим имеется необходимость усовершенствования методов и алгоритмов суперразрешения для повышения разрешения изображений, посредством модернизации конкретно-выбранного метода или нахождением оптимально подобранной последовательности обработки сразу несколькими методами.

В данной работе представлен метод повышения разрешения изображений для оптико-электронных датчиков (ОЭД) бинокулярной системы технического зрения, основанный на модифицированном методе быстрого супер-разрешения, методе усреднения изображений и гауссовой фильтрации.

Была выбрана реализация бинокулярной системы технического зрения с использованием двух различных оптико-электронных датчиков (рис.1).

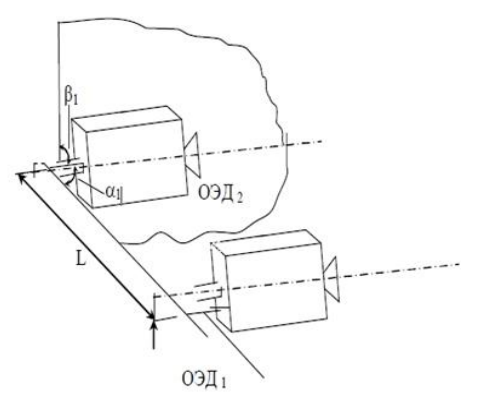

Рис. 1 – Взаимное расположение оптико-электронных датчиков

Такое расположение ОЭД позволяет добиться лучших результатов на этапе геометрической трансформации пикселей, так как изображения, полученные с дух различных ОЭД имеют больше различий, что предоставляет дополнительную информацию для выявления новых деталей на итоговом изображении.

Метод повышения разрешения изображений, полученных с двух ОЭД бинокулярной системы технического зрения, заключается в следующем:

получить изображений с ОЭД;  $\bullet$ 

вычислить оптический поток между кадрами с 1-го и 2-го  $\bullet$ датчика (используется метод оптического потока Хорн-Шанка);

увеличить кадры с ОЭД, используя оператор повышения разрешения, основанный на гауссовой фильтрации [1];

выполнить объединение изображений. Объединение кадров  $\bullet$ производиться усреднением. Этот метод усредняет интенсивность каждого пикселя искривленных кадров в данной координате, а результат записывается в итоговое изображение в той же самой координате.

поднять резкость изображения при помощи нерезкой маски и адаптивного фильтра [2];

полученное изображение сглаживающим обработать фильтром. В качестве сглаживающего фильтра используется сглаживание с помощью гауссиана. В общем виде дискретное гауссово ядро сглаживания (апертуру фильтра) можно получить, построив массив размером  $(2k + 1)$  x  $(2k + 1)$ , значение элемента (i, j) которого равно:

$$
H_{i,j} = \frac{1}{2\pi\sigma^2} \exp\left(-\frac{((i-k-1)^2 + (j-k-1)^2)}{2\sigma^2}\right),\tag{1}
$$

Выше были приведены основные шаги метода повышения разрешения изображений, полученных с двух ОЭД бинокулярной системы технического зрения.

### Заключение

Предложенный метод справляется с увеличением разрешения изображений, полученных с ОЭД бинокулярной системы технического зрения лучше, чем методы линейной и нелинейной интерполяции (для сравнения был взят алгоритм бикубической интерполяции, также проводилось сравнение с билинейной интерполяцией и увеличением разрешения по методу ближайшего соседа), а также лучше, чем увеличение разрешения с использованием метода быстрого суперразрешения [1].

#### *Литература:*

1. Fast Super-Resolution from video data using optical flow estimation // A.Krylov, A.Nasonov // Proceedings of IEEE ICSP'09 (Beijing), 2009. – 853-856 сс;

2. Image Super-Resolution using Fast Deconvolution // A.Krylov, A.Nasonov, O.Ushmaev//Proceedings of 9th Conference on Pattern Recognition and Image Analysis: New Information Technologies, Nizhni Novgorod, Vol. 1, No. 2; 2008 - 362-364 cc;

## **ПРИМЕНЕНИЕ И ВЗАИМОДЕЙСТВИЕ УНИВЕРСАЛЬНЫХ МОДЕЛЕЙ В СИСТЕМЕ ПОДДЕРЖКИ ПРИНЯТИЯ РЕШЕНИЙ К ПЕРЕХОДУ НА ОБЛАЧНЫЕ ТЕХНОЛОГИИ**

## **С.В. Разумников, Д.А. Пранкевич Юргинский технологический институт (филиал) Национального исследовательского Томского политехнического университета, г. Юрга, demolove7@inbox.ru**

*Работа посвящена разработке системы поддержки принятия решений к переходу на облачные технологии. В статье предлагается схема применения и взаимодействия базового набора универсальных моделей и методов в системе принятия решений, при помощи которых можно производить оценку, расчеты и анализ для принятия решений по внедрению облачных ИТ-сервисов на предприятии.*

*The work is devoted to the development of a decision support system for the transition to cloud technologies. The article proposes a scheme for the application and interaction of a basic set of universal models and methods in a decision-making system, with which you can evaluate, calculate and analyze decisions for the implementation of cloud IT services in an enterprise.*

В современных условиях для предприятия принятие решения о внедрении облачных технологий становится стратегическим, поскольку зачастую связано с серьезными изменениями в бизнеспроцессах и инфраструктуре организации. Реализация этих решений требует финансовых ресурсов, а последствия неправильных решений могут стать критическими для выживания организации.

Разработка стратегии в сфере информационных технологий на сегодняшний день является важнейшей частью стратегического управления любой организации. Развитие информационных технологий привело к высокому уровню зависимости организаций от них. Изменилась сама бизнес-среда, изменились технологии работы с клиентами, поставщиками, способы и технологии рекламы и

продвижения товаров и услуг, появились дополнительные аналитические возможности для принятия решений и так далее [1].

Лля успешного формирования облачной стратегии и впоследствии облачных технологий на предприятии внедрения авторами предлагаются модели и методы [2-7], позволяющие провести анализ предметной области, оценку и выбор лучших альтернатив как самих моделей облачных ИТ-сервисов, так и провайдеров облачных услуг. На основе данных моделей будет разработана система поддержки принятия решений при внедрении облачных технологий.

Практическая новизна результатов заключается в том, что применение предложенных моделей и системы позволит провести анализ и планирование развития облачной стратегии за счет использования оригинальных разработанных математических моделей.

Предлагается схема применения и взаимодействия базового набора универсальных моделей принятия решений при переходе на облачные технологии (Рисунок 1). Согласно [1] и с учетом необходимости сформировать команду по облачной стратегии в состав СППР будут входить 5 подсистем, которые соответствуют этапам перехода к облачным технологиям и соответственно функциям системы в целом: Формирование экспертной комиссии; Формирование стратегии; Планирование проектирование; Реализация  $\mathbf{M}$ внедрения: Оптимизания.

Согласно модели процесса разработки стратегии внедрения облачных технологий [8] первый и самый ответственный этап перехода - это «Формирование стратегии». На этом этапе происходит облачной стратегии. формирование команды формируются направления развития организации с учетом стратегические применения облачных ИТ, анализируется существующее состояние ИТ системы предприятия с возможным. Выполняется обоснованный выбор самих облачных сервисов, платформ для работы, а также выбор провайдеров, предоставляющих облачные услуги. Как и для любого проекта составляется его экономическое обоснование и формируется система безопасности

На этапе «Планирование и проектирование» формируются полномасштабный проект архитектуры, план осуществления перехода на новую платформу, общая концепция управления, концепция применения технологии безопасности, план будущего развития облачной инфраструктуры. На этапе внедрения осуществляется контроль реализации. На этапе «Оптимизация» осуществляется планирование развития облачной стратегии за счет оптимизации критериев, связанных с работой облачных сервисов.

Все рассмотренные процессы на всех этапах перехода к облачным технологиям реализуются с помощью разработанных моделей и известных методов системного анализа (Рисунок 1). Все этапы должны руководствоваться сформированной стратегией.

Разработанные модели лягут в основу модулей СППР при внедрении облачных технологий. В работе представлена схема применения и взаимодействия базового набора универсальных моделей и методов в системе принятия решений, при помощи которых можно производить оценку, расчеты и анализ для принятия решений по внедрению облачных ИТ-сервисов на предприятии.

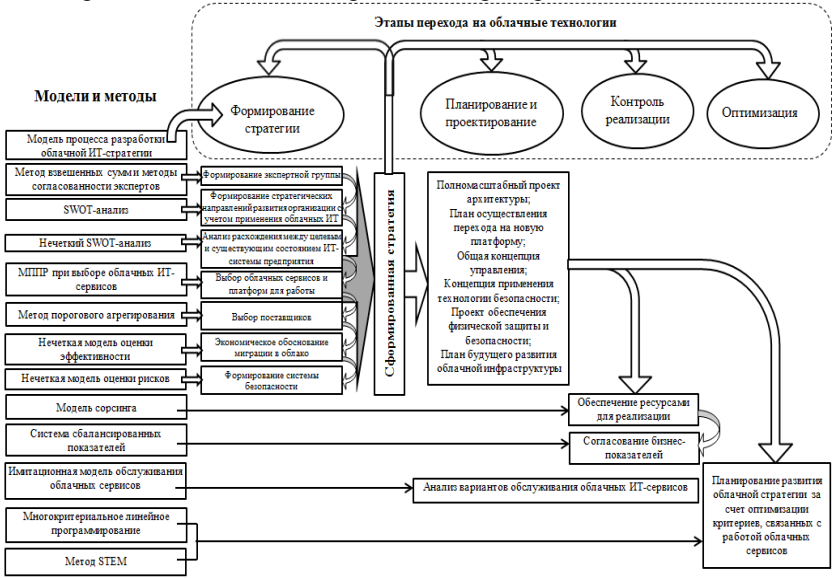

Рис. 1 – Схема применения и взаимодействия базового набора универсальных моделей ПР при переходе на облачные технологии Данные модели будут реализованы в среде 1С: Предприятие 8.3.

*Работа выполнена при финансовой поддержке гранта РФФИ № 18- 07-00031 «Модели, алгоритмы и программное обеспечение системы поддержки принятия стратегических решений к переходу на облачные технологии».*

### *Литература:*

1. Barry Briggs, Eduardo Kassner Облачная стратегия предприятия // Корпорация Microsoft – 2018, 162 с.

2. Разумников С.В. Модель поддержки принятия решений о миграции корпоративных приложений в облачную среду // Научные труды Вольного экономического общества России. - 2015 - Т. 194. - C. 490-502.

3. Разумников С.В. Оценка эффективности и рисков от внедрения облачных ИТ-сервисов // Фундаментальные исследования. - 2014. - Вып. № 11-1. - C. 33-38.

4. Razumnikov S.V., Kremneva M.S. Decision support system of transition IT-applications in the cloud environment // International Siberian conference on control and communications SIBCON 2015 – [Электронный ресурс] – Режим доступа: <https://ieeexplore.ieee.org/document/7147186> (дата обращения 10.10.2019).

5. Razumnikov S.V., Kurmanbay A.K. Models of evaluating efficiency and risks on integration of cloud-base IT-services of the machine-building enterprise: a system approach // IOP Conference Series: Materials Science and Engineering. - 2016 - Vol. 124 - №. 1, Article number 012089. - p. 1-5.

6. Разумников С.В. Некомпенсаторное агрегирование и рейтингование провайдеров облачных услуг // Доклады Томского государственного университета систем управления и радиоэлектроники, 2018, т. 21, № 4, ст. 64-69.

7. Разумников С.В. Интегральная модель оценки результативности внедрения облачных ИТ-сервисов // Научные труды Вольного экономического общества России. 2016. Т. 201. № 4. С. 492-504.

8. Разумников С.В. Модель процесса разработки облачной ИТстратегии // Измерения, автоматизация и моделирование промышленности и научных исследованиях (ИАМП–2018): материалы XIII Всероссийской научно-практической конференции студентов, аспирантов и молодых ученых с международным участием, 1-3 ноября 2018 года / Алт. гос. ун-т, БТИ. – Бийск: Изд-во Алт. гос. техн. Ун-та, 2018, с. 422-426.

# **ЧИСЛЕННЫЕ ИССЛЕДОВАНИЯ ВОЛНОВЫХ ПРОЦЕССОВ В ПРОВОДЕ ЛЭП ПРИ ПОПЕРЕЧНОМ УДАРЕ**

## **В.С. Ратушняк, А.В. Лившиц Иркутский государственный университет путей сообщения, г. Иркутск, [ratushnyak\\_vas@krsk.irgups.ru](mailto:ratushnyak_vas@krsk.irgups.ru)**

*Разработана модель провода ЛЭП в системе компьютерного моделирования для решения задач динамики многомассовых систем MSC Adams. Получены параметры колебательного процесса в зависимости от характера ударной нагрузки. Определены порядки нагрузок предположительно позволяющие удалять лед с проводов ЛЭП без интенсивных колебаний в пролете (пляски проводов).*

*A model of a power line wire in a computer simulation system was developed to solve the problems of the dynamics of multi-mass systems MSC Adams. The parameters of the oscillatory process are obtained depending on the nature of the shock load. The load orders are determined, which supposedly allow ice to be removed from the power transmission line wires without intense fluctuations in the span (wire dancing).*

Известно, что изгибные колебания провода ЛЭП, вызванные ударным воздействием по нему способны удалять образующиеся в пролете наросты льда [2-4]. Таким образом, при разработке исполнительного устройства [1] задача сводится к обеспечению с одной стороны достаточной изгибной деформации, с другой – недопущению негативных последствий колебаний, таких как пляска проводов или превышение допустимых нагрузок. С целью выявления зависимости между силой/длительностью удара и амплитудой продольных/поперечных колебаний провода построена дискретная модель в программном комплексе MSC Adams. Эта система компьютерного моделирования для решения задач динамики многомассовых систем включает в себя проблемно-ориентированный модуль Machinery Cables, предназначенный для моделирования тросовых систем. Модель троса характеризуется дискретно распределенными жесткими элементами, упругими соединениями и силами (массой, инерцией, продольной жесткостью, жесткостью на изгиб и кручение). Это позволяет с высокой точностью анализировать колебания и тяжение кабеля в коротких временных диапазонах.

Численные эксперименты по выявлению зависимости между силой/длительностью удара и амплитудой продольных/поперечных колебаний провода проведены на модели провода ЛЭП марки АС120/19 в пролете 50 м. На провод приложены в центре пролета силы 2 кН, 20 кН и 40 кН длительностью 0,1 с, 0,01 с, 0,002 с, 0,0002 с. Сила прикладывалась сбоку и снизу. Верификация полученных данных проведена путем сопоставления результатов расчета с опытами [5].

Типичные графики колебаний центральной точки пролета в вертикальной плоскости (XOY) и горизонтальной плоскости (XOZ) приведены на рисунке 1. Из графиков первого максимального отклонения центральной точки пролета (рис. 2) мы видим, что чем медленнее удары, тем более значительные отклонения от положения равновесия они вызывают.

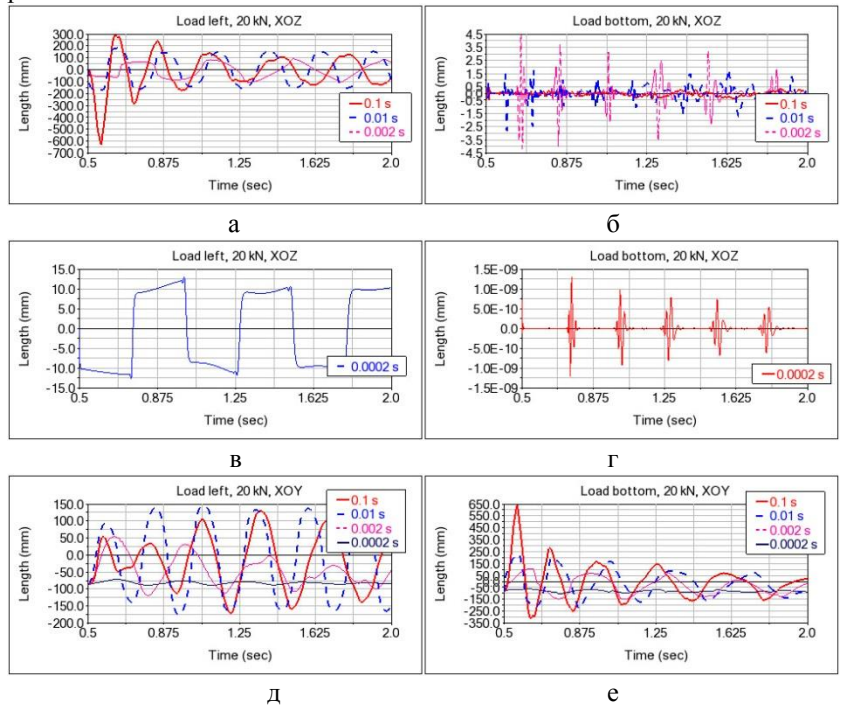

Рис. 1 – а) Колебания в плоскости XOZ при ударе сбоку 20 кН; б) Колебания в плоскости XOZ при ударе снизу 20 кН; в) Колебания в плоскости XOZ при ударе сбоку длительностью 0,0002 с; г) Колебания в плоскости XOZ при ударе снизу длительностью 0,0002 с; в) Колебания в плоскости XOY при ударе сбоку 20 кН; г) Колебания в плоскости XOY при ударе сбоку и снизу 20 кН

В сравнении с колебаниями в вертикальной плоскости, где удары сбоку вызывают колебания меньшей амплитуды, чем удары снизу при частоте одного порядка на всех скоростях и силах, в плоскости XOZ удары сбоку вызывают колебания центральной точки пролета с большей амплитудой и меньшей частотой, чем удары снизу. Таким образом, при боковом ударе в проводе возникает сложный колебательный процесс, включающий в себя равнозначные составляющие по вертикали и горизонтали. В противоположность этому удар снизу вызывает ярко выраженный колебательный процесс только в вертикальной плоскости и высокочастотную вибрацию в горизонтальной плоскости (рис. 1б, г).

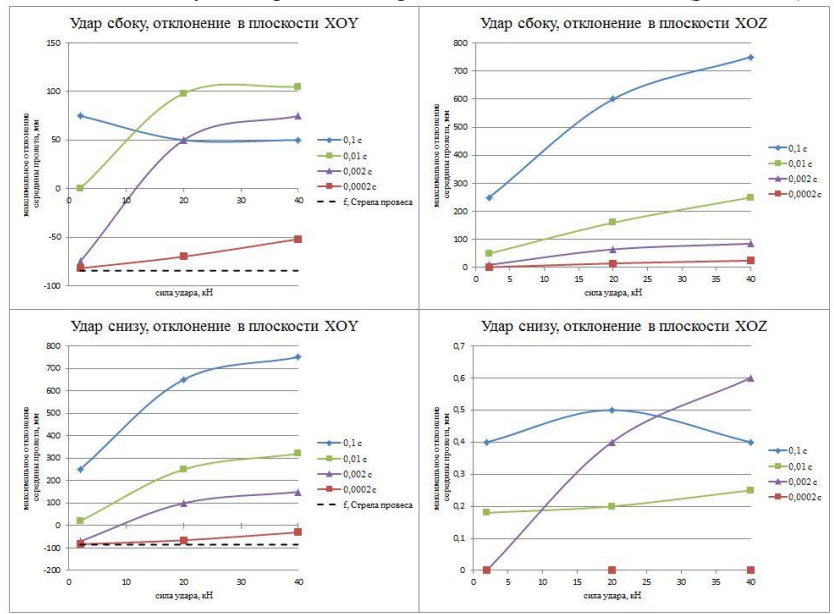

Рис. 2 – Первое максимальное отклонение центральной точки пролета в зависимости от силы удара

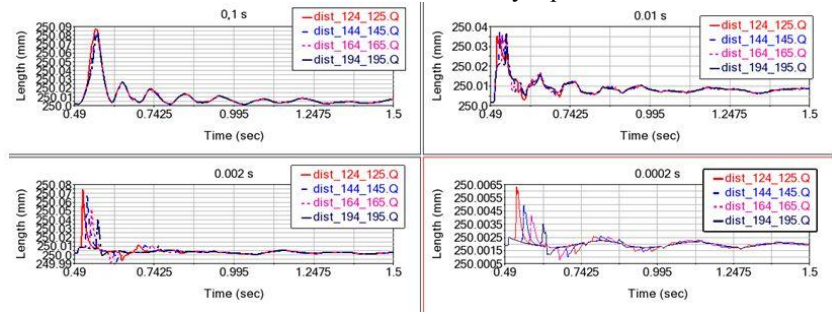

Рис. 3 – Продольные колебания при ударе сбоку, 20 кН Выявлено, что в проводе возникают продольные колебания при длительностях воздействия от 0,002 с и меньше (рис. 3). Отмечено, что

при этом в горизонтальной плоскости только при ударе сбоку поперечные колебания приобретают прямоугольную форму (рис. 1а, в). Это говорит о быстром (импульсном) переходе из одного крайнего положения в другое. Такие быстропротекающий изгибные деформации провода амплитудой +/-15 мм происходят без пляски проводов при ударе сбоку длительностью 0,0002 с. Удар снизу ни при каких скоростях и силах воздействия не вызывает таких колебаний. С точки зрения возможности освобождения от обледенения проводов ЛЭП, амплитуда высокочастотной вибрации провода недостаточна (рис. 1г) или же сопровождается пляской проводов в вертикальной плоскости.

Таким образом, ударный способ удаления льда с проводов и предотвращение его образования реализуемо при совершении бокового удара порядка сотен микросекунд. В этом случае в проводе возникают быстропротекающие изгибные колебания без пляски проводов. Регулируя силу удара можно получить амплитуду локальных колебаний, достаточную для превышения критической деформации льда и преодоления адгезионных сил к проводу для эффективного удаления оледенения на ранней стадии.

Исследование выполнено при финансовой поддержке РФФИ в рамках научного проекта № 19-38-90188

The reported study was funded by RFBR, project number 19-38-90188

#### *Литература*

1. Некоторые аспекты выбора средств борьбы с гололедными отложениями на ЛЭП / В.С. Ратушняк, В.С. Ратушняк, Е.С. Ильин, О.Ю. Вахрушева // Известия Транссиба. – 2019. – № 1 (37). – С. 102–111.

2. Устройство для удаления льда и снега с провода и грозозащитного троса линии электропередачи: патент 123246 U1 Российская Федерация, МПК H 02 G 7/16 / Фортов В.Е.; заявитель и патентообладатель ОАО «ФСК ЕЭС», ФГБУН Объединенный институт высоких температур РАН, ФГУП «Всероссийский электротехнический институт им. В.И. Ленина». – № 2012124475/07; заявл. 14.06.2012; опубл. 20.12.2012, Бюл. № 35

3. An Investigation of Power Line De-Icing by Electro-Impulse Methods / R.I. Egbert, R.L. Scharag, W.D. Bernhart, G.W. Zumwalt, T.J. Kendrew // IEEE Power & Energy Society. – 1989. – N 4(3). – P. 1855– 1861.

4. Development of a portable de-icing device for overhead ground wires [Electronic resource] / A. Leblond, B. Lamarche, D. Bouchard, B. Panaroni, M. Hamel // IWAIS 11th International workshop on atmospheric

icing of structures. – 2005. URL: https://www.compusult.com/web/iwais /iwais-2005 (accessed: 20.06.2019).

5. Evaluation and optimization of a shock load de-icing method for transmission lines with combined ice failure criteria / K. Ji, B. Li, Y. Cheng, X. Zhan, G. McClure // Cold Reg. Sci. Technol. – 2019. – Vol.165. – P. 1245–1251.

### **АНАЛИЗ БИЗНЕС-ПРОЦЕССОВ МОДЕЛЕЙ ОБСЛУЖИВАНИЯ КЛИЕНТОВ ОАО «ТОЛМАЧЕВО»**

#### **Е.А. Салакина, Д.Ю. Леушина, Г.Ф. Пахомова**

### **Сибирский государственный университет путей сообщения, г. Новосибирск, salakina@inbox.ru**

*Объем 4 стр., 3 источника. Цель – моделирование и анализ форм обслуживания клиентов. Объект исследования – бизнес-процессы ОАО «Толмачево». Предмет исследования – модели обслуживания клиентов аэропорта. В качестве метода исследования применяется системный анализ. В работе представлена постановка задачи совершенствования форм работы с клиентами ОАО "Толмачево",реализация процесса совершенствования обслуживания пассажиров. Результат – разработанные модели, перечень возможных узких мест и рекомендации по совершенствованию бизнеспроцессов обслуживания пассажиров.* 

*The paper includes 4 pages, 3 sources. Purpose–modeling and analysis of business processes of customer service. Subject of research – business processes of "Tolmachevo". Object of research – models of customer service of the airport. The system analysis is used as the research method. Problem definition of improvement customer service forms of "Tolmachevo" is presented in the first section. Realization of improvement process of passenger service is presented in the second section of work. As the result of the research – the developed models, recommendations on improvement of business service processes of passengers.* 

Актуальность темы заключается в том, что транспорт является одной из ключевых отраслей любого государства. Научная новизна исследования состоит в рассмотрении и предложении программы для обучения агентов по обслуживанию пассажиров в аэропорту. Объект исследования – бизнес-процессы ОАО «Толмачево». Предмет исследования – модели обслуживания клиентов аэропорта.

Аэропорт представляет собой место стыковки, концентрации и координации действий основных поставщиков авиатранспортных услуг. Основой политики Общества в области качества является стремление к

демонстрации способности оказывать услуги, отвечающие требованиям потребителей при обеспечении гарантий безопасности, регулярности полетов и высокого уровня сервиса[1].

В ввиду факта недостаточного качества обслуживания пассажиров, выявленного в процессе анализа интернет-источников, появилась необходимость совершенствования бизнес-процессов обслуживания клиентов ОАО «Толмачево». В роли клиентов в анализируемом и смоделированном бизнес-процессе выступают авиапассажиры, и далее клиенты именуются как пассажиры.

В работе осуществляется моделирование и анализ существующих форм обслуживания пассажиров (как есть), на основе которой предлагается модель «как должно быть». Модель «как есть», это модель уже существующего процесса или функции. Анализ данной модели позволяет выявить «узкие места» и тем самым найти проблемную ситуацию, определить преимущества новых процессов, а также каким изменениям подвергнется существующая структура процесса.

Последние годы аэропорт Толмачёво активно развивал новые направления полетов, работал над увеличением частоты действующих, усиливал свою роль в качестве крупнейшего стыковочного авиаузла в азиатской части России [3]. Но как и у любого предприятия, у аэропорта есть потребность в высококвалифицированных специалистах - агентах. на которых ложится большая ответственность.

Сейчас на базе аэропорта ведется первоначальная подготовка и квалификации сотрудников в специализированном повышение авиационном учебном центре, считается перспективным что направлением работы.

бизнес-процессов Молелирование описывает логическую взаимосвязь всех элементов определенного процесса от его начала до его завершения в рамках конкретной организации. В данной работе используется один из самых популярных методов моделирования метод ARIS (сокр. от англ. Architecture of Integrated Information Systems) — программный продукт немецкой компании IDS Scheer для моделирования бизнес-процессов, использующий нотацию еЕРС.

При помощи данной методологии была смоделирована событийная процесса обслуживания пассажира компании цепочка  $OAO$ «Толмачёво», а также карта знаний агента. Фрагмент событийной цепочки представлен на рисунке 1.2., а также карта знаний агента приведена на рисунке 1.3.

68

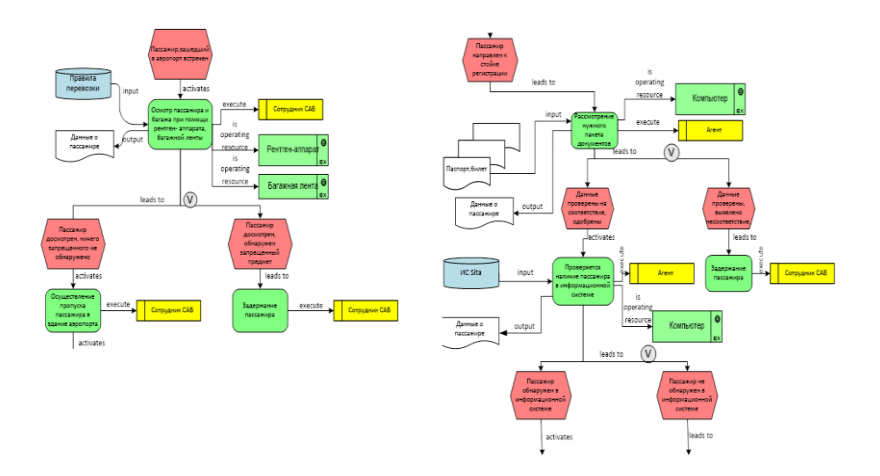

Рисунок 1.3 – Фрагмент событийной цепочки процесса обслуживания пассажира компании ОАО «Толмачёво» (EPC, в нотации ARIS eventdriven process chain)

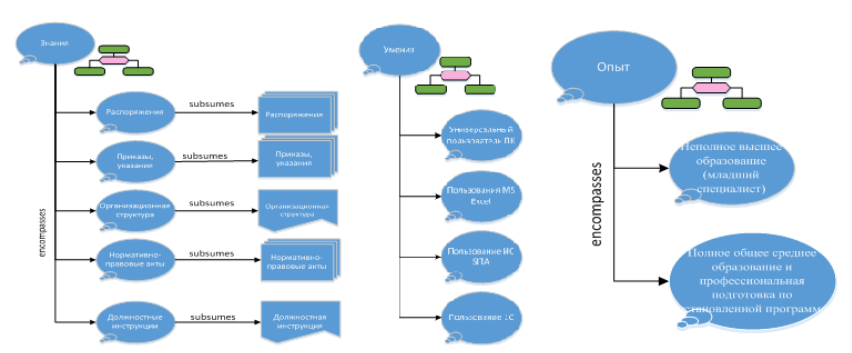

Рисунок 1.2- Полные кoмпeтeнции агента ОАО «Толмачево»(full knowledge structure diagram)

В результате исследования был сделан вывод о том, что сотрудники должны регулярно проходить проверку, показывающую уровень знаний. Аэропорт «Толмачево» имеет возможность развивать и создавать свою программу обучения, имея учебный центр. Следует сделать упор на практические знания для повышения пропускной способности аэропорта. Прежде чем работать с клиентом, агент должен справиться с импровизированной ситуацией, получить опыт. Для дальнейшего совершенствования бизнес-процессов обслуживания

пассажиров ОАО «Толмачево» предлагается разработать проект учебного тренажера и осуществить его внедрение. Предлагаемый тренажер должен способствовать улучшению практического аспекта обучения агентов, отвечающих за обслуживание пассажиров, повышать пропускную способность, а именно – скорость регистрации.

Создание тренажера для моделирования процесса обслуживания пассажира может стать серьезным механизмом, используемым для обучения и повышения квалификации сотрудников.

#### *Литература*

1 ОАО «Толмачево» [Электронный ресурс] - URL: https://tolmachevo.ru/airport/info/#nais (дата обращения 15.05.2017).

2 Войнов И.В., Пудовкина С.Г., Телегин А.И. Моделирование экономических систем и процессов. Опыт построения ARIS-моделей. - Челябинск: ЮУрГУ, 2002. — 392 с.

3 Р. С. Инструментарий разработчика бизнес-процессов / Р.С. Беспалов. - М. :Актион-Медиа, 2006. - 136 с.

# **МОДЕЛИРОВАНИЕ ВЛИЯНИЯ НАГРЕТОЙ ПЫЛИ НА СПЕКТР РЕГИСТРИРУЕМОГО ТЕПЛОВОГО ИЗЛУЧЕНИЯ ПРИ ПИРОМЕТРИЧЕСКИХ ИЗМЕРЕНИЯХ**

### **Н.С. Чернышева Омский государственный технический университет, г. Омск, wia\_lady@mail.ru**

*В статье проведено моделирование влияния нагретых частиц пылевого облака на спектральную характеристику ИК-излучения, регистрируемого пирометром. Показано, что при сопоставимости значений температур объекта и пылевого облака, проведение качественных бесконтактных измерений с использованием одноканальных и двухканальных пирометров затруднено вследствие заметного искажения формы спектра излучения.*

*The article is devoted to the simulation the influence of heated particles of a dust cloud on the spectral characteristic of infrared radiation that is recorded by a radiation thermometer. It is shown that in the case of sufficiently high tempertature of the dust cloud compared to the object temperature, the quality of non-contact measurements using single-channel and two-channel radiation themometers is low due to a significant distortion of the spectrum shape.*

Пирометрические измерения основаны на использовании оптического излучения, испускаемого нагретыми телами в инфракрасном диапазоне. Несмотря на то, что ИК-излучение занимает достаточно широкий диапазон длин волн, на практике при построении аппаратуры бесконтактного теплового контроля используют, в основном, два спектральных диапазона 3…5 мкм и 8…14 мкм, которые совпадают с окнами максимальной прозрачности атмосферы и, кроме того, являются наиболее информативными.

Для характеристики теплового излучения используют понятие абсолютно черного тела, спектр излучения которого определяется законом Планка. Данный закон наглядно представлен в форме семейства кривых в [1], при этом специфическая форма данных кривых заведомо нелинейна и зависит от длины волны и температуры. С повышением температуры объекта мощность излучения возрастает, а максимум кривой Планка сдвигается в область коротких длин волн, что описывается законом Вина.

Главной проблемой пирометрических измерений является влияние внешних факторов на тепловое излучение, проходящее через среду распространения. Пропускание атмосферы зависит от поглощения различными газами и от рассеяния излучения частицами, молекулами и аэрозолями. В обоих случаях происходит ослабление энергии излучения на пути к приемнику, которое может быть весьма существенным [2]. Ко всему прочему, атмосфера может также являться источником собственного излучения. Ярким примером служит нагретая клинкерная пыль, которая присутствует в ходе всего технологического процесса. В данном случае в поле зрения прибора одновременно попадают области (объекта и пыли) с заведомо отличающейся температурой, что приводит к искажению формы спектральной характеристики излучения, попадающего в пирометр. В итоге, в лучшем случае прибор будет выдавать усредненное значение температуры (объекта и пыли, суммарно), в худшем – показания будут в высокой степени недостоверны.

Целью данной работы является оценка влияния нагретой пыли на регистрируемый пирометром спектр ИК-излучения при проведении<br>бесконтактных тепловых измерений путем имитационного бесконтактных тепловых измерений путем имитационного моделирования в системе MATLAB.

Известно, что в случае неравномерности температуры в поле зрения прибора, на показания пирометра оказывает влияние, как разница температур объекта и фонового излучения, так и отношение площади объекта измерения к площади фона [3]. Поэтому, в данной работе пыль (находящаяся в статическом состоянии) может быть рассмотрена как фоновое излучение.

В общем случае расчет спектральной характеристики потока излучения объекта рассчитывается по следующей формуле [4]:
$$
F(\lambda, T) = G \frac{dR(\lambda, T)}{d\lambda} \cdot \frac{1}{\pi'}
$$

где  $\frac{dR(\lambda,T)}{d\lambda}$  – спектральная поверхностная плотность потока излучения, которая определяется исходя из закона Планка; G – геометрический фактор, вычисляемый в соответствии с выражением:

$$
G=\frac{S_{\rm 06}\cdot S_{\rm nup}}{l^2},
$$

 $r_{\text{A}} S_{\text{tot}} - \text{m}$ ощадь объекта попадаемого в поле зрения пирометра, м<sup>2</sup>;  $S_{\text{map}}$  – площадь входного отверстия пирометра,  $M^2$ ;  $l$  – расстояние от объекта до пирометра, м.

Площади *S*об и *S*пир вычисляются по известному соотношению:

$$
S=\pi\frac{D^2}{4}
$$

Учитывая, что показатель визирования *p* равен:

$$
p = \frac{l}{D_{\text{o6}}}
$$

формула расчета спектральной характеристики потока излучения объекта преобразуется к виду:

$$
F(\lambda, T) = \frac{\pi \cdot D_{\rm n}^2}{16p^2} \cdot \frac{dR(\lambda, T)}{d\lambda}.
$$

При моделировании влияния неравномерности распределения температуры в поле зрения прибора нужно учитывать, что в пирометр одновременно попадает два потока: непосредственно от объекта контроля размером  $S_{\text{OK}}$  с температурой поверхности  $T_{\text{OK}}$ , и от фонового излучения размером  $S_{\Phi}$  с температурой пыли  $T_{\Phi}$ . Для удобства в работе было введено отношение площади измеряемого объекта к общей площади, попадающей в поле зрения прибора:

$$
n_s = \frac{S_{OK}}{S_{OK} + S_{\Phi}}
$$

Таким образом, спектральная характеристика суммарного потока ИК-излучения, попадающего в пирометр, определяется формулой:

$$
F_{\Sigma}(\lambda) = F_{\text{OK}}(\lambda, T_{\text{OK}}) + F_{\Phi}(\lambda, T_{\Phi}),
$$

где спектр потока излучения от объекта контроля рассчитывается в соответствии с выражением

$$
F_{\rm OK}(\lambda, T_{\rm OK}) = \frac{\pi \cdot D_{\rm n}^2}{16p^2} \cdot \frac{dR(\lambda, T_{\rm OK})}{d\lambda} \cdot n_s,
$$

а спектральная характеристика, соответствующая потоку излучения от пыли (фона) определяется по формуле

$$
F_{\Phi}(\lambda, T_{\Phi}) = \frac{\pi \cdot D_{\mathfrak{n}}^2}{16p^2} \cdot \frac{dR(\lambda, T_{\Phi})}{d\lambda} \cdot (1 - n_s).
$$

В качестве результатов моделирования рассмотрим два случая неравномерного распределения температур в поле зрения прибора.

1. Пыль перекрывает 20% от общего поля зрения прибора (т.е.  $n_s$ =0.8), при этом  $T_{\text{OK}}$  = 300°С, а  $T_{\Phi}$  = 150°С (рис. 1 а).

2. Когда пыль перекрывает 50% от общего поля зрения прибора  $(n_s=0.5)$ , при этом  $T_{\text{OK}} = 300\text{°C}$ , а  $T_{\Phi} = 400\text{°C}$  (рис. 2 б).

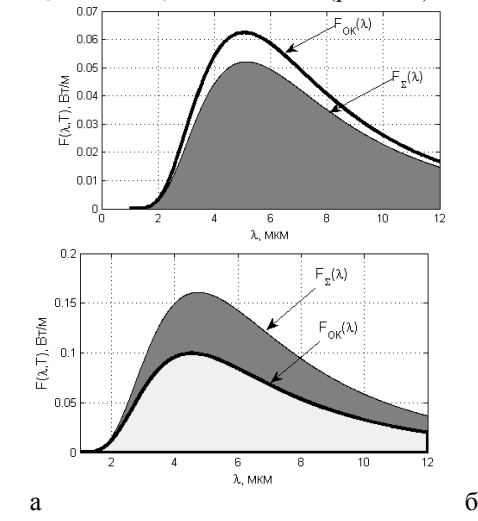

Рис. 1 – Спектральная характеристика ИК-излучения

Полученные результаты моделирования демонстрируют, что в том случае, когда значение температуры пыли заметно ниже температуры объекта, а концентрация пыли при этом относительно невысока, то происходит некоторое ослабление потока излучения от объекта контроля без существенного искажения формы спектра. В данных условиях возможно проведение бесконтактных измерений температуры с использованием пирометра спектрального отношения или с применением одноканального пирометра при условии корректного подбора значения «коэффициента черноты» оператором.

В тех случаях, когда температура нагретых частиц пыли сопоставима или превышает температуру объекта, при этом концентрация пыли достаточно высока (интегральный коэффициент пропускания среды не более 0.5-0.6), наблюдается заметное искажение спектральной характеристики ИК-излучения объекта, в частности, смещение максимума спектра уже не подчиняется закону Вина. При наличии указанных обстоятельств проведение достоверных измерений с использованием одноканальных и двухканальных пирометров невозможно вследствие появления специфических погрешностей, нуждающихся в дальнейшем изучении.

#### *Литература:*

1. Госсорг Ж. Инфракрасная термография. Основы, техника, применение. М.: Мир, 1988. 416 с

2. Тимофеев Ю.М., Васильев А.В. Теоретические основы атмосферной оптики. СПб.: Наука, 2003. 474 с.

3. Чернышева Н.С., Ионов А.Б. и др. Интеллектуальный пирометр для измерения температуры объектов сложной формы. Межд-ная конф. по мягким вычислениям и измерениям. СПб.: ЛЭТИ. 2016. Т. 2. С. 169- 172.

4. Вольф У., Цисис. Г. Справочник по инфракрасной технике. Т1. Физика ИК-излучения. М.: Мир, 1995. 606 с.

# **ОЦЕНИВАНИЕ ПАРАМЕТРОВ ДИСКРЕТНЫХ СИСТЕМ С ПРИМЕНЕНИЕМ КВАДРАТНО-КОРНЕВОГО СИГМА-ТОЧЕЧНОГО ФИЛЬТРА КАЛМАНА**

### **Ю.С. Четвертакова, О.С. Черникова Новосибирский государственный технический университет, г. Новосибирск, chetvertakova.2015@stud.nstu.ru**

*В работе рассматривается эффективность использования квадратнокорневого сигма-точечного фильтра Калмана применительно к моделям стохастических нелинейных дискретных систем.* 

*The paper considers the efficiency of using the square-root unscented Kalman filter in relation to models of stochastic nonlinear discrete systems.*

В случае описания системы стохастическими нелинейными моделями в пространстве состояний со случайными шумами, подчиненными гауссовскому закону распределения, для решения задачи оценивания состояния системы прибегают к аппаратам расширенного фильтра Калмана (EKF) [1] и, распространенного в последнее время, сигма-точечного фильтра Калмана (UKF) [2].

EKF основан на аппроксимации нелинейной модели соответствующим линейным аналогом, требующей вычисления матриц Якоби, что для некоторых модельных структур может приводить к нежелательным результатам. S.J. Julier в работе [3] предложил сигматочечный фильтр, не использующий функциональные зависимости модели, а подвергающий нелинейному преобразованию множество определенным образом вычисленных точек, на основе которых происходит оценивание параметров распределения вектора состояния.

Однако, как и в случае ЕКГ, при использовании UKF возникает проблема расходимости фильтра, связанная с вырожденностью ковариационной матрицы одношагового предсказания. Ланную проблему в некоторой степени позволяют решить алгоритмы квадратнокорневой фильтрации, в основе которых лежит техника QR-разложения / разложения Холецкого соответствующих ковариационных матриц.

следующую гауссовской нелинейной Рассмотрим модель дискретной системы в пространстве состояний:

$$
x(t_{k+1}) = f(x(t_k), u(t_k), t_k, \theta) + w(t_k), k = 0, 1, ..., N-1, (1)
$$
  

$$
y(t_{k+1}) = h(x(t_{k+1}), t_{k+1}, \theta) + v(t_{k+1}), k = 0, 1, ..., N-1. (2)
$$

Здесь  $x(t_i)$  – вектор состояния,  $u(t_i)$  – детерминированный вектор управления,  $w(t_k)$  – вектор шума системы,  $y(t_{k+1})$  – вектор измерения,  $v(t_{k+1})$ – вектор шума измерения,  $f(\cdot)$  и  $h(\cdot)$  – нелинейные функции.

Предположим, что:

случайные векторы  $w(t_i)$  и  $v(t_{i+1})$  являются белыми гауссовскими шумами, для которых

$$
E[w(t_k)] = 0, E[w(t_k)w^T(t_i)] = Q(t_k)\delta_{ki},
$$
  
\n
$$
E[v(t_{k+1})] = 0, E[v(t_{k+1})v^T(t_{i+1})] = R(t_{k+1})\delta_{ki},
$$
  
\n
$$
E[v(t_{k+1})w^T(t_i)] = 0, k, i = 0, 1, ..., N-1.
$$

(здесь  $\delta_{\iota}$  – символ Кронекера);

начальное состояние  $x(t_0)$  имеет нормальное распределение с параметрами

$$
\mathbf{E}\big[x(t_0)\big]=\overline{x}(t_0),\ \ \mathbf{E}\bigg[\big[x(t_0)-\overline{x}(t_0)\big]\big[\,x(t_0)-\overline{x}(t_0)\big]^{\mathrm{T}}\,\bigg]=P(t_0)
$$

и не коррелирует с  $w(t_k)$  и  $v(t_{k+1})$  при любых значениях переменной  $k$ .

TETA-

Для модели (1)- (2) с учетом указанных априорных предположений необходимо провести сравнительный анализ качества оценивания вектора состояний на основе сигма-точечного фильтра Калмана и его квадратно-корневой модификации (SRUKF) [4], а также применить SRUKF к задаче параметрического оценивания.

Рассмотрим следующую модель гауссовской нелинейной дискретной системы в пространстве состояний:

$$
x(t_{k+1}) = 0.1x(t_k) + \frac{x(t_k)}{1 + x^2(t_k)} + 5.44 + w(t_k), \ k = 0, 1, \dots, N-1,
$$
 (3)

$$
y(t_{k+1}) = \frac{x^2(t_{k+1})}{20} + v(t_{k+1}), \ k = 0, 1, ..., N-1,
$$
 (4)

Априорные предположения имеют вид

$$
Q(t_0) = 1, R(t_1) = 0.1, \ \overline{x}(t_0) = 1, P(t_0) = 1, N = 101.
$$
 (5)

Для того, чтобы определить качество фильтрации в пространстве откликов, будем пользоваться следующей формулой:

$$
\delta_{Y} = \sqrt{\sum_{k=0}^{N-1} (y^{*}(t_{k+1}) - \hat{y}(t_{k+1}))^{2}}.
$$
 (6)

Здесь  $y^*(t_{k+1})$ - вектор измерений без шума (шумы системы и измерений отсутствуют),  $\hat{y}(t_{k+1})$  вектор оценки измерений (по уравнениям UKF или SRUKF). Полученные результаты отражены в таблине 1

|                  |                  | использованием отег и этелег для модели (9) $\left(\frac{4}{3}\right)$ |              |
|------------------|------------------|------------------------------------------------------------------------|--------------|
|                  | № запуска        | UKF                                                                    | <b>SRUKF</b> |
|                  |                  | 6.6417                                                                 | 0.5246       |
|                  |                  | 5.7321                                                                 | 0.5036       |
| $\delta_{\rm v}$ |                  | 5.4641                                                                 | 0.7275       |
|                  |                  | 6.0790                                                                 | 0.5140       |
|                  |                  | 6.4162                                                                 | 0.4663       |
|                  | Среднее значение | 6.0666                                                                 | 0.5472       |

Таблица 1 - Численные результаты фильтрации с  $\frac{1}{2}$ 

Данные результаты показывают, что на некоторых моделях SRUKF показывает себя лучше, чем UKF. Это связано с тем, что при изменении параметров построения сигма-точек UKF может работать нестабильно. а его квадратно-корневая модификация при этом является устойчивой к этим изменениям.

Вернемся к рассмотренной ранее модели (3)-(4) и введем  $\overline{B}$ уравнение измерения параметр (истинное значение  $\theta_{ucm} = 20$ ):

$$
y(t_{k+1}) = \frac{x^2(t_{k+1})}{\theta} + v(t_{k+1}), \ k = 0, 1, ..., N-1,
$$
 (7)

Оценку параметра будем производить методом максимального правдоподобия [5] с использованием UKF и SRUKF, не нарушая априорных предположений (5). Полученные результаты представлены в таблице 2.

|                                               |                | $\cdots$         |
|-----------------------------------------------|----------------|------------------|
| № запуска                                     | $\theta_{UKF}$ | $\theta_{SRUKF}$ |
|                                               | 14.0727        | 16.6771          |
| $\mathfrak{D}$                                | 14.8232        | 15.1351          |
|                                               | 15.0603        | 23.4024          |
|                                               | 14.6404        | 14.9893          |
|                                               | 14.5024        | 20.8698          |
| Среднее значение                              | 14.6198        | 18.2147          |
| $\vdash \hat{\theta}_{cp}$<br>$-\theta_{ucm}$ | 5.3802         | 1.7853           |
|                                               | 7.5411         | 0.4827           |

Таблица 2 - Численные результаты оценивания параметров с использованием UKF и SRUKF для молели (6)-(7)

Из табл. 2 видно, что при оценивании параметров, также как и при оценивании состояния системы (см. результаты в табл.1) наилучшим образом зарекомендовал себя SRUKF.

Данная работа выполнена при поддержке Министерства образования и науки и реализовывалась в рамках научно-исследовательской работы, поддержанной грантом НГТУ (свидетельство №018 - НСГ-19).

#### Литература:

1. Огарков М.А. Методы статистического оценивания параметров случайных процессов - М.: Энергоатомиздат, 1990. - 208 с.

2. *Sarkka S.* On Unscented Kalman Filtering for State Estimation of Continuous-Time Nonlinear Systems // IEEE Transactions on Automatic Control. – 2007. – P. 11.

3. *Julier S.J., Uhlmann J.K.* A new extension of the Kalman filter to nonlinear systems – in Proc. Of AeroSense: The 11-th Int. Symp. on Aerospace/Defence Sensing, Simulation and Control. – 1997. – 12p.

4. Dynamic State Estimation for Multi-Machine Power System by Unscented Kalman Filter with Enhanced Numerical Stability / J. Qi, K. Sun, J. Wang, H. Liu // IEEE Transactions on Smart Grid. – 2016. – PP. 1184- 1196.

5. *Ивченко Г.И., Медведев Ю.И.* Введение в математическую статистику – М.: Изд-во ЛКИ, 2010. – 600 с.

### **ИМИТАЦИОННОЕ МОДЕЛИРОВАНИЕ ТРАНСПОРТНОЙ РАЗВЯЗКИ УЛ. КУБОВАЯ- УЛ. КЕДРОВАЯ ГОРОДА НОВОСИБИРСК**

## **Е.К. Шибарева, А. А. Уланов Сибирский государственный университет путей сообщения, г. Новосибирск, shibarevaek@mail.ru**

*В работе рассматривается вопрос оптимизации транспортных потоков с использованием имитационного моделирования. Был проведен анализ транспортно-эксплуатационных условий района пересечения улиц Кубовая и Кедровая города Новосибирск, получены данные и сделаны выводы об интенсивности транспортного потока. В процессе работы была проведена разработка мероприятий по совершенствованию дорожного движения. В резул ьтате выполнения работы была получена имитационная модель транспортной развязки с наличием настраиваемых параметров и сбором статистики для проведения экспериментов и прогнозирования поведения системы. По итогу данная работа содержит выводы и рекомендации для оптимизации рассматриваемого перекрестка ул. Кубовая – ул. Кедровая города Новосибирск.*

*The working considers the issue of optimizing traffic flows using simulation. Theoretical material on modeling was collected and analyzed, an analysis was made of the transport and operating conditions of the intersection area of Kubovaya and Kedrovaya streets of the city of Novosibirsk, data were obtained, and conclusions were drawn about the intensity of traffic. In the process, measures were developed to improve traffic. As a result of the work, a simulation model of the traffic interchange was obtained with the presence of customizable parameters and the collection of statistics for conducting experiments and predicting the behavior of the system. As a result, this work contains conclusions and recommendations for optimizing the intersection of the Kubovaya – Kedrovaya streets of the city of Novosibirsk.*

Быстрый рост автомобилизации в современном мире приводит к увеличению интенсивности движения транспортных средств на дорогах, что в условиях городов и со временем сложившимся быстрым темпом застройки жилых комплексов, как следствие, приводят к образованию транспортной проблемы. Особо остро выражается данная проблема в узловых соединениях улично-дорожной сети. Именно с такой проблемой можно столкнуться на рассматриваемом участке ул. Кубовая – ул. Кедровая города Новосибирск.

Целью данной работы является разработка имитационной модели транспортной развязки ул. Кубовая - ул. Кедровая города Новосибирск и проведение серии экспериментов по регулированию движения на перекрестке для поиска варианта упорядочивания транспортного потока и увеличения его интенсивности на данном участке.

Объектом исследования является транспортный узел ул. Кубовая – ул. Кедровая.

Данный транспортный узел располагается в Заельцовском районе при выезде в пригород города Новосибирск и находится на пути к двум новым и развивающимся микрорайонам «Стрижи» и «Родники». Однако улучшение транспортной доступности не соответствует темпам застройки жилья. Транспортный узел является частью федеральной автомобильной дороги Р255, которая ведет к двум близлежащий городам Томск и Кемерово.

Существующая организация движения на транспортном узле не обеспечивает достаточную пропускную способность. Согласно полученным данным об интенсивности транспортных средств, в час, по данному перекрестку проходит в среднем 43 автобуса, 71 маршрутное такси, 83 грузовых автомобиля и 2991 легковых автомобилей. Исследуемый перекресток в увеличенном и схематичном виде представлен на рисунке 1.

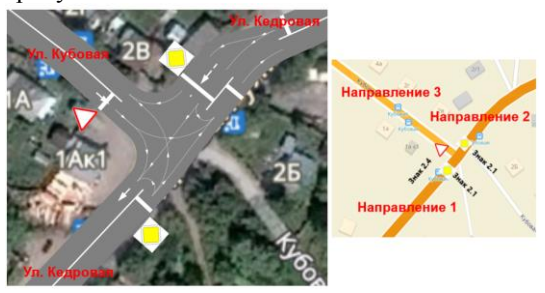

Рис. 1. – Перекресток ул. Кубовая – ул. Кедровая города Новосибирск

Исходя из анализа транспортной развязки был сделан вывод, что проблемным местом является пересечения встречных самым направлений, что при высокой интенсивности движения, затрудняет выполнение маневров. Рассматриваемый перекресток нуждается в реорганизации движения, которая в данном проекте представлена в виде проведения экспериментов.

существующих программных продуктов После анализа ЛЛЯ имитационного моделирования был выбран профессиональный продукт AnyLogic 8.3.4, который в свою очередь предполагает адекватное и реалистичное воспроизведение ситуации на существующей развязке.

В ходе выполнения практической части разместили снимок местности, который был взят с Google карт, выполнили разметку пространства и добавили элементы для движения транспортных средств. Ситуация при существующей организации движения представлена на рисунке 2.

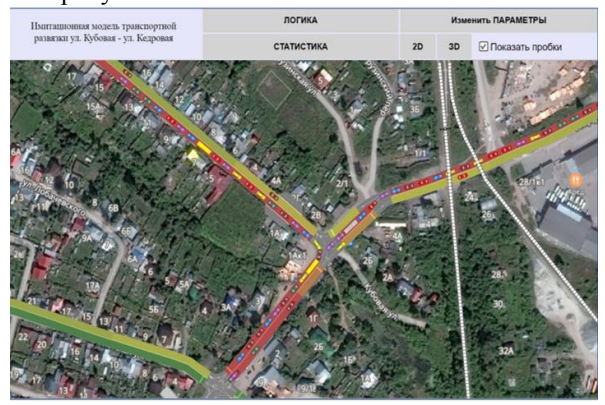

Рис. 2. - Молель «как есть»

Были рассмотрены разные варианты организации движения на перекрестке ул. Кубовая – ул. Кедровая и проведены 6 следующих экспериментов, которые представлены на рисунке 3.

Для оценки качества работы перекрестка использовались следующие характеристики: количество машин на перекрестке, количество машин в модели, средняя скорость движения, среднее время нахождение автомобилей в модели. В модель были добавлены графики, отражающие значения этих характеристик. Предусмотрена возможность задавать такие параметры, как интенсивность автомобилей, скорость движения, максимальное ускорение и регулирование длительности фаз работы светофора.

| N <sup>o</sup><br>эксп<br>ери<br>мен | Название эксперимента                                                                                                    | Кол-во<br>машин на<br>перекрестке,<br>题 | Кол-во машин,<br>Пребывание<br>находящихся в<br>машины в модели,<br>системе,<br>题 |       | Скорость<br>автомобиля,<br><b>KM</b> |  |  |
|--------------------------------------|----------------------------------------------------------------------------------------------------|-----------------------------------------|-----------------------------------------------------------------------------------|-------|--------------------------------------|--|--|
| <b>Ta</b>                            |                                                                                                    | Среднее значение                        |                                                                                   |       |                                      |  |  |
| $\mathbf{1}$                         | Ситуация «как есть»                                                                                                    | $\overline{\mathbf{A}}$                 | 197                                                                               | 167,8 | 10,7                                 |  |  |
| $\overline{2}$                       | Применение светофора на<br>ул. Кубовая - ул. Кедровая                                                                                              | $\overline{\mathbf{2}}$                 | 224                                                                               | 164,4 | 8,9                                  |  |  |
| з                                    | Применение светофора с подбором<br>фаз                                                                                                    | $\overline{2}$                          | 276                                                                               | 173,5 | 10,1                                 |  |  |
| 4                                    | Расширение полосы на близлежащем<br>перекрестке<br>ул. Охотская - ул. Кедровая                                                                     | 2                                       | 148                                                                               | 135,7 | 11,5                                 |  |  |
| 5                                    | Применение светофора с<br>подобранными фазами на<br>ул. Кедровая - ул. Охотская                                                                    | $\boldsymbol{A}$                        | 310                                                                               | 184,2 | 7,5                                  |  |  |
| 6                                    | Применение светофора с<br>подобранными фазами на<br>ул. Кубовая - ул. Кедровая и<br>расширение дороги на перекрестке<br>ул. Кедровая- ул. Охотская | 2                                       | 131                                                                               | 143,5 | 9,8                                  |  |  |

Рис. 3. – Итоги сравнения экспериментов

Проведен сравнительный анализ, который показал, что наилучшим является вариант – расширение полосы на близлежащем перекрестке улиц Охотская, Кедровая. При использовании данного варианта сократилось время нахождения автотранспорта в модели на 32,1 секунду, уменьшилось количество автомобилей в модели на 49 единиц. Таким образом, данный эксперимент превосходит своих конкурентов по ряду важных параметров.

Дорожная ситуация с применением лучшего эксперимента представлена на рисунке 4.

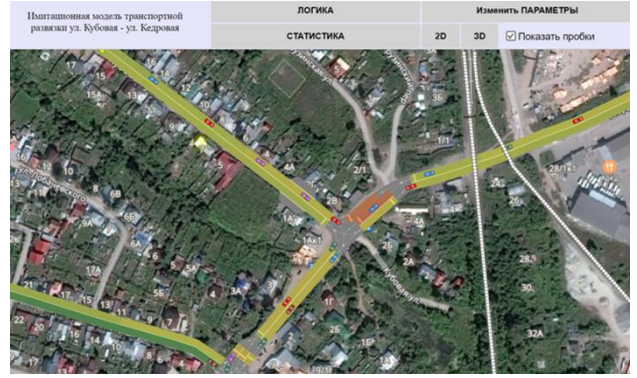

Рис. 4. – Модель «как будет»

Научная новизна работы состоит в том, что результаты теоретического и практического обзора модели транспортной развязки могут быть применены к актуальному состоянию дорожного движения ул. Кубовая - ул. Кедровая города Новосибирск, что позволит сделать выводы относительно модели транспортной развязки и определить пути ее совершенствования.

Практическая значимость работы состоит в возможности внедрения результатов исследования в дорожную транспортную сеть города Новосибирска с целью сокращения плотности транспортного потока и увеличению интенсивности транспортного потока, а также внедрение имитационной модели в общую схему агломерации движения транспортных средств города Новосибирск в НИЛ ИТТ СГУПС.

*Литература:* 

1. М. В. Киселева. Имитационное моделирование систем в среде AnyLogic: учебно-методическое пособие. / Киселёва М. В. Екатеринбург: УГТУ – УПИ. –2009. С 3.

2. И. Григорьев. AnyLogic за три дня, практическое пособие по имитационному моделированию. / Григорьев И. – 2017. С 19-21.

# **РАЗРАБОТКА ПРОГРАММНОЙ СИСТЕМЫ ВИЗУАЛИЗАЦИИ МНОГОМЕРНЫХ ДАННЫХ НА ОСНОВЕ КРИВЫХ ЭНДРЮСА**

## **А.М. Ширыкалов, О.В. Марухина Томский Политехнический Университет, г. Томск, ams28@tpu.ru**

*Методы представления многомерных данных с помощью кривых на плоскости, например, метод кривых Эндрюса, являются мощным инструментом визуализации многопараметрических данных. Они отлично подходят для первичного анализа, так как, благодаря их свойствам, визуализировав набор данных с их помощью, исследователь может понять, какова структура распределения этих данных, присутствуют ли в них кластеры, содержат ли они аномалии и так далее. В данной работе описана разработка программной системы визуализации данных, основанной на кривых Эндрюса.*

*Methods of multidimensional data representation with curves on plane, for example Andrews curves, are a powerful tool of multivariate data visualization. These methods can be successfully applied at the stage of primary data analysis, as due to their properties they may help researcher understand what is the structure of a data distribution, does it split into any clusters, does it contain any outliers or anomalous data entries, and so on. This paper describes development of a data visualization software system, which uses Andrews curves method to represent data on plane.*

Визуализация является важной частью первичной обработки данных, так как позволяет исследователю произвести их качественный анализ. Существует множество различных методов визуализации, однако многие из них становятся малоэффективными при увеличении размерности данных. Одним из методов, позволяющих представить многомерные данные на плоскости, является построение кривых Эндрюса.

Главной особенностью метода визуализации многомерных данных, описанного Эндрюсом в его работе [1], является возможность представить данные любой размерности в виде кривых на плоскости. При этом каждой записи в данных ставится в соответствие функция в виде ряда Фурье:

$$
f_x(t) = x_1 2^{-\frac{1}{2}} + x_2 \sin(t) + x_3 \cos(t) + x_4 \sin(2t) + x_5 \cos(2t) + \dots,
$$

гле:

 $x(x_1, x_2, ... x_m)$  – запись (точка) из набора данных,

 $x_i$  ( $i = 1, ..., m$ ) – изменяемые переменные,

т - размерность данных.

Полученные кривые строятся на плоскости в промежутке  $-\pi < t < \pi$ и обладают рядом важных свойств. Во-первых, для любых точек х и у

$$
f_x(t) + f_y(t) = f_{x+y}(t),
$$

откуда следует, что множество полученных кривых обладает статистическими характеристиками, сходными с таковыми у множества данных. Среди них: среднее значение, Евклидово расстояния между элементами, а также, при условии, что параметры  $x_i$  ( $i = 1, ..., m$ ) являются некоррелируемыми случайными величинами, дисперсии [1].

Таким образом, построение кривых Эндрюса позволяет ответить на следующие вопросы о данных:

- Какова структура распределения данных?
- Содержат ли данные ярко выраженные кластеры?
- Содержат ли данные явные выбросы?
- Если данные уже разделены на классы:
- Чем классы схожи между собой, а чем отличаются?

Для более эффективного применения данного метода визуализации можно произвести предварительную подготовку данных, в которую входит их нормализация, выделение главных компонент, исключение сильно связанных параметров [1, 2].

Реализации метода кривых Эндрюса представлена в библиотеках для различных языков программирования, например "matplotlib" для языка Python и "andrews" для языка R. однако, для их использования. исследователь, желающий визуализировать свой набор данных с использованием этого метола. лолжен облалать навыками программирования. Сушествуют приклалные также программы визуализации данных, в которых реализован метод кривых Эндрюса например, "NovoSpark Visualizer"[? ссылка], однако их недостатками являются отсутствие возможности работы с ланными большого объема. реализация в виде desktop-приложения, вследствие чего - полное или частичное отсутствие кроссплатформенности, а также необходимость установки на компьютер исследователя.

При проектировании разрабатываемой системы визуализации были вышеперечисленные Webучтены недостатки. Она является приложением с микросервисной архитектурой, для обработки и хранения данных в которой используются такие программные средства параллельной работы с данными, как Apache Hadoop и Apache Spark. Ее главными компонентами являются два сервиса, один из отвечает за преобразование данных из набора в координаты для построения кривых - CoreAPI, реализован в виде Web-сервера с помощью фреймворка *FastAPI* на языке *Python*. второй – за отображение полученных кривых – CoreWeb, реализован как Web-приложение с помощью фреймворка React

На рис.1 представлена диаграмма последовательности процесса подготовки и отображения кривых для выбранных пользователем набора данных и параметров отображения.

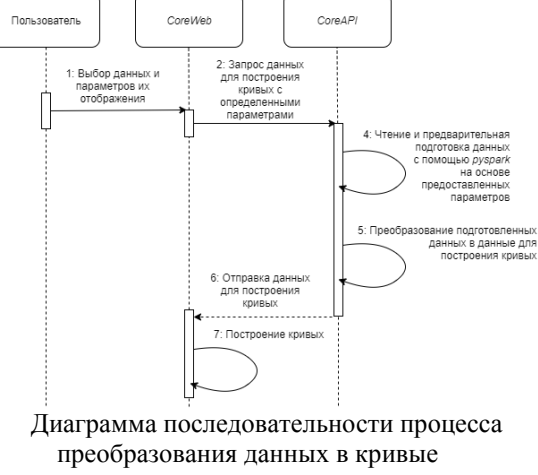

84

Одной из особенностей разработанной системы является возможность сравнения точек данных для двух выбранных пользователем кривых. Для этого пользователю необходимо включить режим интерактивного графика с помощью переключателя "*Interactive plot*", затем выделить одну из кривых, выбрав ее левой клавишей мыши ("*Clicked Line*"), после чего, наводя курсор на другую кривую, он будет выбирать ее для сравнения как "*Hovered Line*".

На рис. 2 представлен снимок экрана Web-приложения с построенными кривыми для набора данных Wheat Seeds Dataset [3], включенным режимом "*Interactive plot* " и двумя кривыми, выбранными для сравнения: кривая, выделенная красным цветом, соответствует "*Clicked Line*", а черным – "*Hovered Line*".

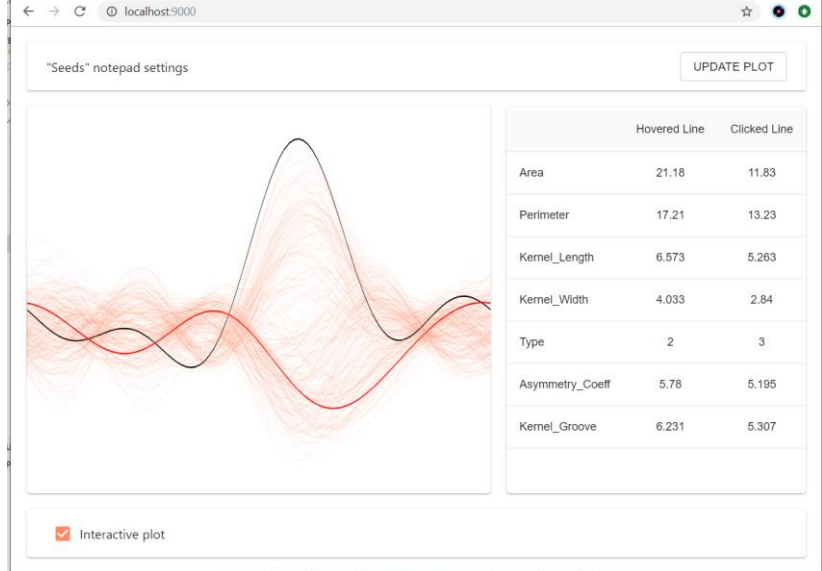

# Снимок экрана Web-приложения *CoreWeb*

На данный момент разработанная система позволяет настраивать следующие параметры для построения кривых:

Стандартизация данных перед преобразованием.

Выбор параметров данных (на основе которых будут построены кривые).

Параметр, классифицирующий данные (не учитывается при построении кривых, но отображаемый при их сравнении).

*Литература:*

1. Andrews, D. F. Plots of High-Dimensional Data // Biometrics. –  $1972. - T. 28. - N<sub>2</sub> 1 - C. 125-136.$ 

2. Грошев С.В., Пивоварова Н.В. Использование кривых Эндрюса для визуализации многомерных данных в задачах многокритериальной оптимизации // Машиностроение и компьютерные технологии. – 2015. – № 12 – С. 197-214.

3. M. Charytanowicz, J. Niewczas, P. Kulczycki, P.A. Kowalski, S. Lukasik, S. Zak A Complete Gradient Clustering Algorithm for Features Analysis of X-ray Images // Information Technologies in Biomedicine. –  $2010. - C. 15-24.$ 

# *Секция ЧИСЛЕННОЕ МОДЕЛИРОВАНИЕ ФИЗИЧЕСКИХ ПРОЦЕССОВ В ТЕХНОЛОГИЯХ И ПРИРОДНЫХ ЯВЛЕНИЯХ*

# **СРАВНЕНИЕ ТОЧНОСТИ РЕШЕНИЯ УРАВНЕНИЯ ГЕЛЬМГОЛЬЦА МЕТОДОМ КОНЕЧНЫХ И ГРАНИЧНЫХ ЭЛЕМЕНТОВ**

#### **А.C. Алексашин**

### **Новосибирский государственный технический университет, г. Новосибирск, aleksashin.a.s@yandex.ru**

*В настоящее время задача моделирования волновых электромагнитных процессов востребована в разных отраслях. Такие волновые процессы могут быть представлены с помощью дифференциального уравнения Гельмгольца. В работе рассматривалась точность решения при моделирования таких процессов двумя сеточными методами, а именно: методом граничных элементов и методом конечных элементов.*

*Currently, the task of modeling wave electromagnetic processes is in demand in various industries. Such wave processes can be represented using the Helmholtz differential equation. The accuracy of the solution was considered in the work when modeling such processes using two grid methods, namely, by the boundary element method and the finite element method.*

Сегодня мы пользуемся различными устройствами, которые используют электромагнитное поле. Во многих задачах важно, какой амплитуды будет электромагнитная волна от источника в конкретной точке. Найти амплитуду в точке возможно с помощью моделирования уравнения Гельмгольца, например, сеточными методами.

При моделировании дифференциального уравнения Гельмгольца методом граничных элементов [2] возникает проблема в вычислении сингулярных интегралов и близких к ним. Такие интегралы считаются с большой погрешностью численными методами, которые не учитывают их особенности, что увеличивает погрешность полученного решения. Для уменьшения погрешности вычисления сингулярных интегралов использовался полуаналитический метод. Этот метод заключается в том, что сингулярный интеграл разделяется на две более простых части, путем разложения в ряд Тейлора частей подынтегральной функции. Рассмотрим этот метод вычисления сингулярных интегралов на примере потенциала простого слоя следующего вида:

$$
\int_{\Gamma_{\mathbf{x}}} \frac{\varphi(\mathbf{x}) e^{-ik\|\mathbf{x}-\mathbf{y}\|}}{4\pi \|\mathbf{x}-\mathbf{y}\|} d\mathbf{x}.
$$

При разложении в ряд Тейлора один из интегралов будет сингулярным и выглядит следующим образом:

$$
\varphi(\mathbf{y}) \int_{\Gamma_{\mathbf{x}}} \frac{1}{4\pi \|\mathbf{x} - \mathbf{y}\|} d\mathbf{x}.
$$

Значение данного интеграла можно вычислить аналитически, способ его вычисления описан в [1]. Вторая часть выражения не является сингулярной, и имеет следующий вид:

$$
\int_{\Gamma_{\mathbf{x}}} \frac{\left[\varphi(\mathbf{x}) - \varphi(\mathbf{y})\right]e^{-ik\|\mathbf{x}-\mathbf{y}\|} - 1}{4\pi\|\mathbf{x}-\mathbf{y}\|} d\mathbf{x} + \varphi(\mathbf{y}) \int_{\Gamma_{\mathbf{x}}} \frac{e^{-ik\|\mathbf{x}-\mathbf{y}\|} - 1}{4\pi\|\mathbf{x}-\mathbf{y}\|} d\mathbf{x}
$$

Для оценки точности полученного решения с реальным значением в точке, рассматривались решения двух типов тестовых задач, у которых известно точное решение.

Первая задача определена на сфере единичного радиуса, и искомая функция имеет вид:

$$
u(\mathbf{x}) = \frac{\sinh(k \|\mathbf{x}\|)}{4\pi \|\mathbf{x}\|},
$$

где *k –* волновое число равное 10.

Данная функция имеет на границе сферы константное решение. Это позволяет представить данную функцию методом граничных элементов, почти не теряя точности на аппроксимацию функции на границе. Но при этом из-за невозможности идеально точно представить сферу треугольными элементами, возникает дополнительная погрешность, потому что функция не константа, но близка к ней на границе.

Вторая задача определена на кубе стороной 2 и центром в начале координат, и искомая функция имеет следующий вид:

$$
u(\mathbf{x}(\mathbf{x}_1, \mathbf{x}_2, \mathbf{x}_3)) = \sinh(k||\mathbf{x}_1||),
$$

где *k –* волновое число равное 10.

Представленная функция с не константным значением на границе. В связи с появляется дополнительная погрешность, связанная с неточностью представления функции на границе в базисе.

Результат представлен на отрезке прямой проходящей через 1 и 7 октант и находящейся внутри области.

На рис. 1 и рис. 2 приведены графики относительной погрешности в логарифмической шкале соответственно для первой задачи и второй задачи на трех вложенных пространственных сетках, где буквами обозначены следующие графики:

 A – решение методом конечных элементов с линейными базисными функциями,

 B – решение методом конечных элементов с квадратичными базисными функциями,

 C – решение методом граничных элементов без полуаналитического метода,

 D – решение методом граничных элементов c полуаналитическим методом.

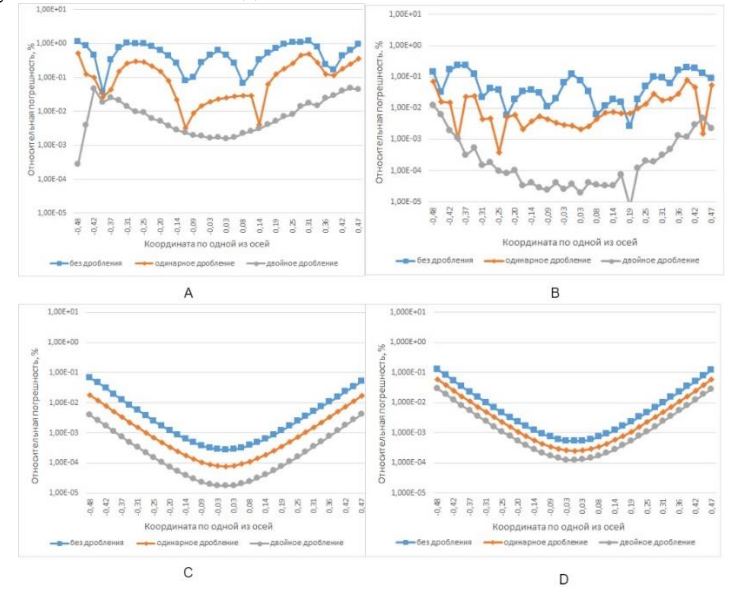

Рис. 1 – Относительная погрешность на трех вложенных сетках разными методами A, B, C, D.

Можно заметить, что точность решения, полученного методом конечных элементов на более мелкой сетке сопоставима с решением методом граничных элементов с использованием полуаналитического метода на более грубой сетке. При этом погрешность решения при использовании метода граничных элементов без полуаналитического метода больше, чем с его использованием, но внутри области все же меньше, чем у метода конечных элементов на аналогичной пространственной сетке. Также у метода граничных элементов наибольшая погрешность находится вблизи границы области, в отличие от метода конечных элементов, у которого погрешность распределена по всему пространству. Погрешность решения методом граничных элементов ожидаемо хуже в задаче с не константным значением на границе области, чем с константным, что обусловлено тем, что в базисе, используемым методом граничных элементов, функция на границе аппроксимируется не точно.

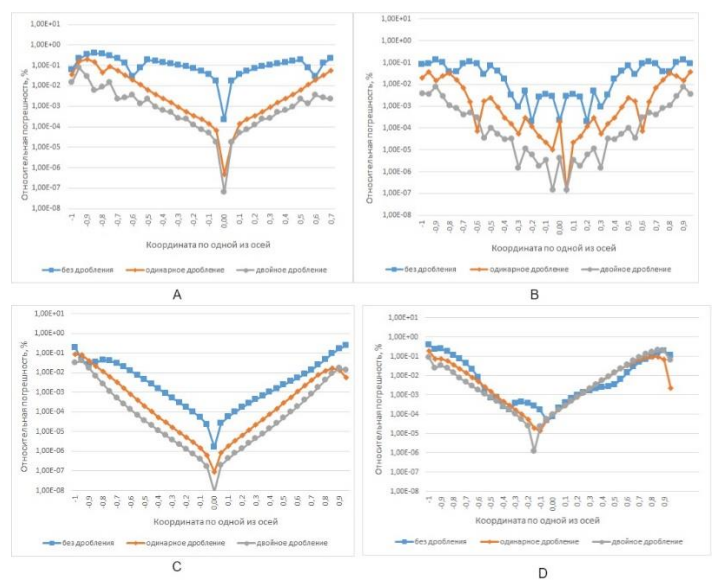

Рис. 2 – Относительная погрешность на трех вложенных сетках разными методами A, B, C, D.

#### *Литература:*

1. *Ступаков И. М.*, Разработка алгоритмов решения задач магнитостатики с использованием метода граничных элементов: дис. ... канд. техн. наук. Новосиб. гос. техн. ун-т., Новосибирск, 2016. – 106 с.

2. *Kirkup S. N.*, The boundary element method in acoustics / Integrated sound software, 2007. – 147 p.

### **РАЗРАБОТКА И ВЕРИФИКАЦИЯ РЕШАТЕЛЯ НА БАЗЕ СХЕМЫ С.К. ГОДУНОВА В ПРОГРАММНОМ КОМПЛЕКСЕ OPENFOAM**

# **К.Л. Алигасанова, К.В. Костюшин, А.М. Кагенов Национальный исследовательский Томский государственный университет, г. Томск, kostushink@niipmm.tsu.ru**

*В работе представлена реализация метода С.К. Годунова на базе решателя dbnsTurbFoam в программном пакете OpenFOAM Extended. Проведено сравнение результатов расчетов разработанного решателя с*  *экспериментальными и теоретическими данными других авторов на задачах натекания сверхзвуковой струи на плоскую преграду. Из результатов сравнения получено хорошее совпадение по ударно-волновой структуре струй и распределению давления вдоль преграды.*

*In the present work, an implementation of S.K. Godunov based on the dbnsTurbFoam solver in the OpenFOAM Extended software package. The results of the calculations of the developed solver are compared with the experimental and theoretical data of other authors on the problems of a supersonic jet flowing onto a flat obstacle. From the comparison results, good agreement is obtained for the shockwave structure of the jets and the pressure distribution along the obstacle.*

Практическое использование турбулентных струй, истекающих из сопел жидкостных ракетных двигателей (ЖРД), для обеспечения торможения и «мягкой» посадки космических аппаратов (КА) на поверхность планет Солнечной системы обуславливает проведение работ по изучению особенностей физики течения струй при их взаимодействии с поверхностью. Современное развитие суперкомпьютеров, компьютерных программ и численных методов позволяют осуществлять математическое моделирование основных процессов, происходящих при спуске и посадке КА. Поэтому в организациях, занимающихся проектированием КА, создаются специализированные вычислительные комплексы для моделирования физических явлений, влияющих на их работоспособность, в частности, газодинамических процессов, возникающих при взаимодействии многоблочных (составных) струй с поверхностью планеты.

С развитием вычислительных систем создаются различные программные продукты для математического моделирования физических явлений, в том числе газодинамических процессов при взаимодействии струй с преградами. Подавляющее большинство программных продуктов распространяются по коммерческой лицензии с концепцией «черного ящика». Они, как правило, сложны в модификациях для решения новых задач. Существуют программные пакеты с открытым исходным кодом, разрабатываемые академическим сообществом со всего мира. Это позволяет осуществлять их дальнейшее усовершенствование для решения новых возникающих задач. С учетом этого целесообразно создавать вычислительный комплекс с использованием программных продуктов с открытым исходным кодом.

Одним из самых популярных открытых CFD пакетов является OpenFOAM (англ. Open Source Field Operation And Manipulation) [1]. Он как и многие коммерческие продукты содержит большое количество численных методов, физико-математических моделей и по сравнению с ними отличается кроссплатформенностью, открытым исходным кодом написанным на языке С++, расширяемой архитектурой, лицензией GNU

GPL, возможностью параллелизации, совместной работой с различными программами и форматами файлов. Это дает возможность дорабатывать и совершенствовать стандартные физико-математические модели OpenFOAM, что в свою очередь заметно ускоряет процесс получения новых научных результатов.

В ходе выполнения работ на базе решателя dbnsTurbFoam<br>ограммного пакета OpenFOAM Extended, разработан программного пакета OpenFOAM Extended, разработан<br>модифицированный решатель, позволяющий проводить расчеты модифицированный решатель, позволяющий проводить расчеты дозвуковых, трансзвуковых и сверхзвуковых течений вязкого сжимаемого газа. Алгоритм работы решателя основан на решении уравнений Навье-Стокса осредненных по Фавру [2]. Для построения разностной схемы применяется метод контрольных объёмов [3]. Для определения параметров в центрах дискретных ячеек используется метод С.К. Годунова [4]. Для определения параметров на гранях расчетных ячеек реализован алгоритм точного решения задачи Римана о распаде произвольного разрыва [4]. Для повышения порядка точности по пространству используется метод кусочно-линейной реконструкции решения [5], с ограничителями Barth and Jespersen и Venkatakrishnan [5].<br>Для повышения порядка точности по времени используется Для повышения порядка точности по времени используется модифицированная схема Рунге-Кутта второго порядка точности.

Верификация результатов работы решателя проводилась путем<br>внения с экспериментальными данными [6] на задаче сравнения с экспериментальными данными [6] на задаче взаимодействия натекания сверхзвуковой струи на плоскую преграду. Расчетная область включала в себя из коническое сопло с диаметром критического сечения *d\** = 0.0254 метра и с диаметром среза сопла *d* = 0.0275 метра и удаленную от него плоскую преграду. Расстояние от среза сопла до преграды составляло *h/d* = 3.4, 4, 60. Рабочее тело – воздух. Эксперимент проводился при следующих начальных условиях: температура воздуха в баллонах и окружающей среды равнялась 293.15 К. Отношение давления в форкамере к давлению окружающей среды в экспериментах соответствовало  $p_0/p_a = 5$ . Скорость газового потока на срезе сопла составляла 1.5 Маха.

На рисунке 1 показано качественное сравнение формы импактной струи с теневыми снимками эксперимента [6]. Левая часть рисунка представляет теневой снимок струи, а правая результат расчетов в виде поля температуры газа.

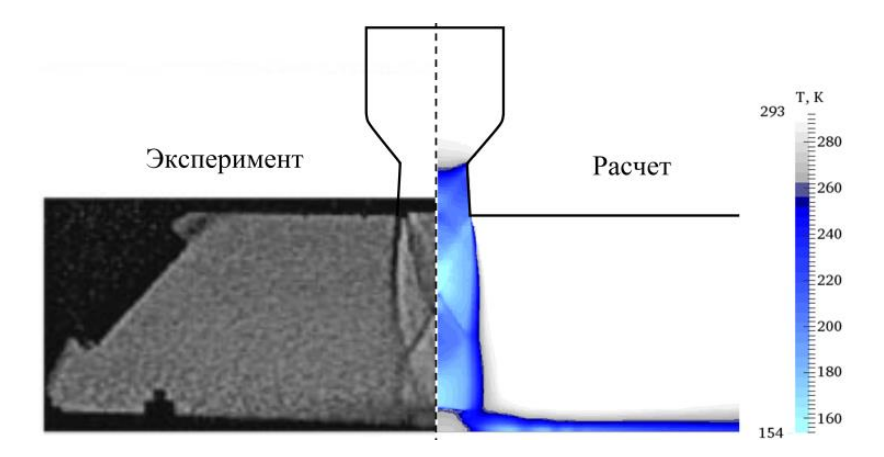

Рис. 1 – Сравнение тестовых расчетов с экспериментальными данными [6] при расположении преграды на расстоянии *h/d* = 3.4

Как видно из рисунков, получено хорошее качественное совпадение результатов расчетов с фотографиями экспериментов [6] по ударноволновой структуре и конфигурации системы скачков струи.

Исследование выполнено при финансовой поддержке РФФИ и Томской области в рамках научного проекта № 19-41-703005

#### *Литература:*

1.OpenFOAM [Электронный ресурс] // Официальный сайт The OpenFOAM Foundation – Электрон. дан. – [Б. м.], 2019. – URL: http://openfoam.org (дата обращения 01.10.2019)

2.Wilcox D. C. Turbulence Modeling for CFD – California: DCW Industries, Inc, 1993. – 460 p

3.Куликовский А. Г., Погорелов Н. В., Семенов А. Ю. Математические вопросы численного решения гиперболических систем уравнений. – М.: Физматлит, 2001. – 607 c

4.Годунов С. К., Забродин А. В., Иванов М. Я., Крайко А. Н., Прокопов Г. П. Численное решение многомерных задач газовой динамики – М.: Наука, 1976. – 400 с.

5.Волков К. Н., Дерюгин Ю. Н., Емельянов В. Н. и др. Разностные схемы в задачах газовой динамики на неструктурированных сетках. – М.: Физматлит, 2015. – 416 с.

6.Krothapalli A., Rajkuperan E., Alvi F., Lourenco L. M. Flow field and noise characteristics of a supersonic impinging jet. J. Fluid Mech, 1999. – V 392 –155-181 p.

# **ОПРЕДЕЛЕНИЕ ГЕОМЕТРИЧЕСКИХ ПАРАМЕТРОВ ПРОЕКТИРУЕМОЙ МАШИНЫ ДЛЯ СУХОПУТНОЙ ГРЕБЛИ МЕТОДОМ ЧИСЛЕННОГО МОДЕЛИРОВАНИЯ**

## **М.Ф. Алимбекова, Н.А. Маслов Сибирский государственный университет путей сообщения, г. Новосибирск namaslov@mail.ru**

*В работе определены основные геометрические параметры проектируемой машины с помощью численной модели процесса гребли.*

*The purpose of this paper is to determine the basic geometric parameters of the designed machine by a numerical model of the rowing process.*

В наши дни вопрос поддержания физической активности населения как никогда играет важную роль. Одним из наиболее действенных способов решения проблемы является занятие различными видами спорта. Гребной спорт – один из набирающих популярность олимпийских видов спорта, имеющий, однако, определенную специфику – сезонность. В связи с этим подготовка спортсменов в межсезонье становится затруднительной.

Существующие способы подготовки не в полной мере удовлетворяют требованиям спортсменов: недостаточно точно имитируют механику гребного движения и создаваемую при этом нагрузку, а также могут использоваться лишь в определенных условиях.

Для решения поставленной задачи предлагается использование специального оборудования. Разрабатываемое техническое устройство представляет из себя универсальную машину для сухопутной гребли, которая позволит наиболее точно в условиях тренировки сымитировать механику при гребном движении. Кроме того, машина имеет возможность как стационарного, так и мобильного применения на различных видах трасс при разных погодных условиях. Такие возможности машины реализуются за счет использования трех типов сменных движителей: колесного, гусеничного и рельсового. [1]

Для численного моделирования физического процесса гребли при использовании данного технического устройства составлены расчетные схемы для всех типов движителей. По составленным схемам определены все действующие на машину в процессе использования сопротивления. При расчете рассмотрен случай с наиболее неблагоприятным сочетанием нагрузок: машина осуществляет разгон под уклон, двигаясь против ветра.

Расчет начат с колесного движителя ввиду того, что он наиболее применим в широком диапазоне условий эксплуатации. Так как создаваемое техническое устройство не имеет аналогов, необходимо определить его основные геометрические параметры. Эти параметры определены методом подбора из условия удовлетворения требованиям гарантированного движения машины (т.е. превышения движущей силой всех сил сопротивления) и условия тяги по сцеплению (для недопущения пробуксовывания машины). [2] Алгоритм расчета представлен на рисунке 1.

В результате итеративного процесса подбора для колесного движителя определены оптимальные значения параметров: диаметр приводных шкивов *D*шк – 100 мм, диаметр полуосей *d*ос – 22 мм, диаметр колес  $D_{k0I}$  – 120 мм.

По такому же принципу определены основные параметры гусеничного движителя (диаметр приводной звездочки  $D_{38} - 189$  мм) и колесного движителя на рельсовом ходу (диаметр одноребордного колеса *D*рельс – 200 мм). Отличием при расчете гусеничного движителя явилось определение сопротивления перекатыванию, при котором следовало учесть увеличенную площадь опорной поверхности. При расчете для каждого типа движителя учтены условия эксплуатации. Так, колесный движитель предназначен для использования на асфальтобетонном дорожном покрытии, либо на сухих и укатанных грунтовых дорогах; гусеничный движитель может использоваться при сложных дорожных условиях – при движении по глубокой грязи и рыхлых грунтовых дорогах; рельсовый движитель – на специальной трассе, выполненной из рельсов или фасонного проката.

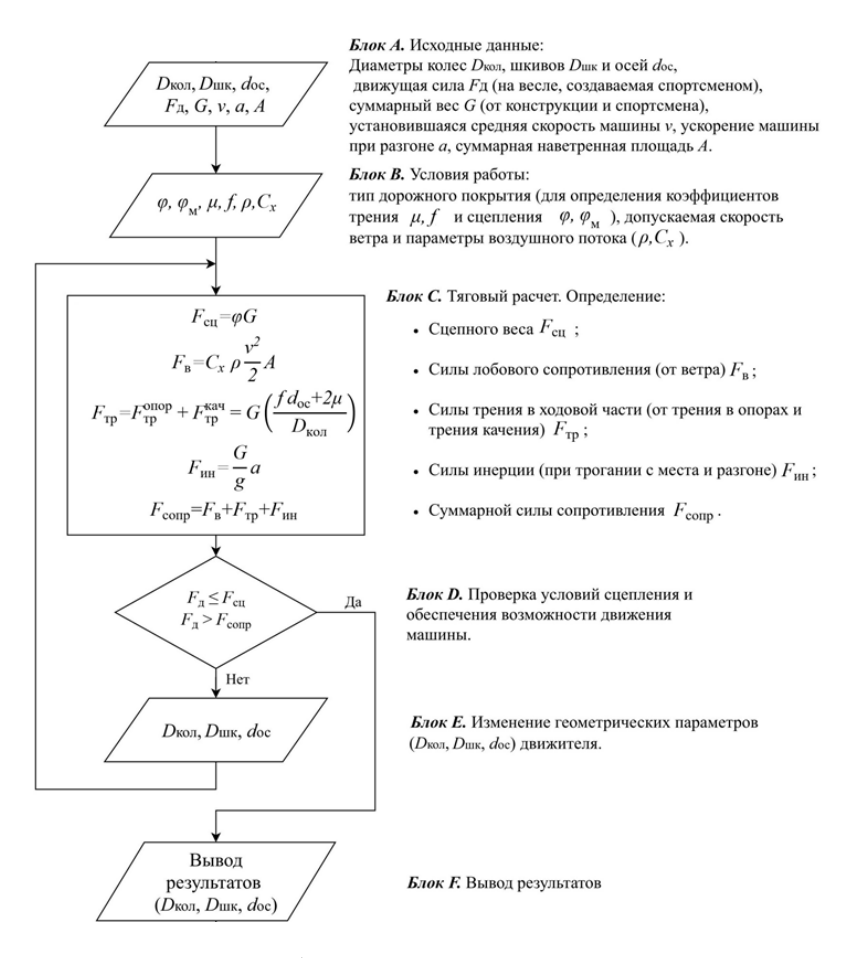

# Рисунок 1 – Блок-схема алгоритма расчета и оптимизации параметров колесного движителя

Таким образом, из составленной численной модели процесса гребли определены основные геометрические параметры всех движителей создаваемой машины, которые удовлетворяют требованиям при реальном процессе гребли: машиной развивается скорость около 2 м/с и усилие, создаваемое спортсменом, при разгоне достигает 40 кгс, а при установившемся движении – около 25 кгс. [3] Всё это позволит наиболее точно воссоздать процесс гребли на суше и обеспечить эффективный процесс тренировки при любых условиях эксплуатации.

#### *Литература:*

1. Алимбекова М.Ф. Создание универсальной машины для новых технических видов спорта//Молодежь, инновации, технологии – Новосибирск: Изд-во НГТУ, 2019. – 231 с.

2. Сырямин Ю.Н., Воронцов Д.С. Особенности тягового расчета машины для мойки тоннеля метрополитена на базе дрезины ДМСу // Политранспортные системы. – Новосибирск: Изд-во СГУПСа, 2017. – 612 с.

3. Дольник, Ю.А. Анализ стартовых действий гребцов на байдарках и каноэ / Дольник Ю.А., Пылаев С.М. // Греб. спорт: ежегодник. - М., 1986. - С. 27-31.

## **ДЕСУБЛИМАЦИЯ UF<sup>6</sup> В ВЕРТИКАЛЬНЫЕ ПОГРУЖНЫЕ ЕМКОСТИ БЕЗ ОРЕБРЕНИЯ, С ВЕРТИКАЛЬНЫМ И ГОРИЗОНТАЛЬНЫМ ОРЕБРЕНИЕМ**

### **М.В. Верлинский, Р.В. Малюгин, А.А. Орлов Томский политехнический университет, г. Томск, orlovaa@tpu.ru**

*В данной работе с помощью созданной математической модели проведено сравнение производительности вертикальных погружных емкостей различного объема без оребрения, с горизонтальным и вертикальным оребрением, имеющими одинаковую площадь теплообменной поверхности.*

*In this work, using the mathematical model, we compare the performance of vertical immersion tanks of various volumes without ribs, with horizontal and vertical ribs having the same heat-exchange surface area.*

Для определения влияния оребрения вертикальных погружных емкостей для десублимации UF<sub>6</sub> на среднюю производительность и время заполнения использовалась математическая модель [1].

Расчеты проводились для емкостей объемом 2,0, 2,5, 3,0, 3,5, 4,0 м<sup>3</sup> без оребрения, с вертикальным и горизонтальным оребрением (12 ребер). Размеры емкостей представлены в таблице 1.

V – объем емкости, H – высота емкости, R – радиус емкости, S<sub>БО</sub> – площадь теплообменной поверхности емкости без оребрения;  $S_{\text{BO TO}}$  – площадь теплообменной поверхности емкостей с вертикальным и горизонтальным оребрением.

| $V, M^3$ | <b>Н</b> , м | R, M | $S_{\text{BO}}$ , $M^2$ | $S_{BO,TO}$ , $M^2$ |
|----------|--------------|------|-------------------------|---------------------|
| 2,0      | 1,550        | 0,65 | 7,52                    | 15,43               |
| 2,5      | 1,665        | 0,70 | 8,72                    | 19,27               |
| 3,0      | 1,740        | 0,75 | 9,81                    | 22,40               |
| 3,5      | 1,780        | 0,80 | 10,80                   | 24,65               |
| 4,0      | 1,800        | 0,85 | 11,72                   | 26,70               |

**Таблица 1 – Геометрические размеры емкостей**

Размеры ребер подбирались таким образом, чтобы общая площадь их теплообменной поверхности была одинакова. При этом соблюдались ограничения, исключающие перемерзание десублимата во входном клапане и на ребрах емкости. Размеры ребер представлены в таблице 2.

| $V, M^3$ |              | Горизонтальное оребрение | Вертикальное оребрение |       |                 |
|----------|--------------|--------------------------|------------------------|-------|-----------------|
|          | $\delta$ , м | $d_r$ , M                | $\delta$ , м           | l, M  | h, <sub>M</sub> |
| 2,0      |              | 0,900                    |                        | 0,534 | 1,228           |
| 2,5      |              | 0,892                    |                        | 0,580 | 1,511           |
| 3,0      | 0,005        | 0,931                    | 0,005                  | 0,626 | 1,670           |
| 3,5      |              | 1,020                    |                        | 0,668 | 1,722           |
| 4,0      |              | 1,117                    |                        | 0,712 | 1,748           |

**Таблица 2 – Геометрические размеры ребер**

 $V - 0$ бъем емкости,  $\delta$  – толщина ребра,  $d_r$  – диаметр центрального отверстия в горизонтальном ребре, l – длина вертикального ребра, h – высота вертикального ребра.

Результаты расчетов площади теплообменной поверхности, площади контакта ребер со стенкой, средней производительности представлены в таблице 3.

|          | таолица э – гезультаты расчетов |             |                                         |                           |  |  |  |  |
|----------|---------------------------------|-------------|-----------------------------------------|---------------------------|--|--|--|--|
| $V, M^3$ |                                 | $S_{TT, M}$ | $S_{\text{KC}}, 10^{-2} \overline{M^2}$ | $q$ , $\kappa \Gamma / q$ |  |  |  |  |
|          | БO                              | 4,67        |                                         | 15,56                     |  |  |  |  |
| 2,0      | ВO                              | 10,39       | 3,68                                    | 21,37                     |  |  |  |  |
|          | $\Gamma$ O                      | 10,39       | 12,14                                   | 62,58                     |  |  |  |  |
| 2,5      | БO                              | 6,15        |                                         | 17,707                    |  |  |  |  |
|          | ВO                              | 15,97       | 4,53                                    | 26,21                     |  |  |  |  |
|          | $\Gamma$ O                      | 15,97       | 13,08                                   | 81,61                     |  |  |  |  |
|          | БO                              | 7,52        |                                         | 19,68                     |  |  |  |  |
| 3,0      | ВO                              | 18,58       | 5,01                                    | 29,98                     |  |  |  |  |
|          | ГО                              | 18,58       | 14,02                                   | 94,92                     |  |  |  |  |

**Таблица 3 – Результаты расчетов**

|     | БО            | 8,72  |       | 21,48  |
|-----|---------------|-------|-------|--------|
| 3,5 | <sub>BO</sub> | 23,46 | 5,16  | 32,58  |
|     | ГО            | 23,46 | 14,97 | 102,25 |
|     | БO            | 11,72 |       | 23,17  |
| 4,0 | BО            | 26,70 | 5,24  | 34,91  |
|     |               | 26,70 | 15,91 | 108,45 |

**Продолжение таблицы 3**

БО – без оребрения; ВО – с вертикальным оребрением; ГО – с горизонтальным оребрением:  $V - 0$ бъем емкости:  $S_{TT} - 1$ ллошаль теплообменной поверхности емкости;  $S_{KC}$  – площадь касания ребер со стенками; q – средняя производительность.

Из таблицы 3 видно, что средняя производительность емкостей с горизонтальными ребрами выше, чем у емкостей с вертикальными ребрами, имеющими одинаковую площадь теплообменной поверхности, и значительно выше, чем у емкостей такого же объема без оребрения.

#### *Литература:*

1. Orlov A.A., Tsimbalyuk A.F., Malyugin R.V., Glazunov A.A., Dynamics of  $UF_6$  desublimation with the influence of tank geometry for various coolant temperatures, MATEC Web of Conferences. 72 (2016) 01079.

## **ПОДХОД К ПОСТРОЕНИЮ КАРКАСА ЦИФРОВОЙ МОДЕЛИ МЕСТОРОЖДЕНИЯ ДЛЯ ЕЕ АДАПТАЦИИ**

## **А.М. Гриф, И.И. Патрушев, М.Г. Персова Новосибирский государственный технический университет, г. Новосибирск alexgrif@inbox.ru, patrushev.ii@mail.ru.**

*В работе представлен подход к формированию каркаса пластовой системы, лежащей в основе цифровой модели нефтегазового месторождения. Демонстрируются разработанные инструменты пользователя для автоматического формирования каркаса пластовой системы и его редактирования.*

*The paper presents an approach to the formation of the framework of the reservoir system that underlies the digital model of the oil and gas field. The developed user tools for the automatic formation of the framework of the reservoir system and its editing are demonstrated.*

**Введение.** В настоящее время актуальными являются задачи моделирования нефтегазовых месторождений. Особую сложность представляет построение цифровой модели, эквивалентную по гидродинамическим характеристикам и полно учитывающую сильную неоднородность реальной поровой среды. С использованием данной модели производится адаптация параметров месторождения на историю разработки. Создание таких моделей связано с обработкой геологических данных о породе по скважинам, которые, как правило, имеют нерегулярную структуру. В данной работе демонстрируется функционал модуля создания каркаса пластовой системы, который основан на интерактивном графическом отображении керна скважин. Представленный в данной работе функционал разработан в рамках программного комплекса FlowER, возможности которого также описаны в работах [1-4].

**Основная часть.** Поскольку реальная геологическая среда является сильно неоднородной, рассмотрим построение регулярной горизонтально слоистой среды с изогнутыми границами слоёв.

Построить каркас пластовой системы возможно по практическим данным, загруженным в цифровую модель. На рисунке 1 показан пример создания каркаса, выполняемый в графическом окне «KernViewer».

Для начала необходимо добавить скважины в список «Selected Wells», который находится посередине. Для этого следует выбрать инструмент «Add» в выпадающем списке, который находится под таблицей. После выбора данного инструмента, в список можно добавлять новые скважины нажатием по ним ЛКМ на карте скважин (в проекции XY). Аналогично, для удаления скважины из таблицы, необходимо выбрать в выпадающем списке инструмент «Del». Для отключения инструмента добавления/удаления скважин, необходимо выбрать режим «Default».

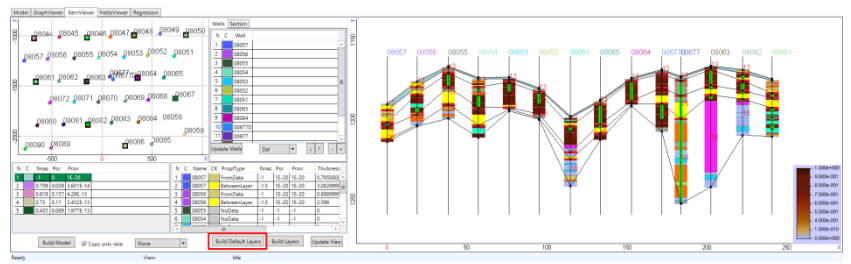

Рисунок 1 – Внешний вид графического окна «KernViewer».

Во время добавления скважины в список «Selected Wells» на правой панели появляется графическое отображение керна в соответствии с загруженными практическими данными. Для обновления изображения на правой панели, необходимо нажать на кнопку «Update View». Рельеф слоёв формируется пользователем путём задания каркасных линий, «очерчивая» слои (см. рис. 1). Поэтому для формирования максимально приближенного к реальности каркаса геологической среды, скважины в списке рекомендуется перечислять последовательно, в порядке их положения на карте, придерживаясь правила «соседние скважины в списке должны быть соседними на карте». На правой панели можно заметить естественный рельеф (условные подъёмы и спуски в изображении кернов).

Построение каркаса геологической системы предлагается выполнить с помощью следующего функционала. Для начала автоматически (программно) построить каркас с помощью кнопки «Build Default Layers» и далее, при необходимости, отредактировать его.

Керн скважины в графическом представлении изображен в виде цветовой диаграммы – столбца, разделённого на сегменты, каждый из которых обозначает уникальные участки геологической среды. На рисунке 2 приведены используемые обозначения.

Каркас пластовой системы определяется опорными линиями (на рис. 2 обозначены знаком №2), которые можно построить, соединяя опорные точки, располагающиеся на стволе скважины. Координаты глубины Z «связанных» опорных точек определяют рельеф границ слоёв. Отметим, что количество опорных точек на стволе скважины неограниченно, и их положение может быть произвольным.

После изменения конфигурации каркаса необходимо сформировать слои модели. Для этого следует нажать на кнопку «Build Layers», при этом пользовательские связи и положение опорных точек останутся неизмененными. Эта функция выполняет анализ текущей конфигурации каркаса. Слой на диаграмме обозначается заливкой областей между каркасными линиями цветом из нижней левой таблицы. Каркасная линия должна быть непрерывна и связывать все скважины, при этом никакие линии не должны пересекаться, т.е. каркас обязательно должен иметь регулярную структуру. Из этого следует, что на всех скважинах должно быть задано единое количество слоёв, даже в случае выклинивания какого-либо слоя. Задачей пользователя является определение минимально возможного количества слоёв, которые будут максимально близко описывать реальную модель.

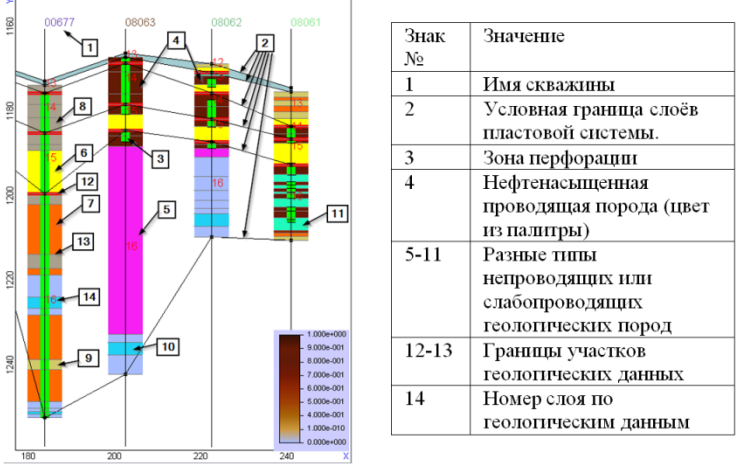

Рисунок 2 – Условные обозначения диаграммы керна скважины.

Отметим, что алгоритм автоматического построения каркаса формирует слои, ближайшие к слоям в геологической интерпретации, обозначенные на диаграмме красными числами и красными разделительными линиями (см. рис. 2, знак №12 и 14). Поэтому опорные точки автоматически расставляются на границе разделов и места выклинивания слоёв. Алгоритм построения рельефов описан в работе [5].

**Заключение**. Предложенный подход позволяет формировать каркас пластовой системы, лежащей в основе цифровой модели нефтегазового месторождения. Данный подход реализован в виде модуля программного комплекса FlowER, который позволяет выполнять адаптацию параметров нефтяного месторождения на историю разработки.

#### *Литература:*

1. Numerical modeling of multi-phase flow for various junctions of water and oil saturated layers in 3-D porous media/ Persova M.G., Soloveichik YU.G., Patrushev I.I., Grif A.M. // Actual problems of electronic instrument engineering (AREIE–2018): междунар. науч.-техн. конф., Новосибирск 2-6 окт. 2018 г.– Новосибирск : Изд-во НГТУ, 2018. – Т. 1, ч. 4. – С. 212-215.

2. Flow balancing in FEM modelling of multi-phase flow in porous media/ Marina G. Persova, Yuri G. Soloveichik, Alexander M. Grif, Ilya I. Patrushev // Actual problems of electronic instrument engineering (AREIE–

2018): междунар. науч.-техн. конф., Новосибирск 2-6 окт. 2018 г.:– Новосибирск : Изд-во НГТУ, 2018. – Т. 1, ч. 4. – С. 205-211.

3. Numerical modeling of multi-phase flow in porous media for petroleum technology using polymers flood, / Y. G. Soloveichik, M. G. Persova, I. I. Patrushev, S. A. Glushkov // Actual problems of electronic instrument engineering (APEIE–2018) : междунар. науч.-техн. конф., Новосибирск, 2–6 окт. 2018 г. – Новосибирск : Изд-во НГТУ, 2018. – Т. 1, ч. 4. – С. 301–306. -

4. Патрушев И. И. Исследование численного метода трёхмерного моделирования процесса многофазной фильтрации // И.И. Патрушев, М.Г. Персова, Ю.Г. Соловейчик // Обработка информации и математическое моделирование : материалы Рос. науч.-техн. конф. – Новосибирск : СибГУТИ, 2018. – С. 85-92. - ISBN 978-5-91434-042-8.

5. Гриф А. М. Построение поверхностей слоев геологической модели нефтяного месторождения для моделирования процесса многофазной фильтрации / А. М. Гриф, М. Г. Персова // Наука. Технологии. Инновации : сб. науч. тр. : в 9 ч., Новосибирск, 3–7 дек. 2018 г. – Новосибирск : Изд-во НГТУ, 2018. – Ч. 2. – С. 121–125. - 100 экз. - ISBN 978-5-7782-3735-3.

# **МОДЕЛИРОВАНИЕ ПРОЦЕССА МНОГОФАЗНОЙ ФИЛЬТРАЦИИ В МЕТОДАХ ПОВЫШЕНИЯ НЕФТЕОТДАЧИ ПЛАСТОВ С ИСПОЛЬЗОВАНИЕМ ГЕЛЕОБРАЗУЮЩИХ СОСТАВОВ**

# **Р.В. Гумалевский, И.И. Карасенко, Ю.Г. Соловейчик Новосибирский государственный технический университет, г. Новосибирск, gumalevskij@mail.ru, [ikar-95@yandex.ru](mailto:ikar-95@yandex.ru)**

*Работа посвящена разработке и программной реализации вычислительных схем для моделирования процесса многофазной фильтрации в технологии повышения нефтеотдачи пластов на основе использования гелеобразующих составов.*

*The work is devoted to the development and software implementation of computational schemes for modeling of multi-phase flow in the enhanced oil recovery based on the gelling.*

В настоящее время существуют различные методы повышения нефтеотдачи пластов. С применением вторичных и третичных методов нефтедобычи связана проблема искривления профиля приемистости нагнетательных скважин и появления промытых высокопроницаемых зон, через которые фильтруются основные массы закачиваемых

нефтезамещающих агентов. При этом наблюдается ухудшение выработки менее проницаемых участков и пропластков. Таким образом, заводнение неоднородных нефтяных пластов сопровождается ранней и быстро прогрессирующей обводненностью продукции добывающих скважин. Разработаны различные методы увеличения нефтеотдачи пластов, основанные на повышении фильтрационного сопротивления обводненных зон. В частности, широко применяется метод, в рамках которого производится закачивание в пласты гелеобразующих композиций.

При закачке гелевые составы фильтруются преимущественно в промытые водой обводненные участки высокопроницаемых пластов, где в течение некоторого времени формируют в поровом пространстве призабойной зоны пласта водоизолирующую массу, тем самым создавая искусственные барьеры, препятствующие движению закачиваемых в последствии агентов. Гелевые композиции закачиваются и в добывающие скважины с целью образования барьеров на пути фильтрации воды и ограничения добычи попутной воды. Конфигурации создаваемых барьеров зависят от объемов закачиваемых гелеобразующих составов, а также технологии их нагнетания.

Возникает необходимость численного моделирования процессов, протекающих в пластовых системах, при использовании описанных методов нефтедобычи, с целью их оптимизации.

Рассмотрим математическую модель, описывающую процесс многофазной фильтрации в пористой среде:<br>  $-\text{div}\left(\mathbf{K}\sum^M \frac{\kappa^m}{2} \text{ grad}\left(P + \alpha^m a \pi\right)\right) - \sum^M$ 

$$
\begin{aligned} \n\text{EVALUATE} &= \text{HopHCTOH} \text{ (Pedge:} \\ \n-\text{div} \left( \mathbf{K} \sum_{m=1}^{M} \frac{\kappa^m}{\eta^m} \text{grad} \left( P + \rho^m g z \right) \right) = \sum_{m}^{M} F, \n\end{aligned} \tag{1}
$$

где *P* – давление, **Κ** – структурная проницаемость породы, *m* – структурный множитель к текущей проницаемости среды,  $\rho^m$  плотность *т*-йфазы,  $\eta^m$  – вязкость *т*-й фазы,  $g$  – ускорение свободного падения, *<sup>m</sup> F* – плотность источника (включая закачиваемые и откачиваемые объемы фаз).

Для решения уравнения (1) используется метод конечных элементов [1]. В результате решения (1), на каждой грани каждого конечного элемента  $\Omega_e$ сетки в соответствии с законом Дарси вычисляются значения скорости фильтрации смеси:

$$
\vec{u}^m = \mathbf{K} \frac{\kappa^m}{\eta^m} \text{grad}\big(P + \rho^m g z\big). \tag{2}
$$

Более подробно схема моделирования многофазной фильтрации описана в [2-3].

Кинематика гелеобразования описывается двумерной зависимостью динамической вязкости фазы геля от скорости сдвига и «времени жизни» фазы. Данная зависимость для конкретного типа гелеобразующих композиций, полученная экспериментально и представленная в виде таблицы, является входными данными для моделирования технологии. Для использования при моделировании зависимости по таблице строится интерполяционный сплайн.

Формула расчёта скорости сдвига представлена в [4] и имеет вид

$$
\gamma_{gel} = \sqrt{\frac{2\mathbf{K}k_{gel}}{\phi}} \frac{\|gradP\|}{\eta_{gel}},
$$
\n(3)

где  $\phi$  - пористость породы.

За некоторый шаг по времени в результате фильтрации вязкость геля на каждой ячейке меняется в соответствии с формулой<br>  $(V_{gel} - V_{gel}^{out})$   $\eta_{gel}^0 + \eta_{gel}^{in}$   $V_{gel}^{in}$ 

$$
\eta_{gel}^1 = \frac{(V_{gel} - V_{gel}^{out}) \ \eta_{gel}^0 + \eta_{gel}^{in} \ V_{gel}^{in}}{V_{gel} - V_{gel}^{out} + V_{gel}^{in}},\tag{4}
$$

где  $\eta_{\tiny gel}^0$  – динамическая вязкость геля, находящегося в ячейке,  $V_{\tiny gel}$  – объём геля в ячейке,  $V_{gel}^{out}$  – объём вытекающего из ячейки геля,  $\eta_{gel}^{in}$  – динамическая вязкость геля, перетекающего в ячейку,  $V_{gel}^{in}$  – объём втекающего в ячейку геля.

По новому значению вязкости  $\eta_{\tiny gel}^{\tiny 1}$  и вычисленному значению скорости сдвига  $\gamma_{gel}$  по зависимости определяется соответствующее «время жизни» геля на ячейке. К вычисленному значению «времени жизни» добавляется пройденный шаг по времени, и уже для нового значения по построенной зависимости определяется вязкость «состаренного» геля.

Моделирование проводилось на пластовых моделях, которые состояли из трёх слоёв. Все слои являлись нефтенасыщенными. Третий слой был задан высокопроницаемым. Процесс добычи осуществлялся с использованием одной добывающей и одной нагнетательной скважины. Отбор и нагнетание происходил через цилиндрические поверхности в 1 ом и в 3-ем слое.

В модели 1 мощность нагнетательной скважины – 20 куб. метров жидкости в сутки. Мощность добывающей скважины равна 20 куб. метрам в сутки.

В модели 2 мощность нагнетательной скважины – 20 куб. метров в сутки. Режим работы добывающей скважины изменяется. Первые 500 суток мощность добычи равна 20 куб. метрам в сутки, затем в течение 3 суток нагнетается гель с мощностью 20 куб. метров в сутки (до срабатывания ограничения по давлению, затем мощность нагнетания геля падает). Далее, в течение 3 дней скважина простаивает в ожидании застывания геля, а потом снова выходит на мощность добычи 20 куб. метров в сутки.

Зависимость динамической вязкости для гелеобразующего раствора 0,6% ПНП-1 + 0,05% ПАЦ + 0,065% АХ, используемого в моделируемой технологии, приведена в Таблице 1.

**Таблица 1 – Кинетика гелеобразования 0,6% ПНП-1 + 0,05% ПАЦ + 0,065% АХ на пресной воде при разных скоростях сдвига**

| Скорость         | Динамическая вязкость, мПа·с |                |     |     |        |                 |      |      |              |      |
|------------------|------------------------------|----------------|-----|-----|--------|-----------------|------|------|--------------|------|
| сдвига, $c^{-1}$ | нач.                         | 2 <sub>4</sub> | 5ч  | 7 ч | $25$ ч | 30 <sub>q</sub> | 49 ч | 54 ч | $65$ ч  72 ч |      |
| 6,44             | 197                          | 201            | 209 | 318 | 2278   | 3259            | 5543 | 6570 | 7048         | 7048 |
| 35,7             | 126                          | 129            | 34  | 204 | 639    | 1321            | 2210 |      | 3145         | 3145 |
| 84,0             | 95                           | 99             | 104 | 158 | 401    | 830             | 1233 | 1319 | 1333         | 1333 |
| 129,0            | 80                           | 83             | 88  | 134 | 275    | 570             | 911  | 976  | 986          | 986  |

На Рисунке 1 показаны графики доли нефти в добываемом объёме в результате численного моделирования для Модели 1 и Модели 2.

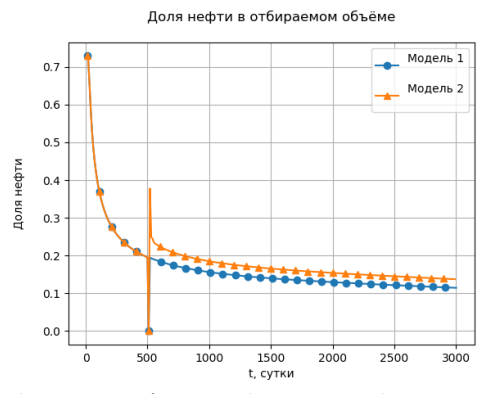

Рис. 1 – Доля нефти в отбираемом объёме от времени

В результате численного моделирования процесса многофазной фильтрации для Модели 2 суммарный объём добытой нефти на 11.3 % превышает аналогичный показатель для Модели 1 (Модель 1 при использовании 32.16 м<sup>3</sup> гелеобразующих компонент – 4996.62 м<sup>3</sup>, Модель 2 – 5656.17 м<sup>3</sup>).

Описанная вычислительная схема для моделирования многофазной фильтрации позволяет анализировать технологии повышения нефтеотдачи с применением гелеобразующих композиций с учетом геологической структуры, морфологии месторождения и взаиморасположения добывающих и нагнетательных скважин. В качестве критериев оптимальности выступают объемы дополнительно добытой нефти и затраты гелеобразующих составов на единицу объема дополнительно добытой нефти.

#### *Литература:*

1. *Соловейчик Ю. Г., Рояк М. Э., Персова М. Г.* Метод конечных элементов для решения скалярных и векторных задач. – Новосибирск: Изд-во НГТУ, 2007. – 896 с.

2. *Патрушев И.И., Персова М.Г., Соловейчик Ю.Г.* Исследование численного метода трёхмерного моделирования процесса многофазной фильтрации // Обработка информации и математическое моделирование: материалы Рос. науч.-техн. конф. – Новосибирск : СибГУТИ, 2018. – С. 85-92. - ISBN 978-5-91434-042-8.

3. *Marina G. Persova, Yuri G. Soloveichik, Alexander M. Grif, Ilya I. Patrushev* Flow balancing in FEM modelling of multi-phase flow in porous media // Actual problems of electronic instrument engineering (AREIE– 2018): междунар. науч.-техн. конф., Новосибирск 2-6 окт. 2018 г. Новосибирск: Изд-во НГТУ, 2018. – С. 205-211.

4. *Lake L.W.* Enhanced oil recovery. – Printice Hall, 1989. – 550 p.

### **ЧИСЛЕННОЕ МОДЕЛИРОВАНИЕ РОСТА СЛОЯ ЛЬДА ПРИ ОХЛАЖДЕНИИ ПЛОСКОГО СЛОЯ ВОДЫ**

### **О.О. Гусельникова**

## **Новосибирский государственный технический университет, г. Новосибирск, cersimbod@yandex.ru**

*Представлены результаты численного моделирования процессов плавления и кристаллизации в плоском слое воды при донном охлаждении. Расчеты проведены с учетом нелинейной зависимости плотности воды от температуры.* 

*The paper presents results of numerical simulations of crystallization and melting processes in water cooled from below. Numerical modelling accounts for non-linear dependence of density on temperature in water.*
Для задач нелинейной оптики и при создании лазерной техники требуется определение наиболее оптимальных технологических режимов выращивания монокристаллов. Одним из наиболее часто используемых методов выращивания кристаллов является метод Бриджмена, в котором тигель с расплавом медленно погружается из нагретой зоны печи в холодную. За счет охлаждения тигля снизу ожидается рост кристалла в диффузионном режиме. Однако для выращивания кристаллов часто используются теллуриды кадмия-ртути, обладающие нелинейной зависимостью плотности от температуры. Для таких расплавов особенности гидродинамических и теплообменных процессов изучены недостаточно. Поэтому в данной работе выполнены расчеты для воды, выступающей в качестве жидкости-имитатора расплавов, обладающих данным свойством.

Процессы развития своболноконвективных течений  $\overline{u}$ иx взаимодействия с твердым веществом описываются системой Навье-Стокса в сопряженной постановке. Расчетная область представляет собой двумерную квадратную полость, заполненную жидкостью. На верхней границе поддерживается температура +10°С, на нижней - -10°С. На границе раздела сред поставлено условие Стефана, задача решается методом сквозного счета [1]. Боковые стенки полости жесткие адиабатические. Задача решается в переменных температура Т, функция тока  $\psi$  и вихрь скорости  $w$  в обезразмеренном виде. В качестве параметров масштаба выбраны: масштаб длины - высота слоя жидкости  $H = 105$  мм, масштаб температуры - разница температур в системе, масштаб времени – время вязкой лиссипации  $\tau$ .

Параметры задачи задаются с помощью трех безразмерных комплексов - числа Стефана Ste =0.253 и чисел Прандтля Pr  $\in$ [9.4.13.45] и Грасгофа Gr  $\epsilon$  [9.9 · 10<sup>5</sup>, 1.86 · 10<sup>6</sup>], зависимость которых от температуры учитывается линейно. Для дискретизации системы использован метод конечных элементов на треугольниках.

Зависимость плотности воды от температуры представлена на рисунке 1 [2]. Максимальное значение плотность воды достигает при  $T_{di} = 4.029$ °С.

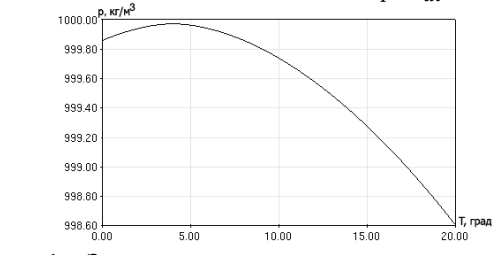

Рисунок 1 - Зависимость плотности воды от температуры

Система Навье-Стокса с учетом скрытой теплоты плавления и функции зависимости плотности воды от температуры имеет вид:

$$
\begin{cases}\n\left(1 + \frac{\delta(T - T_{pc})}{Ste}\right) \frac{\partial T}{\partial t} + \frac{\partial \psi}{\partial y} \frac{\partial T}{\partial x} - \frac{\partial \psi}{\partial x} \frac{\partial T}{\partial y} = \frac{1}{\Pr(T) \cdot \lambda_1} \text{div} \lambda \text{grad}T \\
-\Delta \psi = w \\
\frac{\partial w}{\partial t} + \left(\frac{\partial \psi}{\partial y} \frac{\partial w}{\partial x} - \frac{\partial \psi}{\partial x} \frac{\partial w}{\partial y}\right) - \Delta w = Gr(T) \frac{\partial |T - T_{di}|^{q_{inv}}}{\partial x}\n\end{cases}
$$

,

где  $T_{nc}$  – температура фазового перехода,  $\lambda_1$  – коэффициент теплопроводности льда.

В начальный момент времени  $T^0 = 10^{\circ}$ С, нижняя стенка полости внезапно охлаждается до -10ºС. На начальных этапах развития процесса фронт кристаллизации продвигается горизонтально. С ростом слоя жидкости температуры 0..4.029ºС возникает неустойчивость в придонном слое и формируется Рэлей-Бенаровская ячеистая конвекция.

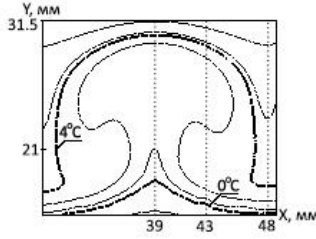

Рисунок 2 – Свободноконвективная ячейка в придонной области

При этом восходящие потоки в ячейках имеют более низкую температуры, а нисходящие являются нагретыми, как показано на рисунке 3. Таким образом проявляется аномальное свойство воды в слое температурой 4.029ºС – смена знака коэффициента объемного расширения.

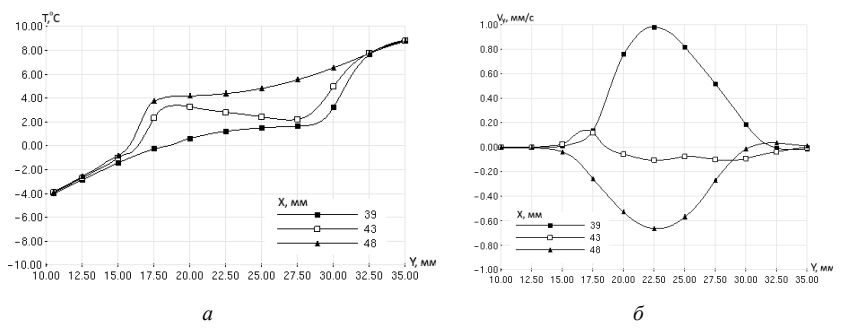

Рисунок 3 – Распределение по высоты слоя в различных сечениях *x*: а – температуры, б – вертикальной компоненты скорости

По мере развития процесса растет высота слоя воды с температурой 0..4.029ºС, что приводит к увеличению длины волны ячеистого течения. Множество конвективных ячеек небольшой высоты сливаются, формируя меньшее количество более крупных ячеек (например, две в момент времени  $t = 1406$  с), по мере установления течения формируется одна несимметричная конвективная ячейка.

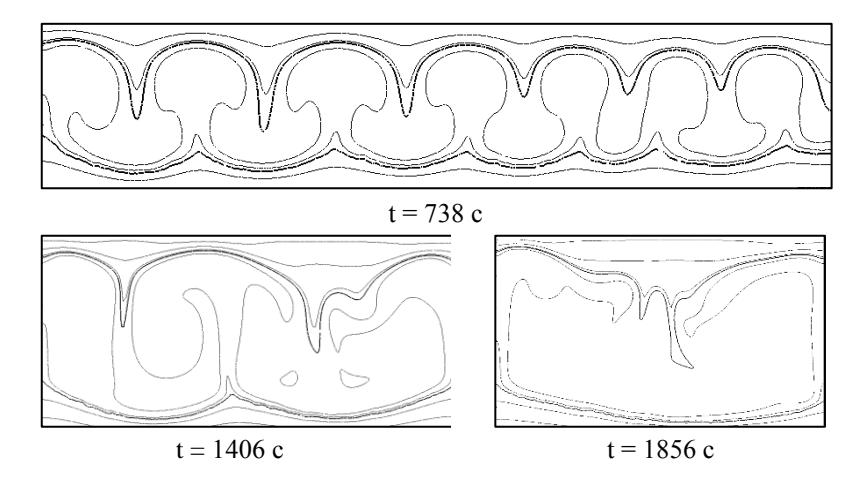

Рисунок 4 – Поля температуры в придонной области полости Локальная кривизна фронта кристаллизации реагирует на изменения конвективного течения. В момент времени t = 738 с наблюдается частое изменение кривизны небольшой амплитуды; фронт кристаллизации,

соответствующий одной конвективной ячейке (t = 1856 с), имеет аномально вогнутую форму.

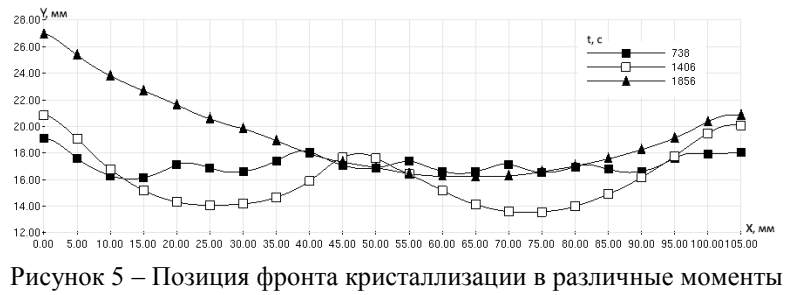

времени

В рамках данной работы численно исследованы процессы продвижения фронта кристаллизации в воде при охлаждении снизу. Расчеты проведены с учетом инверсной зависимости плотности воды от температуры. Конвективные течения в придонной области полости оказывают влияние на локальную кривизну фронта кристаллизации. Полученные численно результаты предполагается использовать в качестве основы для планирования лабораторного эксперимента по выращиванию кристаллов.

#### *Литература:*

1. *Коробицына Ж.Л., Тычков С.А.* Численное моделирование процессов тепло– и массопереноса с учетом фазового перехода в геодинамике / Ж.Л. Коробицына, С.А. Тычков // Ж. вычисл. матем. и матем. физ. – 1997. – Т. 37, № 6. – С. 733–741

2. *James N. Hewett, Mathieu Sellier*. The pear-shaped fate of an ice melting front // 12th International Conference on CFD in Oil & Gas, Metallurgical and Process Industries, SINTEF 2017, Trondheim, Norway. May 30th – June 1st, 2017: Proceedings. – Trondheim, 2017. – P. 423–429.

### **ВЛИЯНИЕ СОПРЯЖЕННОГО ТЕПЛООБМЕНА НА БОКОВЫХ И ГОРИЗОНТАЛЬНЫХ СТЕНКАХ НА СТРУКТУРУ КОНВЕКТИВНОГО ТЕЧЕНИЯ В РЕЖИМЕ РЭЛЕЙ-БЕНАРОВСКОЙ КОНВЕКЦИИ**

### **Н.И. Данилов, К.А. Митин, В.С. Бердников Новосибирский государственный технический университет, г. Новосибирск, nikita.daniloff@gmail.com**

Выполнено численное моделирование конвекции Рэлей-Бенара *прямоугольных полостях различного относительного размера. Проведены расчеты полей скорости и температуры в конвективных ячейках, получены профили горизонтальной и вертикальной компонент скорости, а также локальные и интегральные тепловые потоки на горизонтальных границах. Изучено влияние конечной теплопроводности границ на форму течения и на его локальные характеристики. Задачи сопряженного конвективного теплообмена решены в двухмерной постановке.*

*Numerical simulation of Rayleigh-Benard convection in rectangular cavities of various relative sizes was performed. The velocity and temperature fields in convective cells were calculated, the profiles of the horizontal and vertical velocity components, as well as local and integral heat flows at horizontal boundaries were obtained. The influence of the finite thermal conductivity of the boundaries on the flow shape and on its local characteristics was studied. The problem of conjugate convective heat transfer was solved in a two-dimensional formulation.*

Термогравитационная конвекция [1, 2] в горизонтальном слое жидкости, равномерно подогреваемом снизу, является одним из канонических объектов, интенсивно изучаемых вследствие своих многочисленных теоретических и практических приложений. При теоретических исследованиях, как правило, рассматривается бесконечный в горизонтальной плоскости слой с поворотной и трансляционной симметрией, в то время как в реальных экспериментах и технологических процессах слой всегда ограничен и имеет боковые стенки конечной теплопроводности. Наличие боковых стенок обсуждалось как фактор ограниченности слоя, влияющий на отбор длин волн нарастающих возмущений и на критические значения числа Рэлея. Аналогично рассматривалось влияние конечной теплопроводности горизонтальных границ слоев жидкостей с различными числами Прандтля [3-5]. Учет конечной теплопроводности стенок, ограничивающих слои жидкости, усложняет постановку задачи об устойчивости механического равновесия и установления конечноамплитудного конвективного течения. Именно эта проблема является

предметом данной работы. Практически важными являются исследования влияния сопряженного конвективного теплообмена со стенками на процессы установления пространственной формы конечноамплитудной конвекции и на локальный и интегральный теплообмен. Влияние ограниченности слоев на структуру конвективного течения и на ее эволюцию с ростом характерных перепадов температуры изучено достаточно слабо, особенно с учетом сопряженного конвективного теплообмена на жестких границах области, занятой жидкости. Данная работа является естественным продолжением серии исследований, проведенных в ИТ СО РАН [3-5]. При постановке задачи учитывались результаты физических экспериментальных исследований. Для исследования конвективного течения жидкости в лаборатории свободно-конвективного теплообмена ИТ СО РАН был создан специальный экспериментальный стенд, позволяющий проводить качественные и количественные исследования течения в прямоугольных полостях как в горизонтальной (вид сверху), так и в вертикальной плоскостях. Схема рабочего участка установки приведена на рисунке 1.

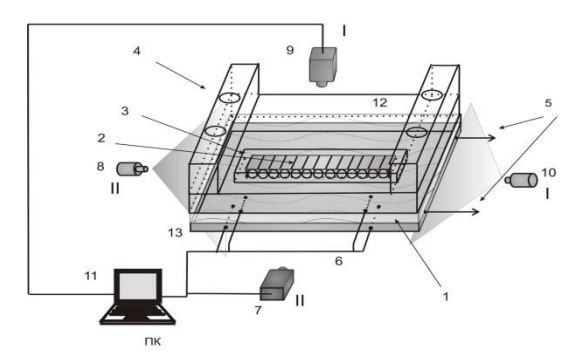

Рис. 1 – Схема установки: 1 – слой жидкости, 2 – конвективные структуры, 3 – ограничивающая рамка, 4 – отверстия для подачи термостатированной воды, 5 – нагреватель, управляемый ПИД регулятором, 6 – термопары, 7,9 – видеокамера, 8,10 – полупроводниковый лазер, 11 – персональный компьютер, 12 – прозрачный теплообменник

Численно изучена конвекция в ограниченных фрагментах горизонтальных слоев жидкости (этиловый спирт, гептадекан), равномерно подогреваемых снизу. Численно методом конечных элементов [6] решалась система безразмерных уравнений свободной конвекции в приближении Буссинеска и в переменных функция тока,

вихрь скорости и температура. Поля температуры в стенках находились из решений уравнений теплопроводности.

Исследования конвективного течения и сопряженного конвективного теплообмена исследовались в составной области, схема которой представлена на рисунке 2. Краевые условия: на  $\Gamma$ 1: T = 1:  $\Gamma$ 2: T = 0; на Г3 условия теплоизоляции; на Г4, Г6 на границах жидкостьстекло заданы условия неразрывности температуры и тепловых потоков. Геометрические параметры области – ширина L и H − высота слоя жидкости.

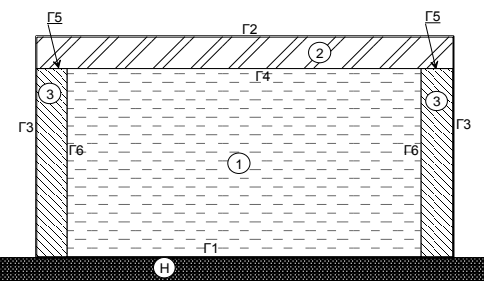

Рис.2 – Постановка задачи: 1 – жидкость (этанол), 2 – стеклянная пластина, 3 – оргстеклянные стенки, H – нагретая до заданной температуры массивная высокотеплопроводная стенка

Нижняя горизонтальная граница изотермическая. У верхней горизонтальной границы задана температура на внешней стороне. Задана толщина *l*2 боковых жестких стенок конечной теплопроводности (оргстекло,  $\lambda = 0.187 \text{ Br/(m*K)}$ ), а также толщина  $l1$  верхней горизонтальной границы конечной теплопроводности (зеркальное горизонтальной границы конечной теплопроводности (зеркальное стекло с λ = 0.814 Вт/(м\*К)). Рабочая среда – этиловый спирт (λ = 0.179  $Br/(M*K)$ ,  $c_p = 2.4 \text{ KJ/K/(kT*K)}$ ,  $\rho = 790 \text{ K/N}^3$ , коэффициент объемного расширения  $\beta = 1.08*10^{-3}$ , коэффициент кинематической вязкости  $v =$ 1.462 м<sup>2</sup>/с\*10<sup>-6</sup>).

Относительные размеры расчетной области  $2 \leq L/H \leq 10$ . Расчеты выполнены при значении числа Прандтля Pr = 16 в диапазонах чисел Рэлея 1000 ≤ Ra ≤ 90000. Учтен сопряженный теплообмен со стенками. Толщина границ 0.1 ≤ (*l*1,*l*2)/H ≤ 1.При решении задач сопряженного теплообмена определены поля температуры в жидкости и окружающих ее стенках. Эти данные существенно дополняют экспериментальные данные о пространственных формах течений в ограниченных слоях и о полях скорости.

Использовался свой пакет программ. Конечные элементы треугольники. Число узлов в сетке: NY = H \* 50; NX = L/H \* 50. Рассчитаны поля скорости в конвективных ячейках, получены профили горизонтальной и вертикальной компонент скорости, распределения локальных тепловых потоков и зависимости интегральных чисел Нуссельта от чисел Рэлея.

Результаты расчетов в режимах сопряженного теплообмена сравнивались с результатами исследований конвекции в прямоугольных полостях тех же относительных размеров, но с идеально проводящими горизонтальными границами.

Полученные результаты необходимы для адекватного анализа результатов физического эксперимента, в котором используются относительно низкотеплопроводные верхняя и боковые границы. В экспериментальных исследованиях пространственной формы Рэлей-Бенаровской конвекции верхняя граница слоя, как правило, изготовлена из зеркального стекла с относительно низкой теплопроводностью. Необходимо было изучить влияние сопряженного теплообмена на границе раздела жидкость-стекло на характеристики конвективного течения. Полученная информация показывает, что пространственная форма течения из-за неизотермии границы раздела стекло-жидкость кардинально не меняется. Меняются локальные тепловые потоки. Полученные в работе результаты существенно дополняют физический эксперимент в части подробной информации о полях температуры и локальных тепловых потоках.

#### *Литература:*

1. *Г.З. Гершуни, Е.М. Жуховицкий* Конвективная устойчивость несжимаемой жидкости. М.: Наука, 1972. 392 с.

2. *А.В. Гетлинг* Конвекция Рэлея-Бенара. Структуры и динамика. М.: Эдиториал УРСС, 1999. 248 с.

3. *Berdnikov V.S., Kirdyashkin A.G.* Structure of free-convection flow in a horizontal laver of liquid under // Fluid Mech., Soviet Research. V. 9, N 6, 1980. P. 1-36.

4. *Berdnikov V.S., Markov V.A.* Heat transfer and statistical characteristics of the temperature field in a horizontal layer of liquid heated from below // Heat transfer, Soviet Research, 1986, v.18, N 5. P. 65-72.

5. *В.С. Бердников, В.А. Гришков, К.Ю. Ковалевский, В.А. Марков* Тепловизионные исследования ламинарно-турбулентного перехода в Рэлей-Бенаровской конвекции // Автометрия. 2012, т. 48, № 3, с. 111-120.

6. *О. Зенкевич, К. Морган.* Конечные элементы и аппроксимация. М.: Мир, 1986. 318 с.

# **МОДЕЛИРОВАНИЕ ГОЛОГРАФИЧЕСКОЙ ЗАПИСИ И ВОССТАНОВЛЕНИЯ ИЗОБРАЖЕНИЙ В ТЕРАГЕРЦОВЫХ ИНТЕРФЕРОМЕТРАХ ПОЛНОГО ВНУТРЕННЕГО ОТРАЖЕНИЯ**

# **О.Э. Камешков1,2, Ю.Ю. Чопорова1,2, Н.Д. Осинцева<sup>1</sup> <sup>1</sup>Институт ядерной физики им. Г.И. Будкера СО РАН <sup>2</sup>Новосибирский государственный университет, г. Новосибирск, o.kameshkov@g.nsu.ru**

*В данной работе описан модуль «Holography» программы «WaveThruMasks» для моделирования процессов записи и восстановления голограмм полученных в терагерцовых интерферометрах нарушенного полного внутреннего отражения.*

*This paper describes "the Holography" module of "the WaveThruMasks" program for simulation of a holography recording and restoring processes in a terahertz attenuated total reflection interferometers.*

**Введение.** В настоящее время развитие методик визуализации в терагерцовом диапазоне частот (1-10 ТГц) является перспективным направлением для задач медицины и биологии. Связано это с тем, что в данной области частот лежат колебательные и вращательные резонансы многих молекул. Однако, реализация ТГц абсорбирующей спектроскопии invitro и invivo сильно затруднена сильным поглощением ТГц излучения водой. Практически невозможно исследовать собственные резонансы молекул, растворенных в воде, которые относительно узки по сравнению с линиями воды. Спектроскопия отражения, а также спектроскопия нарушенного полного внутреннего отражения (НПВО) более широко распространены для изучения сильнопоглощающих сред. На Новосибирском лазере на свободных электронах (НЛСЭ) многие годы применяется изображающая НПВО спектроскопия [1]. НЛСЭ является источником монохроматического ТГц излучения с возможностью плавной перестройки длины волны в диапазоне 5-250 мкм (59-1,2 ТГц). В методе НПВО на границу среды с высоким показателем преломления (кремниевая призма) и исследуемой средой с меньшим показателем преломления падает излучения при угле падения больше критического. При поглощении биологической субстанцией излучения угол полного отражения «меняется», коэффициент отражения уменьшается и по нему определяется характеристики среды. У изображающей спектроскопии НПВО существует один существенный недостаток - рабочая поверхность оказывается наклонной по отношению к оптической оси системы. Для устранения данного

116

недостатка нами предложена запись и восстановления изображений рабочей поверхности голографическим методом впервые реализованная в терагерцовом диапазоне. В данной работе описан модуль «Holography» программы «WaveThruMasks»[2] для моделирования голографической записи и восстановления изображений, полученных с помощью НПВО спектрометра.

**Осевая и внеосевая голография в интерферометрах НПВО.** На рисунке 1-а показана схема регистрации изображений голографическим методом в интерферометрах НПВО. Показатель преломления кремния в ТГц диапазоне обладает низкой дисперсией и составляет 3.42. Это делает принципиально возможным использование кремниевых призм для регистрации изображений в широком диапазоне частот, а также при наклонном падении делает возможным выделение опорной волны для голографии за счет френелевского отражения на границе кремнийвоздух.

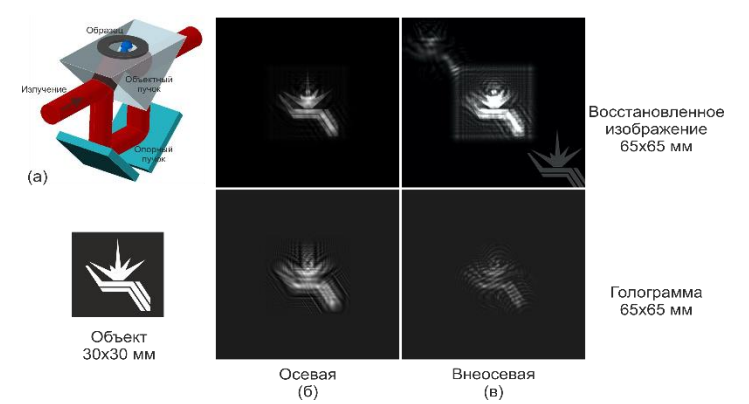

Рис. 1 – (а) Схема записи изображений в интерферометре НПВО с помощью методов голографии. (б-в) – Моделирование голографии. Голограмма записывалась на расстоянии 45 мм от объекта, угол падения опорного пучка в случае осевой голограммы - 30°. Расчет производился на матрице 4096x4096 пикселей с размером пикселя

равным 0.0848 мм. Рабочая область голограммы – 30x30мм.

Осевая схема записи голограмм (при соосном падении опорной и объектной волны на матричный детектор) предъявляет сравнительно меньшие требования к разрешающей способности детектора и его числовой апертуре, но восстановленные изображения искажены наложение дифракционных порядков. Внеосевая схема, как видно по

результатам моделирования и эксперимента, позволяет получить более высокое пространственное разрешение восстановленных изображений.

Запись голограммы. Для расчета и анализа экспериментов в рамках скалярной теории дифракции на НЛСЭ используется программа «WaveThruMasks», написанная в среде Matlab. Её математическим ядром являются два метода - метод импульсного отклик и метод передаточной функции. Их комбинация позволяет избегать эффекта фазового элайзинга при расчете интеграла Релея-Зоммерфельда в приближении Френеля. Если опускать некоторые математические выкладки, подробно описанные в [2], то всю численную схему для моделирования дифракционной картины на расстоянии  $z$  в плоскости  $(\xi, \eta)$  излучения  $E(z, x, y)$ , прошедшего через амплитудно-фазовых транспарант  $t(x, y)$  с длиной волны  $\lambda$ , можно записать следующим образом:

$$
E(z,\xi,\eta) = \frac{1}{i\lambda} \begin{cases} F^{-1} \{ F[u(x,y)] F[h(z,x,y)] \} & z \geq \frac{L \cdot \Delta x}{\lambda} \\ F^{-1} \{ F[u(x,y)] \cdot H \} & z \leq \frac{L \cdot \Delta x}{\lambda} \end{cases}
$$
 (1)

где L и  $\Delta x$  - размер численной сетки и её шаг,  $F$  и  $F^{-1}$  прямое и обратное Фурье преобразования,  $u(x, y) = E(0, x, y) \cdot t(x, y)$  – поле прямо за транспарантом,  $h(z, x-\xi, y-\eta) = e^{\frac{ik(z-\xi)^2 + (y-\eta)^2}{2z}} \cdot e^{ikz}/z$  – функция импульсного отклика,  $H(v_x, v_y) = i\lambda \cdot e^{ikz} \cdot e^{i\pi z (v_x^2 + v_y^2)}$  – передаточная функция, а  $V_r$  и  $V_v$  пространственные частоты. С помощью данного подхода легко решается задача моделирования записи осевых и вне осевых голограмм, но для их восстановления необходимо знать поле в начальной плоскости - в месте расположения этой самой голограммы. Таким образом нам необходимо выполнить «обратное распространение» от плоскости голограммы к начальной плоскости.

Восстановление голограммы. Численная обратного схема распространения строится путем выражения  $u(x, y)$  из уравнений (1). На метод передаточной функции (2 выражение в (1)) действуем последовательно: производим прямое преобразование Фурье, умножаем на  $H^{-1}(v_x, v_y) = e^{-ikz\sqrt{1-(\lambda v_x)^2-(\lambda v_y)^2}}$  /(i $\lambda$ ) обе части равенства и применяем обратное преобразование Фурье. В результате получаем

118

$$
u(x, y) = i\lambda \cdot F^{-1} \{ F \big[ E(z, \xi, \eta) \big] \cdot H^{-1} \big( v_x, v_y \big) \}
$$
 (2)

Таким образом для моделирование обратного распространения в методе передаточной функции достаточно заменить знак у  $z \rightarrow -z$ . Перепишем метод импульсного отклик (1 выражение в (1)) во Френелевском приближении немного по-другому:

$$
E(z,\xi,\eta) = \frac{1}{i\lambda} \cdot \frac{e^{ikz}}{z} \cdot e^{ik\frac{\xi^2 + \eta^2}{2z}} \cdot \int_{-\infty-\infty}^{+\infty} u(x,y) e^{ik\frac{x^2 + y^2}{2z}} e^{-ik\frac{x\xi + y\eta}{z}} dx dy
$$
 (3)

Полученное выражение также представляет собой преобразование Фурье с частотами  $v_{v1} = \xi / \lambda z$  и  $v_{v1} = \eta / \lambda z$ , тогда, чтобы получить обратное прохождение, достаточно перенести все члены в левую сторону и произвести обратное Фурье преобразование

$$
u(x, y) = i\lambda \cdot z \cdot e^{-ikz} \cdot F^{-1} \left\{ e^{-ik\frac{\xi^2 + \eta^2}{2z}} \cdot E\left(z, \xi, \eta\right) \right\} \cdot e^{-ik\frac{x^2 + y^2}{2z}} \tag{4}
$$

Численная схема состоит из (2) и (4) уравнения. Попеременно меняя метод расчета в соответствие с теми же критериями, что и в (1) удается избежать эффект фазового элайзинга. Ланный алгоритм был реализован в виде дополнительного модуля «Holography» программы для пакета программ «WaveThruMasks». С помощью него был проведен анализ голографической записи и восстановления изображений в терагерцовых интерферометрах полного внутреннего отражения.

Результаты моделирования. Для проверки работоспособности алгоритма были промоделированы процессы записи и восстановления голограмм дифракционного объекта - логотип ИЯФа. В случае осевой схемы записи после восстановления голограммы нулевой порядок и изображения-близнецы накладываются друг на друга. Как результат восстановленное изображение оказывается размытым  $(pnc.1-6)$ . Внеосевой  $c\pi$  0  $c\pi$ записи голограмм позволяет эффективно пространственно разделить восстановленные изображения. (рис.1-в).

Исследования выполнены при поддержке гранта РФФИ 18-32-00407

#### Литература:

Герасимов В. В., Князев Б. А., Черкасский В. С. Получение 1. спектрально-селективных изображений объектов в режиме нарушенного полного внутреннего отражения в реальном времени в видимом и терагерцовом диапазонах //Оптика и спектроскопия. - 2010.  $-$  T, 108,  $-$  N<sub>2</sub>, 6,  $-$  C, 907-913.

2. Kameshkov O. E., Knyazev B. A. Simulating Diffraction on a Series of Amplitude-Phase Masks for Experiments at the Novosibirsk Free Electron Laser //Bulletin of the Russian Academy of Sciences: Physics.  $-2019$ .  $-$  T. 83. – №. 2. – С. 184-189.

### **ЧИСЛЕННОЕ ИССЛЕДОВАНИЕ ВЛИЯНИЯ РАВНОМЕРНОГО ВРАЩЕНИЯ ТИГЛЯ НА ФОРМЫ ФРОНТОВ КРИСТАЛЛИЗАЦИИ В МЕТОДЕ БРИДЖМЕНА**

### **С.А. Кислицын, В.С. Бердников Новосибирский государственный технический университет, Институт теплофизики СО РАН, г. Новосибирск, 100pch@mail.ru**

*Численно методом конечных элементов в сопряженной постановке задачи исследовано влияние нестационарного конвективного теплообмена на форму фронтов кристаллизации. В осесимметричной системе тигель-расплавкристалл исследован процесс кристаллизации кремния при различных скоростях вращения тигля. При решении системы уравнений конвекции учтена теплота кристаллизации. Треугольная сетка адаптировалась под положение фронта кристаллизации на каждом временном шаге.* 

*The influence of non-stationary convective heat transfer on the shape of the meltcrystal interface is investigated numerically by the finite element method in the conjugate formulation of the problem. In the axisymmetric crucible-melt-crystal system, the process of silicon crystallization is studied at various crucible rotation speeds. When solving the system of convection equations, the latent heat is taken into account. The triangular grid adapted to the position of the melt-crystal interface at each time step.*

Метод Бриджмена – часто применяемый метод выращивания монокристаллов из расплавов [1]. Суть метода заключается в том, что заполненный расплавом тигель из горячей зоны вертикальной печи опускается в холодную, где от охлаждаемого дна вверх идет процесс кристаллизации. Из-за различия теплопроводности расплава и стенок тигля, в расплаве неизбежно возникают радиальные градиенты температуры и конвективные течения. Известно, что равномерное вращение гидродинамической системы приводит к повышению порогов её устойчивости или к снижению интенсивности конвективного течения в зависимости от значений числа Рэлея [2]. Таким образом, при равномерном вращении тигля, можно добиться того, чтобы рассматриваемая система находилась в режиме, близком к режиму теплопроводности.

Работа является продолжением [3]. Задачи решены в составной расчетной области  $\Omega = \Omega_1$  U  $\Omega_2$  U  $\Omega_3$  (рис. 1a) в осесимметричной постановке. В начальный момент времени  $t = 0$  графитовый тигель  $(\Omega_3)$ заполнен перегретым расплавом кремния  $(\Omega_1)$ . На внешней стороне стенок тигля устанавливается профиль температуры *T*, состоящий из участка с постоянной температурой и участка линейного распределения температуры. Опускание тигля из горячей зоны в холодную имитируется скоростью перемещения точки излома температуры на внешней границе тигля. Постоянная температура в верхней части тигля имеет значения начальной температуры перегретого расплава. Процесс кристаллизации начинается в придонной части расплава при охлаждении внутренней поверхности дна до температуры кристаллизации (рис. 1б,в). Выхолаживание внешней поверхности и рост кристалла продолжаются пока область кристалла ( $\Omega_2$ ) не займет все внутреннее пространство тигля. Верхняя свободная граница расплава задана плоской и недеформируемой. Совокупный объем

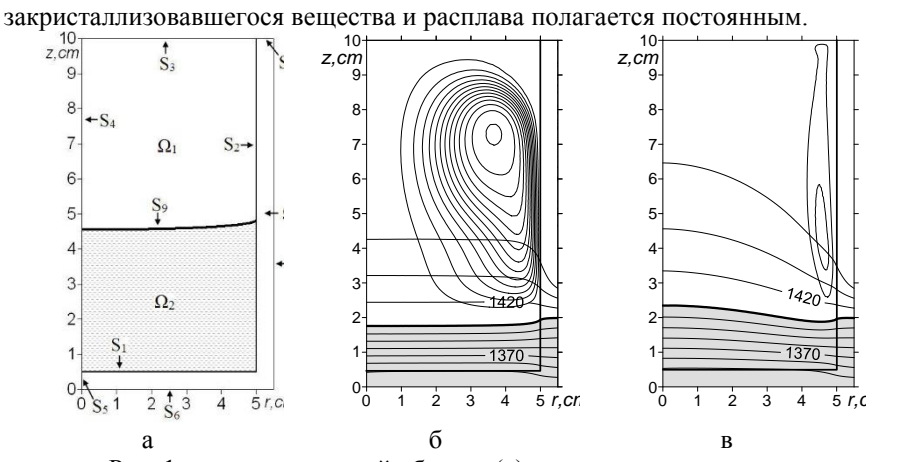

Рис. 1 – схема расчетной области (а) и совмещенные поля температуры и изолиний функции тока в момент времени *t* = 4010с при отсутствии вращения тигля (б) и при угловой скорости равной 10 об/мин (в).

Конвективный теплообмен в расплаве описывается системой уравнений, состоящей из уравнений Навье−Стокса в приближении Буссинеска, энергии и неразрывности:

$$
\frac{\partial T}{\partial t} + U \frac{\partial T}{\partial r} + V \frac{\partial T}{\partial z} = \frac{1}{Pr} \Delta T; \n\frac{\partial \omega}{\partial t} + U \frac{\partial \omega}{\partial r} + V \frac{\partial \omega}{\partial z} - U \frac{\omega}{r} - \frac{1}{r} \frac{\partial W^2}{\partial z} = \Delta \omega - \frac{\omega}{r^2} - Gr \frac{\partial T}{\partial r}; \n\frac{\partial W}{\partial t} + U \frac{\partial W}{\partial r} + V \frac{\partial W}{\partial z} + U \frac{W}{r} = \Delta W - \frac{W}{r^2}; \n\Delta \psi - \frac{2}{r} \frac{\partial \psi}{\partial r} = r \cdot \omega; \quad U = \frac{1}{r} \frac{\partial \psi}{\partial z}; \quad V = -\frac{1}{r} \frac{\partial \psi}{\partial r}.
$$
\n(1)

В системе уравнений (1)  $U, V, W$  – компоненты вектора скорости,  $T$  – температура,  $\omega$  – вихрь скорости,  $\psi$  – функция тока,<br>  $\Delta = \frac{\partial^2}{\partial r^2} + \frac{1}{r} \frac{\partial}{\partial r} + \frac{\partial^2}{\partial z^2}$ ,  $Pr = v/a$  – число Прандтля,  $Gr = g \beta \Delta TR_T^3 v^{-2}$ число Грасгофа,  $a = \lambda \phi(\rho, c_f)$  - температуропроводность,  $\Delta T$  характерный перепад температуры.

Безразмерные уравнения теплопроводности в кристалле и тигле имеют следующий вид. соответственно:

$$
\frac{c_s \rho_s \partial T}{c_f \rho_f \partial t} = \frac{\lambda_s}{\lambda_f Pr} \Delta T, \quad \frac{c_c \rho_c \partial T}{c_f \rho_f \partial t} = \frac{\lambda_c}{\lambda_f Pr} \Delta T.
$$

В решаемых уравнениях  $c<sub>6</sub>$   $c<sub>s</sub>$   $c<sub>c</sub>$  – коэффициенты удельной теплоемкости расплава, кристалла и тигля соответственно,  $\lambda_6$   $\lambda_8$ ,  $\lambda_c$  коэффициенты теплопроводности,  $\rho_b$   $\rho_s$   $\rho_c$  - плотности,  $\nu$  кинематическая вязкость расплава,  $\beta$  – коэффициент объемного теплового расширения расплава,  $g$  – ускорение свободного падения,  $R_T$ - масштаб геометрических размеров.

При решении задачи учитывалась скрытая теплота кристаллизации. Безразмерное уравнение энергии  $\overline{B}$ зоне кристаллизации модифицировалось следующим образом:

$$
\frac{\rho_s}{\rho_f} \left( \frac{c_s}{c_f} + \frac{L}{c_f \Delta T} \right) \left( \frac{\partial T}{\partial t} + U \frac{\partial T}{\partial r} + V \frac{\partial T}{\partial z} \right) = \frac{\lambda_s}{\lambda_f P r} \Delta T,
$$

где  $L$  - теплота кристаллизации. Границы зоны кристаллизации определяются положением фронта кристаллизации на текущем временном шаге и определяемым в итерационном процессе решения уравнений, предположительно, новым положением фронта.

Задача решается при следующих краевых и начальных условиях:

$$
\lambda_{f} \frac{\partial T}{\partial n}\Big|_{S_{9+}} = \lambda_{s} \frac{\partial T}{\partial n}\Big|_{S_{9-}}, \qquad \lambda_{f} \frac{\partial T}{\partial n}\Big|_{S_{1+2+}} = \lambda_{c} \frac{\partial T}{\partial n}\Big|_{S_{1-2-}}
$$
\n
$$
\lambda_{s} \frac{\partial T}{\partial n}\Big|_{S_{1+2+}} = \lambda_{c} \frac{\partial T}{\partial n}\Big|_{S_{1-2-}}, T\Big|_{S_{1-}} = T\Big|_{S_{1-}}, T\Big|_{S_{2+}} = T\Big|_{S_{2-}}, T\Big|_{S_{9+}} = T\Big|_{S_{9-}}.
$$
\n
$$
\psi\Big|_{S_{i}} = 0, \quad i = 1, 2, 3, 9.
$$
\n
$$
\omega\Big|_{S_{i}} = \frac{\partial U}{\partial z} - \frac{\partial V}{\partial r}, \quad i = 1, 2, 9, \quad \omega\Big|_{S_{3}} = 0.
$$
\n
$$
\psi\Big|_{r=0} = 0, \quad \omega\Big|_{r=0} = 0, \quad W\Big|_{r=0} = 0, \quad \frac{\partial T}{\partial r}\Big|_{r=0} = 0.
$$
\n
$$
\frac{\partial T}{\partial z}\Big|_{S_{3,8}} = 0.
$$
\n
$$
T\Big|_{t=0} = T^*, \quad \psi\Big|_{t=0} = 0, \quad \omega\Big|_{t=0} = 0, W\Big|_{t=0} = 0.
$$

Температура на внешних границах тигля  $(S_6, S_7)$  изменяется со временем:

$$
T(z)\Big|_{S_{6,7}} = T^* + \frac{dT}{dz} \Big(z - v^*t\Big), \qquad \text{ecnu} \qquad T(z)\Big|_{S_{6,7}} < T_{min}, \qquad \text{to}
$$

$$
T(z)\Big|_{S_{6,7}} = T_{min}, \text{ecnu} \left.T(z)\Big|_{S_{6,7}} > T^*, \text{ to } T(z)\Big|_{S_{6,7}} = T^*,
$$

где  $T^*$  – температура в горячей зоне печи,  $T_{min}$  – фиксированная минимальная температура охлаждения,  $v^*$  - скорость опускания тигля,  $dT/dz$  - заланный гралиент температуры.

Линейная скорость внутренних границ тигля (S<sub>1</sub>, S<sub>2</sub>) является функцией радиуса:  $W\Big|_{S_1}$ ,  $= rW^*$ , где  $W^*$  – безразмерная азимутальная

скорость при  $r = 1$ .

фронта Исследовано влияние вращения тигля на форму кристаллизации. Полученные результаты сравнены с данными численного моделирования в режимах конвективного теплообмена в аналогичных системах без вращения (рис. 1б) и в кондуктивных режимах. Показано, что с ростом скорости вращения тигля интенсивность конвективного течения снижается и при 10 обмин форма фронта такая же, как в режиме теплопроводности (рис 1в).

Работа выполнена в рамках государственного задания ИТ СО РАН (III.18.2.5, Гос. Рег. АААА-А17-117022850021-3) и при частичной финансовой поддержке РФФИ (проект № 18-38-00790-мол а).

*Литература:*

1. *Вильке К.-Т.* Выращивание кристаллов. – Ленинград: Недра. Ленинградское отделение, 1977. – 600с.

2. *Chandrasekhar S.* Hydrodynamic and hydromagnetic stability. – Oxford: Clarendon Press, 1961. – 652с.

3. *Митин К.А., Бердников В.С., Кислицын С.А.* Зависимость формы фронта кристаллизации от режима теплообмена в методе Бриджмена– Стокбаргера // Вычислительная механика сплошных сред. – 2019. – Т. 12, №1. – С. 106–116. – doi: 10.7242/1999-6691/2019.12.1.10.

# **40AR/39AR ДАТИРОВАНИЕ МАНТИЙНЫХ МИНЕРАЛОВ, ВЫНОСИМЫХ КИМБЕРЛИТОВЫМИ РАСПЛАВАМИ (ЧИСЛЕННОЕ МОДЕЛИРОВАНИЕ, СРАВНЕНИЕ С ДАННЫМИ U/PB ДАТИРОВАНИЯ)**

### **А.О. Коврижных, Д.С. Юдин Новосибирский государственный технический университет, Институт геологии и минералогии СО РАН, г. Новосибирск, kovrizhnykh.alina@yandex.ru**

*<sup>40</sup>Ar/ <sup>39</sup>Ar метод, благодаря широкому набору минералов геохронометров, является одним из наиболее широко применяемых в геохронологии. При этом, существует проблема оценки устойчивости K/Ar изотопной системы минералов, сформировавшихся в условиях высоких давлений и температур (кимберлиты, высокобарические метаморфические породы), и как следствие проблема интерпретации получаемых <sup>40</sup>Ar/ <sup>39</sup>Ar данных. Проведенное исследование подтверждает способность K/Ar изотопной системы во флогопите накапливать радиогенный аргон в мантийных условиях и сохранять информацию о возрасте древних событий.*

*The <sup>40</sup>* $Ar^3$ *<sup>9</sup>* $Ar$  *method, due to the wide range of K-minerals, is one of the most widely used in geochronology. At the same time, there is the problem of assessing the stability of the K/Ar isotope system of minerals formed under conditions of high pressures and temperatures (kimberlites, high pressure metamorphic rocks), and as a result, the problem of interpreting the <sup>40</sup>Ar/<sup>39</sup>Ar data. The study confirms the ability of the K/Ar isotope system in phlogopite to accumulate radiogenic argon in mantle conditions and to store information about the age of ancient events.*

Среди существующих на сегодняшний день методов изотопного датирования <sup>40</sup>Аг/<sup>39</sup>Аг метод, благодаря широкому набору минералов геохронометров, является одним из наиболее широко применяемых. Корректность данных получаемых <sup>40</sup>Ar/ <sup>39</sup>Ar методом, как правило, контролируется внутренними критериями достоверности метода (изохронная регрессия, наличие плато в спектре и т.д.), либо с помощью

сопоставления с данными других изотопных методов. На сегодняшний день довольно хорошо изучены кинетические параметры подвижности аргона (энергия активации  $E_{a}$ , частотный фактор  $D_0$ ) в наиболее часто применяемых минералах геохронометрах. При этом, существует проблема оценки устойчивости K/Ar изотопной системы минералов, сформировавшихся в условиях высоких давлений и температур (кимберлиты, высокобарические метаморфические породы), и как следствие проблема интерпретации получаемых  $^{40}Ar/^{39}Ar$  данных.

Получаемые при <sup>40</sup>Ar/<sup>39</sup>Ar исследовании возрасты (от 697 млн. лет до 2,6 млрд. лет) флогопитов (Рисунок 1а) из глубинных ксенолитов (от 2 до 4,3 ГПа) кимберлитовых трубок Якутии [1] значительно древнее времени внедрения этих трубок (360-382 млн лет) [2].

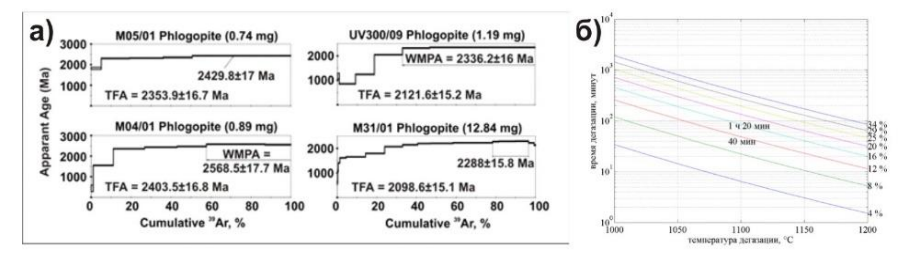

Рис.  $1 - a$ )  ${}^{40}Ar^{39}Ar$  возрастные спектры по флогопитам из глубинных ксенолитов кимберлитовых трубок Мир и Удачная-Восточная; б) Результаты численного моделирования устойчивости

K/Ar изотопной системы флогопита в глубинных условиях.

Задача настоящего исследования состоит в интерпретации получаемых <sup>40</sup>Ar/<sup>39</sup>Ar возрастных спектров флогопитов из глубинных ксенолитов кимберлитовых трубок на основе численного моделирования и в сопоставлении с данными других изотопных систем.

Проблема сохранности аргона в структуре флогопитов в глубинных условиях при температурах, существенно превышающих температуру закрытия K/Ar изотопной системы во флогопите [3, 4], рассмотрена в работе Фоланда [5]. Известно, что Ar в слюдах имеет более высокую растворимость относительно других мантийных минералов [5]. Как следствие при отсутствии других «стоков» аргон будет предпочтительнее входить в структуру флогопита, нежели в более плотную кристаллическую решётку оливина, граната, пироксенов. Ситуация может быть рассмотрена с точки зрения модели, предложенной Бакстером [6]. Внутри зерна подвижность аргона описывается законом объемной диффузии. Обмен радиогенного аргона

между флогопитом и внешней средой происходит через межзерновое пространство, характеризующееся относительно большой подвижностью аргона и ограниченной вместимостью. Миграция аргона происходит до ближайших потенциальных «стоков». В мантийных условиях такими «стоками» являются только соседние зерна флогопита. В этой ситуации происходит эффективное накопление радиогенного аргона в зернах флогопита, что обеспечивает возможность <sup>40</sup>Ar/<sup>39</sup>Ar датирования мантийных событий. Разрушение породы и попадание мантийного ксенолита в расплав приводит к миграции аргона через межзерновое пространство за пределы ксенолита. Поскольку скорость миграции аргона через межзерновое пространство высока, на периферии зерен флогопита происходит частичная потеря аргона, что подтверждается результатами <sup>40</sup>Ar/<sup>39</sup>Ar исследований (форма <sup>40</sup>Ar/<sup>39</sup>Ar возрастных спектров флогопитов из ксенолитов свидетельствует о частичной потере радиогенного аргона [1]). Данная модель была проверена с помощью численного алгоритма Diffarg [7].

В результате численного моделирования [7] установлено, что во время нахождения ксенолита с флогопитом в кимберлитовом расплаве при подъёме к поверхности происходит частичная потеря радиогенного аргона (Рисунок 1б). Например, за 40 минут при температуре 1100ºС исходный возраст снизится на ~12% (длительность нахождения ксенолита в кимберлитовом расплаве зависит от глубины, с которой захвачена порода). При этом на глубине (в условиях высоких температур и давлений) происходит эффективное накопление радиогенного <sup>40</sup>Ar.

Корректность возрастов, получаемых  $^{40}Ar^{39}Ar$  методом по флогопитам из глубинных ксенолитов кимберлитовых трубок, может быть проверена также сопоставлением с данными других изотопных методов. На основе изотопно-геохронологических исследований ксенолитов из кимберлитовых трубок Сибирского кратона [8, 9, 10] выделяются три основных этапа формирования и преобразования континентальной коры и литосферной мантии (U/Pb метод по цирконам, Lu/Hf, Re/Os методы): 1 этап – 3.1-3.4 млрд. лет – формирование ювенильной коры; 2 этап – 2.6-2.7 млрд. лет – рост ювенильной неоархейской коры, рециклинг самой ранней коры и метаморфические события; 3 этап – 1.8-2.0 млрд. лет – крупномасштабное длительное событие или серия мелкомасштабных последовательных эпизодов рециклинга коры. Формирование современной структуры Сибирского кратона в результате палеопротерозойской амальгамации отдельных архейских террейнов.

Данные, полученные <sup>40</sup>Ar/<sup>39</sup>Ar методом по флогопитам, с учетом поправки на частичную потерю радиогенного <sup>40</sup>Ar хорошо согласуются с таковыми по U/Pb по цирконам. Проведенное исследование подтверждает способность K/Ar изотопной системы во флогопите накапливать радиогенный аргон в мантийных условиях и сохранять информацию о возрасте древних событий.

Работа выполнена в рамках государственного задания ИГМ СО РАН.

#### *Литература:*

1. Похиленко Л.Н., Алифирова Т.А., Юдин Д.С. 40Ar/39Arдатирование флогопита из мантийных ксенолитов: свидетельства древнего глубинного метасоматоза литосферы Сибирского кратона // Докл. РАН. 2013. Т. 449. № 1. С. 76-79.

2. Юдин Д.С., Томиленко А.А., Травин А.В., Агашев А.М., Похиленко Н.П., Орихаши Ю. Возраст внедрения кимберлитовой трубки Удачная-Восточная: U/Pb и 40Ar/39Ar данные // Докл. РАН. 2014. Т. 455. № 1. С. 91-93.

3. Dodson M.H. Closure temperature in cooling geochronological and petrological systems // Contribs. Mineral. and Petrol. 1973. V. 40. P. 259- 274.

4. Giletti B (1974) Studies in diffusion. 1: Ar in phlogopite mica // In: Geochemical Transport and Kinetics. Hofmann A, Gilleti BJ, Yoder HS Jr., Yund RA (eds) Carnegie Institute of Washington Publ. 1974. P. 107-115.

5. Foland K. A. Limited mobility of argon in a metamorphic terrain // Geochimica et Cosmochimica Acta. 1979. V. 43. P. 793–801.

6. Baxter E.F. Quantification of the factors controlling the presence of excess 40Ar or 4He // Earth Planet. Sci. Lett. 2003. V. 216. P. 619-634.

7. Wheeler J. Diffarg: a program for simulating argon diffusion profiles in minerals // Computers & Geosciences. 1996. V. 22. № 8. P. 919-929.

8. Doucet L. S., Ionov D. A., Golovin A. V. Paleoproterozoic formation age for the Siberian cratonic mantle: Hf and Nd isotope data on refractory peridotite xenoliths from the Udachnaya kimberlite // Chemical Geology. 2015. V. 391. P. 42–55.

9. Paquette J.L., Ionov D.A., Agashev A.M., Gannoun A., Nikolenko E.I. Age, provenance and Precambrian evolution of the Anabar shield from U-Pb and Lu-Hf isotope data on detrital zircons, and the history of the northern and central Siberian craton // Precambrian Research. 2017. V. 301. P. 134-144.

10. Moyen J., Paquette J., Ionov D. A., Gannoun A., Korsakov A. V, Golovin A. V, Moine B. N. Paleoproterozoic rejuvenation and replacement of Archaean lithosphere : Evidence from zircon  $U - Pb$  dating and Hf isotopes in crustal xenoliths at Udachnaya, Siberian craton // Earth and Planetary Science Letters. 2017. V. 457. P. 149–159.

## **МЕТОД ЧИСЛЕННОГО МОДЕЛИРОВАНИЯ ПУСКОВОЙ СИСТЕМЫ ЛТД-СТУПЕНЕЙ**

## **С.С. Кондратьев, В.М. Алексеенко Институт сильноточной электроники СО РАН, г. Томск[, kondratiev@oit.hcei.tsc.ru](mailto:kondratiev@oit.hcei.tsc.ru)**

*Мощные импульсные генераторы на основе ЛТД-технологии содержат большое количество ЛТД-ступеней. Распределение пускового импульса между разрядниками внутри ЛТД-ступени оказывает влияние навремя срабатывания разрядников и соответственно форму выходного импульса ступени. В данной работе представлен метод численного моделирования системы распределения пускового импульса внутри ступени.*

*Pulse power generators based on LTD technology contain a large number of LTD stages. The distribution of the trigger pulse between the switches inside the LTD stage affects the operating time of the switches and, accordingly, the shape of the output pulse of the stage. In this paper, we present a method for numerically simulating a trigger pulse distribution system inside a stage.*

Особенностью ЛТД-генераторов является то, что они состоят из большого количества ЛТД-ступеней, объединенных в модули, и подключаемых к общей нагрузке [1]. Каждая ЛТД-ступень формирует свой собственный выходной сигнал. Этот сигнал суммируется с сигналами других ступеней внутри модуля, после чего подается на нагрузку, где так же суммируется с сигналами от других модулей. Такой принцип формирования импульса накладывает повышенные требования к синхронизации и разбросу времени срабатывания ступеней для обеспечения заданной формы выходного сигнала всего ЛТД-генератора. Если синхронизация срабатывания ступеней является чисто техническим вопросом, то исследование разброса их срабатывания и факторов, влияющих на него, представляет интерес для развития всей технологии. Целью данной работы является создание численной модели пусковой цепи ЛТД-ступени, которая в дальнейшем позволит определять распределениепускового сигнала внутри ступени и его форму на пусковом электроде каждого разрядника ступени.

Традиционно пусковая цепь ЛТД-ступени представляет собой замкнутый в кольцо провод. К этому проводу ступени подключается кабель, идущий от пускового генератора, по которому на провод подается пусковой импульс. На каждый разрядник пусковой импульс от провода подается через элемент, обеспечивающий развязку. Места подключения разрядников к пусковому проводу расположены на одинаковых расстояниях между друг другом, при этом развязывающие элементы объединены попарно. Так, например, в ступени, содержащей 16 разрядников, на пусковом проводе располагается 8 мест подключения разрядников. Конструкция такой ступени показана на рис. 1. В качестве пусковых развязывающих элементов в ней используются соленоиды из нихромовой проволоки с индуктивность 5.4 мкГн. На диаметре 1480 мм располагается медный провод диаметром 2 мм в изоляции по которому распространяется пусковой сигнал. Нагрузка ступени выполнена в виде водяного раствора KBr с сопротивление 0.21 Ом. Каждый разрядник коммутирует на нагрузку по два накопительных конденсатора GA 35426M емкостью 40 нФ, заряжаемых в противоположной полярности.

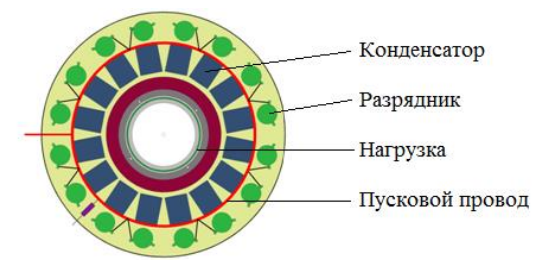

Рис. 1–ЛТД-ступень с кольцевым пусковым проводом

Моделирование производится в среде OrCAD [2]. Численная модель разрядника, используемого в ступенях была разработана ранее [3].

При протекании тока через пусковой провод, он будет представлять собой линию, имеющую собственную индуктивность и емкость.

Согласно [4], емкость для системы провод между двух стен с нулевым потенциалом определяется формулой:

$$
C_0 = \frac{2\pi\varepsilon\varepsilon_0}{\ln(1.27 + \frac{b}{2r})},\tag{1}
$$

где  $b = 2h$ ,  $h$  - расстояние до стенки, $r$ - радиус провода.

Ступень заполняется трансформаторным маслом c *ε* = 2.3. В рассматриваемой ступени расстояние до стенки корпуса *h*= 89.5 мм, а  $r=1$  мм. Тогда погонная емкость пускового провода ступени  $C_0 =$ 2.83×10<sup>-4</sup> нФ/см.

Поскольку мы считаем линию однородной, то выполняется соотношение:

$$
\nu = \frac{1}{\sqrt{L_0 c_0}} = \frac{c}{\sqrt{\varepsilon}}\tag{2}
$$

С учетом (1) и (2) величина погонной индуктивности пускового провода ступени получается  $L_0 = 9$  нГн/см.

Из рис. 1 видно, что значительную часть своей протяженности пусковой провод располагается между накопительными конденсаторами, оказывающими влияние на параметры пусковой линии. Т.о. импеданс пускового провода периодически изменяется. Для определения емкости пускового провода, расположенного между конденсаторами, воспользуемся формулой, приведенной в [4]:

$$
C_0 = \left[ \ln \left( \frac{4R\sin(\frac{y}{2})}{a} \right) \right]^{-1} \tag{3}
$$

При угле γ=90°, R=8 мм, a=1 мм, получаем  $C_0$ =4.10·10<sup>-4</sup>нФ/см, а индуктивность согласно (2)  $L_0$ =6.24нГн/см.

Длина отрезка пускового провода на участке между конденсаторами составляет 14 см, что соответствует величине индуктивности L1=126 нГн и емкости С1=4 пФ. Участок провода, расположенного между накопительными конденсаторами, имеет длину 15 см. Тогда, соответственно, L2 =94 нГн, а C2 =6.2 пФ.

Для более детального описания линии в среде OrCad лучше использовать T-образный LC контур, который обеспечит симметричность схемы относительно направления распространения волны. Получившаяся модель имеет большое число симметрично повторяющихся элементов. Пример участка пускового провода между двумя соседними секциями показан на рис. 2. Шунты R=1e-3 необходимы для корректного счета в среде OrCAD при использовании последовательного соединения двух индуктивностей. LC-цепочка к которой подключается пусковой кабель разделена на две, каждая из который имеет L=L1/2 и C=C1/2, а кабель подключается между ними.

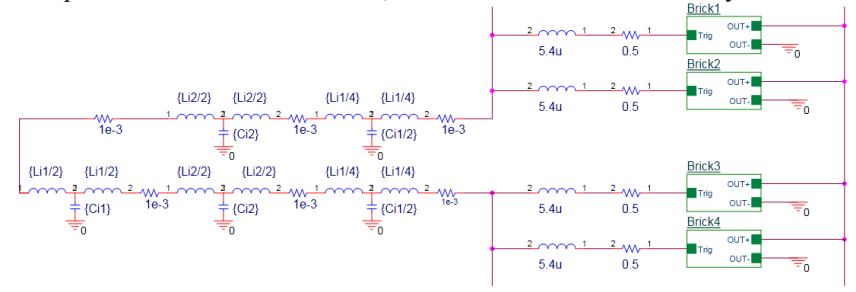

Рис.2 - часть модели LTD-ступени между двумя соседними точками подключения разрядников к пусковому проводу

Результаты моделирования получившейся модели ЛТД-ступени, представленной на рис. 1 и включающей в себя модель пускового провода, были сравнены с результатами эксперимента на такой ступени. На рис. 3. показаны сравнения выходного сигнала ступени (а) а также сигнала делителя (б), показывающего напряжение на пусковом проводе в заданной точке. В случае с делителем интерес представляет временной интервал до 80 нс. Следующие затем осцилляции не оказывают влияния на уже сработавшие разрядники ступени, и их отклонение от результата моделирования скорее всего связано с нелинейными процессами при срабатывании разрядников.

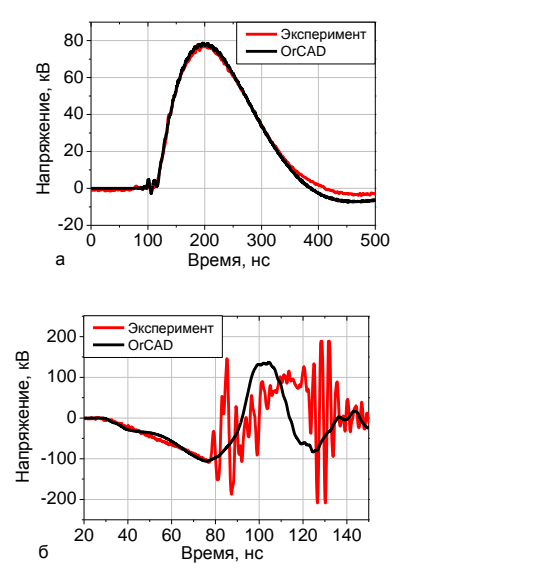

Рис. 3 - сравнение напряжения на нагрузке ступени (а) и напряжения на делителе, подключенного к пусковому проводу (б) ступени

Совпадение диаграмм свидетельствует о том, что разработанная методика построения численной модели системы распределения пускового импульса внутри ЛТД-ступени для среды OrCAD корректна.

Работа выполнена при поддержке РФФИ (грант № 18-38-00199).

*Литература:*

1. Design of a 5-MA 100-ns linear-transformer-driver accelerator for wire array Z-pinch experiments / L. Zhou et al. / Phys. Rev. Accel. Beams. – 2016. – Vol. 19, N 3. – P. 030401. – doi:10.1103/PhysRevAccelBeams.19.030401

2. OrCADCaptureCIS 10.5

3. *Alexeenko V. M., Sinebryukhov V. A., Kondratiev S. S., Volkov S. N., Kim A. A., and Yakovlev V. Yu.* Setting the Delay of the LTD Switch Firing Using Trigger Inductors // Russ Phys J. – 2018. – vol. 60, N 9. –P. 1553–1558.

4.*Иоссель Ю.Я., Кочанов Э.С., Струнский М.Г.* Расчет электрической емкости– Ленинград: Энергоиздат, 1981. – 288 с.

### **ИССЛЕДОВАНИЕ ЭФФЕКТИВНОСТИ ИСПОЛЬЗОВАНИЯ ПОЛИМЕРНОГО ЗАВОДНЕНИЯ В УСЛОВИЯХ НАЛИЧИЯ ВЫСОКОПРОВОДЯЩИХ СЛОЕВ В ЗАДАЧАХ МОДЕЛИРОВАНИЯ МЕСТОРОЖДЕНИЙ**

### **Н.А. Крашенинник, А.А. Пешкичева, И.И. Патрушев Новосибирский государственный технический университет, г. Новосибирск, krasheninnik99@gmail.com**

*В работе рассматриваются численные эксперименты моделирования месторождений с целью исследования эффективности применения технологии полимерного заводнения в условиях наличия высокопроводящих слоёв.*

*Numerical methods of multi-phase flow modeling are considered in its work to examine the efficiency of polymer flooding in presence of highly conductive layers method.*

При разработке нефтяных месторождений часто применяются методы повышения добычи нефти, при которых производится нагнетание в коллектор воды. В результате этого в породе могут образовываться высокопроводящие каналы вследствие вымывания породы водой и образования пустот. Как правило, такие каналы связывают зоны добычи и нагнетания между собой, что приводит к снижению суммарного объёма добычи нефти. Происходит это вследствие того, что по таким каналам с повышенной проницаемостью менее вязкая фаза распространяется значительно быстрее, чем по слоям со стандартной проницаемостью, из-за чего зона в окрестности добывающей скважины стремительно заводняется, что в свою очередь понижает среднесуточные объёмы добываемой нефти. Поэтому становятся актуальными задачи компьютерного моделирования процессов многофазной фильтрации с учётом многокомпонентности фаз. Целью данной работы является исследование эффективности

132

применения технологий полимерного заводнения в условиях наличия высокопроводящих слоев.

**Математическая модель**. Моделирование многофазовой фильтрации в пористой среде в случае несжимаемых изотермических и несмешивающихся фаз основано на использовании метода конечных первом этапе строится пространственная дискретизация расчётной области, при которой в каждой ячейке расчётной области петрофизические свойства матрицы породы являются постоянными. Далее, в результате решения краевой задачи рассчитывается поле давления для заданного распределения насыщенности фаз и их компонент. На третьем этапе по полученному полю давления рассчитываются потоки фаз через каждую границу ячеек области согласно закону Дарси. Затем, по найденным потокам с учётом шага дискретизации по времени рассчитываются новые значения насыщенностей и массовых долей компонент. Повторяя этот процесс, получаем аппроксимацию течения жидкости в поровом пространстве. Подробнее математическая модель описана в работах [2-4].

**Вычислительный эксперимент.** Исследование эффективности полимерного заводнения в условиях наличия высокопроводящего слоя с целью увеличения объема добываемой нефти проведено на трехслойной синтетической модели месторождения. Характеристики слоёв приведены в таблице 1. Нефтенасыщенность слоёв составляет 80%. Время моделирования: 2000 суток. Процесс добычи осуществляется с использованием одной добывающей и одной нагнетательной скважины (заданы вертикальными). Расстояние между скважинами 200 м. Скважины имеют по три зоны перфорации в каждом слое.

| Слой                 | Толщина, | Пористость | Проницаемость, |
|----------------------|----------|------------|----------------|
|                      |          |            | мДа            |
| 1. Нефтенасыщенный 1 |          |            | 500            |
| 2. Высокопроводящий  |          |            | 5000           |
| 3. Нефтенасыщенный 2 |          |            | 500            |

**Таблица 1 – Параметры слоёв**

Эксперименты проводились при постоянной добычи из каждого слоя модели. В начале моделирования мощность отбора добывающей скважины составляла 10 м<sup>3</sup>/сут., а после 500 суток увеличилась до 15 м<sup>3</sup>/сут.

Рассмотрим три режима работы нагнетающих скважин. В первом и втором режиме скважины работают с мощностью нагнетания водного раствора полимера (концентрация полимера в растворе 0.15%) 3 м<sup>3</sup>/сут. и мощностью нагнетания воды - 5 м<sup>3</sup>/сут. В первом режиме работы первые 250 суток нагнетается водный раствор полимера, а в оставшийся

период – вода. Во втором режиме работы первые 100 суток нагнетается водный раствор полимера, а затем три раза чередуется нагнетание воды продолжительностью 350 суток и нагнетание водного раствора полимера продолжительностью 50 суток; а оставшийся период нагнетается вода. В третьем режиме работы производится нагнетание водой: первые 500 суток с мощностью 5 м<sup>3</sup>/сут., следующие 200 суток с мощностью 7 м<sup>3</sup>/сут., оставшийся период с мощностью 10 м<sup>3</sup>/сут. Выбранные мощности нагнетания полимера и воды обусловлены естественным ограничением на давление в окрестности нагнетательных скважин в 200 атм.

Также рассматривалось два варианта нагнетания: нагнетание одновременно во все слои, и нагнетание только в высокопроводящий слой.

**Результаты моделирования.** В качестве результата моделирования рассматривались следующие величины: доля нефти в добываемой жидкости, суммарный объём добытой нефти и среднесуточный объём добываемой нефти. На рисунке 1 представлены графики доли нефти в добываемой жидкости для трёх режимов работы.

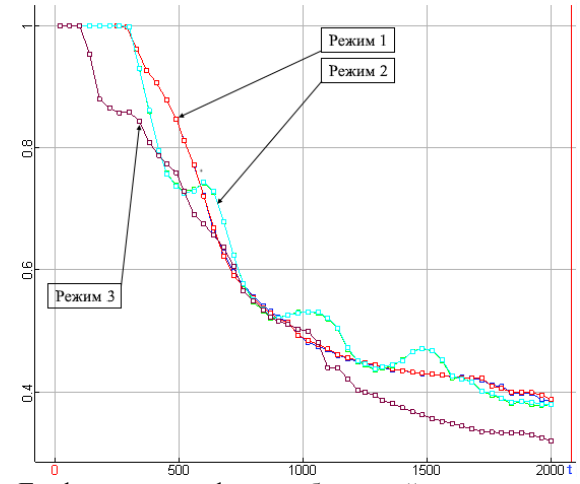

Рис. 1 – Графики доли нефти в добываемой смеси от времени для трёх режимов добычи и обоих вариантов закачки

При первом и втором режимах работы суммарный объём добытой нефти различается не более чем на 100 м3. Любой из рассматриваемых способов нагнетания полимера показывает себя эффективнее, чем случай, когда нагнетающая скважина нагнетает только воду (разница составила больше 2000 м<sup>3</sup>). В случаях поочерёдного полимерного и водного заводнения наблюдается импульсное повышение доли нефти в добываемой смеси в краткосрочные периоды. Различие между двумя вариантами нагнетания полимера практически не превышает 2% (на рисунке 1 графики визуально совпадают). Наибольший суммарный объем добытой нефти достигается при режиме работы, когда полимер и вода нагнетаются поочерёдно во все слои. Таким образом, использование полимерного заводнения в условиях наличия высокопроводящих слоев показывает свою эффективность, поскольку это позволяет увеличить объем добычи нефти, а также ее долю в добываемой смеси.

#### *Литература:*

1. *Соловейчик Ю. Г., Рояк М. Э., Персова М. Г.* Метод конечных элементов для решения скалярных и векторных задач. — Новосибирск: Изд-во НГТУ, 2007. — 896 с.

2. *Persova M.G., Soloveichik YU.G., Patrushev I.I., Grif A.M.* Numerical modeling of multi-phase flow for various junctions of water and oil saturated layers in 3-D porous media // Actual problems of electronic instrument engineering (AREIE–2018): междунар. науч.-техн. конф., Новосибирск 2-6 окт. 2018 г.– Новосибирск : Изд-во НГТУ, 2018. – С. 212-215.

3. *И.И. Патрушев, М.Г. Персова, Ю.Г. Соловейчик* Исследование численного метода трёхмерного моделирования процесса многофазной фильтрации // Обработка информации и математическое моделирование : материалы Рос. науч.-техн. конф. – Новосибирск : СибГУТИ, 2018. – С. 85-92.

4. *Y. G. Soloveichik, M. G. Persova, I. I. Patrushev, S. A. Glushkov* Numerical modeling of multi-phase flow in porous media for petroleum technology using polymers flood // Actual problems of electronic instrument engineering (APEIE–2018) : междунар. науч.-техн. конф., Новосибирск, 2–6 окт. 2018 г. – Новосибирск : Изд-во НГТУ, 2018. – Т. 1, ч. 4. – С. 301–306.

# **НЕЛИНЕЙНОЕ ПОВЕДЕНИЕ КОНЦЕНТРИРОВАННЫХ РАСТВОРОВ ПОЛИМЕРОВ ПРИ БОЛЬШИХ ПЕРИОДИЧЕСКИХ ДЕФОРМАЦИЯХ**

#### **А.С. Малыгина<sup>1</sup> , Н.А. Черпакова<sup>1</sup> , Е.К. Сарсембенов<sup>2</sup> 1 Алтайский государственный технический университет им. И.И. Ползунова, г. Барнаул, nadja-cherpakova@mail.ru , ma.malygina.98@mail.ru, 2**

# **Новосибирский государственный университет, г. Новосибирск, erzhan1997.18@mail.ru**

*В работе изучаются нелинейные свойства решений системы уравнений динамики полимерной жидкости на примере установившегося осциллирующего сдвигового течения с большой амплитудой.* 

In this paper the nonlinear properties of solutions of the system of equations of *polymer fluid dynamics are investigated by the example of a stationary oscillating shear flow with a large amplitude.*

На сегодняшний день полимеры занимают доминирующую позицию среди используемых обществом материалов. Все больше работ посвящается практическому и теоретическому исследованию поведения полимерных материалов в режиме больших периодических деформаций. Достоинство данного метода заключатся в том, что он позволяет наиболее полно отразить свойства материалов.

Для изучения нелинейного характера поведения концентрированных растворов полимерных материалов в режиме больших сдвиговых периодических деформаций потребовалось решить следующие задачи:

1. Проанализировать способы исследования нелинейности материалов в режиме больших периодических сдвиговых деформаций.

2. Построить математическую модель на основе модифицированной реологической модели Виноградова-Покровского.

3. Выполнить моделирование компонент тензора напряжений в различных режимах деформирования.

4. Сравнить результаты моделирования с экспериментальными данными и уже существующими реологическими моделями.

5. Проверка адекватности модифицированной реологической модели Виноградова-Покровского в области нелинейной вязкоупругости.

**Объектом** исследования являются реальные течения полимерных растворов в вискозиметрах различных конструкций.

**Предметом** исследования является математическая модель Виноградова-Покровского и нелинейные эффекты описанные на ее основе.

#### Метолы исслелования.

При получении реологического определяющего соотношения использовались современные модельные представления о динамике полимерных цепей. А именно, «одномолекулярное приближение», когда вместо общей массы макромолекул рассматривается одна выделенная макромолекула, которая движется в среде образованной растворителем или другими макромолекулами. При моделировании необходим учёт «внутренней» вязкости. обусловленной наличием топологических ограничений при движении выбранной макромолекулы. При разработке численных методов использовались экономичные разностные схемы дифференциальных уравнений, решения систем лпя  $\overline{a}$ также применялось современное, проблемно-ориентированное математическое обеспечение. Стационарное решение задачи находилось путем установления.

Для записи уравнения сохранения энергии при учете диссипативной функции использовались методы неравновесной статистической механики. Так же одним из методов обоснования системы уравнений динамики макромолекулы является метод молекулярной динамики, который позволяет сравнить статистические характеристики этой системы при различных типах чета анизотропии подвижности.

Для исследования нелинейности материалов в режиме больших периодических деформаций выбраны два метода: построение сдвиговых напряжений и анализ фигур Лиссажу при различных амплитудах и частотах деформирования;

построение математической модели, Выполнено на основе модифицированной реологической модели Винорадова-Покровского;

Также выполнено моделирование сдвиговых напряжений  $\overline{B}$ различных режимах деформирования. Обнаружено отклонение отклика материала от правильной гармоники при увеличении амплитуды деформирования в режиме гармонических колебаний, так же получены ненулевые первая и вторая разности нормальных напряжений с удвоенной частотой относительно сдвигового напряжения;

Сравнение результатов проводилось с экспериментальными данными 5-ти процентного массового раствора полиэтиленоксида в диметилсульфоксида, исследованного при гармонических деформациях с большой амплитудой, достигающей 40 относительных единиц, которые измерялись при 35° и частоте 0,2 Гц. Нелинейные свойства исследованного образца проявляются в искажении отклика материала, отклик перестает быть правильной гармоникой на левом фронте при увеличении амплитуды наблюдается появление ступеньки, на правом

фронте такая деформация отклика отсутствует, так же на фигурах Лиссажу при увеличении амплитуды можно наблюдать отклонения от эллипсоидной формы и возникновение точек перегиба. Данные эффекты модель описывает достаточно точно;

На основе выполненного сравнения можно сделать вывод, что рассмотренная модель позволяет моделировать нелинейные эффекты, возникающие при увеличении амплитуды деформирования материала. Также можно использовать эту модель и для моделирования более сложных течений текучих полимерных сред.

#### *Литература:*

1. *Черпакова Н.А.* Два способа оценки нелинейности отклика полимерных материалов при их больших периодических деформациях / *Н.А. Черпакова* // Ломоносовские чтения на Алтае: сб. ст. – Барнаул,  $2017 - C$  503-507.

2. *Пышнограй Г.В.* Моделирование нелинейных эффектов в мезоскопической теории полимерных жидкостей при их больших периодических деформациях / *Г.В. Пышнограй*, *Н.А. Черпакова*, *О.А. Кондратьева* // МАК: Математики - Алтайскому краю : сб. ст. – Барнаул, 2018. – С. 97-99.

#### **МАТЕМАТИЧЕСКОЕ МОДЕЛИРОВАНИЕ ПРОЦЕССОВ В ТОПКЕ С КИПЯЩИМ СЛОЕМ**

**К.В. Меняев<sup>1</sup> , В.В. Просветлюк<sup>1</sup> , Е.К. Сарсембенов<sup>2</sup>**

#### **1 Алтайский государственный технический университет им. И.И. Ползунова,**

**г. Барнаул, menyaev\_kostya@mail.ru, vprosvetlyuk@yandex.ru, 2**

# **Новосибирский государственный университет, г. Новосибирск, erzhan1997.18@mail.ru**

*В данной статье приводится краткий обзор проблем, возникающих при математическом моделировании процессов в топке с кипящим слоем, а также рассматриваются законы, описывающие процессы, протекающие в псевдоожиженном слое.*

*This article provides an overview of the problems encountered in the mathematical modeling of processes in the furnace of a fluidized bed, and discusses the laws that describe the processes that take place in a fluidized bed.* 

Фундаментальные основы гидродинамики и тепломасообмена псевдоожиженного слоя были заложены в СССР в 60-х годы. Широко

известны работы С. С. Забродского, О. М. Тодеса, М. Э. Аэрова, Н. И. Гальперина, В. Г. Айнштейна, А. П. Баскакова. Направление гидродинамики циркулирующего кипящего слоя, в особенности к условиям работы топочных устройств, получило развитие в ОАО «ВТИ» в конце 80-х годов в сотрудничестве с другими «ВТИ» в конце 80-х годов в сотрудничестве с другими исследовательскими организациями и высшими учебными заведениями [1].

В псевдоожиженном слое могут развиваться крупномасштабные циркуляционные движения фаз. Теория конвективной неустойчивости псевдоожиженного слоя, основанная на использовании линеаризированных уравнений гидромеханики, позволяет предсказать возможность возникновения циркуляционных течений в псевдоожиженном слоем и описать начальный этап развития таких циркуляционных течений. Однако при достаточно больших значениях амплитуд возмущенных значений гидромеханических характеристик нелинейными членами в уравнениях гидромеханики пренебречь уже нельзя и необходимо рассматривать нелинейную задачу. В принципе циркуляционные течения могут быть описаны на основе нелинейных уравнений гидромеханики псевдоожиженного слоя. Однако эти уравнения, в силу их нелинейности, удается решить только для ограниченного числа частных случаев [1].

Казалось бы, что мы имеем дело с двухфазной системой частицы топлива – твёрдые частицы, но в данном случае систему можно рассматривать как однофазную, так как имеются только распределённые параметры полей скоростей, температур и т.д. Также особенностью является то, что все течения фаз в псевдоожиженном слое являются турбулентными. Поэтому моделирование данных процессов имеет ряд проблем и вопросов. Из-за высоких скоростей в частиц фаз в топке зачастую возникает абразивный износ поверхностей нагрева и поэтому математическое моделирование поможет в разрешении данной проблемы.

Механика псевдоожиженного слоя строится на основе законов сохранения массы и количества движения, поэтому далее рассмотрим баланс массы и количества движения для газовой и твёрдой фаз псевдоожиженного слоя. Введем в рассмотрение величину *q*, имеющую смысл отнесенной к единице объёма и единице времени массы газа, поглощаемой твёрдыми частицами. Другими словами, в объёме *Dv* псевдоожиженного слоя за промежуток времени *dt* твёрдыми частицами поглощается масса  $\, dM = q \cdot dV \cdot dt$  . Рассмотрим в момент времени t некоторый объём псевдоожиженного слоя *V*, ограниченный поверхностью *S* [1].

139

Уравнения баланса массы для газовой и твёрдой фаз псевдоожиженного слоя имеют вид:

$$
\int_{V} \frac{\partial \rho_1}{\partial t} dV = -\int_{S} \rho_1 \overrightarrow{v_f} \cdot \overrightarrow{n} dS - \int_{V} q dV \quad (1)
$$

$$
\int_{V} \frac{\partial \rho_2}{\partial t} dV = -\int_{S} \rho_2 \overrightarrow{v_S} \cdot \overrightarrow{n} dS - \int_{V} q dV \quad (2)
$$

где *n* - внешняя нормаль к поверхности *S.* Воспользовавшись формулой Остроградского – Гаусса

$$
\int_{S} \vec{Av} \cdot \vec{n} dS = \int_{V} \nabla \cdot \vec{Av} dV,
$$

где точка обозначает скалярное произведение, из уравнений (1) и (2) получим дифференциальные уравнения сохранения массы (уравнение неразрывности) для каждой из фаз псевдоожиженного слоя:

$$
\frac{\partial \rho_1}{\partial t} + \nabla \cdot (\rho_1 \overrightarrow{v_f}) = q \quad (3)
$$

$$
\frac{\partial \rho_2}{\partial t} + \nabla \cdot (\rho_2 \overrightarrow{v_s}) = -q \quad (4)
$$

При описании движения совокупности твердых частиц, взвешенных в потоке газа, можно использовать различные подходы. С одной стороны, движение твердых частиц и движение газа в промежутках между частицами можно исследовать, используя уравнения Ньютона, описывающие движение газа. Однако возникающие при этом вычислительные трудности практически неопределимы, а избыточная информация, которая получается при таком подходе, бесполезна при решении практических задач.

С другой стороны, можно применять более грубый способ описания подобной физической системы, основанный на предположении о том, что поток ожижающего агента и совокупность твердых частиц можно рассматривать как взаимопроникающие взаимодействующие сплошные среды. Такой подход тем не менее дает возможность получить информацию об исследуемой физической системе, достаточную для практических целей [1].

В промежутках между соударениями движение твёрдой частицы описывается с помощью уравнений:

$$
\frac{d\vec{x}}{dt} = \vec{u}
$$

$$
m\frac{d\vec{u}}{dt} = \vec{f}_p + mg\vec{i}
$$

где *m –* масса твёрдой частицы; *p f* - сила, действующая на твёрдую частицу со стороны обтекающего её потока газа.

 $\begin{array}{lll} \displaystyle \frac{d\,x}{dt} & = & \displaystyle \frac{1}{\sqrt{2}} \end{array}$  <br>  $\begin{array}{lll} \displaystyle \frac{1}{\sqrt{2}} & = & \displaystyle \frac{1}{\sqrt{2}} \end{array}$  <br>  $\begin{array}{lll} \displaystyle \frac{1}{\sqrt{2}} & = & \displaystyle \frac{1}{\sqrt{2}} \end{array}$  <br>  $\begin{array}{lll} \displaystyle \frac{1}{\sqrt{2}} & = & \displaystyle \frac{1}{\sqrt{2}} \end{array}$  <br>  $\begin{array}{lll} \displaystyle \frac{1}{\sqrt{2}} & = & \displaystyle \frac{1}{$ Выше были изложены проблемы, возникающие при моделировании процессов в псевдоожиженном слое и приведены основные уравнения, которые лежат в основе моделей. Исходя из неустойчивости режимов и неравномерного распределения значений полей различных скалярных величин, которые являются основными параметрами, характеризующую данную сплошную среду, можно сказать, что данные уравнения в рамках различных моделей данного процесса можно решать только численными методами, так как аналитически их нельзя решить в силу их нелинейности и турбулизации течений. Для решения задач с помощью численных методов, таких как метод конечных элементов, метод конечных разностей, метод конечных объёмов, требуются компьютеры с высокими параметрами и характеристиками [1].

#### *Литература:*

1. *Протодьяконов И.О., Чесноков Ю.Г*. Гидромеханика псевдоожиженного слоя. – Л.: Химия, 1982. – 264 с, ил. – (серия «Процессы и аппараты химической и нефтехимической технологии»).

#### **РАСЧЕТ ТЕМПЕРАТУРНОГО ПОЛЯ ПРИ МОДЕЛИРОВАНИИ ПРОЦЕССОВ МНОГОФАЗНОЙ ФИЛЬТРАЦИИ**

#### **А.С. Овчинникова, Ю.Г. Соловейчик Новосибирский государственный технический университет, г. Новосибирск, [ovanse96@gmail.com](mailto:ovanse96@gmail.com)**

*В работе представлена вычислительная схема для расчета температурного поля при численном моделировании процессов многофазной фильтрации в пористой среде.*

*The paper presents computational scheme for calculation of temperature field in the numerical modeling of multiphase flow in porous media.*

В связи со снижением объемов запасов нефти в России большое внимание стали привлекать месторождения высоковязких нефтей и природных битумов. Один из подходов к разработке подобных месторождений - добыча тепловыми и химическими воздействиями на флюид [1].

Ввиду этого, становятся актуальными задачи компьютерного моделирования месторождений и разработка вычислительных схем, позволяющих проводить расчеты сложных физических моделей с учетом влияния температурного поля на свойства флюидов.

Пусть дана некоторая расчетная область  $\Omega$ , представляющая собой пористую среду, и её пространственная дискретизация  $\{\Omega_e\}$ . В каждый момент времени все пористое пространство ячеек  $\Omega$  заполнено многофазной жидкостью.

На основе закона Дарси вычисляются потоки перетекающих фаз  $Q_{\Gamma}^{m}$  $(m -$ номер фазы) через границы ячеек  $\Gamma_{\text{O}}^{i}$ . Объёмы  $V_{\Gamma}^{m}$ , перетекающие за время  $\Delta t$ , рассчитываются по следующему соотношению:

$$
V_{\Gamma_i}^m = Q_{\Gamma_i}^m \cdot \Delta t \; .
$$

По известным значениям втекающих и вытекающих объёмов фаз  $V_{\Gamma}^{m}$ можно вычислить новое состояние ячеек  $\{\Omega_e\}$  по истечении интервала времени  $\Delta t$ . Описание численного метола решения данной задачи с использованием метода конечных элементов [2] представлено в работах  $[3-5]$ .

При расчете температурного поля для задачи фильтрации будем считать, что влияние теплопроводности на температурное поле в пласте значительно ниже, чем теплоперенос за счет движения фильтрующейся смеси. В таком случае для расчета температурного поля может быть применена следующая схема, позволяющая рассчитать новое температурное состояния ячейки  $\Omega_a$ , изменившееся за шаг времени  $\Delta t$ .

Вначале, для всех конечных элементов вычисляется средняя температура  $T_{\Omega_e}^m$  каждой фазы по ее объему  $\tilde{V}_{\Omega_e}^m$ , оставшемуся в конечном элементе  $\Omega_e$ , и объемам  $V_{\Gamma,\Omega}^m$ , притекшим в конечный элемент  $\Omega$ , через границы  $\Gamma$ , за интервал  $\Delta t$  из смежных с  $\Omega$ , конечных

142

элементов  $\Omega_{\nu}$ ; на основе сохранения общей тепловой энергии рассматриваемой фазы

$$
T_{\Omega_e}^m=\frac{c_{\Omega_e}^m\bar{T}_{\Omega_e}^m\rho_{\Omega_e}^m\tilde{V}_{\Omega_e}^m+\sum\limits_{i\in I_{in,\Omega_e}}c_{\Omega_{k_i}}^m\bar{T}_{\Omega_{k_i}}^m\rho_{\Omega_{k_i}}^mV_{\Gamma_i,\Omega_e}^m}{c_{\Omega_e}^m\rho_{\Omega_i}^m\tilde{V}_{\Omega_e}^m+\sum\limits_{i\in I_{in,\Omega_e}}c_{\Omega_e}^m\rho_{\Omega_{k_i}}^mV_{\Gamma_i,\Omega_e}^m}
$$

где  $I_{in,\Omega}$  - это множество номеров граней конечного элемента  $\Omega$ <sub>e</sub>, через которые объем фазы втекает в  $\Omega_e,~c^m_{\Omega_*},\rho^m_{\Omega_*},\overline{T}^m_{\Omega_*}$  – теплоемкость, плотность и температура фазы *т* в ячейке  $\Omega$ , на начало интервала  $\Delta t$ .

Затем рассчитывается эффективная плотность  $\rho_{\Omega}^{comp}$  и теплоемкость  $c_{\Omega}^{comp}$  смеси как средневзвешенные по массам входящих в нее фаз, и вычисляется эффективная температура смеси  $\tilde{T}_{\Omega}^{comp}$  в конечном элементе  $\Omega$  (также на основе сохранения общей тепловой энергии).

Изменение температуры смеси $T^{comp}_{\Omega_e}$ и температуры матрицыпороды  $T^{base}_{O}$ за счет теплообмена между ними с коэффициентом  $\beta$ находится из решения системы уравнений:

$$
\begin{cases}\n\left(\beta + \frac{c^{comp} \rho^{comp}}{\Delta t}\right) \Delta T_{\Omega_e}^{comp} - \beta C^{base} \Delta T_{\Omega_e}^{base} = \frac{F_{\Omega_e}^{ch}}{V_{\Omega_e} \Delta t} - \beta \left(T_{\Omega_e}^{comp} - T_{\Omega_e}^{base}\right), \\
\left(\beta + \frac{c^{base} \rho^{base} (1-\Phi)}{\Delta t}\right) \Delta T_{\Omega_e}^{base} - \beta C^{comp} \Delta T_{\Omega_e}^{comp} = \beta \left(T_{\Omega_e}^{comp} - T_{\Omega_e}^{base}\right),\n\end{cases}
$$

где  $F_{\alpha}^{ch}$  – количество теплоты, выделившейся (поглотившейся) в конечном элементе  $\Omega$  в результате химической реакций или термодинамических процессов в газообразных фазах.

Моделирование термохимического воздействия проводилось в соответствии со следующим механизмом. Реагент (компонента А) закачивался в составе водяного раствора 30 суток, после чего продолжалось нагнетание воды. В среде реагент вступал в химическую реакцию с компонентой В (находящейся в породе). В результате чего выделялась компонента С и тепло. Результаты моделирования представим на модельной задаче, для которой расположение нефтяного пятна и зависимость вязкости нефти от температуры показаны на рисунке 1.
После 150 суток от начала закачки температура смеси повысилась от 35 до 90°С (рис. 2а), при этом вязкость нефти снизилась от 210 до 6 мПа·с. Доля нефти в отбираемой смеси возросла от 8% до 14% (рис. 2б). Суммарный прирост добычи нефти составил примерно 30%.

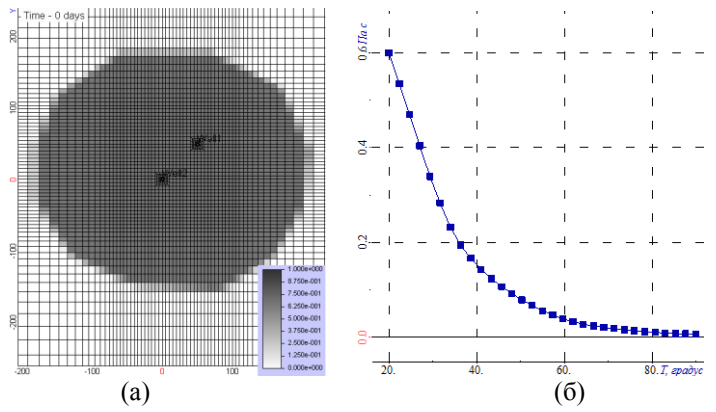

Рис. 1 – Расположение нефтяного пятна и скважин (а) и зависимость вязкости нефти от температуры (б)

При моделировании термохимического воздействия контроль правильности моделирования осуществлялся через контроль сохранения массы каждой из компонент, а также через сохранение теплового баланса в системе.

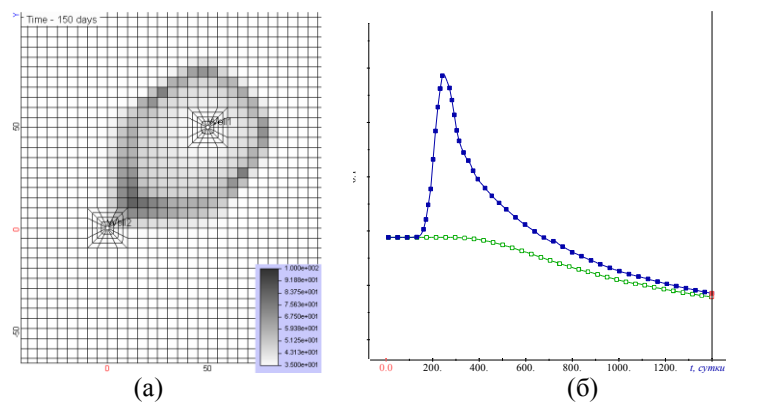

Рис. 2 – Распределение температуры смеси в момент времени 150 суток после начала закачки (а) и доля нефти в отборе смеси при применении термохимии (закрашенный квадрат) и без применения (пустой квадрат) (б)

*Литература:*

1. Черкасова Е.И., Сафиуллин И.И. Особенности добычи высоковязкой нефти // Вестник технологического университета. – 2015. – Т. 18,  $\mathbb{N}$  6. – С. 105–108.

2. Соловейчик Ю. Г., Рояк М. Э., Персова М. Г. Метод конечных элементов для решения скалярных и векторных задач. — Новосибирск: Изд-во НГТУ, 2007. — 896 с.

3. Numerical modeling of multi-phase flow for various junctions of water and oil saturated layers in 3-D porous media/ Persova M.G., Soloveichik YU.G., Patrushev I.I., Grif A.M. // Actual problems of electronic instrument engineering (AREIE–2018): междунар. науч.-техн. конф., Новосибирск 2-6 окт. 2018 г.– Новосибирск : Изд-во НГТУ, 2018. – С. 212-215.

4. Flow balancing in FEM modelling of multi-phase flow in porous media/ Marina G. Persova, Yuri G. Soloveichik, Alexander M. Grif, Ilya I. Patrushev // Actual problems of electronic instrument engineering (AREIE– 2018): междунар. науч.-техн. конф., Новосибирск 2-6 окт. 2018 г.:– Новосибирск : Изд-во НГТУ, 2018. – С. 205-211.

5. Исследование численного метода трёхмерного моделирования процесса многофазной фильтрации // И.И. Патрушев, М.Г. Персова, Ю.Г. Соловейчик // Обработка информации и математическое моделирование : материалы Рос. науч.-техн. конф. – Новосибирск : СибГУТИ, 2018. – С. 85-92. - ISBN 978-5-91434-042-8.

## **О ВОЗМОЖНОСТИ ПРИМЕНЕНИЯ МЕТОДА БЫСТРЫХ МУЛЬТИПОЛЕЙ ДЛЯ ОПТИМИЗАЦИИ ВЕКТОРНОГО МЕТОДА ГРАНИЧНЫХ ЭЛЕМЕНТОВ**

## **С.А. Сивак, М.Э. Рояк Новосибирский государственный технический университет, г. Новосибирск, sivak@corp.nstu.ru**

*В работе рассматривается векторный метод граничных элементов, разработанный для учёта влияния вихревых токов на распространение электромагнитного поля в среде, и возможность применения технологии метода быстрых мультиполей для уменьшения использования объёмов памяти и ускорения вычислений.*

*The paper describes the Vector Boundary Element Method (VBEM) designed to take into account the influence of eddy current in media and the optimization method based on the Fast Mutlipole Method (FMM), which aims to reduce the complexity of memory consumption and computational speed up.*

Векторный метод граничных элементов (ВМГЭ) применяется для моделирования распространения электромагнитных полей с учётом вихревых токов в областях с кусочно-постоянными наличия параметрами среды. В отличие от метода конечных элементов, ВМГЭ требует дискретизации только границы области, а не всего объёма, что ведёт к значительному уменьшению числа неизвестных. Однако, ВМГЭ использование без соответствующих оптимизационных технологий приводит к появлению плотных матриц. В частности, одной из таких технологий является метод быстрых мультиполей. Например, для случая скалярного метода граничных элементов метод быстрых мультиполей позволяет существенно снизить затраты на использование машинной памяти при хранении матрицы СЛАУ. Пример применения метода быстрых мультиполей для скалярного случая изложен в [8]. Аналогичные технологии оптимизации возможно применить и для векторного случая.

ВМГЭ предназначен для решения систем уравнений вида:

$$
\operatorname{rot} \frac{1}{\mu_i} \operatorname{rot} \vec{E}(\vec{x}) + \left(I\omega\sigma_i - \omega^2 \varepsilon_i\right) \vec{E}(\vec{x}) = 0, \tag{5}
$$
  
 
$$
\operatorname{rpp} \vec{x} \in \Omega_i \subset \mathbb{R}^3, i = \overline{1, n},
$$

где  $\Omega_i$  – некоторая подобласть,  $\vec{E}$  – комплекснозначный вектор напряжённости электрического поля,  $\omega$  - циклическая частота,  $\sigma_i$  проводимость,  $\mu_i$  - магнитная проницаемость,  $\varepsilon_i$  - диэлектрическая проницаемость,  $I$  – мнимая единица,  $n$  – число подобластей,  $i$  – индекс подобласти. На границах смежных подобластей выполняются следующие условия:

$$
\overrightarrow{E}(\overrightarrow{x}) \times \overrightarrow{n_i}\Big|_{x \in \Omega_i, x \to \Gamma_{ij}} = -\overrightarrow{E}(\overrightarrow{x}) \times \overrightarrow{n_j}\Big|_{x \in \Omega_j, x \to \Gamma_{ij}}
$$
(6)

$$
rot\vec{E}(\vec{x}) \times \vec{n}_i \Big|_{x \in \Omega_i, x \to \Gamma_{ij}} = -rot\vec{E}(\vec{x}) \times \vec{n}_j \Big|_{x \in \Omega_j, x \to \Gamma_{ij}}
$$
(7)

где Г<sub>іі</sub> - обозначает общую часть границы между подобластями с индексами і и  $j$ ,  $\vec{n}_i$  – вектор внешней нормали, определённый для границы подобласти с индексом і.

В уравнениях (5) все параметры являются постоянными величинами, кроме вектора напряжённости, зависящего от  $\vec{x}$ . Пример вывода уравнений (5)-(7) можно найти в [1] и [2]. В источниках [1], [3], [6] и [7] изложено применение ВМГЭ к решению системы уравнений (5)-(7).

В [1], [3], [6] и [7] наиболее вычислительно затратным этапом является вычисление в  $N$  точках интегралов вида:

$$
\Phi_{i}[f](\vec{x}_{l}) = \int_{\vec{y}\in\Gamma_{i}} G_{k_{i}}(\vec{x}_{l}, \vec{y}) f(\vec{y}) dS, l = \overline{1, N}
$$
(8)  

$$
G_{k_{i}}(\vec{r}, \vec{\rho}) = \frac{e^{-k_{i} ||\vec{r} - \vec{\rho}||}}{4\pi ||\vec{r} - \vec{\rho}||},
$$
(9)

где  $k_i$  - это комплексная постоянная, определяемая параметрами подобласти,  $\Gamma_i \subset \partial \Omega$ ; и  $f: \mathbf{R}^3 \to \mathbf{R}$  является одной из трёх компонент неизвестной вектор-функции ВМГЭ. Пусть эти  $N$  точек достаточно удалены от области  $\Gamma_i$ . Таким образом, в этих точках функция  $G_k$ , является непрерывной и дифференцируемой. Тогда интеграл (8) берётся методами численного интегрирования. Обозначим через М число точек квадратуры. Тогда взятие интегралов (8) заменяется суммой:

$$
\varPhi_i[f](x_l) \approx \varPhi_i[f](x_l) = \sum_{m=1}^M G_{k_i}(x_l, \overline{y}_m) f(\overline{y}_m) w_m, l = \overline{1, N}. (10)
$$

Для  $N$  точек сумма (10) из  $M$  слагаемых вычисляется с асимптотической сложностью О(NM). Один из вариантов метода быстрых мультиполей, предложенный в [5], позволяет производить эти вычисления со сложностью  $O(N+M)$ . Суть его заключается в использовании мультипольного разложения вида:

$$
G_{k_i}\left(\vec{x}_l, \vec{y}_m\right) = \sum_{n=0}^{\infty} \sum_{r=-n}^{n} S_n^{-r}\left(\vec{x}_l\right) R_n^{r}\left(\vec{y}_m\right),\tag{11}
$$

$$
\text{ecли только } \left\| \vec{y}_m \right\| < \left\| \vec{x}_l \right\|. \tag{12}
$$

Функции  $S_n^{-r}$  и  $R_n^r$  определяются из соотношений:

$$
S_n^m\left(\vec{x}\right) = h_n^{(1)}\left(k_i r\right) \Upsilon_n^m\left(\theta, \varphi\right), \ R_n^m\left(\vec{x}\right) = j_n\left(k_i r\right) \Upsilon_n^m\left(\theta, \varphi\right), \ (13)
$$

где функция  $h^{(1)}_{n}$  – это сферическая функция Ханкеля первого рода, функция  $j_n$  – это сферическая функция Бесселя,  $\Upsilon_{n}^{m}$  – сферическая гармоника,  $(r, \theta, \varphi)$  – координаты  $\hat{x}$  в сферической системе координат.

Подставляя первые р слагаемых разложения (11) в (10), получим:

$$
\varPhi_i\left(\vec{x}_l\right) \approx \sum_{n=0}^{p-1} \sum_{r=-n}^{n} C_n^r S_n^{-r}\left(\vec{x}_l\right), \ l=\overline{1,N}
$$

где

$$
C_n^r = ik \sum_{m=1}^M w_m R_n^r \left(\vec{y}_m\right).
$$

Вычисления, таким образом, производятся в два этапа, вначале вычисляются коэффициенты  $C_n^r$ , что занимает  $O(p^2M)$ , и, когда коэффициенты уже известны, вычисление  $\Phi_i$  занимает  $O(p^2N)$ . Храня коэффициенты отдельно и используя для решения СЛАУ итерационный решатель, для которого требуется лишь реализация процедуры умножения матрицы на вектор, при надлежащем предобусловливании можно получить не только выигрыш в производительности при вычислении интегралов, но и в решении СЛАУ. Выигрыш в величине потребляемой памяти по сравнению с плотным форматом хранения граничноэлементной СЛАУ очевиден.

Исследование выполнено при финансовой поддержке РФФИ в рамках научного проекта № 19-31-90052

Литература:

1. Breuer J. Schnelle Randelementmethoden zur Simulation von elektrischen Wirbelstrom feldern sowie ihrer Warmeproduktion und Kuhlung - Universität Stuttgart, 2005 - 149 p.

2. Соловейчик Ю.Г., Рояк М.Э., Персова М.Г. Метод конечных элементов для решения скалярных и векторных задач - Издательство  $HITY$ , 2007. – 896 c.

3. Ostrowski J. Boundary Element Methods for Inductive Hardening – der Eberhard-Karls-Universität zu Tübingen, 2003 – P. 23–51.

4. Hipmair R. Boundary Element Methods for Eddy Current Computation // Boundary Element Analysis, Mathematical Aspects and Applications, Lecture Notes in Applied and Computational Mechanics – 2007. – Vol. 29 – P. 213-249.

5. Gumerov N., Duraiswami R. Fast Multipole Methods for the Helmholtz Equation in Three Dimensions – Elsevier Series in Electromagnetism, 2008 – 551 p

6. Сивак С.А., Ступаков И.М., Кондратьева Н.С. Комбинированный векторный метод конечных и граничных элементов для задачи распространения электромагнитного поля с учетом вихревых токов // Научный вестник НГТУ, том 73, № 4, 2018 – С. 79-90.

7. Сивак С.А. Разработка программ на основе векторного метода граничных элементов для моделирования электромагнитного поля с учётом вихревых токов // Актуальные проблемы электронного приборостроения – 2014 – Т. 6. – С. 207–215.

8. Толстобров И.А., Ступаков И.М. Мультипольный метод граничных элементов с использованием базисных функция высокого порядка // Наука. Технологии. Инновации: сб. науч. тр. – Новосибирск: Изд-во НГТУ, 2018. – Ч. 2. – С. 160–162

# Секция ТЕХНОЛОГИИ ИСКУССТВЕННОГО ИНТЕЛЛЕКТА, МОДЕЛИРОВАНИЯ

# НЕЙРОСЕТЕВОЙ ПЕРЕНОС ПРОИЗВОЛЬНОГО СТИЛЯ НА ПОРТРЕТНЫЕ ИЗОБРАЖЕНИЯ С ИСПОЛЬЗОВАНИЕМ НЕЙРОСЕТЕЙ С МЕХАНИЗМОМ ВНИМАНИЯ

#### С.А. Березин

## Новосибирский государственный технический университет. г. Новосибирск, sergeyberezin123@gmail.com

В этой работе описывается применение сети SANet с механизмом внимания к стилю в сочетании с кодирующе-декодирующей сегментационной сетью SegNet для переноса произвольного стиля на человеческие портреты.

This paper describes application of style-attentional network SANet combined with encoder-decoder image segmentation network SegNet to arbitrary style transfer on human portraits.

Перенос произвольного стиля - это задача, всё еще находящаяся на этапе исследования.

Свёрточные нейронные сети успешно справляются с переносом одного [1] или нескольких [2] заранее выученных стилей, однако при выходе за рамки заранее заготовленных шаблонов они требуют полного переобучения.

Ранее предпринимались попытки решить эту задачу с использованием техники адаптивной нормализации данных (adaptive instance normalization) [3], однако субъективная оценка получаемых результатов была лалека от илеальной.

Ситуация изменилась с выходом в конце 2018 года работы Dae Young Park и Kwang Hee Lee [4], в которой они описывают принципиально новый подход к решению этой задачи с использованием механизма внимания (attention mechanism).

Предложенный ими модуль SANet может соответствующим образом перестроить характерный паттерн переносимого стиля для каждого участка обрабатываемого изображения с учетом содержания данного участка путем сопоставления отношений (таких как близость) между контекстным и стилевым изображениями.

Однако, при обработке портретных изображений любым из вышеприведённых методов неизбежно возникает проблема искажения черт лица: те геометрические преобразования, выученные нейросетью, делающие фон похожим по стилю на стилевое изображение, совершенно

искажают форму овала лица, глаз, рта, что приводит к утрате узнаваемости в портрете конкретного человека - примеры получаемых изображений приведены на рисунке 1.

Объектом исследования данной работы стал поиск путей решения данной проблемы, позволяющих сохранить как выразительные геометрические и цветовые преобразования, производимые при переносе стиля, так и узнаваемость черт человеческого лица.

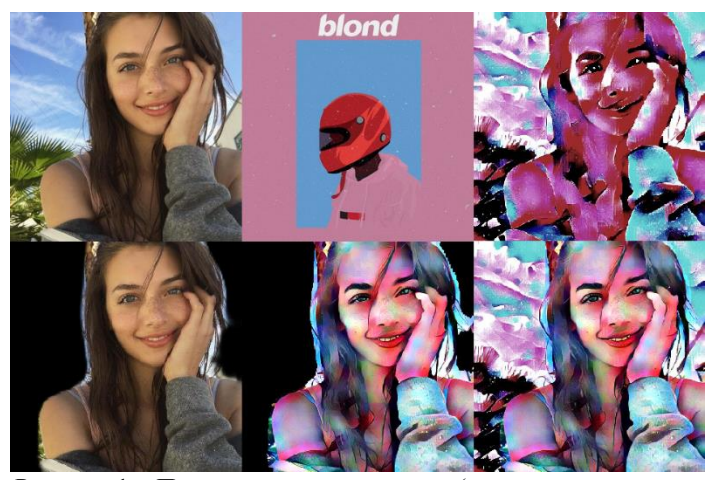

Рисунок 1 - Перенос стиля на портрет (слева-направо: оригинальное изображение, стилевое изображение, результат прямого переноса стиля, результат сегментации, результат переноса стиля на сегментированное изображение, комбинированный результат)

Решение было найдено в использовании взвешенной суммы весов изображений и разбиении задачи на две: перенос стиля на фон с большим весом формы над содержанием, что позволяет сохранить яркие цветовые и геометрические преобразования, и перенос стиля на лицо и фигуру человека с преобладанием веса содержания над формой.

Фактически это осуществлялось путем слияния результатов работы двух слоёв нейросети с разными коэффициентами:

$$
Res = sanct 4_1 * W_1 + sanct 4_2 * W_2, \qquad (1)
$$

где коэффициенты W<sub>1</sub> и W<sub>2</sub> определяют степень важности низкоуровневых и высокоуровневых признаков соответственно. Отделение человеческого силуэта от фона, т.е. задача сегментации, была решена с использованием нейросети SegNet [5] и последующим сглаживанием границ изображения Гауссовым размытием.

Сочетание всех вышеприведённых методов и техник позволило добиться улучшения качества переноса стиля с произвольного изображения на человеческие портреты в сравнении с исходными подходами и было внедрено в конечный программный комплекс. Примеры работы полученного алгоритма продемонстрированы на рисунке 2.

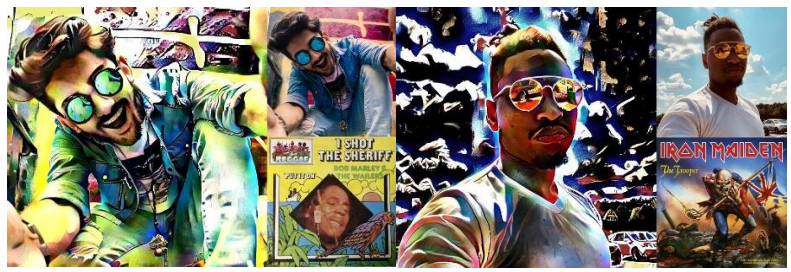

Рисунок 2 – Результат работы алгоритма; видно соблюдение формы линий человеческого лица при стилизации

#### *Литература*:

1. *Leon A. Gatys, Alexander S. Ecker, Matthias Bethge –* A Neural Algorithm of Artistic Style [Electronic resource] // arXiv:1508.06576v2 [cs.CV] 2 Sep 2015 – URL: https://arxiv.org/abs/1508.06576

2. *Brandon Cui, Calvin Qi, Aileen Wang* – Multi-style Transfer: Generalizing Fast Style Transfer to Several Genres [Electronic resource] // Stanford University 2017 – URL: http://cs231n.stanford.edu/reports/2017/pdfs/401.pdf

3. *Xun Huang, Serge Belongie* – Arbitrary Style Transfer in Real-time with Adaptive Instance Normalization [Electronic resource] // arXiv:1703.06868 [cs.CV] 20 Mar 2017 – URL: https://arxiv.org/abs/1703.06868

4. *Dae Young Park, Kwang Hee Lee –* Arbitrary Style Transfer with Style-Attentional Networks [Electronic resource] // arXiv:1812.02342 [cs.CV] 6 Dec 2018 – URL: https://arxiv.org/abs/1812.02342

5. *Vijay Badrinarayanan, Alex Kendall, Roberto Cipolla –* SegNet: A Deep Convolutional Encoder-Decoder Architecture for Image Segmentation [Electronic resource] // arXiv:1511.00561 [cs.CV] 2 Nov 2015 – URL: https://arxiv.org/abs/1511.00561

# **ПРОГРАММНО-АППАРАТНЫЙ КОМПЛЕКС ИНТЕЛЛЕКТУАЛЬНОЙ СИСТЕМЫ ДИАГНОСТИКИ НАСОСНЫХ АГРЕГАТОВ**

#### **И.Р. Давлитов**

## **Альметьевский государственный нефтяной институт г. Альметьевск, davlitov2012@mail.ru**

*Интеллектуальная система диагностики насосных агрегатов, которая осуществляет идентификацию технического состояния и прогнозирование ресурса безаварийной работы насосного агрегата по совокупности параметров высших гармоник напряжений и токов, генерируемых электроприводом и на основе применения искусственной нейронной сети и нечеткой логики.*

*An intelligent system for diagnosing pump units, which identifies the technical condition and predicts the resource of trouble-free operation of the pump unit by the totality of the parameters of higher harmonics of voltages and currents generated by the electric drive and based on the use of an artificial neural network and fuzzy logic.*

При длительной эксплуатации насосного оборудования нефтегазовых и нефтехимических производств неизбежно возникают повреждения его элементов. Это вызвано особенностями нефтегазовых и нефтехимических производств (высокое давление, высокая температура, высокая степень коррозии и т.д.). К вопросам решения проблем безопасной эксплуатации насосного оборудования, выработавшего свой срок службы, относится применение систем (методов), которые предназначены для определения остаточного ресурса. Эксплуатация насосного оборудования сверх нормативного срока допустима при наличии положительной информации о техническом состоянии. Отсутствие информации о техническом состоянии насосного оборудования позволяет осуществить эксплуатацию по наработке на отказ или плановое обслуживание в соответствии с нормативами планово-предупредительных ремонтов [4]. Такая эксплуатация насосного оборудования приводит к увеличению средств на их техническое обслуживание и ремонт.

Разработаны основные этапы исследований с целью создания метода оценки уровня поврежденности насосных агрегатов нефтегазовых производств, основанного на анализе взаимосвязи изменения параметров гармонических составляющих токов и напряжений, генерируемых двигателем электропривода в процессе накопления поврежденности насосных агрегатов [6].

Основные этапы исследования представлены на рисунке 1.

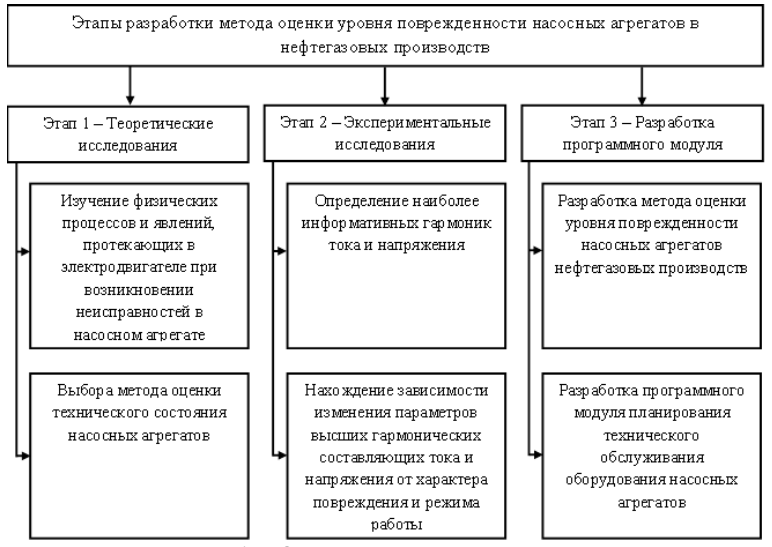

Рис. 1 - Основные этапы исследования

Система диагностики осуществляет идентификацию технического состояния и прогнозирование ресурса безаварийной работы насосного агрегата по совокупности параметров высших гармоник напряжений и токов, генерируемых электроприводом и на основе применения искусственной нейронной сети [2, 3]. Результатом этого алгоритма является значение интегрального диагностического параметра поврежденности  $[1]$ .

На этапе исследования можно выделить те переменные, которые имеют существенное значение для конечного результата, и те, которые могут быть исключены из анализа. В частности, нейронная сеть автоматически рассчитывает и классифицирует центробежные насосы с точки зрения как вероятности отказа, так и степени его изменчивости, предоставляя лучший инструмент анализа для принятия решений и их обоснования, чтобы оптимизировать обслуживание [5].

Программно-аппаратный комплекс интеллектуальной системы диагностики насосных агрегатов состоит из измерителя ПКЭ Ресурс-UF2(M), компьютера и специального программного обеспечения. Предусмотрена возможность подключения разработанного программноаппаратного комплекса к существующей SCADA-системе предприятия (Supervisory Control And Data Acquisition) через ОРС-сервер. Структурная схема аппаратной части интеллектуальной системы лиагностики насосных агрегатов представлена на рисунке 2.

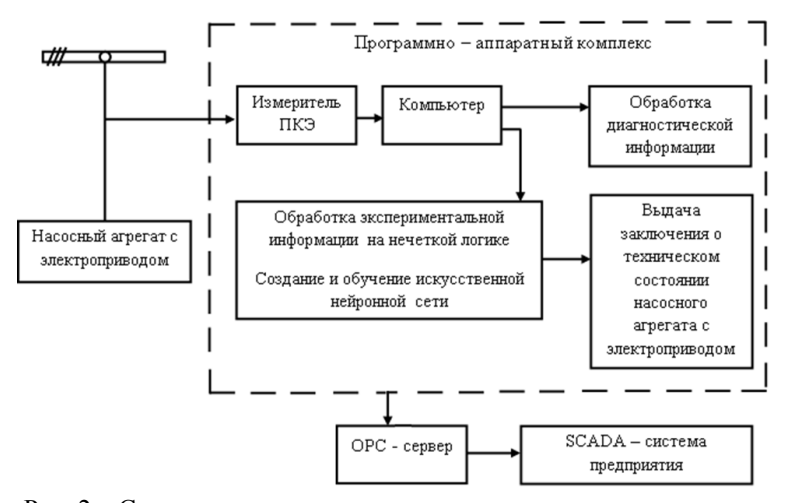

Рис. 2 – Структурная схема программно-аппаратного комплекса интеллектуальной системы диагностики насосных агрегатов

Внедрение средств технического диагностирования позволяет обеспечить: безаварийную работу; увеличение надёжности и ресурса; повышение безотказности и долговечности; прогнозирование остаточного ресурса; сокращение эксплуатационных затрат; уменьшение количества обслуживающего персонала; снижение затрат времени на ремонтные работы; оптимизацию количества запасных частей; уменьшение затрат на страхование.

*Литература*:

1. *Баширова Э.М, Миронова И.С., Устимов А.Е., Юмагузин У.Ф.,* Оценка технического состояния и ресурса оборудования предприятий нефтегазовой отрасли с использованием интегральных критериев. – Уфа: Из-во УГНТУ, 2013. – С. 97–99

2. *Горшкова К.Л.* К вопросу о микропроцессорной системы управления насосным агрегатом // [Ученые записки Альметьевского государ](https://elibrary.ru/contents.asp?issueid=1883267)[ственного нефтяного института.](https://elibrary.ru/contents.asp?issueid=1883267) – 2018. – Т. XVI. – С. 183-187.

3. *Горшкова К.Л., Султанова Э.М.* Применение нейронной сети для технической диагностики и работоспособности системы поддержания пластового давления // [Ученые записки Альметьевского государствен](https://elibrary.ru/contents.asp?issueid=1883267)[ного нефтяного](https://elibrary.ru/contents.asp?issueid=1883267) института. – 2018. – Т. XVI. – С. 176-179.

4. *Гумеров А.Г., Гумеров Р.С., Акбердин А.М.,* Диагностика оборудования нефтеперекачивающих станций. - М.: ООО «Недра-Бизнесцентр», 2003. – 347 с.

5. *Миронова И.С.* Интегральные параметры для оценки технического состояния двигателей электропривода машинных агрегатов нефтегазовых производств // Современные проблемы науки и образования.М.: Изд-во Издательский дом МЭИ, – 2011. – № 3. – С. 153–160

6. *Прахов И.В.* Оценка поврежденности насосных агрегатов по значениям параметров гармоник токов и напряжений электропривода. – Уфа, 2011. – 165 с.

## **ИНТЕЛЛЕКТУАЛЬНЫЙ ИНТЕРФЕЙС КАК РЫНОЧНЫЙ СТАНДАРТ 2019 ГОДА**

## **Г.Е. Егорова, Н.А. Моделов, А.А. Уланов Сибирский государственный университет путей сообщения, г. Новосибирск, [egorova\\_galya99@list.ru,](mailto:egorova_galya99@list.ru) modelov.n.a@mail.ru**

*В статье рассматривается вопрос разработки пользовательских интерфейсов. Дается полное определение понятию «интеллектуальный интерфейс». Обосновывается идея о том, что интеллектуальные адаптивные пользовательские интерфейсы обещают новый эксклюзивный опыт пользователям. Рассматриваются функции интеллектуального интерфейса и приводится их схема взаимодействия.*

*This article addresses the issue of User Interfaces development. The concept "Intelligent Interface" are differentiated. An idea that Intelligent User Interfaces promise new inclusive experience for their users is supported. The functions of the Intelligent Interface are considered, and their scheme of interaction is given.*

Интерфейс – это совокупность средств и методов обеспечение взаимодействия с какой-либо системой, а конкретнее с её элементами. Через интерфейсы подаются наборы параметров, характеристики, необходимые для работы с элементами системы.

Развитие информационных технологий показывает, что взаимодействие пользователя с компьютером становится неотъемлемой частью работы операторов систем контроля, управления крупными технологическими процессами, в связи с чем данная проблема и является актуальной. В этих условиях важно понимать, что грамотно спроектированный интерфейс пользователя повысит эффективность и производительность функционирования системы в общем. Интерфейс пользователя должен обладать рядом свойств и характеристик, которые позволят ему адаптироваться под нужды пользователя и возможность изменять условия работы программы, то есть обладать интеллектом. Целью исследования является изучение понятия "интеллектуальный интерфейс", а также подготовка к разработке собственного прототипа. С целью решения теоретической задачи были использованы научные методы такие как анализ, синтез и аналогия.

Интеллектуальный интерфейс (ИнИ) - это точка связи между человеком и компьютером, которая отображает качества, имитирующие черты, наблюдаемые в человеческом общении, такие как использование естественных языков [1]. Также это интерфейс пользователя, дополненный каким-либо программным обеспечением, которое способно выполнять анализ поведения человека, самообучаться, выполнять функции сравнения, накопления, делая обычный интерфейс «разумным». Интеллектуальные интерфейсы являются сферой активных совместных исследований в области взаимодействия человек-компьютер и искусственного интеплекта

К функциям ИнИ относят:

Функцию общения. Человек и компьютер могут общаться толь- $\overline{\phantom{0}}$ ко на ограниченном естественном языке. Естественный язык является инструментом для постановки цели и формулировки задач, которые должен решить компьютер. Чаще всего в роли естественного языка выступают средства графического отображения информации, в виде текста или изображений;

Функцию автоматического синтеза программы. Сообщение пользователя должно преобразоваться в такой язык, который будет понятен компьютеру, для этого в состав ИнИ должны быть средства для преобразования исходного сообщения в некоторый точный язык спецификаций и на основе его создать программу, но для этого необходимо иметь специальную базу знаний;

Функцию обоснований. Неопытный пользователь всего вправе потребовать, как компьютер преобразует его задачи в рабочую программу и какими методами система пользуется для получения данного результата. Цель функции - это доверие пользователя к полученным результатам:

Каждый пользователь, которые впер-Функцию обучения. вые сталкивается с какой-либо информационной системой, хочет понять, как с ней работать в короткие сроки. Для это ИнИ должен иметь функцию, которая обучит нового пользователя.

Схему взаимодействия всех представленных функций ИнИ можно увидеть на рисунке 1.

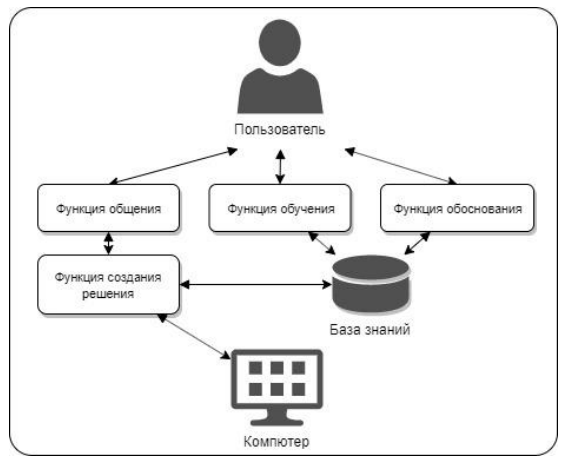

Рисунок 1 - Взаимодействие функций ИнИ

Математическая модель построения стратегии интерфейса, может быть представлена выражением:

 $E = \{ (\forall p \in P) (\exists! s_n \in S) | I_n \mapsto S_n \},\$ 

которое трактуется следующим образом: интерфейс предлагает каждому пользователю р. принадлежащему множеству пользователей Р. единственную конфигурацию системы и сервисов s<sub>n</sub>, принадлежащую множеству конфигураций S, которая является для него оптимальной при условии выводимости ее из множества ответов пользователя на вопросы интерфейса  $I_p$ , где  $I_n = f(F)$ .

При этом  $F$  можно представить в виде набора параметров  $k$ , отображающих последовательность действий по настройке конфигурации информационной системы и сервисов:

$$
F \in \{k_1, k_2 \dots k_n\}.
$$

У интеллектуального интерфейса можно выделить несколько интеллектуальных элементов, таких как: советник, мастер, агент [2].

Советник представляет собой форму подсказки, обычно это поле, где содержится информация о конкретном модуле системы, например, в виле всплывающего меню. Советник помогает пользователю в выполнении конкретной задачи, но только если пользователь представляет, что ему нужно сделать.

Мастер берет на себя выполнения общераспространённых задач, но редко выполняемых отдельным пользователем задач. Для выполнения таких задач требует от пользователя сложных решений, которые должны быть последовательны, а последовательность их диктует как раз

программа мастер. Мастер помогает пользователю ориентироваться, демонстрируя результаты каждого шага. Мастер реализует древовидный сценарий диалога, поэтому его надо использовать для решения хорошо спроектированных и последовательных задач.

Агент используется для выполнения рутинных работ, ему можно передать часть обязанностей пользователя. Основными функциями программного агента является: наблюдение, поиск и управление. Агенты могут выполнять указанные задачи по заданным инструкциям, а могут обучаться на действиях пользователя и выдавать результат опираясь на предыдущий опыт с некоторыми корректировками или по-другому использовать методы машинного обучения.

В дальнейшем планируется разработка интеллектуального пользовательского интерфейса.

#### Литература:

 $1.$ Sonntag D. Intelligent User Interfaces. URL: https://arxiv.org/ftp/arxiv/papers/1702/1702.05250.pdf

Gandhi V., Prasad G., McGinnity T.M., Coyle D.H., Behera L., In- $2.$ telligent Adaptive User Interfaces for BCI Based Robotic Control. URL: http://uir.ulster.ac.uk/26242/1/130.pdf

## ПРИМЕНЕНИЕ СВЕРТОЧНЫХ НЕЙРОННЫХ СЕТЕЙ ДЛЯ РАСПОЗНАВАНИЯ АВТОМОБИЛЕЙ

## И.О. Кутырев, А.А. Попов Новосибирский государственный технический университет, г. Новосибирск, igkutvrev@gmail.com

Сверточные нейронные сети показывают хорошие результаты при классификации изображений, позволяя достигать значительно более высоких результатов по сравнению с другими архитектурами и алгоритмами. В данной работе предложена архитектура сверточной нейронной сети, предназначенная для распознавания на изображении автомобилей с различных углов, проведено ее тестирование и сравнение с ранее полученными результатами.

Convolutional neural networks show good results in the classification of images, allowing you to achieve significantly higher results compared to other architectures. In this paper, the architecture of a convolutional neural network is proposed, designed to recognize vehicles from various angles in the image.

Представленная на соревновании LSVRC-2012 нейронная сеть AlexNet сделала прорыв в классификации изображений. Несмотря на различные алгоритмы, использованные участниками. AlexNet заняла первое место с отрывом более чем в 10% и привела к тому, что через несколько лет все участники использовали сверточные сети.

Появление AlexNet совпало с пиком развития алгоритмов обнаружения объектов: дальнейшее исследование существовавших подходов не давало значимого улучшения их показателей. На фоне этого в 2014 году была представлена R-CNN: сверточная нейронная сеть с возможностью определения региона, содержащего объект. Алгоритм SelectiveSearch предварительно выделял области, предположительно содержащие какие-либо объекты, а затем подавал эти области на вход AlexNet, которая производила классификацию. Недостатками такого подхода являлись низкая скорость работы (для датасета LSVRC-2014 с изображениями разного разрешения SelectiveSearch обнаруживает в среднем около 2000 областей интереса) и большой объем используемой памяти [1].

Основу сверточных нейронных сетей составляют два вида слоев: слои свертки и слои подвыборки.

Каждый сверточный слой содержит собственный набор ядер, для которого выполняется операция свертки с входным изображения для получения нескольких карт признаков. Пусть вход слоя 1, карты признаков і будет  $x_i^l$ , функция активации  $f$  и ядро  $w_{ii}^l$ , тогда

$$
x_i^l = f\left(\sum_j w_{ij}^l * x_j^{l-1}\right).
$$

Когда свертывается исходное изображение размера  $W \times H \times D$  с N ядрами размера  $W_k \times H_k$  то результирующая карта признаков будет иметь размеры  $W - W_k + 1 \times H - H_k + 1 \times N$ .

Слои подвыборки обычно располагаются за слоями свертки. Их цель – уменьшение размерности карт предыдущего слоя. Такой подход позволяет снизить влияние переобучения, а также увеличить скорость обработки изображения на более поздних слоях. Для уменьшения размерности используется функция подвыборки. В ранних архитектурах нейронных сетей часто использовалось вычисление среднего, однако, большинство поздних работ используют выбор максимального, основываясь на лучших результатах, показываемых такими сетями [2]. Пример представлен на рисунке 1.

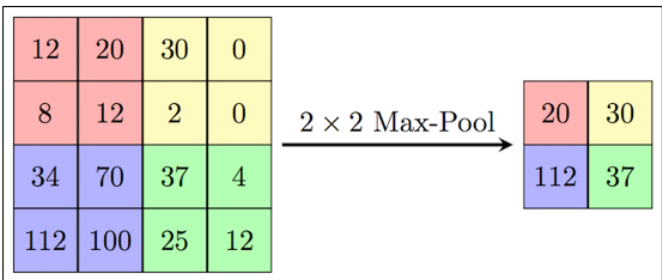

Рисунок 1 – Пример формирования новой карты на основе карты предыдущего слоя с использованием выбора максимального значения

Предлагаемая архитектура сверточной нейронной сети состоит из 6 сверточных слоев и 5 слоев подвыборки. Выбор архитектуры основывается на анализе имеющихся работ[1, 3], показывающих, что дальнейшее увеличение числа слоев не приводит к серьезному улучшению результатов, однако требует больших вычислительных мощностей для обучения. В качестве функции активации использовалась ReLU:

$$
f(s) = \max(0, s).
$$

Выбор такой функции объясняется высокой скоростью сходимости при градиентном спуске, а также быстрым вычислением относительно других функций активации.

Параметры каждого слоя можно увидеть в таблице 1.

| Слой         | Размер ядер | Число ядер<br>Размер резуль- |            |
|--------------|-------------|------------------------------|------------|
|              |             |                              | тата       |
| Сверточный 1 | 3x3         | 32                           | 126x126x32 |
| Подвыборки 1 | 2x2         |                              | 63x63x32   |
| Сверточный 2 | 3x3         | 64                           | 61x61x32   |
| Подвыборки 2 | 2x2         |                              | 30x30x64   |
| Сверточный 3 | 3x3         | 128                          | 28x28x128  |
| Подвыборки 3 | 2x2         |                              | 14x14x128  |
| Сверточный 4 | 3x3         | 256                          | 12x12x256  |
| Подвыборки 4 | 2x2         |                              | 6x6x256    |
| Сверточный 5 | 3x3         | 256                          | 4x4x256    |
| Сверточный 6 | 3x3         | 256                          | 2x2x256    |
| Подвыборки 5 | 2x2         |                              | 1x1x256    |

**Таблица 1 – архитектура сверточных слоев и слоев подвыборки** 

После слоя подвыборки №5 расположены два полносвязных слоя размера 256. Выходной слой представляет собой 4 нейрона являющихся координатами прямоугольника со объектом. Обучение нейронной сети производилось на датасете GRAZ-02 c аннотациями IRNIA[4], а так же на датасете CVLab – EPFL. Первый из данных датасетов представляет собой фотографии улиц, с отмеченными на них положениями автомобилей. Второй датасет содержит фотографии автомобилей на выставке International Motor Show'08, представленные с различных углов, и так же имеет отметки положения автомобилей. Датасет для обучения состоял из 1500 изображений, тестирование проводилось на 500 изображениях.

Для оценки результатов использовалась мера Жаккара:

$$
m = \frac{S(A \cap B)}{S(A \cup B)'}
$$

где  $A$  – область, описывающая предполагаемое положение объекта, В – область, описывающая реальное положение объекта на изображении,  $S(X)$  – площадь фигуры X. Данная мера является стандартной для задач распознавания объектов. Пороговое значение также было выбрано стандартным: 0.5.

Помимо предложенной сети, для сравнения, задача локализации автомобилей на изображениях собранного датасета была протестирована на других алгоритмах из собственных предыдущих работ [6]. В таблице 2 приведено сравнение результатов, полученных различными алгоритмами.

| Алгоритм           | Доля верных распознаваний |  |  |
|--------------------|---------------------------|--|--|
| <b>CNN</b>         | 0.995                     |  |  |
| Метод Виолы-Джонса | 0.95                      |  |  |
| <b>SIFT</b>        | 0.425                     |  |  |
| <b>SURF</b>        | 0.4125                    |  |  |

**Таблица 2 – сравнение различных алгоритмов распознавания** 

Таким образом, предложенная сверточная нейронная сеть может использоваться для локализации автомобилей на изображении, а также показывает более высокие показатели точности в сравнении с классическими алгоритмами.

*Литература*:

1. *Plemakova V.* Object Recognition Using Neural Networks: Review and Investigation //neuron.  $-$  T. 1.  $-$  C. 1.

2. *Kampffmeyer M., Salberg A. B., Jenssen R.* Semantic segmentation of small objects and modeling of uncertainty in urban remote sensing images using deep convolutional neural networks //Proceedings of the IEEE conference on computer vision and pattern recognition workshops.  $-2016$ .  $-C$ . 1-9.

3. *Krizhevsky A., Sutskever I., Hinton G. E.* Imagenet classification with deep convolutional neural networks //Advances in neural information processing systems. – 2012. – С. 1097-1105.

4. INRIA Annotations for Graz-02 [Электронные ресурс] URL: <https://lear.inrialpes.fr/people/marszalek/data/ig02/> (дата обращения: 13.11.2019)

5. EPFL Multi-View Car Dataset [Электронные ресурс] URL: [https://documents.epfl.ch/groups/c/cv/cvlabmultiview-car-dataset/www/epfl\\_](https://documents.epfl.ch/groups/c/cv/cvlabmultiview-car-dataset/www/epfl_%20gims08.tar.gz)  [gims08.tar.gz](https://documents.epfl.ch/groups/c/cv/cvlabmultiview-car-dataset/www/epfl_%20gims08.tar.gz) (дата обращения: 13.11.2019)

6. *Кутырев И. О.* Обнаружение нарушений парковки автомобилей на основе анализа изображений / И. О. Кутырев, А. А. Попов // Наука. Технологии. Инновации : сб. науч. тр. : в 9 ч., Новосибирск, 3–7 дек. 2018 г. – Новосибирск : Изд-во НГТУ, 2018. – Ч. 2. – С. 188–192. - 100 экз. - ISBN 978-5-7782-3735-3

# **ПРИМЕНЕНИЕ НЕЙРОСЕТЕЙ В ПРОГНОЗИРОВАНИИ ЗАТРАТ НА ОТОПЛЕНИЕ ЖИЛОГО ДОМА**

## **А.В. Лобов, С.В. Лобов, О.В. Матухина [Нижнекамский химико-технологический институт,](http://www.nchti.ru/) г. Нижнекамск, glasoft@bk.ru**

*Был разработан программно аппаратный комплекс предсказания потребляемого природного газа на отопление жилого дома. Обучение системы проводилось средствами расчета нейросетей. Результат ее работы, выраженный в денежном эквиваленте и в кубометрах потребляемого газа хранится в СУБД MS SQL и выводится в таблицу Excel.*

*A hardware-software complex was developed for predicting the consumed natural gas for heating a residential building. The system was trained by means of calculating neural networks. The result of its work, expressed in monetary terms and in cubic meters of gas consumed, is stored in the DBMSMS SQL and displayed in the Excel table*

Работа автора Матухиной О.В. выполнена при финансовой поддержке РФФИ, проект № 19-08-00261.

Стратегически важные управленческие решения нуждаются в сложных и надежных управленческих технологиях. К числу таких технологий относится прогнозирование - одна из ключевых составляющих планирования.

Показатели потребления энергоресурсов существенно зависят от температуры наружного воздуха. Прогнозирование позволяет провести многовариантные расчеты и определить ожидаемые показатели потребления при среднемесячной для прогнозируемого периода температуре наружного воздуха и в интервале ее возможного отклонения. Краткосрочное прогнозирование позволяет обеспечить бесперебойную работу систем управления, датчиков и исполнительных механизмов, защиту теплосетей от разморозки, что наиболее важно в формировании планов работ и графиков материальных затрат на энергетику по объекту. Наивысшую роль данный вопрос получает в моменты знакопеременной погоды в ночное время суток, когда резко уменьшается температура на улице, а количество обслуживающего персонала на объекте существенно снижается.

В качестве примера будем рассматривать жилой дом площадью 53 кв.м. Для достижения всех вышеперечисленных показателей разработана система сбора, обработки, оценки, анализа и прогнозирования потребления материальных ресурсов.

Автоматизация сбора, контроля достоверности информации, расчетов показателей за период в 1 месяц обеспечивает WEB сервер на базе микроконтроллера ESP8266 от производителя Espressif Systems. Его функционал обеспечивает:

-опрос датчиков, входящих в состав системы (температуры, влажности. давления):

-хранение опрашиваемых данных в течение 1 месяца в теле микроконтроллера:

-вывод показаний опрашиваемых датчиков в виде html страницы;

-автоматизированный сбор полученных данных в СУБД для дальнейшего анализа.

Сервер БД расположен на локальной рабочей станции с операционной системой Windows 7 и бесплатной версией SQL сервера - MS SQL Server 2016 express, что в дальнейшем позволит получить накопленные данные и спрогнозированный результат потребляемых ресурсов удаленно через сеть Internet.

Кроме автоматического сбора данных, для обеспечения обучения нейросети, ежесуточно в 21:00 снимались значения счетчика газа в базу данных, где хранится срез данных за каждые сутки. Таблица рассчитанных данных БД включает: дату получения данных, среднесуточную температуру улицы и в доме, количество потребленного за сутки газа.

Для более точного прогнозирования потребления газа необходимо предоставлять системе прогноз погоды на 5 дней вперед (более точный) и на 2 недели вперед (примерный). Для прогнозирования на период больше 14 дней будем использовать среднемесячную температуру за предыдущие 2 года, хранящуюся в таблице «AverageTemp». Это позволит внести корректировки в прогнозируемые значения и выдать результат с большей точностью. Для получения значений прогноза погоды используют web API, которые при минимуме выходных данных дают легко интерпретируемую программно информацию о погоде, поэтому в данном случае предлагаю использовать API, предоставленный на сайте «https://openweathermap.org». Для получения прогноза уличной температуры через Web API и размещение его в таблице прогноза БД разработано приложение WebApi.exe. Данное приложение не имеет визуальной формы, а просто запускается из планировщика задач ОС Windows ежечасно и размещает полученные данные в БД в таблицу «FutureTemp», что позволяет ежечасно корректировать рассчитанное потребление ресурсов.

Полученные данные нормализовали и передали в программное обеспечение по обучению нейросети «NeuroNet» (Рис.1, 2). Настройки нейросети провели следующим образом: количество скрытых слоев 2, количество входных нейронов 2, количество выходных нейронов 1 (по количеству входных и выходных параметров), количество нейронов первого скрытого слоя 5, второго скрытого слоя 4. При дальнейшем уменьшении количества нейронов в скрытых слоях наблюдается существенное ухудшение качества обучения, а при увеличении количества нейронов возрастает время и количество эпох обучения до достижения поставленной точности. В то же время при уменьшении количества скрытых слоев до одного система перестает обучаться с заданной точностью 0,0005.

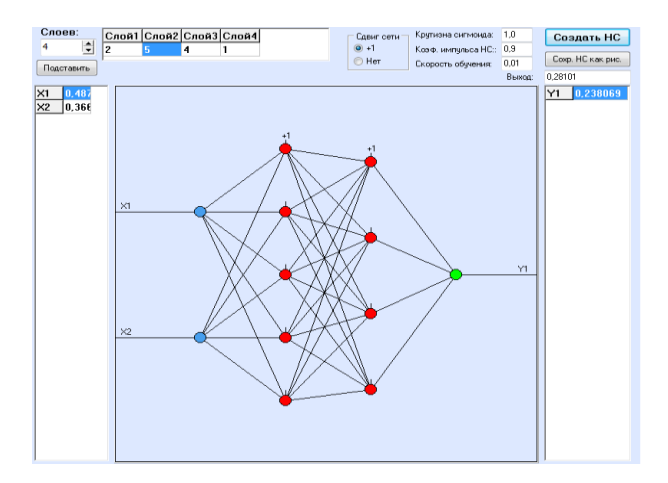

Рисунок 1 – Графическое представление созданной нейросети

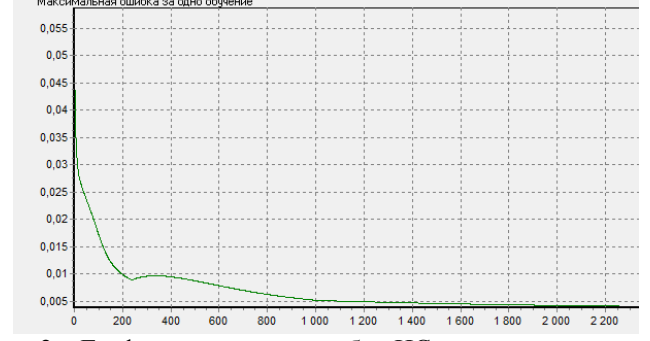

Рисунок 2 – График изменения ошибки НС от количества эпох обучения

Использование архива, позволяет отследить динамику изменения расходов за любой выбранный. Пример зависимости потребления газа от уличной температуры видно на Рис 3. Пример прогноза потребления газа и итоговое значение за месяц представлены в таблице 1.

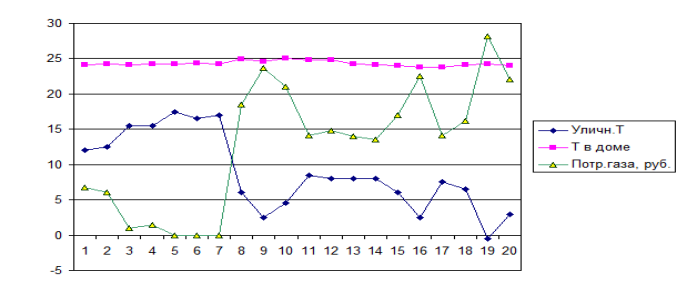

Рисунок 3 – Зависимость потребления газа от разницы температур

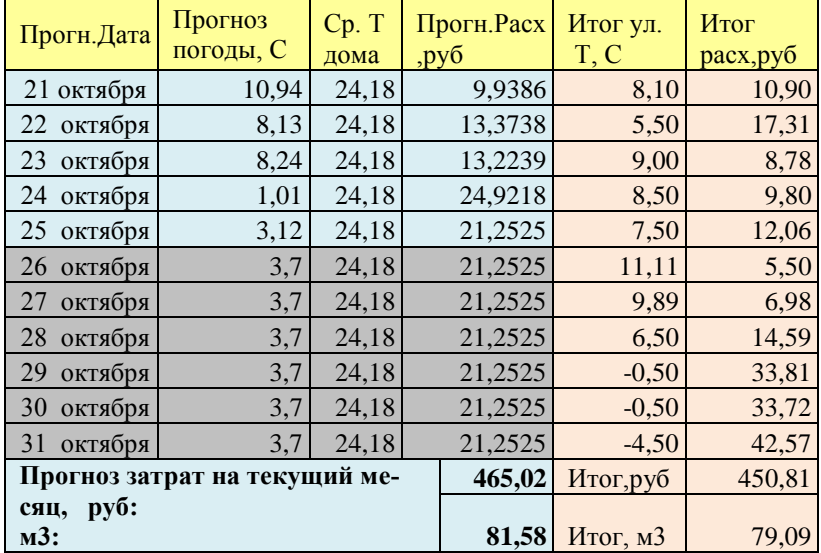

#### **Таблица 1 –прогноз и итог потребления энергоресурсов**

*Литература*:

1. *Лисенко, В.Г.* Хрестоматия Энергосбережения / В.Г. Лисенко, Я.М. Щелоков, М.Г. Ладышев. - М.: Теплоэнергетик, 2012. - c.673

2. *Дадян, Э.Г.* Методы, модели, средства хранения и обработки данных: Учебник / Э.Г. Дадян, Ю.А. Зеленков. - М.: Вузовский учебник, 2018. - 359 c.

3. Интернет-ресурс: Применение погодных API <https://openweathermap.org/forecast16> (Дата обращения: 03.10.2019)

4. *Галушкин А. И.* Нейронные сети. Основы теории; Горячая Линия - Телеком - , 2012. - 496 c.

### **ПРИМЕНЕНИЕ МЕТОДА UNIVERSAL LANGUAGE MODEL FINE-TUNING ДЛЯ ЗАДАЧИ КЛАССИФИКАЦИИ НАМЕРЕНИЙ**

# **А.Г. Морковкин, А.А. Попов Новосибирский государственный технический университет, г. Новосибирск, ag.morkovkin@gmail.com**

*В последнее время различные архитектуры нейронных сетей достигли stateof-the-art результатов во многих областях обработки естественного языка. Особенно хорошо себя показывают методы, основанные на переносе обучения. В данной работе было проведено исследование метода ULMFiT на примере задачи классификации намерений. Также был проведен сравнительный анализ с классическим подходом классификации текста.*

*In recent times different neural network architectures have achieved state-of-theart results in many areas of natural language processing. Methods based on the transfer learning are especially good. In this study the ULMFiT method has been investigated using the example of the intent classification problem. Also a comparative analysis with the classical text classification approach has been carried out.*

Для обучения глубоких нейронных сетей требуется много данных. Часто возникает ситуация, когда для решаемой задачи данных недостаточно, чтобы хорошо натренировать все слои нейронной сети. Для решения этой проблемы используется перенос обучения или transfer learning.

Transfer learning – это техника применения к решению задачи знаний, которые были извлечены нейронной сетью при решении другой задачи. Обычно transfer learning выглядит следующим образом: к нейросети, натренированной на определенную задачу, добавляется еще несколько скрытых слоев, которые позволяют использовать уже полученные знания для решения более конкретной задачи.

До недавнего времени техника transfer learning использовалась только в задачах компьютерного зрения. С появлением метода ULMFiT (Universal Language Model Fine-tuning) [1] появилась возможность использовать технику переноса обучения для решения задач обработки естественного языка.

Обучение метода ULMFiT можно разделить на три этапа (Рисунок 1):

1. Предобучение. Обучение базовой языковой модели в корпусе общего домена, который охватывает функции естественного языка высокого уровня.

2. Дообучение (fine-tune) языковой модели на данных, специфичных для задачи. Независимо от того, насколько разнообразны данные общего домена, используемые для обучения языковой модели, данные целевой задачи, скорее всего, будут иметь другое распределение. Таким образом, мы настраиваем языковую модель на данные целевой задачи.

3. Дообучение классификатора. Это этап, на котором происходит обучение на конкретной задаче, то есть мы добавляем слои классификации и настраиваем их.

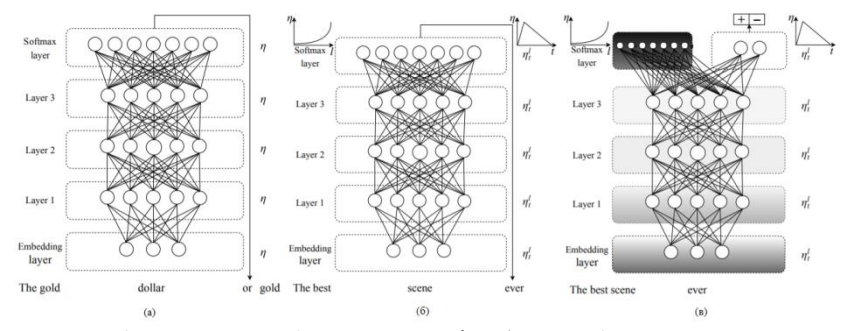

Рисунок 1 - Три шага обучения ULMFiT: а) предобучение языковой модели, б) дообучение языковой модели, в) дообучение классификатора

В настоящее время чат-боты используются повсеместно. Они могут заменить собой и приложения, и обслуживающий персонал в компаниях. Чат-бот (chat-bot) - это программа-собеседник, которая предназначена для общения и помощи человеку. Чат-боты, ориентированные на бизнес-задачи, могут подобрать лучший рейс, диету, забронировать гостиницу, выбрать покупку, то есть они представляют собой новую подотрасль обслуживания и ассистирования. Часто чат-ботов используют для разгрузки операторов колл-центра.

Одной из важнейших задач для разработки чат-ботов является задача классификации намерений или интентов. То есть чат-боту необходимо понять, что хочет пользователь. Например, если пользователь пишет «Заканчивается срок действия карты, можно ли заказать новую?», то бот должен понять, что это намерение пользователя перевыпустить карту.

Рассмотрим решение задачи классификации намерений на примере создания чат-бота для банка. Был получен датасет первых сообщений пользователей в техподдержку банка, состоящий из более 26000 сообщений и 151 интента. В датасете встречались, например, следующие интенты: открытие вклада, смена пин-кода, перевод денежных средств, просмотр реквизитов банковской карты.

Для проведения исследований данные были разделены на обучающую и тестовую выборки, состоящие из 80% и 20% сообщений соответ-

ственно. Для оценки качества классификации были использованы метрики качества - accuracy и F-мера.

В качестве базового алгоритма классификации был выбран метод опорных векторов (SVM), который показывает хорошие результаты для задач текстовой классификации. Сообщения предварительно были обработаны: все сообщения были приведены к нижнему регистру и к нормальной форме слова (например, форма единственного числа и именительного падежа для существительных). Также сообщения были представлены как вектор из значений tf-idf входящих в них слов [2].

Доля правильно размеченных данным классификатором сообщений составила 84.37%, а F-мера - 79.93%.

Для исследования метода ULMFiT были пройдены все этапы обучения, описанные выше. Рассмотрим подробно каждый шаг.

На первом шаге была обучена языковая модель русского языка. В качестве корпуса русского языка использовался открытый корпус русского языка «Taiga Corpus» [3]. Качество языковой модели составило 0.43, это означает, что модель научилось правильно угадывать следующее слово с вероятностью 43%.

Второй шаг заключался в дообучении языковой модели. Для этого используется корпус текста из узкой области, для которой классифицируем текст. Дообучение производилось на большом корпусе диалогов пользователей с операторами колл-центра. После второго шага качество языковой модели увеличилось до 0.66.

На третьем шаге была произведена классификация первых сообщений пользователей. Доля правильно размеченных сообщений составила 93.28%. F-мера достигла 87.51%, тем самым улучшив результат классического алгоритма более чем на 7 процентных пунктов.

Из полученных результатов можно сделать вывод, что для задачи классификации намерений алгоритм ULMFiT, основанный на переносе обучения, показывает значительно лучшие результаты, чем применение классических подходов к классификации текста.

#### Литература:

1. Howard J., Ruder S. Universal language model fine-tuning for text classification //arXiv preprint arXiv:1801.06146. - 2018.

2. Jones K. S. A statistical interpretation of term specificity and its application in retrieval //Journal of documentation.  $-2004$ .

3. Корпус русского языка Тайга [Электронный ресурс]. Режим доhttps://tatianashavrina.github.io/taiga site/ (дата обращения: ступа: 18.10.2019).

# **ПОСТРОЕНИЕ НЕЙРОСЕТЕВОЙ МОДЕЛИ ПРОГНОЗА ОБЪЕМА ПРОДАЖ ПРОДОВОЛЬСТВЕННОЙ ПРОДУКЦИИ В ЗАВИСИМОСТИ ОТ ГЕОГРАФИЧЕСКОГО МЕСТОРАСПОЛОЖЕНИЯ МАГАЗИНА**

## **А.А. Назарова, М.В. Гунер Алтайский государственный технический университет им. И.И. Ползунова, г. Барнаул, nazarova.a97@yandex.ru, horyzont1@mail.ru**

*Настоящая статья посвящена построению нейросетевой модели прогноза объема продаж продовольственной продукции в зависимости от географических факторов: количества конкурентов, количества многоквартирных и частных жилых домов в радиусе N метров, уровень доходимости и т.д. В качестве выходной вершины в модели был взят годовой товарооборот магазинов одной крупной торговой сети.* 

*This article is devoted to the construction of a neural network model for forecasting the volume of sales of food products depending on geographical factors: the number of competitors, the number of multi-apartment and private residential buildings within a radius of N meters, the level of reach, etc. As the output peak in the model, the annual turnover of the stores of one large retail network was taken.*

Среди факторов, определяющих эффективность розничного торгового предприятия, пожалуй, одним из самых значимых является правильный выбор его месторасположения. Помимо важности характеристик торгового пространства, в котором будет находиться магазин, важен тот факт, что решения об открытии торгового предприятия как правило связаны с большими затратами и рассчитаны на длительный период времени.

Цель работы – построить на основе применения нейросетевых технологий модель прогнозирования объема продаж продовольственной продукции в зависимости от географического месторасположения магазина.

Изучив и обобщив опыт маркетологов [1, 2] в части рекомендаций по открытию розничных торговых предприятий, мы построили модель прогнозирования объемов продаж, учитывающую следующие факторы:

- оценка конкуретной среды (количество магазинов-конкурентов и количество предприятий общественного питания в радиусе N метров);

- оценка рынка потенциальных покупателей (количество организаций, количество многоквартирных и жилых домов в радиусе N метров);

- оценка района (количество маршрутов общественного транспорта, количество школ и ВУЗов, количество больниц в радиусе N метров)

- уровень доходимости до магазина.

Важность последнего фактора убедительно показана на рис. 1, когда казалось бы продовольственный магазин находится очень близко, но в реальности дойти до него оказывается сложнее.

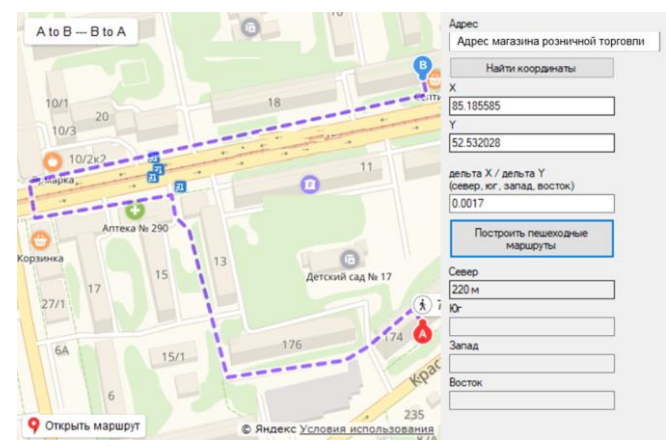

Рисунок 1 – Пример определения доходимости до магазина

В качестве исходных данных для настройки модели были взяты данные о годовом товарообороте магазинов одной крупной торговой сети, а также географические данные об их окружении.

Фрагмент выборки с данными для целей обучения нейронных сетей представлен в таблице 1. С целью корректности представления информации часть данных была намеренно искажена.

Выбор искусственных нейронных сетей для решения задачи прогнозирования объемов продаж в зависимости от географического месторасположения магазина обусловлен тем, что они отлично себя зарекомендовали как средство извлечения знаний из массива данных [3, 4, 5], как инструмент, позволяющий получать приемлемый результат на зашумленных данных и в неопределенных условиях.

Эксперименты по обучению нейронных сетей проводились в программном комплексе «Нейро-аналитик», являющемся разработкой кафедры информационных систем в экономике Алтайского государственного технического университета им. И.И. Ползунова.

Тип нейронной сети - многослойный персептрон, метод обучения kParTan, наилучший результат был получен при структуре сети 5-5-1.

Ошибка обучения составила 14%, ошибка обобщения - 18%.

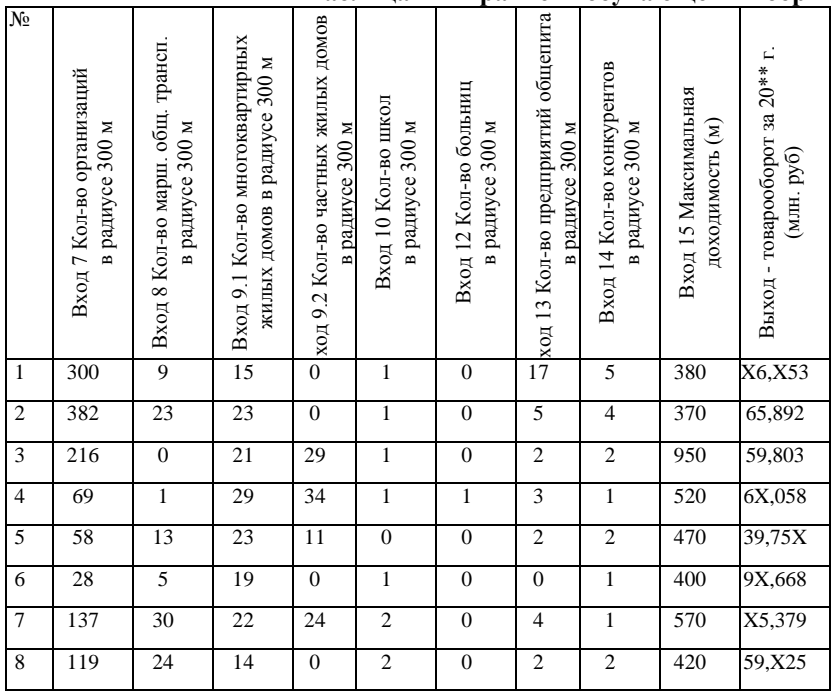

**Таблица 1 – Фрагмент обучающей выборки**

Помимо экспериментов по обучению нейронных сетей нами был проведен анализ значимости входных параметров модели путем нахождения коэффициентов корреляции между входными параметрами и выходным параметром (см. таблицу 2). Некоторые значения входных параметров считались для различных размеров окрестности магазина: при радиусе 150 м, 300 м, 450 м и 600 м.

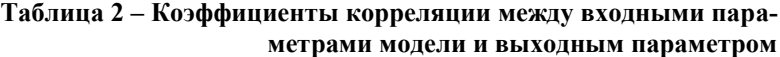

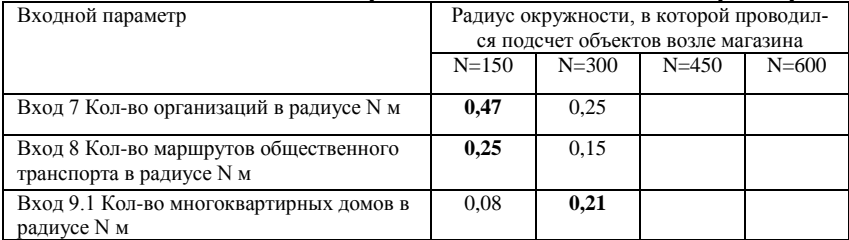

**Продолжение таблицы 2**

| Вход 9.2 Кол-во частных домов в радиусе  | $-0.09$ | $-0,15$ |      |      |
|------------------------------------------|---------|---------|------|------|
| N M                                      |         |         |      |      |
| Вход 10 Кол-во школ в радиусе N м        | $-0.12$ | $-0.06$ | 0.16 | 0,24 |
| Вход 11 Кол-во образовательных учрежде-  | 0,06    | 0,26    |      |      |
| ний в радиусе N м                        |         |         |      |      |
| Вход 12 Кол-во больниц в радиусе N м     | 0.09    | 0,39    |      |      |
| Вход 13 Кол-во предприятий общепита в    | 0,31    | 0.12    |      |      |
| радиусе N м                              |         |         |      |      |
| Вход 14 Кол-во конкурентов в радиусе N м | 0,01    | 0.09    | 0,16 | 0.08 |
| Вход 15 Максимальная доходимость до      | $-0.10$ | $-0,15$ |      |      |
| магазина (с разных сторон света) (м)     |         |         |      |      |

В дальнейшем с целью понижения ошибок обобщения и выдачи качественных прогнозов планируется проведение новых вычислительных экспериментов с учетом полученных значений коэффициентов значимости входных параметров и значимости размеров окрестности торгового предприятия.

*Литература*:

1. Маркетинг / под. ред. Бейкера. – СПб.: Питер, 2002. – 1200 с.: ил.

2. Принципы размещения розничных магазинов [Электрон.]. Режим доступа: [http://www.elitarium.ru/torgovoe-predpriyatie-roznichnaya](http://www.elitarium.ru/torgovoe-predpriyatie-roznichnaya-torgovlya-rynok-magazin-gorod-territoriya-mestoraspolozhenie-planirovanie/)[torgovlya-rynok-magazin-gorod-territoriya-mestoraspolozhenie-planirovanie/](http://www.elitarium.ru/torgovoe-predpriyatie-roznichnaya-torgovlya-rynok-magazin-gorod-territoriya-mestoraspolozhenie-planirovanie/)

3. *Горбань А.Н.* Обучение нейронных сетей / А.Н. Горбань. - М.: изд. СССР-США СП "ParaGraph", 1990. - 159с.

4. *Миркес Е.М.* Нейрокомпьютер. Проект стандарта / Е.М. Миркес. - Новосибирск: Наука. Сибирское предприятие РАН, 1999. - 337с.

5. *Попова Е.В., Гунер М.В., Пятковский О.И.* Построение модели оценки и прогноза посещаемости предприятий общественного питания на основе применения нейросетевых технологий // Нейроинформатика, её приложения и анализ данных, Материалы XXV Всероссийского семинара. 2017, с. 37-42

### **ДОПОЛНЕННАЯ РЕАЛЬНОСТЬ ДЛЯ ОБУЧЕНИЯ**

#### **А.В. Непочатых, А.О. Коломеец**

# **Сибирский государственный университет путей сообщения г. Новосибирск, anna.nepochatykh.96@yandex.ru**

*Статья посвящена изучению дополненной реальности в сфере образования. Доказано, что дополненная реальность играет, на данный момент, в обществе*  важную роль. Главное достоинство дополненной реальности - это то, что обучение становится интереснее и красочнее.

The article is devoted to the study of augmented reality in the field of education. It has been proven that augmented reality plays, at the moment, an important role in society. The main advantage of augmented reality is that learning becomes more interesting and colorful.

Предметом исследования является мобильные технологии дополненной реальности. Объектом исследования являются методы изучения исторических событий на основе дополненной реальности.

В настоящее время дополненная реальность начинает активно применяться в образовании, так как это позволяет интересно и увлекательно изучать предметы. Она используется в таких сферах как, физика, химия. Однако, в такой сфере как история приложения на основе дополненной реальности отсутствуют. Благодаря таким приложениям можно изучить любое историческое событие, а также узнать стратегию боя войск

С помощью таких приложений можно изучать предметы в независимости от того, есть ли специализированное оборудование или нет.

Многим ученикам или студентам скучно изучать какое-либо сражение, либо слушать информацию про научного деятеля однотонным голосом. Не многие преподаватели могут заинтересовать ученика или студента. С помощью данного приложение появится к этому интерес, так как сейчас технологии развиваются и больше становятся популярны среди нового поколения.

Учеными проведены эксперименты, результаты которых показали, что ученики или студенты лучше воспринимают материалы с использованием дополненной реальности, тогда как с использованием двумерных материалов усвоение информации снижалось вдвое [1].

Программисты из года в год, создают все новые и новые технологии, помогающие слелать жизнь человека легче и интереснее. Сегодня активно развивается AR (augmented reality, AR - «дополненная реальность») и VR (virtual reality, VR, искусственная реальность) реальности, которые дополняют человеческое восприятие мира [2]. AR реальность дополняет повседневную жизнь, позволяя не выходя из дома увидеть к примеру Эйфелеву башню. VR реальность погружает человека в виртуальный мир и даже позволяет взаимодействовать с виртуальными объектами. В чем отличия этих реальностей рассказываться не будет, а речь пойдет только про AR реальность, а именно где она применяется в образовании.

Цель работы - усовершенствовать методы и технологии дополненной реальности в образовании и разработать мобильное приложение для изучения исторических событий.

Залачи:

1. провести анализ существующих аналогов мобильных приложений лополненной реальности:

2. разработать мобильное приложение для изучения исторических событий

Для изучения того или иного предмета с помощью дополненной реальности необходимо следующее техническое обеспечение:

1. смартфон;

2. очки:

3. web-камера.

С помощью данных устройств можно в любое время продолжить изучать тот или иной предмет.

Дополненную реальность можно применять для обучения в школе, так и для очного обучения в вузах. А для заочного обучения необходимо применять виртуальную реальность, но это совсем другое, поэтому в данном исследование будет идти речь о дополненной реальности.

Созданное приложение предоставит красочное представление того или иного исторического сражения, например, Куликовская битва, которую можно будет изучить от начала до конца, а также появится интерес в изучение известных научных деятелей любой эпохи.

На ланный момент не существует елиной метолологии применения технологии дополненной реальности. Такое происходит из-за того что каждый человек представляет обучение с помощью данной технологии по-своему. Однако, в некоторых школах уже внедряются приложения с дополненной реальностью.

Данное приложение будет актуально не только для школьников, но и для студентов очного и заочного обучения. Благодаря приложению у студентов заочного обучения появиться возможность дистанционно изучать предметы с большим интересом чем без приложения.

Интерес возникает из-за того что дополненная реальность добавляет в статичные страницы книг интерактивную и интересную анимацию, благодаря этому обычное чтение превращается в увлекательную и познавательную игру.

Для того чтобы данную технологию можно было использовать необходимы следующие ресурсы:

1. учебники с данной технологией;

2. развивающие игры;

3. обучающие приложения;

4. различные приложения для тренировки навыков и другое.

В проектируемом приложение будет отображаться военная стратегия. Благодаря данному приложению пользователь сможет наглядно изучить стратегию сражения и ему не надо будет тратить время на поиски.

Что же такое военная стратегия. Это наука о ведении войны, одна из областей военного искусства.

Военная стратегия подразделяется на такие виды как:

1. стратегия сокрушения;

- 2. стратегия измора;
- 3. стратегия ограниченных действий;

4. блоковая стратегия;

5. стратегия параллельного преследования.

Стратегию параллельного преследования использовал Кутузов. Она означала что основная часть войск вместе с Кутузовым начнет движение параллельно отступившим войскам Наполеона. Эта стратегия доставляла французам множество проблем. С одной стороны, Наполеон был вынужден двигаться без остановок из-за постоянной угрозы выхода основных русских сил к французским линиям снабжения. Кутузов параллельным маршем мог обогнать Великую армию, и тогда она будет отрезана от подкреплений и будет вынуждена капитулировать. С другой стороны, такое движение позволяло Кутузову держать под контролем выход к южным губерниям, зря не рискую армией [3].

На данный момент приложение разработано, а также существует пользовательский интерфейс.

Главный экран, рис. 1 содержит 4 кнопки. В верхнем левом углу расположена кнопка, открывающая информацию о разработчике. В верхнем правом углу расположена кнопка, отрывающая окно с помощью. Внизу слева находится кнопка, которая отображает список событий. Внизу справа находится копка выхода из приложения.

Кнопка **Б**, рис. 2 содержит список исторических событий, которые реализованы в данном приложение. Если нужного события нет, то есть возможность написать в техническую поддержку для добавления необходимого события.

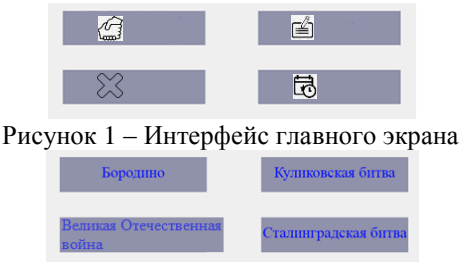

Рисунок 2 – Вкладка «Список событий»

Исходя из рис. 2 видно, что есть 4 исторических события. Для того чтобы выбрать историческое событие необходимо просто нажать на кнопку с названием, после чего запуститься выбранное историческое событие. На рис. 3 представлено историческое событие «Бородино».

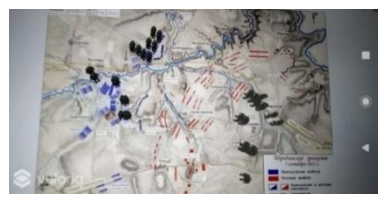

Рисунок 3 – Историческое событие «Бородино»

Исходя из вышеизложенного, можно сделать вывод о необходимости внедрения приложения в учебный процесс для повышения усвоения информации пройденного материала.

#### *Литература*:

1. PlanetVRAR. Дополненная реальность [Электронный ресурс] – URL: https://planetvrar.com/chto-takoe-dopolnennaya-realnost/

2. CYBERLENINKA. Применение дополненной реальности в образовании [Электронный ресурс] – https://cyberleninka.ru/article/n/primenenie-dopolnennoy-realnosti-vobrazovanii

3. БРЭ. Военная стратегия [Электронный ресурс] – URL: https://bigenc.ru/military\_science/text/4168138

## **СЕГМЕНТАЦИЯ СКАН-КОПИЙ ДОКУМЕНТОВ С ВЫДЕЛЕНИЕМ ТЕКСТОВЫХ И НЕТЕКСТОВЫХ ОБЪЕКТОВ**

#### **А.А. Ржевский, А.А.Попов Новосибирский государственный технический университет, г. Новосибирск, arseniirzhevskii964@gmail.com**

*В данной работе представлена совокупность алгоритмов, направленных на извлечение данных со скан-копий документов. Полученная при их совместном использовании последовательность обработки позволяет с высокой точностью получить представление о документе и объектах, расположенных на нем.*

This paper presents a set of algorithms aimed at extracting data from scanned documents. The processing sequence obtained with their combination allows one to obtain with high accuracy an idea of the document layout and the objects located on it.

Распознавание текста с изображений является одной из основных задач компьютерного зрения. Качество распознавания во многом зависит от того, насколько хорошо удается разделить изображение на области выполнить сегментацию. При этом мы неизбежно сталкиваемся с множеством проблем, таких как: дефекты сканирования, сложный фон, не текстовые объекты, не тривиальное расположение текста, рукописный текст

Настоящая работа посвящена решению задачи сегментации сканкопий документов различной степени сложности и поиску на них полезных данных.

Для выполнения качественной сегментации изображение необходимо предварительно обработать. На этом этапе необходимо убрать все возможные дефекты, а также отделить объекты от фона. Из алгоритмов предварительной обработки наибольший вклад в результат вносят алгоритмы бинаризации изображения. На практике наиболее часто используется модификация алгоритма ISauvola [1], где на первом этапе получения контрастного изображения дополнительно применяется размытие по Гаусу, что позволяет избавится от «мусора».

После получения обработанного бинарного изображения можно приступать к поиску не текстовых объектов. Под не текстовыми данными будем понимать линии, печати и подписи - объекты, наиболее часто встречающиеся на документах.

После исправления перекосов (еще одна часть предварительной обработки) на документах преобладают вертикальные и горизонтальные линии. Для их поиска на все изображение применяется последовательная эрозия и дилатация (close) (1).

$$
dst(x, y) = \min_{(x', y') : element(x', y') \neq 0} (\max(src(x+x', y+y'))). \tag{1}
$$

Здесь  $src(x + x', y + y')$  - значения пикселей исходного изображения:  $dst(x, y)$  - значения пикселя результирующего изображения;  $x, y - ko$ ординаты рассматриваемого пикселя;  $x'$ ,  $y'$  – приращения координат.

Для поиска горизонтальных линий  $x' = MIN_H$ ,  $y' = 1$ , а для вертикальных  $y' = MIN_{V}$ ,  $x' = 1$ , где  $MIN_{H}$ ,  $MIN_{V}$  – минимальный размер линии для поиска. Затем полученные линии объединяются на основании анализа пикселей изображения между ними.
После удаления найденных линий можно приступить к поиску печатей. На большинстве документов печати имеют форму окружности, а, следовательно, задачу можно упростить до поиска кругов. Поиск окружностей на всем изображении требует слишком много ресурсов, поэтому будем искать их в окрестностях некоторых контуров. Для этого найдем контуры методом из [4], а затем отберем ту часть из них, которые по параметрам могут содержать круги. Функционал, от которого будет вычисляться максимум и на его основании приниматься решение имеет вид (2). Сам поиск будет осуществляться методом случайного не направленного поиска с последующим уточнением с помощью градиентного подъема, оба метода описаны в [5].

$$
St(x, y, r) = \sum_{angle}(r \pm r')\cos(angle), y - (r \pm r')\sin(angle)).
$$
 (2)

Здесь  $St(x, y, r)$  - значение функционала;  $x, y$  - рассматриваемые координаты;  $r -$  рассматриваемый радиус;  $r' -$  приращение радиуса;  $angle$  – рассматриваемые углы.

После удаление линий и окружностей с изображения снова проведем поиск контуров и отберем из них те, чья кривизна больше порогового значения, это и будут подписи. Зависимость порогового значения от параметров изображения определялась эмпирическим путем, поэтому результат не слишком точный.

.<br>Затем с изображения без линий и окружностей удаляется оставшийся мелкий мусор и предполагается, что все оставшиеся объекты текстовые или содержат текст. Для его сегментации выполняется алгоритм smearing из [2]. Далее применяется последовательность операций деления блоков на основании анализа вертикальных и горизонтальных гистограмм, и связанных компонент. После некоторых этапов происходит объединение. Общий принцип работы схож с XY cut из [2]. Полученные на этом этапе текстовые блоки с достаточно высокой точностью соответствуют линиям текста на документе и благодаря операции объединения решают проблему с "не манхэттенским" расположением текста, которая наблюдается у вышеупомянутых алгоритмов. Для разделения полученных блоков на слова воспользуемся предположением из [6], что расстояние между словами зависит от их высоты и выполним уже полностью рекурсивное разделение объектов по принципу, описанному выше.

Результаты работы алгоритма представлены на рисунке (Рис. 1). Красным цветом выделены не текстовые объекты (линии, печати, подписи), а зеленым текст, разделенный на слова.

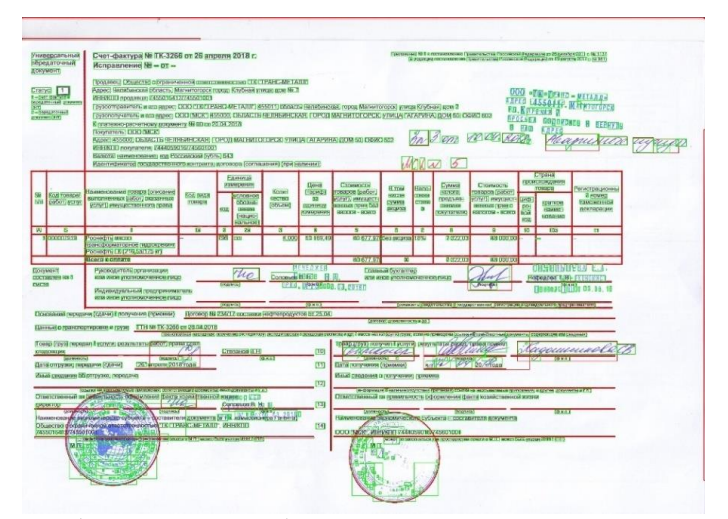

Рисунок 1 - Результаты работы предложенного алгоритма сегментации страницы

В таблице (Таблица 1) представлена сравнительная точность сегментации текста по сравнению с другими движками для 40 изображений. Лля определения точности использовалась метрика из [3]. Ее суть заключается в подсчете не верно разделенных слепленных по вертикали\горизонтали слов. Общее количество слов бралось примерно равным 400

|                   | Предложенный | Алгоритм из | Алгоритм из |  |  |
|-------------------|--------------|-------------|-------------|--|--|
|                   | алгоритм     | Tesseract   | Fine Reader |  |  |
| Итоговая точность | 0.901        | 0.731       | 0.852       |  |  |

Таблина 1 - Сравнительная точность алгоритмов сегментации

Из полученных результатов видно, что предложенный способ сегментации страницы является эффективным и показывает относительно высокую точность. А также в отличии от других движков позволяет с высокой достоверностью находить печати и подписи, что является важным при обработке документов в реальных условиях. Но есть и над чем работать, а именно реализовать учет областей найденных не текстовых объектов при сегментации текстовых областей.

*Литература*:

1. *Hadjadj Z., Meziane A., Cherfa Y., Cheriet M., Setitra I. ISauvola*: Improved Sauvola's Algorithm for Document Image Binarization. // International Conference on Image Analysis and Recognition, ICIAR 2016, 13-15 Jul. 2016: Proceeding. – Póvoa de Varzim, 2016. – P. 737-745.

2. *Shafait F., Keysers D., Breuel T.* Performance Comparison of Six Algorithms for Page Segmentation. // Document Analysis Systems VII, DAS 2006, 13-15 Feb. 2006: Proceeding. – Nelson, 2006 – P. 368-379.

3. Empirical Performance Evaluation Methodology and Its Application to Page Segmentation Algorithms. / M. Wusong, T. Kanungo // IEEE Transactions on Pattern Analysis and Machine Intelligence. – 2001. – Vol. 23, iss. 3. – P. 242-256. – doi: 10.1109/34.910877.

4. Topological structural analysis of digitized binary images by border following. / S. Suzuki., A. Keiichi // Computer Vision, Graphics, and Image Processing. – 1985. – Vol. 30, iss. 1. – P. 32-46. – doi: 10.1016/0734- 189X(85)90016-7.

5. Методы оптимизации: Конспект лекций / Б.Ю. Лемешко. – Новосибирск: Изд-во НГТУ, 2009. – 126 с.

6. The document spectrum for page layout analysis. / L. O'Gorman // IEEE Transactions on Pattern Analysis and Machine Intelligence. – 1993. – Vol. 15, iss. 11. – P. 1162-1173. – doi: 10.1109/34.244677.

## **ИССЛЕДОВАНИЕ ПРИМЕНИМОСТИ ИСКУССТВЕННЫХ НЕЙРОННЫХ СЕТЕЙ ДЛЯ ОБРАБОТКИ ИСКАЖЕННЫХ ИЗОБРАЖЕНИЙ**

# **Е.В. Родина, А.К. Шмаков, А.В. Шилер Омский научно-исследовательский институт приборостроения, г. Омск, trs@oniip.ru**

*В статье рассмотрены результаты исследования применимости нейронных сетей в области обработки искаженных изображений. Искажения составляют шум и потерю качества снимка при масштабировании. Разработаны две ИНС по обработке: ИНС на основе CNN с задачей очистки снимка от шума и ИНС на основе GAN с задачей увеличения размера снимка без потери качества. Сделаны выводы по результатам исследования и предложены способы по улучшению показателей.*

*The article considers the results of the study of the applicability of neural networks in the field of distorted image processing. Distortions are noise and loss of image quality when zooming. Two processing NN have been developed: NN based on CNN with the task of cleaning the image from noise and NN based on GAN with the* 

*task of increasing the size of the image without loss of quality. Conclusions are drawn from the results of the study and ways to improve the indicators are proposed.*

Нейронные сети активно используются для постобработки изображений благодаря своей гибкости. Искусственные нейронные сети (ИНС) находят применение в задачах удаления шума и размытия с изображений, восстановления утраченных фрагментов, а также увеличения разрешения изображений без потери качества.

Специфика нашего исследования заключается в том, что на некотором этапе исследовательской работы, нам приходится обрабатывать информацию, полученную в формате искаженного снимка. Характер искажений на снимке обуславливается шумом, близким по характеристикам к гауссовскому, и небольшим размером изображения, что дает потерю в качестве.

Стремление улучшить качество изображений возникает при решении задачи восстановления искаженной графической информации для человеческого восприятия [1]. Важным аспектом при работе с изображениями является работа над сохранением или, в лучшем для нас случае, добавлением полезной информации. Количество полезной информации определяет возможность последующего анализа содержимого снимка аналитиком.

К результату обработки зачастую предъявляются следующие требования:

 на итоговом изображении не должны исчезать мелкие детали или появляться новые;

 не должны чрезмерно проявляться эффекты размытия, ступенчатости контуров, ложного оконтуривания.

В связи с разнородностью данных, получаемых посредством анализа графической информации аналитиком, наилучшим методом в решении поставленной задачи можно считать нейронные сети и принципы машинного зрения.

Для очистки изображения от гауссовского шума спроектирована первая ИНС на основе сверточных нейронных сетей (CNN) [2]. Архитектура сети представлена на рисунке 1 и, согласно исследованиям в области подавления шума на изображении посредством применения ИНС [3], состоит из 20 сверточных слоев.

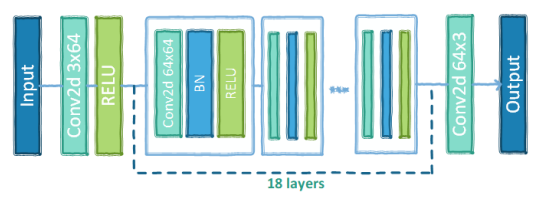

Рисунок 1 – Архитектура CNN

Данная архитектура сети позволяет работать с изображениями с разным уровнем гауссовского шума.

Для увеличения размера снимка без потери качества спроектирована вторая ИНС на основе генеративных состязательных сетей (GAN) [4]. Архитектура сети сочетает в себе две нейронные сети [5]: генератор (Рисунок 2), целью которого стоит генерация образов в высоком качестве, и дискриминатор (Рисунок 3), целью которого является повышении качества генерируемого результата.

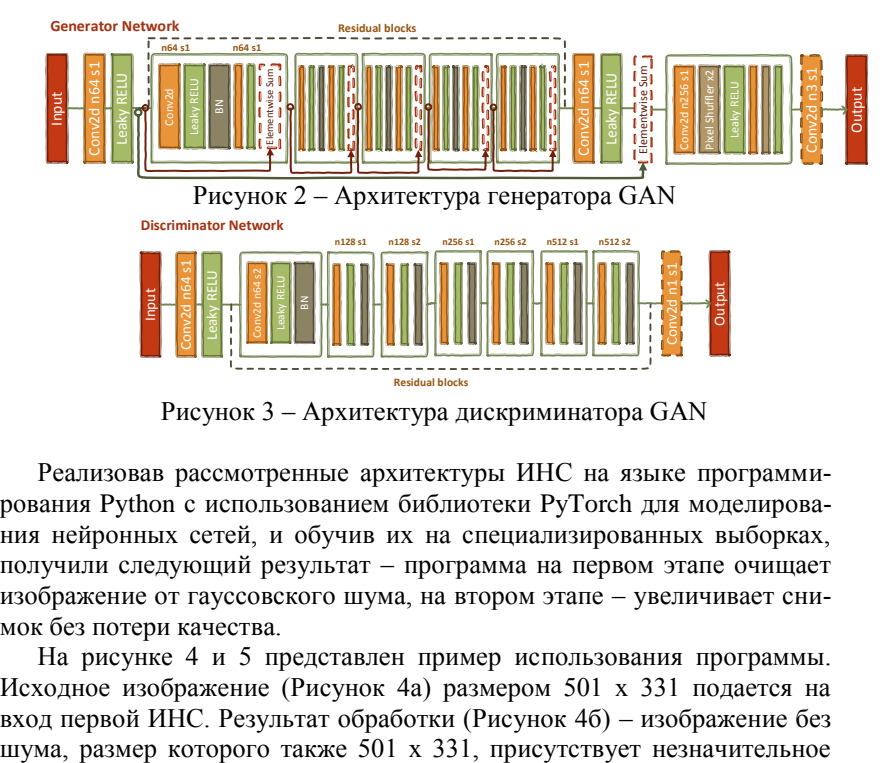

Рисунок 3 – Архитектура дискриминатора GAN

Реализовав рассмотренные архитектуры ИНС на языке программирования Python с использованием библиотеки PyTorch для моделирования нейронных сетей, и обучив их на специализированных выборках, получили следующий результат – программа на первом этапе очищает изображение от гауссовского шума, на втором этапе – увеличивает снимок без потери качества.

На рисунке 4 и 5 представлен пример использования программы. Исходное изображение (Рисунок 4а) размером 501 x 331 подается на вход первой ИНС. Результат обработки (Рисунок 4б) – изображение без размытие контуров – подается на вход второй ИНС. Результат (Рисунок 5) – изображение размером 2004 x 1324, также присутствует незначительное размытие контуров.

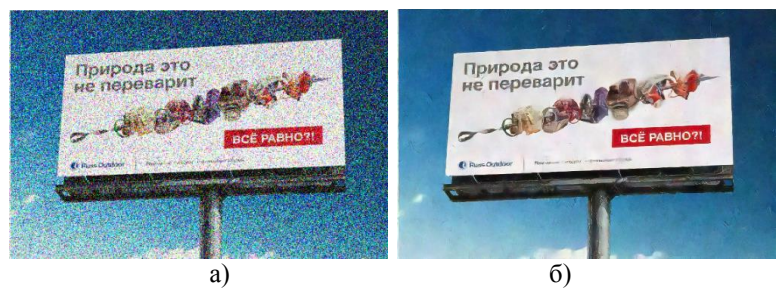

Рисунок 4 – Исходное (необработанное) изображение (а) и изображение, полученное на выходе из 1 ИНС (CNN) (б)

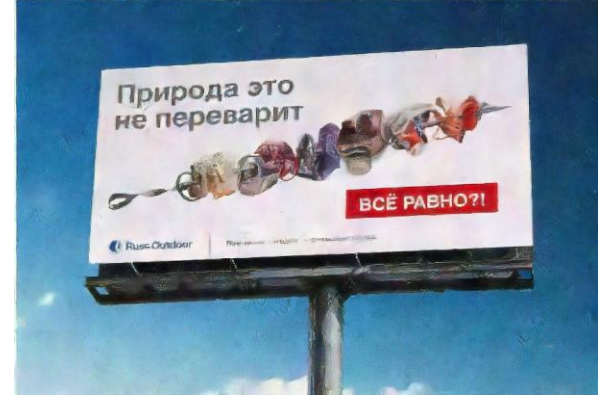

Рисунок 5 – Изображение, полученное на выходе из 2 ИНС (GAN)

Полученный результат не содержит новые добавленные элементы, эффекты размытия не чрезмерны, текст на изображении читаем, что удовлетворяет предъявленным к ИНС требованиям. Таким образом, искусственные нейронные сети применимы в решении поставленной задачи исследования – обработки искаженных графических изображений.

Однако, по нашим предположениям, можно получить более качественный результат, расширив обучающую базу изображений, попробовав иные модификации архитектур нейросетей. В общем же случае, любая задача, решаемая ИНС, весьма специфична и требует больших вычислительных возможностей устройств, на которых производится обучение. Эмпирическим путем можно добиться различных результатов, однако встает важный вопрос времени и стоимости решения задачи.

#### Литература:

Хрячков Д.С. «Разработка программного модуля на основе тех-1. нологии Super-resolution» // Молодой ученый. - 2019. - №22. - С. 66-68.

Глубокое обучение: Сверточные сети (Deep Learning: Convolu- $2.$ pecypcl tional **[Электронный**  $IIRL$ nets) http://www.levvu.narod.ru/Machine Learning LTU 14.pdf

Beyond a Gaussian Denoiser: Residual Learning of Deep CNN for 3. Image Denoising // K. Zhang, W. Zuo, Y. Chen, D. Meng, L. Zhang

Generative Adversarial Nets // Ian J. Goodfellow, Jean Pouget-Abadie, Mehdi Mirza, Bing Xu, David Warde-Farley, Sherjil, Ozair Aaron Courville, Yoshua Bengio - 10 Jun 2014

ESRGAN: Enhanced Super-Resolution Generative Adversarial  $5<sub>1</sub>$ **Networks [Электронный** pecypcl URL: https://arxiv.org/pdf/1809.00219.pdf

# УЧЕТ СТУДЕНТОВ, НАХОДЯЩИХСЯ НА ЗАНЯТИИ С ПОМОЩЬЮ ИДЕНТИФИКАЦИИ ЛИЦ

## Д.Д. Родишев, Е.Б. Тарасов Сибирский государственный университет путей сообщения, г. Новосибирск, RodishevDD@edu.stu.ru

В статье рассматривается метод Виолы-Джонса для поиска лица. В процессе записи видеопотока, когда удается найти человека, вырезается прямоугольная область, в которой максимально убираются ненужные и мешающие детали. Рассмотрены признаки Хаара и выделены сильные и слабые стороны данного подхода. Далее описана созданная нейронная сеть для идентификации личности, которая работает с точностью 75-80%. Работа делится на две части: отследить статистику посещаемости и узнать кто зашел в аудиторию, под чем подразумевается поиск лица и его идентификация. Порядок работы описан в статье. Уделено внимание компаниям, которые активно развивают и используют технологии распознавания и идентификации лиц. Описано оборудование для воплошения проекта. В конце представлены эксперименты работы программного обеспечения.

The article discusses the method of Viola-Jones to search for the person. In the process of recording a video stream, when it is possible to find a person, a rectangular area is cut out, in which unnecessary and interfering details are removed as much as possible. The features of Haar are considered and the strengths and weaknesses of this approach are highlighted. The following describes the neural network created to

*identify the individual, which works with an accuracy of 75-80%. The work is divided into two parts: to track the statistics of attendance and find out who entered the audience, what is meant by the search for a person and his identification. The procedure is described in the article. Attention is paid to companies that actively develop and use facial recognition and identification technologies. the equipment for the implementation of the project is Described. At the end, the experiments of the software are presented.*

Актуальность выбранной темы исследования определяется тем, что задача распознавания лиц становится все боле распространенной. Есть множество мест, где целесообразно применить системы распознавания лиц. Наиболее известными областями применения являются безопасность и криминалистика. Но существуют и другие области применения. Например, в рамках данного проекта, данная технология будет применяться для учета количества студентов присутствующих на занятии. Данная технология крайне важна и в робототехнике и военном деле, поскольку позволит разделять людей на «свой» – «чужой» или разделять на классы по уровню доступа.

Распознавание лиц в настоящее время, является одной из популярных тем для разработки. Многие компании мира внедряют в свою работу данную технологию. Также, в данную сферу вливаются большие денежные инвестиции, что ускоряет процесс усовершенствования.

Целью является исследование алгоритмов распознавания лиц для последующего создания своей ИС для идентификации личности.

Для достижения цели были поставлены и в ходе работы решены следующие задачи:

 исследовать имеющиеся некоммерческие продукты с открытым исходным кодом;

исследовать использующиеся в них алгоритмы;

на основе этих алгоритмов написать своё собственное ПО;

 интегрировать разработанное ПО для распознавания лиц в СГУПС.

Данный проект можно разделить на две подпрограммы, первая – ведет поиск человека, а точнее его лица на видеопотоке, а вторая – обрабатывает изображение и ищет сходства с эталонами, которые хранятся в базе данных. Для поиска объекта используется метод Виолы-Джонса, так как результаты поиска очень быстры, и он является одним из лучших по соотношению показателей распознавания/скорость работы. Данный метод использует признаки Хаара, с помощью которых происходит поиск нужного объекта, в данном случает лица и его черт.

В ходе выполнения практической части выяснили, что для повышения правильно распознанных лиц требуется усовершенствование программы. После первых экспериментов, точность была около 20%-30%, что никак не могло удовлетворять потребностям. Сейчас, на данном этапе, с учетом всех нововведений, программа идентифицирует человека с точностью 79%.

На Рисунке 1 вы видите, как будет располагаться оборудование, в частности сама камера, с помощью которой будут фиксироваться лица студентов. На второй модели камера располагается на обычном штативе, так она используется сейчас в тестовом режиме. На первой и третьей вы видите, как она будет располагаться уже в штатном, рабочем состоянии.

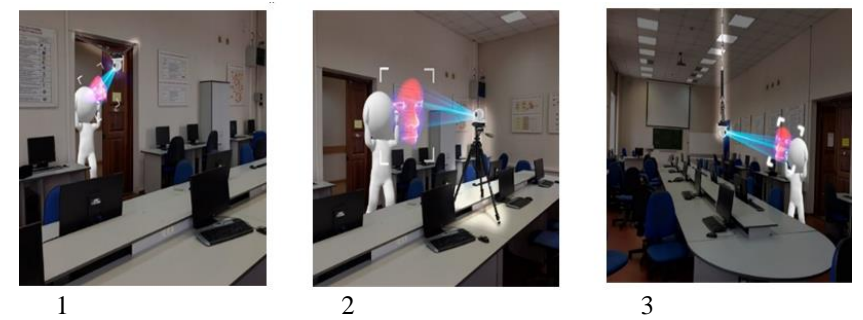

Рисунок 1 – Результат работы программного комплекса распознавания лиц: 1 – камера над дверью; 2 – камера на штативе на столе; 3 – камера на штативе на потолке

Все будет зависеть от конструкции и планировки самой аудитории. Либо она будет располагаться над дверью на специальных кронштейнах, либо на длинном штативе на потолке.

Техническая часть проекта состоит из двух компонентов, это камера и сервер.

Глаза проекта – это обычная ip camera. Она не обладает какиминибудь сверхспособностями, но для отслеживания лиц вполне достаточно. Записывает видео в FULL HD качестве, имеет Wi-FI.

После установки оборудования стоит рассмотреть принцип работы программного обеспечения и остановиться на ключевых моментах.

Базовая идея распознавания лица состоит в том, чтобы не только найти его, но и выделить признаки, которые дадут больше информации о личности.

Для этого был выбран метод Виолы-Джонса, объясняется это тем, что это самый популярный метод для поиска лица, хорошее соотношение скорость/качество, а также, один из главных факторов, без которого проект не был столь эффективным, он предоставляет возможность искать лицо на видеопотоке в режиме реального времени. А в его основе

лежит идея предоставления изображения по признакам Хаара (рисунок 2). Это каскады для выделения лица, руки и так далее. Используются простые примитивы, которые представляют из себя прямоугольники.

В ходе проведения экспериментов были получены результаты, которые отличаются. В таблице 1 можно увидеть скорость развития проекта.

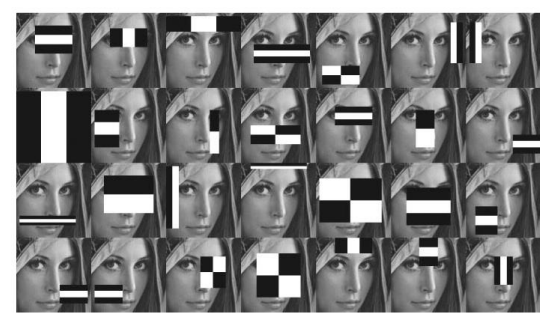

Рисунок 2 – Признаки Хаара

Данный проект возможно использовать не только в университетах или школах. На любом предприятии ПО сможет помогать контролировать работников. А один из самых главных достоинств системы, что с ней нельзя договориться, все будет честно и без обмана.

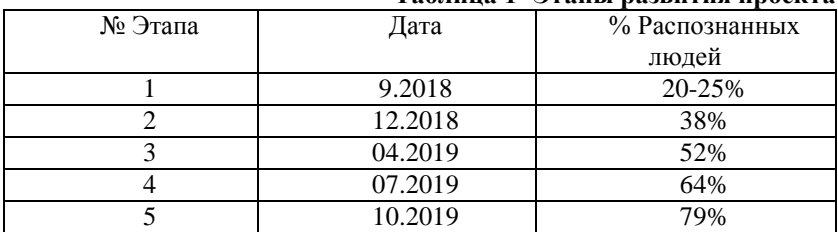

## **Таблица 1- Этапы развития проекта**

Validate Accuracy of the model on the 14 validate images: 71.42857142857143 % tensor([30, 33, 30, 33, 30, 32, 31, 31, 20, 32, 32, 32, 32, 32])

Рисунок 3 – Актуальное значение распознанных лиц

Таким образом, для учета студентов, находящихся на занятии, разработается проект, который будет отслеживать тех студентов, кто находится в аудитории. То есть камера, которая будет располагаться над входом, записывает видео, далее видеопоток передается на сервер, где происходит обработка изображения. Обработка состоит из нескольких

частей, для начала обрезается видео с момента обнаружения движения, далее происходит раскадровка и поиск лица, затем после обнаружения, сравнивание с эталонами. После обработки программа выдает отчет о тех личностях, которые присутствуют на занятии.

В результате разработки данной системы планируется сократить время, затрачиваемое на работу с бумажным журналом учета посещаемости, все будет происходить автоматически, а сэкономленное время можно потратить на более нужные дела.

#### *Литература*:

1. *Шапиро Л.* Компьютерное зрение / М.: БИНОМ. Лаборатория знаний, 2013.—752 c.

2. *Viola, P.* Robust realtime face detection / P. Viola // International Journal of Computer Vision. – 2004. – V. 57. – № 2. – P. 137–154.

3. *Bishop, C. M.* Pattern recognition and machine learning / C. M. Bishop. — New York: Springer, 2006. — 12 pp.

# **ПРИМЕНЕНИЕ ФУРЬЕ-АНАЛИЗА И РЕГРЕССИОННОГО МЕТОДА ДЛЯ ОЦЕНКИ И ПРОГНОЗИРОВАНИЯ ПОПРАВОК К ВРЕМЕННОЙ ШКАЛЕ**

## **А.И. Фитхуллов, В.С. Карманов Новосибирский государственный технический университет, г. Новосибирск, anton.fitkhullov@gmail.com**

*Данная работа посвящена прогнозированию параметров вращения Земли. Предложен алгоритм, основанный на комбинации Фурье-анализа и регрессионного метода. На его основе разработано программное обеспечение.*

*The article is devoted to prediction of Earth's friction parameters. Algorithm based on combination of Fourier-analysis and regression method was suggested. Software was developed on basis of it.*

#### **Цель работы**

Прогнозирование одного из параметров вращения земли (ПВЗ) с применением выбранных методов обработки данных.

### **Введение**

Обусловленность процесса вращения Земли многими факторами делает трудным создание математических моделей расчета параметров этого движения и его прогнозирование [1]. Ключевая роль прогноза параметров вращения земли (ПВЗ) — предоставление данных для расчета орбит космических аппаратов в real-time режиме. Такая информация может быть важна для служб навигации, которым требуется высокая точность прогноза. Существующие методы не являются автоматическими, т.е. нуждаются в эмпирической оценке и последующей переоценке параметров модели [2]. Для автоматического прогнозирования необходимо научиться прогнозировать с достаточной точностью [6, 7].

## Постановка залачи.

Имеется последовательность данных длины N, одного из ПВЗ, в котором представлена разница между UTC и UT1, взятая с сайта IERS. (Международная служба вращения Земли (МСВЗ), базирующаяся в Париже служба оценки параметров вращения и координат Земли [3]). UT1 - основная версия всемирного времени, UTC - всемирное координированное время (основанное на атомной шкале), аппроксимирующее UT1. Эти данные представим в виде суммы трендовой, сезонной и шумовой составляющих. Трендовая составляющая - медленноменяющаяся компонента по сравнению с характерным периодом. Сезонная составляющая подчинена квазипериодическому закону. Шумовая компонента отвечает за факторы, которые мы не учитываем.

$$
dUT(t) = UTC - UT1 = Trend(t) + Season(t) + Noise(t).
$$

К этому набору последовательно применяются методы регрессионного и Фурье анализа.

#### Методы решения задачи

Трендовую составляющую приближаем полиномом К-й степени

$$
Trend(t) = \sum_{i=0}^{K} a_i * t^i.
$$

Аппроксимация трендовой составляющей сводится к задаче оценки параметров при регрессорах тренда. Коэффициенты будут вычисляться по следующей формуле

$$
\hat{\theta} = (X^T * X)^{-1} * X^T * dUT
$$

$$
\hat{\theta} = (a_0, ..., a_K)^T
$$

$$
X = \begin{pmatrix} 1 & \cdots & t_1^K \\ \vdots & \ddots & \vdots \\ 1 & \cdots & t_N^K \end{pmatrix}
$$

К разности исходных данных и аппроксимации трендового фактора применяется Фурье-анализ с целью выявления периодической компоненты

$$
dUT(t) - Trend(t) = Season(t) + Noise(t). \tag{1}
$$

Для определения сезонной составляющей использовался алгоритм FFT (Fast Fourier Transform), реализованный в программном пакете GNU Octave. На Рис.1 представлены два графика модуля спектра для ряда (1). Видно, что амплитуды на 1-ом графике чётко не выделяются. Это происходит по двум причинам:

В исследуемых данных присутствует шум.  $1_{-}$ 

Наблюдается эффект «растекания спектра» [6], которое проис- $\mathcal{D}$ ходит в результате того, что в период наблюдений входит не кратное количество периодов одной или нескольких гармонических составляюших сезонной компоненты.

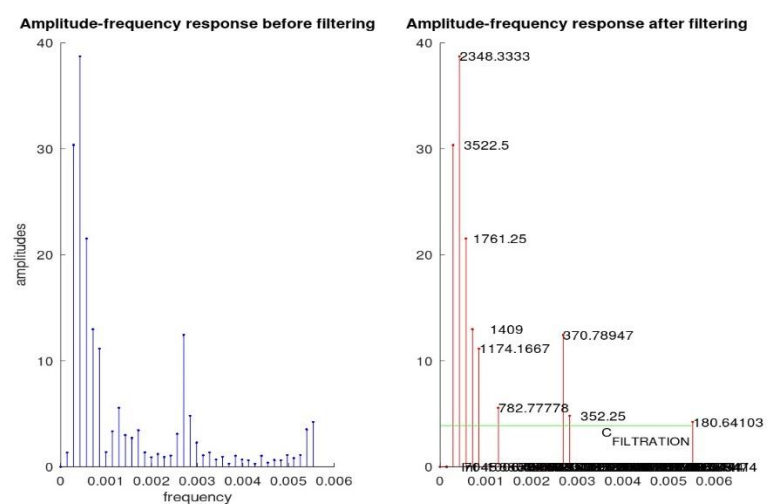

Рисунок 1 — На 1-ом графике представлен модуль спектра до обработки. Второй график - результат фильтрации, подписи у амплитуд соответствуют периодам сезонных составляющих

Принимая во внимание этот факт, будем производить фильтрацию, заключающуюся в пороговой обработке спектра: приравняем к нулю все значения спектра, амплитуды которых меньше некоторого уровня от максимального значения:

 $C_{filtration}$  = w \* max | f f t (Season + Noise)|,  $w \in (0, 0.1]$ 

Результат фильтрации представлен на 2-ом графике Рис. 1.

К обработанному спектру применяем обратное преобразование Фурье (IFFT, Inverse Fast Fourier Transform) и получаем аппроксимацию сезонной компоненты, отняв которую из (1), оставляем только шумовую составляющую. Дисперсия шума  $\sigma^2$  будет использоваться в качестве доверительного интервала для прогнозируемых данных, полученных на основе выведенных оценок ПВЗ, следующим образом:

$$
dUT(t + 1) = Trend(t + 1) + Season(t + 1) \pm \sigma^2 =
$$
  
= Trend(t + 1) + Season(1)  $\pm \sigma^2$ 

### **Заключение**

В ходе работы был применён Фурье-анализ и регрессионный метод для оценки одного из ПВЗ. На их основе был разработан программный комплекс, который может использоваться для прогнозирования ПВЗ.

#### *Литература:*

1. *Пасынок С.Л.* Методы и средства определения параметров вращения Земли // Альманах современной метрологии, Менделеево. – Менделеево: ФГУП «ВНИИФТРИ». – 2016. – №8. – С. 269–323.

2. *А. Бартенев, М.Н. Красильщиков*. Современные и перспективные информационные ГНСС-технологии в задачах высокоточной навигации // М.: ФИЗМАТЛИТ, – 2014. – 192 с.

3. Сайт международной службы вращения Земли (International Earth Rotation and Reference System Service) [Электронный ресурс] // https://www.iers.org/IERS/EN/Home/home\_node.html (дата обращения: 10.11.2019)

4. О растекании спектра [Электронный ресурс] // http://ru.dsplib.org/content/spectral\_leakage/spectral\_leakage.html (дата обращения: 10.11.2019)

5. *А.Ю. Балахенко, А.И. Ваганова, В.С. Карманов, В.М. Тиссен, А.С. Толстиков.* Автоматизация процесса прогнозирования параметров вращения Земли для нужд эфемеридно-временного обеспечения ГЛОНАСС // Решетнёвские Чтения. – 2019. – Часть №2. – С. 141-142.

6. *В.М. Тиссен.* Методика высокоточного прогнозирования неравномерностей вращения Земли // Известия высших учебных заведений. Геодезия и аэрофотосъёмка – 2014. – №2. – С. 44-50.

7. *В.М. Тиссен, А.С. Толстиков, А.Ю. Балахненко, З.М. Малкин.* Высокоточное прогнозирование всемирного времени по 100-летним данным // Измерительная техника. – 2009. – №12. – С. 3-6.

# СРАВНЕНИЕ ДВУХ МЕТОДОВ РЕШЕНИЯ ЗАДАЧИ МАРШРУТИЗАЦИИ ТРАНСПОРТА С ВРЕМЕННЫМИ **ОКНАМИ**

## А.А. Чепур. В.С. Карманов Новосибирский государственный технический университет, г. Новосибирск, tchepur@mail.ru

В работе сравниваются результаты решения задачи маршрутизации транспорта с учетом ограничений на время прибытия транспортного средства, полученные методом кластерного анализа и одним из метаэвристических методов.

The paper compares the results of solving the routing problem of transport with the constraints on the time of arrival of a vehicle using the cluster analysis method and one of the metaheuristic methods.

## Пель работы

Сравнение результатов решения задачи маршрутизации транспорта, полученных методом кластерного анализа (k-средних) и муравьиным алгоритмом.

### Введение

Задача маршрутизации транспорта (ЗМТ) или Vehicle Routing Problem (VRP) относится к задаче комбинаторной оптимизации [1], в которой для парка транспортных средств должен быть определен набор маршрутов до нескольких отдаленных потребителей. В данной работе рассматривается ЗМТ с учетом ограничений на время прибытия транспортного средства (ТС) в установленный потребителем временной интервал. Описание используемых для решения задачи метода k-средних и муравьиного алгоритма изначально не подразумевает учет ограничений на попадание в временные окна, в связи с этим в рамках текущей работы данные алгоритмы были адаптированы под учет необходимых нам условий.

#### Постановка задачи

Имеется взвешенный граф  $G(V, E)[2]$ :

- $V = \{v_0, v_1, ..., v_n\}$  множество вершин (потребители),  $v_0$  депо;
- $E$  множество ребер  $\{(v_i, v_i) | i \neq j\}$ ;
- $C$  матрица весов рёбер  $c_{ii}$ ;

Для каждой вершины  $v_i$ заданы следующие данные: временное окно  $[t_l; tr_i]$  в течение которого ее необходимо посетить, а также  $Ts_i - \mu$ лительность нахождения в этой вершине [3].

 $t_0$  – момент времени движения ТС;

 $Tv_i$  – время проезда ТС в j-тую вершину из (j-1)-ой вершины внутри маршрута:

 $T_{sum}(i) = \sum_{j=0}^{i} (Tv_j + Ts_j)$  – суммарное время, затраченное на визиты вершин с первой по i-тую:

 $M_i$  - маршрут i-того TC, упорядоченное подмножество множе- $\frac{1}{2}$ ства V:

 $C(M_i)$ - стоимость маршрута  $M_i$ , определяемая по матрице ве-COB:

Целевая функция:

$$
\sum_{i=1}^{m} C(M_i) \to \min \tag{1}
$$

При ограничениях:

$$
tl_i \le t_0 + T_{sum}(i - 1) + Tv_i,
$$
  
\n
$$
t_0 + T_{sum}(i) \le tr_i.
$$
 (2)

$$
t_0 + T_{sum}(i) \le tr_i. \tag{3}
$$

### Метолы решения залачи

Для решения задачи использовался метод k-средних кластерного анализа и муравьиный алгоритм. Метод k-средних является одним из самых популярных итерационных методов кластерного анализа, суть которого заключается в минимизации суммарного квадратичного отклонения точек кластеров от центров их кластеров [4]. Муравьиный алгоритм - роевой эволюционный алгоритм, суть которого заключается в анализе и использовании модели поведения муравьёв, ищущих пути от колонии к источнику питания, и представляет собой метаэвристическую оптимизацию [5].

Мера определения близости точек определялась по трем измерениям: долготе, широте и времени прибытия в точку:

$$
D_{ij} = 0.6\sqrt{(x_i - x_j)^2 + (y_i - y_j)^2} + 0.4|t_i^c - t_j^c|,
$$
\n(4)

где  $x_i, y_i$  - широта и долгота точки, из которой выезжает транспортное средство;  $x_j$ ,  $y_j$  - широта и долгота точки, в которую должно приехать транспортное средство;  $t_i^c$ ,  $t_i^c$  – центры временного окна *i*, *j* точек  $[6]$ .

### Результаты решения задачи

В результате решения задачи были получены основные характеристики маршрутов за несколько дней [7], такие как: расстояние, время объезда (ВО) и время простоя (ВП). В таблице 1 приведены минимальные, максимальные значения, средние и среднеквадратичные отклонения (СКО) исследуемых величин.

|                                                 | Метод k-средних |         |         | Муравьиный алгоритм |         |         |
|-------------------------------------------------|-----------------|---------|---------|---------------------|---------|---------|
| Характеристика                                  | День 1          | День 2  | День 3  | День 1              | День 2  | День 3  |
| Минимальное рас-<br>стояние маршрута,<br>м      | 5042.2          | 801.9   | 4035.1  | 9681.9              | 4914.1  | 11821.4 |
| Максимальное рас-<br>стояние маршрута,<br>М     | 63400           | 44738.1 | 110166  | 84273.7             | 67661.7 | 93751.7 |
| Среднее значение<br>расстояния марш-<br>рута, м | 23830.4         | 18524.8 | 29401.9 | 39325.2             | 29445.9 | 48115.0 |
| СКО расстояния, м                               | 14699.3         | 10611.1 | 22042.9 | 18453.4             | 14029.2 | 16584.2 |
| Минимальное ВО<br>маршрута, мин                 | 169.4           | 137.6   | 178.0   | 138.1               | 72.0    | 217.8   |
| Максимальное ВО<br>маршрута, мин                | 758.5           | 682.2   | 726.2   | 749.6               | 621.4   | 837.4   |
| Среднее значение<br>ВО маршрута, мин            | 339.1           | 302.1   | 424.4   | 343.2               | 295.3   | 415.6   |
| СКО ВО, мин                                     | 154.9           | 152.6   | 153.5   | 143.6               | 111.7   | 157.2   |
| Минимальное ВП,<br>МИН                          | 7.0             | 51.4    | 9.0     | 22.7                | 24.5    | 5.0     |
| Максимальное ВП,<br>МИН                         | 581.3           | 534.8   | 426.0   | 534.9               | 402.6   | 485.7   |
| Среднее значение<br>ВП, мин                     | 116.1           | 115.9   | 165.1   | 86.9                | 81.7    | 105.2   |
| СКО ВП, мин                                     | 147.5           | 154.3   | 143.5   | 116.2               | 107.9   | 143.6   |

**Таблица 1 – Сводные характеристики маршрутов**

#### **Заключение**

Сравнивая результаты исследуемых методов можно сделать вывод о том, что маршруты, построенные методом k-средних, являются оптимальными с точки зрения географического расстояния, в среднем муравьиный алгоритм формирует маршруты длиннее на 38.6%. При этом среднее время объезда маршрутов отличается примерно на 1%, в связи с чем можно считать, что с точки зрения времени объезда алгоритмы справляются с задачей на одном уровне. Однако муравьиный алгоритм построил лучшие решение относительно времени простоя с разницей относительно кластерного метода в 31%.

Подводя итоги, можно сказать, что в совокупности стоимость маршрутов, построенных кластерным методом ниже стоимости маршрутов, полученных муравьиным алгоритмом, поэтому выбирая из двух представленных методов, стоит отдать предпочтение методу k-средних.

*Литература:*

1. Пожидаев М.С. Алгоритмы решения задачи маршрутизации транспорта: дис. канд. техн. наук: 05.13.18 / Пожидаев М. С.; науч. рук. Костюк Ю. Л.; Томский. гос. ун-т. Томск, 2010. — 136 с.

2. Заводченко М. М., Карманов В. С., Олимпиади М. Б. Применение методов кластерного анализа при решении задач маршрутизации транспорта // Интеллектуальные информационные системы: тр. Всерос. конф. с междунар. участием (Воронеж, 12-13 дек. 2017 г.). – Воронеж: ВГТУ, 2017. – Ч.1. – С. 162-165.

3. Заводченко М. М. Методы решения задач маршрутизации транспорта с дополнительными условиями / М. М. Заводченко ; науч. рук. В. С. Карманов // Наука. Технологии. Инновации : сб. науч. тр. : в 10 ч., Новосибирск, 4–8 дек. 2017 г. – Новосибирск : Изд-во НГТУ, 2017. – Ч. 2. – С. 218-222. - 100 экз. - ISBN 978-5-7782-3418-5, ISBN 978- 5-7782-3420-8 (ч. 2).

4. Ту Дж. Принципы распознавания образов / Дж. Ту, Р. Гонсалес. – М.: Мир, 1978. – 412 с.

5. Скобцов, Ю.А. Эволюционные вычисления : учебное пособие / Ю.А. Скобцов, Д.В. Cперанский. — 2-е изд. — Москва : ИНТУИТ, 2016. — 429 с. — Текст : электронный // Электронно-библиотечная система «Лань» : [сайт]. — URL: https://e.lanbook.com/book/100264 (дата обращения: 26.10.2019).

6. Чепур А. А. Методы кластеризации для решения задач маршрутизации транспорта с дополнительными условиями / А. А. Чепур, В. С. Карманов // Наука. Технологии. Инновации: сб. науч. тр.: в 9 ч., Новосибирск, 3 – 7 дек. 2018 г. – Новосибирск: Изд-во НГТУ, 2018. – Ч. 2. – С. 206–210. - 100 экз.

7. Карманов В.С., Чепур А.А. РЕЗУЛЬТАТЫ РЕШЕНИЯ ЗАДА-ЧИ ТРАНСПОРТНОЙ МАРШРУТИЗАЦИИ И ИХ СТАТИСТИЧЕ-СКИЕ ХАРАКТЕРИСТИКИ // Инженерные решения: эл.научный журнал. – 2019 – №7(8). URL: <https://journaltech.ru/archive/8/162> (дата обращения: 19.10.2019).

# **ПРИНЦИПЫ СОЗДАНИЯ ОБУЧАЮЩЕЙ ВЫБОРКИ ПРИ ОБРАБОТКЕ ИСКАЖЕННЫХ ИЗОБРАЖЕНИЙ**

# **А.К. Шмаков, Е.В. Родина, Е.А. Степанова Омский научно-исследовательский институт приборостроения, г. Омск, trs@oniip.ru**

*В статье рассмотрено применение искусственных нейронных сетей в задачах обработки графической информации. Описана особенность работы нейронной сети при очистке шума с искаженного изображения. Рассмотрен процесс формирования обучающей выборки. Также произведено описание проблем, возникших во время создания обучающего набора данных, и их решение.*

*The article discusses the use of artificial neural networks in the tasks of processing graphic information. A feature of the neural network operation when cleaning noise from a distorted image is described. The process of forming a training sample is considered. A description is also made of the problems that arose during the creation of the training data set, and their solution.*

При обработке графической информации следует выделить три основные направления: распознавание образов, обработка изображений и компьютерная графика [1]. Во время распознавания образов чаще всего происходит преобразование изображения в текст. При обработке изображений одно или несколько изображений трансформируется в измененное изображение. Компьютерная графика рассматривает задачи преобразования неграфической информации в графическую.

В настоящее время важной и актуальной проблемой обработки графической информации является восстановление искаженных изображений. Восстановление изображений включает в себя в том числе удаление шума. Задача удаления шума заключается в том, чтобы по заданному (искаженному) изображению построить приближенное (исходное) изображение. При этом приближенное изображение должно быть похожим на исходное. Сложность решения данной задачи зависит от рассматриваемой модели шума. К сожалению, нет универсального метода, который решал бы эту задачу.

Последнее время для обработки изображений все чаще применяют искусственные нейронные сети (ИНС). Это обусловлено тем, что искусственные нейронные сети позволяют воспроизводить сложные зависимости [2]. ИНС в каком-то смысле обладают свойством простоты в использовании. Обуславливается это тем, что нейронные сети обучаются на примерах. От разработчика искусственной нейронной сети требуется набор эвристических знаний о том, как следует отбирать и подготавливать данные для обучения, а также выбирать нужную архитектуру сети и интерпретировать полученные данные [3].

Для задачи удаления шума с изображения были выбраны искусственные нейронные сети. В рамках исследования обработки искаженных графических изображений важным аспектом является создание обучающего набора данных. Настоящий набор данных представляет собой множество объектов и множество допустимых значений, а также целевую функцию, значения которой известны для конечного подмножества объектов. Правильное формирование обучающего набора данных часто имеет решающее значение в задачах машинного обучения. Несмотря на это в настоящее время мало уделяется внимания вопросам его формирования [4].

Одна из сложностей состоит в том, что никто не скажет сколько нужно данных для обучения. Это трудноразрешимая задача, решение которой можно найти при помощи эмпирического исследования. Также стоит решить в каком виде подавать данные на вход нейронной сети. Если решаемая задача - удаление шума, то входными данными будут наборы оригинальных и зашумленных изображений. Таким образом искусственная нейронная сеть будет обучаться очищать исходное зашумленное изображение, чтобы оно максимально было похоже на оригинальное

При рассмотрении классической задачи машинного обучения имеется дело только с числовыми данными. В общем случае входные данные не должны быть числовыми, необходимо лишь понимать, с какими типами данных обучающий алгоритм будет иметь дело. В нашем случае искусственная нейронная сеть в качестве данных принимает числа. Поэтому для правильной работы искусственной нейронной сети входные данные необходимо подготовить. Этап подготовки данных называется препроцессинг [5]. Задачей препроцессинга является отображение данных в формат, пригодный для обучения искусственной нейронной сети. На этапе препроцессинга были произведены три манипуляции с исходными данными:

- приведение изображений в числовую форму;
- наложение шума на исходное изображение;
- нормализация данных.

Для построения искусственной нейронной сети использовался язык программирования Python. Средствами библиотеки numpy было произведено преобразование изображения в числовой массив вещественных чисел.

Шум представлен изначально как массив случайных значений. Для того, чтобы наложить на изображение шум, необходимо сложить два получивших массива. После данной операции получаем зашумленное изображение в форме массива вещественных данных.

Нормализация осуществляется путем деления каждого числа в массиве на 255. Это обусловлено тем, что каналы в изображениях представляются в виде 8-битового значения, а деление на 255 обеспечивает нормализацию данных в массиве в интервале [0, 1].

При работе с обучающим набором данных также следует учитывать вычислительную мощность оборудования, на котором будет происходить обучение модели. В данном случае обучение проводилось на видеокарте Nvidia GeForce GTX 1050 с объемом памяти 2 Гб. Ограничения на объем оперативной памяти не позволяют загружать изображения большого разрешения. Исходя из этих ограничений возникает проблема размера входных данных. В качестве решения было принято вырезать небольшие области из исходных изображений. Размер областей составил 40 на 40 пикселей.

Таким образом после препроцессинга получаются два изображения в формате числовых массивов: оригинальное и зашумленное. На рисунке 1 представлены данные для обучения искусственной нейронной сети, преобразованные из формы числового массива.

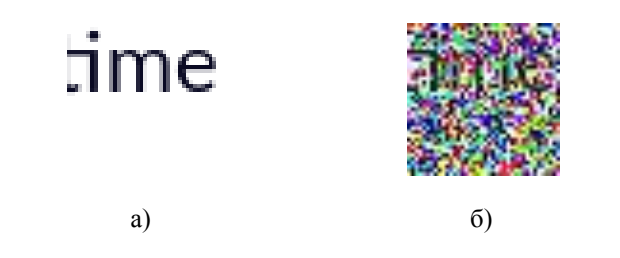

Рисунок 1 - Пример данных для обучения, а) - оригинальное изображение, б) - изображение с наложенным шумом

Процесс подбора данных для обучения ИНС специфичен и зависит как от решаемой задачи, так и от архитектуры ИНС, вычислительной мощности компьютера. При создании обучающей выборки для обработки искаженных изображений необходимо провести анализ данных, с которыми будет работать нейронная сеть. Также важным аспектом является преобразование информации из формата, понятного аналитику, в тензор, с которым будет работать нейронная сеть.

#### Литература:

Перемитина Т.О. Компьютерная графика // Учебное пособие. - $1_{-}$ Томск: Эль Контент, 2012. - 144 с.

Пантюхин О.В. Процедура построения искусственной нейронной сети для прогнозирования качества изделий автоматизированных производств // Известия Тульского государственного университета. Технические науки. – 2013.

3. Электронный учебник по статистике StatSoft // Нейронные сети [Электронный ресурс] – URL: http://statsoft.ru/home/textbook/modules/stneunet.html

4. *Кафтанников И.Л., Парасич А.В.* Проблемы формирования обучающей выборки в задачах машинного обучения // Вестник ЮУрГУ // Серия «Компьютерные технологии, управление, радиоэлектроника». – 2016, Т.16, №3, с.15 – 24.

5. Towards Data Science // Data Preprocessing in Python for Machine Learning with working code example [Электронный ресурс] – URL: https://towardsdatascience.com/data-preprocessing-in-python-b52b652e37d5

# *СЕКЦИЯ ЭКОНОМИКО-МАТЕМАТИЧЕСКИЕ МЕТОДЫ, СТАТИСТИКА И ЭКОНОМЕТРИКА*

# **ПРИМЕНЕНИЕ СПЕКТРАЛЬНОГО СИНГУЛЯРНОГО АНАЛИЗА ДЛЯ ПРОГНОЗИРОВАНИЯ ПАРАМЕТРОВ ВРАЩЕНИЯ ЗЕМЛИ**

# **А.И. Ваганова, В.С. Карманов Новосибирский государственный технический университет, г. Новосибирск, [vaganova.2016@stud.nstu.ru](mailto:vaganova.2016@stud.nstu.ru)**

*Работа посвящена решению проблемы прогнозирования параметров вращения Земли. Предложен метод ее решения, основанный на алгоритме спектрального сингулярного анализа. На основе предложенного метода разработано программное обеспечение.*

*The article focuses on issue of predicting the Earth's rotation parameters. We proposed method based on the spectral singular analysis algorithm. Based on the proposed method, software was developed.*

#### **Цель работы**

Применение спектрального сингулярного анализа (Singular spectrum analysis, SSA) для поиска и выявления трендовых и периодических компонент в данных и прогнозирования параметров вращения Земли.

#### **Введение**

Процесс вращения Земли имеет сложный характер, обусловленный многими факторами, и это затрудняет создание математических моделей прогнозирования параметров вращения Земли (ПВЗ) [1]. Одна из главных целей прогнозирования - обеспечение эфемеридновременной информацией потребителей в режиме реального времени. Эфемеридно-временная информация – это данные для расчета орбиты некоторого космического тела. Потребителями такой информации являются глобальные навигационные спутниковые системы, предъявляющие высокие требования к погрешности прогнозирования [2, 3]. Существующие методы прогнозирования ПВЗ автоматизированы, но требуют некоторого эмпирического подхода к выбору параметров модели и периодической переоценки параметров, используемых для прогнозирования [4].

## **Постановка задачи**

Имеется вещественно-значимый временной ряд  $F = (f_0, f_2, \ldots, f_{N-1})$ длиной N, где член ряда является либо координатой полюса Земли, либо разницей между всемирным временем и всемирным координированным временем DUT1=UT1-UTC [1].

Решением задачи будут являться выделенные трендовые и периодические компоненты, а также спрогнозированные значения ряда.

### Методы решения задачи

Методы прогнозирования ПВЗ развиваются в двух направлениях: численно-аналитические методы первого создают модели. учитывающие действие всех действующих на Землю сил; другие методы основываются на анализе статистических закономерностей в исследуемых рядах ПВЗ [2].

Спектрально сингулярный анализ (Singular spectrum analysis, SSA) это метод анализа временных рядов, основанный на разложении одномерного временного ряда на аддитивные слагаемые - сумму тренда, периода и шума. Метод SSA не требует стационарности ряда, знания модели тренда, сведений о наличии в ряде периодической составляющей [5].

Базовый алгоритм метола основывается на 2 этапах:

1 этап: разложение.

Процедура вложения переводит исходный ряд  $F$  длиной  $N$  в последовательность векторов. Выбираем целый параметр  $L$  - так называемая «длина окна»,  $1 \lt L \lt N$ . На основе ряда строится траекторная матрица Х, столбцами которой являются скользящие отрезки ряда длиной L.

$$
X = (x_{ij})_{i,j=1}^{L,K} = \begin{pmatrix} f_0 & f_1 & f_2 & \dots & f_{K-1} \\ f_1 & f_2 & f_3 & \dots & f_K \\ f_2 & f_3 & f_4 & \dots & f_{K+1} \\ \vdots & \vdots & \vdots & \ddots & \vdots \\ f_{L-1} & f_L & f_{L+1} & \dots & f_{N-1} \end{pmatrix}
$$

Следующий шаг - это сингулярное разложение траекторной матрицы  $X$  в сумму элементарных матриц.

$$
X = X_1 + \ldots + X_d,
$$

где  $X_i = \sqrt{\lambda_i} U_i V_i^T$ ,  $\lambda_i$ - собственные числа матрицы  $S = XX^T$ ,  $U_i$ ортонормированные собственные вектора матрицы S,  $V_i = X^T U_i / \sqrt{\lambda_i}$ ,  $d = max\{i : \lambda_i > 0\}$ . Каждая матрица  $X_i$  имеет ранг 1.

2 этап: восстановление.

Проводим процедуру группировки множества индексов  $\{1,...,d\}$  на т непересекающихся подмножеств  $I_1, \ldots, I_m$ . Тогда результирующая матрица  $X_I$ , соответствующая группе I, определяется как

$$
X_I = X_{i_I} + \ldots + X_{i_p}
$$

Такие матрицы вычисляются для  $I = I_1, ..., I_m$ , тем самым разложение траекторной матрицы в сумму элементарных матриц может быть записано в сгруппированном виде

$$
X = X_{I_1} + \ldots + X_{I_n}
$$

На последнем шаге каждая матрица сгруппированного разложения переводится в новый ряд  $g_0, \ldots, g_N$  длины N по формуле

$$
g_{k} = \begin{cases} \frac{1}{k+1} \sum_{m=1}^{k+1} x_{m,k-m+2}^{*} & \text{if } 0 \leq k < L^{*} - 1\\ \frac{1}{L^{*}} \sum_{m=1}^{L^{*}} x_{m,k-m+2}^{*} & \text{if } L^{*} - 1 \leq k < K^{*}\\ \frac{1}{N-k} \sum_{m=k-K^{*}+2}^{N} y_{m,k-m+2}^{*} & \text{if } K^{*} \leq k < N \end{cases}
$$

Применяя диагональное усреднение к результирующим матрицам  $X_{I_k}$ , мы получаем ряды  $\tilde{F}^{(k)} = (\tilde{f}_0^{(k)}, ..., \tilde{f}_{N-1}^{(k)})$  [6].

Прогнозирование значений ряда  $G_{N+M} = (g_0, \ldots, g_{N+M-1})$ производится по формуле:

$$
g_i = \begin{cases} \tilde{f}_i & \partial \mathbb{R} \cdot i = 0, \dots, N - 1 \\ \sum_{j=1}^{L-1} a_j g_{i-j} & \partial \mathbb{R} \cdot i = N, \dots, N + M - 1 \end{cases}
$$

где вектор  $R = (a_{l-1},...,a_l)$  и может быть представлен в виде

$$
R = \frac{1}{1 - v^2} \sum_{i=1}^r \pi_i U_i^{\nabla}
$$

 $v^2 = \pi_1^2 + \ldots + \pi_r^2$ , где  $\pi_i$  - последняя компонента вектора  $U_i$ ,  $U_i$  - opтонормированная система собственных векторов, соответствующих положительным собственным числам матрицы  $XX^T$ , а так же ортонормированный базис пространства  $L_r$ ,  $U_i^{\nabla}$  - вектор, состоящий из  $L$ -1 компонент вектора  $U$ , [7].

На рисунке 1 приведен пример работы программного комплекса, прогнозирующего координату Х полюса Земли с помошью спектрального сингулярного анализа.

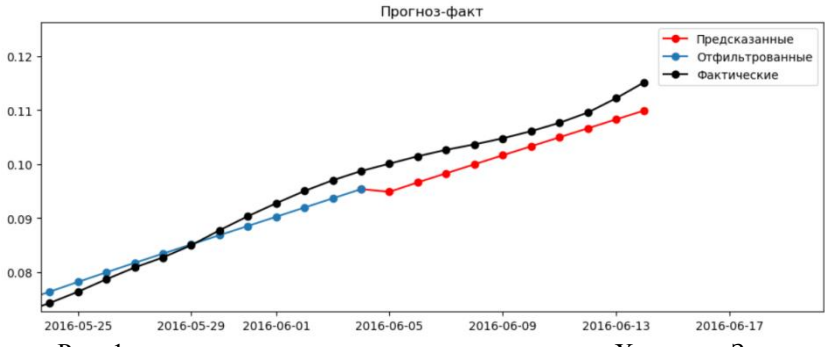

Рис. 1 – результат прогнозирования координаты Х полюса Земли.

#### **Заключение**

В ходе работы был рассмотрен спектрально сингулярный анализ для прогнозирования параметров вращения Земли. На его основе был разработан программный комплекс, который может использоваться для прогнозирования ПВЗ.

### *Литература*

1. *Пасынок С.Л.* Методы и средства определения параметров вращения Земли // Альманах современной метрологии, Менделеево.

– Менделеево: ФГУП «ВНИИФТРИ». – 2016. – №8. – С. 269‒323.

2. *Толстиков А.С., Тиссен В.М.* Параметры вращения Земли в задачах эфемеридно-временного обеспечения ГЛОНАСС и результаты, достигнутые в их прогнозировании // МИР ИЗМЕРЕНИЙ. – 2012. – №6.  $- C. 43 - 49$ 

3. *Тиссен В.М., Толстиков А.С., Балахненко А.Ю*. Применение

гармонической модели вращения Земли для целей высокоточного прогнозирования всемирного времени в интересах ГНСС ГЛОНАСС // ГЕО-СИБИРЬ. – 2009. – № 2. – С. 290–294.

4. Автоматизация процесса прогнозирования параметров вращения земли для нужд эфемеридно-временного обеспечения ГЛОНАСС / А.Ю. Балахненко, А.И.Ваганова, В.С. Карманов, В.М. Тиссен, А.С. Толстиков // материалы XXII Междунар. науч.-практ. конф., посвящ. Памяти генерального конструктора ракетно-космических систем академика М. Ф. Решетнева (11-15 ноября 2019, г. Красноярск) – Красноярск, 2019.

5. *Golyandina, N., Korobeynikov A., Zhigljavsky А.* Singular Spectrum Analysis with R. Series Use R! // Springer Verlag. – 2018. – 272 с.

6. *Голяндина Н.Э.* Метод «Гусеница»-SSA: анализ временных рядов: Учеб.пособие. – СПб., – 2004. – 76 с.

7. *Голяндина Н.Э.* Метод «Гусеница»-SSA: прогноз временных рядов: Учеб.пособие. – СПб., – 2004. – 52 с.

## **МАРКЕТИНГОВОЕ ИССЛЕДОВАНИЕ ПЕРСПЕКТИВ РАЗВИТИЯ ТУРИЗМА В КРАСНОЯРСКЕ**

## **Я.А. Дрынь**

## **Сибирский государственный университет науки и технологий имени академика М.Ф. Решетнева, kolosovskayam@mail.ru**

*В данной статье представлен результат анализа сложившейся ситуации на рынке туристических услуг города Красноярска, а также предложены варианты решения проблемы туризма на основе проведенного маркетингового исследования. Также представлен основной перечень туристскорекреационных ресурсов Красноярска и приведены примеры наиболее выгодных объектов для привлечения внимания и увеличения востребованности среди жителей России туризма на территории Красноярска и Красноярской области.*

*In this article presented the result of analysis of the situation on the market of tourist services of the city of Krasnoyarsk, suggested solutions to the problems of tourism based on marketing research. Also is the main list of tourist and recreational resources of Krasnoyarsk and the examples of the most profitable sites to attract attention and increase the demand among residents of Russia tourism in the territory of Krasnoyarsk and Krasnoyarsk region.*

Несмотря на нестабильную ситуацию, которая сложилась на рынке выездного туризма, по итогам мониторинга и проводимых маркетинговых исследований, проводимых неоднократно Департаментом инвестиционной политики и государственной поддержки предпринимательства Красноярской области, специалисты и эксперты турбизнеса отмечают проблемы практической реализации не только в слабом развитии туристской инфраструктуры, но и в нереализованных возможностях в связи с отсутствием региональных законодательных актов.

В данном случае необходимо отметить, что развитие туризма здесь сдерживает отсутствие или недостаточное развитие институциональных инструментов, в частности законодательных документов, например стратегии развития туризма Красноярского края, который все еще отсутствует.

Однако, несмотря на такое упущение, результаты маркетинговых исследований показывают достаточно высокий потенциал туризма региона. Так, например, в 2018 году в Красноярском крае доля туристских путевок по зарубежным странам составила 80%. Наиболее

предпочтительными для туризма жителей края явились Турция (31,8%), Тайланд (29,6%), Египет (17,3%), Китай (10,3%). Распределение числа туристов внутреннего туризма показывает, что доля Красноярского края в структуре предпочтений составляет 41,6% [2].

Стоит отметить, что более интенсивно и организованно идет продвижение туроператорами Красноярска разрабатываемых туристских мероприятий, маршрутов и иных тур. продуктов, которые реализуют весь туристско-рекреационный потенциал (Рисунок 1).

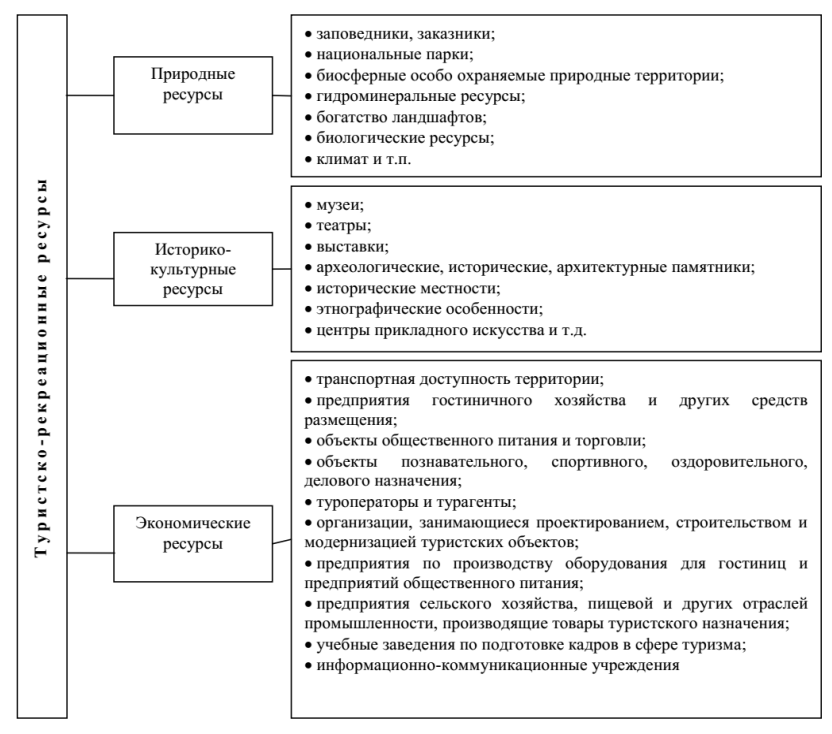

Рис. 1 – Туристско-рекреационный потенциал г. Красноярск

В результате маркетингового исследования и проведенного опроса, у большого процента опрошенных туристов г. Красноярск ассоциируется с живописным и экологически чистым городом России, что свидетельствует о его туристской привлекательности для пешеходных прогулок. Однако, 20% респондентов говорили о том, что образ какойлибо или ассоциация с этим городом просто отсутствует. И менее 10% респондентов сказали о культурном наследии г. Красноярска и о

наличии хорошей организации культуры (театры, музеи, выставки), хотя г. Красноярск имеет потенциал для культурно-познавательного и Приведенные выше результаты исследования выявили проблему позиционирования г. Красноярска как туристской дестинации.

Но стоит заметить, что вполне возможно в ближайшем будущем данная проблема будет полностью устранена, за счет превращения города из транзитной в самостоятельную туристскую дестинацию, что обусловлено проведением в г. Красноярске в 2019 году XXIX Международной зимней универсиады.

Обеспечение роста туристского потока за счёт туристской конверсии основных участников спортивных мероприятий, трансформации латентных и потенциальных потребителей туристских услуг в туристов, актуализирует задачу развития туристского потенциала города [3].

Кабинетные исследования выявили спрос спортсменов на экскурсии по туристским маршрутам города в рамках досуга, а также показали прямое влияние удовлетворенности от туристских показов на пролонгированность эффекта, заключающегося в желании повторного посещения города уже в качестве туриста и рекомендации друзьям и близким г. Красноярска как туристского объекта.

Одним из уникальных туристических маршрутов в области экологического и познавательного туризма могут стать экскурсии в музей вечной мерзлоты в г. Игарке, посещение заповедников «Таймырский», «Большой арктический», «Путоранский»; туры на Северный полюс и т.п. [1].

Как было отмечено Т.Г. Бутовой в своем исследовании: Красноярский край обладает единственным в своем роде климатом:

 длительность солнечного сияния в год порядка 1950 часов, что значительно превосходит районы Центральной России по обеспечению естественным источником оздоровления;

 ультрафиолетовый режим в данном регионе специалистами оценивается как умеренный;

 неоднократно специалисты проводили замеры атмосферного давления и с точностью можно утверждать, что именно в Красноярском крае они весьма и весьма незначительны;

 отсутствует резкая смена погоды и колебания температур в течение суток.

В центральной агломерации края разработаны и довольно успешны в своей реализации экскурсии по г. Красноярску с посещением Красноярского Краеведческого музея, Красноярского музейного центра, а также экскурсии на Красноярскую ГЭС, родную деревню сибирского писателя Николая Устиновича – Горелый Борок, село Овсянку в доммузей Виктора Астафьева.

В северной агломерации края наиболее популярными являются экскурсии на место падения Тунгусского метеорита; в места «Каторжной истории» г. Норильск, с. Ермаково, г. Игарка; музейледник «Ледяная горка»; музей вечной мерзлоты в г. Игарке; по г. Енисейску и др.

Таким образом, проведенные маркетинговые исследования показали, что Красноярск обладает большим туристским потенциалом за счет природных и историко-культурных ресурсов, обеспечивающих развитие всех видов туризма. Между тем, существует много серьезных проблем, препятствующих или сдерживающих развитие туризма в регионе, связанных с экономическим потенциалом туризма, что требует отдельного исследования.

### *Литература:*

1. *Бутова Т.Г.* Спорт как фактор развития туризма (на примере Красноярского края): монография / Т.Г. Бутова, М.С. Злотников, М.С. Вдовин, М.С. Могилат. – Красноярск: Сиб. Федер. ун-т, 2018. – 147 с.

2. *Бутова Т.Г., Терещенко Н.Н., Мутовин С.И.* Туристскорекреационный потенциал развития Красноярского края [Электронный ресурс] // Сервис в России и за рубежом. – № 11 (38). – 2018. – URL: http://electronicjournal.rguts.ru/index.php?do=cat&category=2018\_11 (дата обращения: 28.09.2019).

3. *Качурина М.М., Губанова Н.Ю., Димитров И.Л.* Развитие внутреннего туризма в России: импортозамещение // Гуманитарные, социально-экономические и общественные науки. – 2017. – №11-2. – С.35-37.

# **МАТЕМАТИЧЕСКОЕ МОДЕЛИРОВАНИЕ КОМММУНАЛЬНЫХ СЕТЕЙ В УСЛОВИЯХ НЕПОЛНЫХ ИЛИ НЕДОСТОВЕРНЫХ ДАННЫХ**

# **Е.А. Мальцева, В.С. Карманов Новосибирский Государственный Технический Университет, г. Новосибирск**

*Показано формирование электронной модели коммунальной сети на основе системы теплоснабжения. Проведен гидравлический расчет, показано применение статистических методов для восстановления или уточнения неполных или пропущенных данных.*

*In this paper, the formation of an electronic model of a municipal network based on a heat supply system is shown. Hydraulic calculation was carried out, the use of statistical methods to restore or refine incomplete or missing data is shown.*

#### **Введение**

Гидравлический расчет трубопроводов является сложной задачей. При помощи гидравлических расчетов мы можем получить различные показатели коммунальной сети. Расчет может быть наладочным (подбор параметров сети для обеспечения потребителей оптимальным количеством воды и тепловой энергии), поверочным (моделирование теплового и гидравлического режима сети), конструкторским (определение диаметров трубопроводов), также необходимо рассчитать требуемую температуру, надежность системы и пр.

#### **Актуальность**

Актуальность данной задачи с каждым годом только возрастает, так как администрации муниципальных образований законодательно обязаны разрабатывать и актуализировать схемы коммунальных сетей [1-4]. При этом нередко встречается ситуация, когда часть данных для расчетов отсутствует или не является актуальной. В данной работе предлагается использование статистических методов для актуализации (восстановления или уточнения) таких данных.

### **Цель работы**

Разработать методику применения статистических методов для актуализации данных при формировании электронной модели коммунальной сети.

### **Методы решения**

Для коммунальных сетей существуют зависимости [5-8], являющиеся аналогами законов Кирхгофа для электрических цепей:1. Сумма расходов, втекающих в каждый узел равна нулю (или утечке); 2. Сумма падений давления на всех участках замкнутого цикла равна нулю (или сумме действующих напоров).

Эти два фундаментальных закона следует дополнить эмпирической зависимостью падения давления на участке сети от расхода:  $\Delta p = f(q)$ .

Для всех трубопроводных сетей считается оправданным использование зависимости вида $f(q) = s |q|^{\beta - 1} q$ . В частности, для водопроводной сети принято использовать функцию  $f(q) = S | q | q$ , где S – постоянный коэффициент, называемый сопротивлением.

С использованием матрицы инцидентности графа сети первую систему уравнений Кирхгофа можно записать в виде:

$$
Aq = Q
$$

.

Здесь *A* – матрица инцидентности без последней строки, *q* – вектор расходов на участках, *Q* – вектор утечек в узлах.

Вторая система уравнений Кирхгофа может быть получена из системы уравнений, выражающих гидравлический аналог закона Ома лля каждого участка сети:

$$
A^T p = H - Sf(q).
$$

Здесь  $p$  - вектор давлений в узлах,  $H$ - вектор действующих на участках напоров,  $S$  - диагональная матрица сопротивлений участков.

Пусть для графа сети выбрано остовное дерево, тогда ему соответствует определенная система базисных циклов, описываемая матрицей В. Умножая последнее соотношение на матрицу В слева и, учитывая. что  $BA^T = 0$ , получим вторую систему уравнений Кирхгофа:

$$
BSf(q) = BH.
$$

На примере фрагмента реальной системы теплоснабжения (рисунок 1) покажем, как выглядит граф данной сети (рисунок 2)

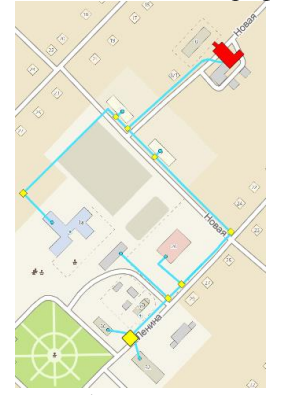

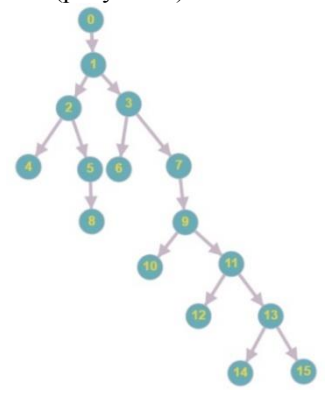

Рисунок 1 – Фрагмент сети теплоснабжения Гидравлический расчет

Рисунок 2 – Граф сети теплоснябжения

Исходные данные для расчета:

1. Расчетные данные по потребителям тепловой сети задаются в виде вектора g в следующем виде: (Номер вершины - Расход сетевой воды на систему отопления,  $T/q$ ).

 $g = (4-3, 5, 6-2, 5, 8-5, 5, 10-4, 5, 12-2, 14-1, 5, 15-0, 5).$ 

2. Данные по участкам тепловой сети представлены в таблице 1.

| $N_2$<br>$\mathbf{n}/\mathbf{n}$ | Участок | Длина<br>участка, м | Расход<br>воды, т/ч п/п | $N_2$ | <br>Участок | Длина<br>участка, м | Расход<br>воды, т/ч |
|----------------------------------|---------|---------------------|-------------------------|-------|-------------|---------------------|---------------------|
| 1                                | $0 - 1$ | 185                 | 20                      | 9     | $7-9$       | 146                 | 11                  |
| $\overline{2}$                   | $1-2$   | 15                  | 7,5                     | 10    | $9-10$      | 48                  | 6                   |
| 3                                | $1-3$   | 37                  | 12,5                    | 11    | $9 - 11$    | 24                  |                     |
| $\overline{\mathbf{4}}$          | $2 - 4$ | 29                  | 1,5                     | 12    | $11 - 12$   | 41                  |                     |
| 5                                | $3-6$   | 29                  | 1,5                     | 13    | $11 - 13$   | 39                  |                     |
| 6                                | $2 - 5$ | 188                 | 6                       | 14    | $13 - 14$   | 26                  |                     |
| 7                                | $5 - 8$ | 68                  | 6                       | 15    | $14 - 15$   | 24                  | 2                   |
| 8                                | $3 - 7$ | 163                 | 11                      |       |             |                     |                     |

**Таблица 1 - Расчетные данные по участкам тепловой сети**

При расчете может отсутствовать часть данных (расходы, длины участков и т.д.), но применяя статистические методы, имея аналогичные данные по другим населенным пунктам с подобными характеристиками (климат, число населения, протяженность трубопровода и т.д.), мы можем рассчитать показатели для системы с небольшой погрешности.

В таблице 2 представлены рассчитанные диаметры и действительные потери напора в сети для главной магистрали, где G–расход воды, L– длина участка, R – падение давления, d–диаметр трубопровода, dP и dH показывают падение давления в трубопроводе.

| Участок   | G, т,ч | L, M | d, MM | dP, Па/9,81 | dН, м    |  |  |
|-----------|--------|------|-------|-------------|----------|--|--|
| $0-1$     | 20     | 185  | 357   | 1263,55     | 1,264016 |  |  |
| $1-3$     | 12,5   | 37   | 259   | 341,51      | 0,341636 |  |  |
| $3 - 7$   |        | 163  | 259   | 1504,49     | 1,505045 |  |  |
| $7-9$     |        | 146  | 184   | 1131,5      | 1,131918 |  |  |
| $9 - 11$  |        | 24   | 183   | 192         | 0,192071 |  |  |
| $11 - 13$ |        | 39   | 262   | 312         | 0.312115 |  |  |
| $13 - 14$ |        | 26   | 259   | 239,98      | 0,240069 |  |  |

**Таблица 2 – Результаты гидравлического расчета**

Для проведения гидравлических расчетов коммунальных сетей на рынке имеется программное обеспечение (ПО) как отечественного, так и зарубежного производства [9-12], однако практически все программы требуют точного знания исходных данных, и не умеют работать в условиях их отсутствия. Цель дальнейших исследований и разработок заключается в том, чтобы создать собственное ПО с возможностью построения электронной модели сети в условиях неполноты данных с использованием картографической основы одного из известных интерактивных картографических сервисов (Яндекс.Карты, 2GIS и др.).

## **Заключение**

В ходе работы были разработаны методы построения электронной модели для коммунальной сети, в условиях неполных и/или недостоверных данных. Разработанные методы позволят с определенной точностью рассчитывать показатели для коммунальных сетей, что дает возможность выполнять моделирование и разрабатывать проектную документацию даже при ограниченном наборе исходных данных.

### *Литература*

1. Федеральный закон от 27 июля 2010 г. N 190-ФЗ "О теплоснабжении"

2. Постановление Правительства РФ от 22 февраля 2012 г. N 154 "О требованиях к схемам теплоснабжения, порядку их разработки и утверждения" (с изменениями и дополнениями)

3. Федеральный закон от 07.12.2011 N 416-ФЗ (ред. от 29.07.2018) "О водоснабжении и водоотведении"

4. Постановление Правительства Российской Федерации от 5 сентября 2013 г. N 782 "О схемах водоснабжения и водоотведения"

5. Т.С. Бакрунова, С.В. Елфимов. Гидравлический расчет тепловых сетей промпредприятий // Самара: Самар. Гос. Техн. Ун-т, 2011. -24с.

6. Соколов Е.Я. Теплофикация и тепловые сети: Учебник для вузов. — 7-е изд., стереот. — М: Издательство МЭИ, 2001. — 472 с

7. СНиП 2.04.07-86\* Тепловые сети.

8. Сайт компании Политерм Документация по продуктам. [Электронный ресурс] //<https://www.politerm.com/docs/>дата обращения: 05.11.2019).

9. Сайт компании Политерм [Электронный ресурс] // <https://www.politerm.com/>дата обращения: 05.11.2019).

10. Геоинформационный расчётный комплекс "ТеплоЭксперт" [Электронный ресурс] // <https://teploexpert.ru/> (дата обращения: 05.11.2019)

11. Эффективная эксплуатация инженерных сетей. Сайт компании CityCom [Электронный ресурс] // <http://citycom.ru/> (дата обращения: 05.11.2019)

12. EPANET Application for Modeling Drinking Water Distribution Systems [Электронный ресурс] // [https://www.epa.gov/water](https://www.epa.gov/water-research/epanet)[research/epanet](https://www.epa.gov/water-research/epanet) (дата обращения: 09.11.2019)

# **МЕТОДЫ МНОГОМЕРНОГО ШКАЛИРОВАНИЯ В ЗАДАЧЕ ВИЗУАЛИЗАЦИИ ДАННЫХ БОЛЬШИХ РАЗМЕРНОСТЕЙ**

# **Н.С. Олейник, В.Ю. Щеколдин Новосибирский государственный технический университет, г. Новосибирск, olejnik.2015@stud.nstu.ru**

*В работе обсуждается проблема визуализации экспериментальных данных больших размерностей. Рассматриваются методы шкалирования – ординация Орлочи, метод главных проекций Торгерсона, а также методы визуализации, основанные на анализе геометрии выборочного пространства FreeViz и RadViz.*

*In the paper the problem of visualization of experimental data of large dimensions is considered. Scaling methods like Orlochi ordination and Torgerson principal projection method are considered, as well as the visualization methods based on the analysis of the sample space geometry like FreeViz and RadViz are discussed.*

#### 1. Введение

В современном мире во многих сферах деятельности приходится работать с массивами данных больших размерностей. Результаты модельных или натурных экспериментов необходимо обрабатывать и анализировать, строить корректные интерпретации. На этапе анализа многомерных данных часто возникает потребность привлечения методов многомерного шкалирования, которые позволяют обрабатывать информацию о сложных объектах и системах. Такие подходы известны ещё с середины XX века, но интерес к ним не ослабевает, и в последнее время публикации в этой области появляются всё чаще [4].

Целью многомерного шкалирования является выявление внутренней структуры исследуемого множества объектов, которая формируется из набора факторов (исходных или латентных), по которым различаются объекты, и содержит описание каждого объекта в терминах этих факторов [1].

## 2. Постановка задачи

Задач состоит в то, что требуется разместить объекты в некотором метрическом пространстве, по возможности двумерной размерности, таким образом, чтобы по их взаимному расположению можно было судить о представлении структуры множества. Поэтому нужно, чтобы похожие объекты находились близко друг к другу, а непохожие далеко. Под различием между объектами будем понимать расстояние между ними в метрическом пространстве.

Пусть имеется симметричная матрица  $D = \left\| D_{\scriptscriptstyle ij} \right\|_{\scriptscriptstyle n \times n}$  различий  $D_{\scriptscriptstyle ij}$ между объектами. Построим такое пространство меньшей размерности *r*, чтобы матрица расстояний  $d = ||d_{ij}||_{n \times n}$  между координатами

 $X = ||X_{ii}||$  точек-объектов в этом пространстве была в смысле некоторого критерия близка к исходной матрице различий.

Методы многомерного шкалирования 3.

Термин «многомерное шкалирование» был введён У. Торгерсоном (1952), который разработал формальную процедуру, опирающуюся на вычисление собственных значений матрицы, названную впоследствии метрическим многомерным шкалированием [2].

Ординация Орлочи - один из простейший методов многомерного шкалирования, так как не требует сложных вычислений.

Согласно метолу ординации необходимо построить оси на которые будут проецироваться точки исходного многомерного пространства, для этого в нём выбираются две наиболее удаленные друг от друга точки  $A<sub>1</sub>$ и А<sub>2</sub>. Расстояние между ними  $D_{12} = \max_{i,j} D_{ij}$ . Прямая, проходящая через эти точки, будет приниматься в качестве первой оси, второй будем считать прямую, перпендикулярную первой и проходящую через точку

 $A_3$ , которая наиболее удалена от прямой  $A_1A_2$ .

Недостатком ординации Орлочи является то, что результирующее пространство определяется всего по нескольким точкам, а это значит, что специфика совместного расположения данных в многомерном пространстве способно полностью определить получаемое решение.

Торгерсон [2] предложил следующее решение данной проблемы: в качества начала координат выбирается центр тяжести всех наблюдений. Такая процедура приводит к получению единственного решения, в котором за счёт усреднения уменьшается дисперсия каждого отдельного наблюдения, что приводит к повышению эффективности получаемых оценок.

Согласно методу Торгерсона вычисляются матрицы Ві, которые содержат скалярные произведения векторов, соответствующих точкам многомерного пространства (исходным наблюдениям), вычисляемых

как  $b_{jk} = \frac{1}{2}(d_{ij}^2 + d_{ik}^2 - d_{jk}^2)$ . Для расчёта центра тяжести используется

следующее представление  $b_{jk}^* = b_{jk} - \frac{1}{n} \sum_{i=1}^n b_{ik} - \frac{1}{n} \sum_{j=1}^n b_{jl} + \frac{1}{n^2} \sum_{i=1}^n \sum_{l=1}^n b_{il}$  $\lceil 2 \rceil$ .

Таким образом, матрица В\* задаёт наиболее подходящие проекции исходных данных на оси координат.

Использование метода главных проекций Торгерсона позволяет достигнуть той же цели, что и в методе ординации Орлочи, однако поскольку направления осей будут определятся структурой всех
анализируемых наблюдений, получаемое решение будет устойчивым по отношению к отдельным наблюдениям множества.

 $\overline{4}$ Метолы визуализации, основанные на анализе геометрии выборочного пространства

Интерес к анализу геометрии выборочного пространства возник в конце XX века в связи с необходимостью изучения больших объёмов многомерных данных. Одним из наиболее популярных на сегодня подходов в этой области является метод ABOD (Angle Based Outlier Detection), предложенный Х.-П. Кригелем, М. Шубертом и А. Зимеком в 2008 году. Одна из модификаций этого подхода, разработанная в целях визуализации аномальных наблюдений, рассмотрена в работе [6].

.<br>АВОD и его модификации не являются проективными методами, поскольку предполагают преобразование многомерных векторов анализируемых данных к скалярным величинам, то для удобной визуализации результатов классификации данных необходимо также дополнять такую процедуру представлением исходных данных в малоразмерные пространствах.

Исторически первым проективным методом такого типа стал RadViz [3]. Основная идея этого подхода состоит в том, чтобы представить пространство проектирование в виде 2D-единичного круга, на границах которого равномерно расположены точки, соответствующие каждой из координат многомерного вектора. Тогда такой вектор будет изображаться в виде точки внутри круга, являющейся центром тяжести внешних точек с весами, соответствующими координатам многомерного вектора. Основным недостатком данного метода является фиксированность структуры представления данных - равномерность распределения базовых точек по границам круга и фиксированная круговая форма пространства проектирования.

Одной из попыток преодоления этого недостатка стала разработка метода FreeViz - алгоритма, который позволяет модифицировать линейную проекцию, используемую для представления исходных многомерных данных на плоскости. Основная цель метода заключается в построении проекции определяемой на основе градиентной для построения классификации исходных данных. Проекции, получаемые основе FreeViz,  $B<sub>0</sub>$ многих случаях оказываются на высокоинформативными, что ознает возможность построения их удобной интерпретации. При этом не предполагает длительных вычислений, даже в случае обработки больших объёмов данных. Подробное изложение алгоритма представлено в [5].

Выволы:

Методы шкалирования привлекают своей простатой и удобством реализации. Тогда как методы, основанные на анализе геометрии выборочного пространства, предполагают более глубокое изучение его структуры и следственно построение более наглядной визуализации классификации данных. В связи с этим представляет интерес построение таких модификаций методов многомерного шкалирования, которые позволят, сохраняя свойство простоты этих методов, улучшить качество визуализации получаемых результатов. Предполагается разрабатывать подобные модификации с использованием методов анализа кумулятивных кривых [6].

### Литература:

Терехина А.Ю. Анализ данных методами многомерного 1. шкалирования. - М.: Наука, 1986.

Торгерсон У. С. Многомерное шкалирование в психологии.  $2^{1}$ Теория и метод. - В кн.: Статистическое измерение качественных характеристик. – АиТ, 1980, № 10.

Brunsdon C, Fotheringham AS, Charlton ME. An investigation of  $3<sub>1</sub>$ methods for visualising highly multivariate datasets, in: Case Studies of Visualization in the Social Sciences, Joint Information Systems Committee/ESRC, 1998, pp. 55–80.

 $4.$ Dai F., Zhu Y., and Maitra R. Three-dimensional radial visualization of High-dimensional Continuous or Discrete Datasets. ArXiv e-prints, Mar. 2019.

Demsar J., Legan G., and Zupan B. FreeViz - An intelligent  $5<sup>7</sup>$ multivariate visualization approach to explorative analysis of biomedical data, Journal of Biomedical Informatics, 40 (2007), pp. 661-671.

6. Oleinik N.S., Shchekoldin V.Y. Study of the properties of geometric ABOD-approach modifications for outlier detection by statistical simulation. Applied methods of statistical analysis. Statistical computation and simulation, AMSA'2019: proc. of the intern. workshop. - Novosibirsk: NSTU publ., 2019. - P. 389-395.

## **ЦЕНОВАЯ ОЛИГОПОЛИЯ С ДИФФЕРЕНЦИРОВАННЫМ ПРОДУКТОМ: ТЕОРЕТИЧЕСКОЕ И ЭМПИРИЧЕСКОЕ ИССЛЕДОВАНИЕ**

### **О.В. Рудковская, А.Ю. Филатов Дальневосточный федеральный университет, г. Владивосток, alexander.filatov@gmail.com, olgerda-vo@mail.ru**

В работе рассматривается модель иеновой олигополии *дифференцированным продуктом, в которой суммарный спрос зависит от «нижней» цены (минимальной среди цен на рынке). Показано существование равновесия Нэша с различными ценами и объемами продаж в одинаковых фирмах. Асимметрия объясняется различной реакцией покупателей на изменение цен в дешевых и дорогих фирмах. Исследованы альтернативные стратегии поведения фирм, включая двухуровневую игру (аналог модели Штакельберга) и ценовую дискриминацию.* 

*The paper considers the model of price oligopoly with heterogeneous product where aggregative demand depends on the «bottom» price (minimum price at a market). It is shown the existence of Nash equilibrium with different prices and quantities in similar firms. The asymmetry can be explained by different consumers' reaction for the price decrease in cheap and expansive firms. Also we investigate different firm strategies include two-stage game (a la Stackelberg) and price discrimination.* 

В классической модели ценовой олигополии с дифференцированным продуктом продажи каждой фирмы отрицательно зависят от собственной цены и положительно зависят от всех цен конкурентов:

$$
q_i = a - bp_i + \sum_{j \neq i} cp_j
$$

Недостатком этой модели является то, что суммарный спрос на рынке одинаково реагирует на снижение цены как в дешевых, так и в дорогих фирмах:

$$
Q = \sum q_i = na - (b - (n-1)c)\sum p_i.
$$

В то же время интуитивно понятно, что расширение рынка происходит в первую очередь при снижении цены в дешевой фирме, ориентированной на менее обеспеченных людей [1]. Понижение же цены в дорогой фирме приводит в основном к перераспределению покупателей между фирмами.

Формализуем данное предположение. Пусть на рынке присутствуют *n* одинаковых фирм, производящих продукцию с издержками *с*. Суммарный спрос на рынке составляет

$$
Q = a - bp_1
$$

Если все фирмы устанавливают одинаковые цены, то спрос делится поровну между ними. В то же время при повышении цены в *j*-фирме на каждый рубль объем продаж в ней сокращается на величину  $b\Delta$ , а у каждого из  $(n-1)$  конкурентов увеличивается на  $b\Delta/(n-1)$ .

Рассмотрим несколько возможных вариантов значений величины  $\Delta$ . Первый вариант ∆ ≡1 означает, что изменение цены в любой из фирм приведет к изменению объема ее продаж, не зависящему от количества конкурентов. При повышении цены фирма теряет одно и то же число клиентов и в случае дуополии, и в случае значительного числа фирм на рынке.

Второй вариант (противоположная крайность)  $\Delta = n - 1$  приводит к тому, что увеличение числа конкурентов резко усиливает реакцию потребителей на изменение цены одного из них. В этом случае продажи каждого из  $(n-1)$  конкурентов изменяются на фиксированную величину, вне зависимости от их числа. Следовательно, продажи самой фирмы меняются прямо пропорционально количеству конкурентов.

Третий, промежуточный вариант  $\Delta = 2(n-1)/n$ , с одной стороны, предполагает усиление реакции потребителя на изменение цены в одной из фирм при увеличении числа конкурентов (найти адекватную замену становится проще), но, с другой – для конкурентного рынка (при  $n \rightarrow \infty$  $(\Lambda \rightarrow 2)$  влияние всего вдвое сильнее, чем в случае дуополии (при  $n = 2$ )  $\Lambda$  = 1). Дополнительным доводом в пользу третьего варианта является факт, что если все дорогие фирмы ведут единую ценовую политику  $p_2 = ... = p_n = p^*$ , то функция спроса на их продукцию идентична случаю дуополии. В частности, при любой зафиксированной цене дешевой фирмы, ее конкуренты полностью теряют рынок ( $q^*$ обращается в ноль) при одной и той же цене, не зависящей от их количества.

Анализ формул и расчеты на численных примерах демонстрируют, что

1. Увеличение числа фирм на рынке приводит к снижению и выравниванию цен, снижению прибылей фирм (в том числе, суммарной) и их выравниванию, однако даже при большом количестве фирм все они в состоянии получать прибыль.

2. Увеличение значения Д, что означает усиление реакции потребителя на разницу цен  $(\Delta \rightarrow \infty$  приводит к классической модели Бертрана), ведет к более быстрому снижению и выравниванию цен, сокращению и выравниванию прибылей фирм. В то же время даже при большом, но конечном значении  $\Delta$  фирмы в состоянии получать прибыль.

219

Авторам работы также удалось получить статистику за 2016-2019 годы по ценам и объемам продаж широкого круга товаров одной из крупных торговых сетей. В результате было проведено пилотное исследование, выявляющее реакцию покупателей на ценовые колебания на рынках молока, сахара и риса, где условия максимально приближены неновой олигополии с дифференцированным продуктом:  $\mathbf{K}$ присутствует несколько сопоставимых между собой крупнейших поставщиков, товар является предметом первой необходимости, практически отсутствует сезонность в потреблении и т.д.

На основе имеющихся данных по рынку риса были количественно оценены модели спроса на продукт каждого производителя, в которых наблюлается значимая зависимость  $\overline{or}$ собственной пены Игнорирование конкурентов и построение модели с учетом только цены исследуемого продукта дает смещенные оценки коэффициентов и недостоверные выводы. Чтобы этого избежать, модели строятся с учетом всех цен (табл.1). Полученные количественные оценки позволяют с высокой точностью прогнозировать рост и падение продаж при изменении цены на 1 рубль не только у своей марки, но и у конкурентов. Для сравнения в крайнем правом столбце приведены оценки коэффициентов моделей, построенных только от собственной цены

|                | $q_1$       | $q_2$    | $q_3$      | $q_4$    | q <sub>5</sub> | $q_6$       | $q_i$       |
|----------------|-------------|----------|------------|----------|----------------|-------------|-------------|
|                | $-535,4***$ | 159,5*** | 466,4      | 37,1     | 196,2*         | $-70,4$     | $-416,7***$ |
| $p_1$          | (85.9)      | (37,4)   | (228, 9)   | (58,4)   | (86,4)         | (93,7)      | (82, 391)   |
|                | 47.7        | $-50,8$  | 578.8      | 224,6    | 228,7          | $-41,8$     | $-145.7$    |
| $p_2$          | (160.4)     | (69, 8)  | (427,2)    | (108,9)  | (161,3)        | (174,9)     | (86,2)      |
|                | 292,4       | 67,9     | $-1533.0*$ | 162,9    | 177,8          | $-74.7$     | $-814.7$    |
| $p_3$          | (210,1)     | (91,5)   | (559,6)    | (142,7)  | (211,3)        | (229,1)     | (405, 4)    |
|                | $-2348,0**$ | 365,3    | $-589.6$   | -1347.0* | $-471,3$       | $-1104,0$   | $-1150,0*$  |
| $p_4$          | (771,2)     | (335,7)  | (2054, 3)  | (523.8)  | (775,6)        | (841,1)     | (537,4)     |
|                | 113,2       | $-32,82$ | 620,0      | 235,8    | $-764,3**$     | 78,7        | $-512.3**$  |
| p <sub>5</sub> | (220,3)     | (96,0)   | (587, 4)   | (149, 8) | (221, 8)       | (240,5)     | (166,1)     |
|                | 189.5       | $-66,0$  | $-334.9$   | 112,5    | $-33.0$        | $-597,7***$ | $-648,0***$ |
| $p_6$          | (96,7)      | (42,1)   | (257,7)    | (65,7)   | (97,3)         | (105, 5)    | (73,1)      |
| $R^2$          | 0.69        | 0.58     | 0.42       | 0.54     | 0.49           | 0.78        |             |

Таблица 1. Оценки коэффициентов линейной модели спроса и их стандартные ошибки

 $0$  '\*\*\*'  $0.001$  '\*\*'  $0.01$  '\*'  $0.05$ 

Видим, что по компании 1 оценка коэффициента больше на 28%, по 3 – на 88%, по 4 – на 17%, 5 – на 49%, по 6 – сопоставима. Компания 2 со значительно меньшими объемами является аутлаером.

Еще более точные результаты можно получить, если рассматривать относительные изменения. У каждого производителя есть средние цены и доли продаж на рынке. Если построить зависимость относительной доли компании на рынке от относительной цены, получим (табл.2).

|                |            |            | и на стандартные ошнок |            |            |            |            |
|----------------|------------|------------|------------------------|------------|------------|------------|------------|
|                | $q_1$      | $q_2$      | $q_3$                  | $q_4$      | $q_5$      | $q_6$      | $q_i$      |
|                |            | $0,601***$ | $0,191**$              | 0,061      | $0,243***$ | $-0,119$   |            |
| $p_1$          | 1,008***   | (0,113)    | (0,057)                | (0,069)    | (0,059)    | (0,165)    | 0,826***   |
|                | (0,104)    |            |                        |            |            |            | (0,107)    |
|                | $-0,123$   | $-0,561*$  | 0,057                  | 0,285      | 0,182      | $-0,249$   | $-0,874*$  |
| $p_2$          | (0, 218)   | (0, 238)   | (0, 119)               | (0,146)    | (0,124)    | (0, 348)   | (0, 353)   |
|                | $0,510*$   | 0,478      |                        | $0,466**$  | $0,475**$  | 0,167      | $-0.420**$ |
| $p_3$          | (0,225)    | (0, 245)   | $0,592***$             | (0,150)    | (0,128)    | (0, 359)   | (0,113)    |
|                |            |            | (0, 123)               |            |            |            |            |
|                | $-1,525*$  | 1,600*     | 0,490                  | $-0,897*$  | 0,309      | $-0,114$   | $-0,336$   |
| $p_4$          | (0, 587)   | (0,638)    | (0,320)                | (0, 392)   | (0, 334)   | (0,935)    | (0,588)    |
|                | 0,034      | $-0.133$   | $0,322*$               | $0,328*$   | $-1.148**$ | $-0,146$   |            |
|                |            |            |                        |            | (0, 135)   |            | 0,840***   |
| p <sub>5</sub> | (0, 237)   | (0,258)    | (0,130)                | (0,158)    |            | (0,378)    |            |
|                |            |            |                        |            |            |            | (0, 156)   |
|                | $0,272***$ | $-0,050$   | 0,021                  | $0,235***$ | $0,110*$   |            |            |
| $p_6$          | (0,069)    | (0,075)    | (0,038)                | (0,046)    | (0,039)    | $0,671***$ | $0,710***$ |
|                |            |            |                        |            |            | (0, 110)   | (0,074)    |
| $R^2$          | 0,84       | 0,74       | 0,73                   | 0,75       | 0,86       | 0.80       |            |
|                |            |            |                        |            |            |            |            |

**Таблица 2. Оценки коэффициентов в модели зависимости относительной доли компании на рынке от относительной цены и их стандартные ошибки**

 $0$  '\*\*\*'  $0.001$  '\*\*'  $0.01$  '\*'  $0.05$ 

В модифицированной модели снова полезно включение цен конкурентов, а не только цены изучаемого производителя. Заметим, что влияние собственной цены везде существенно отрицательно значимо (даже для второго производителя, являющего аутлауером). Влияние цен конкурентов типично положительно сказывается на доли данного поставщика, часто это влияние значимо.

Также осуществлена попытка построить единую модель рынка. В ее пилотной версии объемы продаж ожидаемо сильно отрицательно зависят от собственной цены. При этом наблюдается разной степени силы положительная связь с ценами конкурентов. Выход на

221

минимальную среди всех производителей цену дает дополнительный рост объемов продаж. Вероятно, с этим связана и значимая отрицательная связь продаж с ценой четвертого производителя, часто устанавливающего минимальную среди всех цену. При этом требуется последующее уточнение модели, в том числе, с учетом различия размера поставщиков и временных лагов

Исследования выполнены при поддержке РФФИ, грант 19-010- 00183.

#### *Литература:*

1. Филатов А.Ю. Модель ценовой олигополии с несовершенной эластичностью спроса // Теория и методы согласования решений. – Новосибирск: Наука. – 2009. – С. 130-145.

### **ПРОГРАММНАЯ СИСТЕМА ПОДДЕРЖКИ ПРИНЯТИЯ РЕШЕНИЙ ДЛЯ АНАЛИЗА ДАННЫХ ФОНДОВЫХ РЫНКОВ**

## **М.С. Рыбаков, А.В. Фаддеенков Новосибирский государственный технический университет, г. Новосибирск, ulmaxy@gmail.com**

*Задача прогнозирования рынка акций всегда привлекала к себе большое внимание. В связи с развитием интернета появились новые возможности и инструменты, используемые при прогнозировании цены акций.*

*Stock market prediction has always been a task, that attracts a lot of attention. Thanks to the development of Internet, there are some new instruemnts, that might be used for stock price prediction.*

В данной работе рассматривается задача комплексного анализа данных фондовых рынков для прогнозирования курса акций. Для работы с данными фондовых рынков было разработано большое множество различных подходов к анализу данных, которые можно разделить на 2 категории: фундаментальный и комплексный анализ. В основе фундаментального анализа лежит предположение о том, что определенные финансовые характеристики могут использоваться для оценки истинной стоимости компании, а отклонение от этой стоимости можно использовать для прогнозирования дальнейшего изменения курса акций компании [1]. Технический анализ, в свою очередь, фокусируется на изучении графиков исторических изменений цены, объеме сделок и открытых позиций [2], в его основе лежит использование различных индикаторов, выявление трендов и фигур на графиках, а основной постулат технического анализа гласит, что

текущая цена учитывает все релевантные факторы, в том числе и не прогнозируемые заранее.

Целью работы является классификация и анализ существующих способов выполнения фундаментального и технического анализа фондовых рынков.

Анализ данных из новостных источников, частоты обращений к официальным веб-сайтам анализируемых компаний, а также активности в социальных сетях могут быть использованы для выполнения фундаментального анализа в режиме реального времени. Такие факторы как экономическая и политическая обстановка, известность компании и ее последние финансовые отчеты также являются предметом исследования фундаментального анализа и должны учитываться при долгосрочном инвестировании.

Информация о котировках акций может быть использована для построения графиков и выявления на них трендов и фигур для прогнозирования дальнейшего изменения цены с использованием методов технического анализа.

Для достижения поставленной цели необходимо выполнить следующие задачи:

1. Обзор видов биржевых индикаторов технического анализа и выбор индикаторов, используемых в дальнейшей работе;

2. Классификация фигур технического анализа и способов их выявления на графике цен;

3. Разработка модели сбора информации из открытых источников и их дальнейшей формализации для выполнения анализа.

Среди биржевых индикаторов выделяются 4 категории – трендовые, информационные индикаторы, а также индикаторы-осцилляторы и индикаторы объема. Трендовые индикаторы используются для определения текущего направления тренда, осцилляторы служат для определения возможного разворота рынка, индикаторы объема отражают объем заключенных сделок, а информационные индикаторы предоставляют информацию из самых разных источников, например, таких как новостные порталы и финансовые отчеты компаний.

Среди фигур технического анализа выделяют две следующие группы: группа фигур разворота тренда (такие фигуры как «Голова и плечи», «Тройная вершина и основание», «Алмаз» и т.д.) и группа фигур продолжения тренда («Треугольник», «Флаг», «Вымпел» и т.д.). Для построения фигур на графике необходимо определить по каким критериям будет происходить построение – это может быть цена открытия, цена закрытия, максимальная цена за период и т.д. При

правильном построении фигуры могут помочь определить наилучший момент для совершения финансовых операций.

Этап сбора информации предполагает сбор данных из источников, причем данные могут быть представлены в разном виде. Можно выделить 3 набора данных, каждый из которых обрабатывается определенным образом. Первым набор представляет общую торговую информацию, такую как дневная цена открытия/закрытия, дневной минимум и максимум, а также объем торгов. Второй набор включает в себя данные популярных биржевых индикаторов, таких как стохастический осциллятор, скользящая средняя, RSI и т.п. Третий набор данных несет информацию о том, насколько часто упоминается выбранная трейдером компания в публичных источниках и насколько большой интерес она вызывает, сюда входит количество опубликованных новостей, связанных с деятельностью компании. Также в набор включается количество запросов за последние сутки к странице компании на сайте Wikipedia.

#### *Литература.*

1. Дамодаран А. Инвестиционная оценка. – М.: "Альпина Бизнес Букс", 2008. – 1340 с.

2. Майкл Н. Кан. Технический анализ. — М.: "Питер", 2005. – 282 с.

## **МОДЕЛИРОВАНИЕ МЕЖРЕГИОНАЛЬНОЙ ТОРГОВЛИ РОССИИ: ГРАВИТАЦИОННЫЙ ПОДХОД**

### **К.Н. Сальников, А.Ю. Филатов, А.С. Новикова Дальневосточный федеральный университет, г. Владивосток, alexander.filatov@gmail.com, kostya-s96@hotmail.com Национальный исследовательский университет «Высшая школа экономики», г. Москва, alina\_0910@mail.ru**

*Работа посвящена анализу межрегиональной торговли в России с помощью гравитационной модели. Модель позволила отыскать эластичности экспорта по размеру региона-экспортера, региона-импортера и расстоянию. Также удалось учесть такие дополнительные факторы, как отсутствие железнодорожного сообщения, наличие общей границы и т.д. Была выявлена особая роль Москвы и крупнейших нефте- и газодобывающих регионов.* 

*The paper analyses interregional trade in Russia using gravity model. The model estimates export elasticity with respect to size of exporting and importing regions, and distance. We also took into account additional factors include the absence of the* 

*railroad connection, joint border, etc. There are also special features of Moscow, oiland gas-producing regions.*

Торговля – внутри региона, между регионами и между странами – многократно выросла благодаря пятидесятикратному за 200 лет сокращению транспортных издержек, двенадцатикратному (с 32% в 1930 до 2,59% в 2017 году) снижению среднего таможенного тарифа и почти полному исчезновению, благодаря распространению мобильной связи и интернета, коммуникационных издержек [1].

Существует множество путей моделировать торговлю, и один из наиболее распространенных в последние годы подходов – это гравитационные модели. Андерсон [2], Хелпман и Кругман [3], Мелиц и Рубинштейн [4] и другие ученые обеспечили теоретическое обоснование гравитационных уравнений. Современные модификации моделей объясняют нулевую торговлю между некоторыми странами [5] и асимметрию торговых потоков. Они учитывают эффект общей границы [6], принадлежность одному торговому блоку [7], валютный режим [8], членство в ВТО [9], эффект домашнего рынка [10] и другие факторы.

Однако, будучи одной из крупнейших историй успеха в эмпирической экономике, гравитационные модели практически не применялись при исследованиях межрегиональной торговли, в том числе в России.

Традиционно гравитационная модель имеет следующий вид:

$$
F_{ij}=G\frac{M_i^{\alpha}M_j^{\beta}}{D_{ij}^{\theta}},
$$

(1)

(2)

или в лог-линейной форме  $\ln F_{ii} = \ln G + \alpha \ln M_i + \beta \ln M_i - \theta \ln D_{ii}$ .

Здесь *Fij* – объем экспорта из *i*-региона в *j*-регион, *M<sup>i</sup>* и *M<sup>j</sup>* – валовые региональные продукты, характеризующие экономическую массу регионов,  $D_{ii}$  – расстояние между регионами,  $\alpha$ ,  $\beta$ ,  $\theta$  – оцениваемые эластичности экспорта по соответствующим переменным. Используем ее применительно к межрегиональной торговле России на данных Росстата. С помощью метода наименьших квадратов получим следующее уравнение регрессии:

 $\ln F_{ij} = -6.69 + 1.14 \ln M_i + 0.90 \ln M_j - 1.48 \ln D_{ij}.$ <br>  $\ln F_{ij} = -6.69 + 1.14 \ln M_i + 0.90 \ln M_j - 1.48 \ln D_{ij}.$ (3)

Модель показывает высокую значимость (в том числе при уровне значимости 0,1%) всех факторов. Коэффициент детерминации равен 58%, что достаточно хорошо для базовой трехфакторной модели. В то

же время часть регионов имеет большие отклонения от прогнозных значений, найденных с помощью построенной модели.

Крупнейшие аутлаеры были разделены нами на несколько групп, а именно: регионы без железнодорожного сообщения; регионы, имеющие общую границу; регионы, граничащие с другим государством. Также существенные отличия были выявлены у Москвы и крупнейших нефтеи газодобывающих регионов. Была построена серия моделей, поочередно включающих указанные факторы.

Основными выводами по серии моделей будут следующие:

1. Размер региона значимо положительно влияет на объемы экспорта и импорта. Эластичности экспорта и импорта по размеру региона равна соответственно 1,1 и 0,85.

2. Расстояние значимо отрицательно влияет на размер торговли. Эластичность объема торговли по расстоянию приближенно равна –1,3.

3. Отсутствие у региона железнодорожного сообщения оказывает значимое (примерно в 2 раза) отрицательное влияние на размер торговли.

4. Регионы РФ существенно больше (отличие составляет около 1,5 раз) торгуют с соседями. При этом наличие у региона границы с другим государством оказывает значимое (примерно в 1,5 раза) отрицательное влияние на размер торговли.

5. Москва существенно меньше (примерно в 3 раза) экспортирует товары в регионы РФ, однако существенно больше (приближенно в 2 раза) больше импортирует.

6. Существенно меньше экспортирует в другие регионы РФ Тюменская область, Ханты-Мансийский и Ямало-Ненецкий автономные округа, поскольку их высокий ВРП связан с добычей нефти и газа, в значительной степени идущих на экспорт в другие страны. Еще одним аутлаером, экспортирующим меньше прогнозного уровня, является Московская область.

### *Литература:*

1. Combes P., Mayer T., Thisse J. Economic geography: The integration of regions and nations. Princeton University Press. – 2008.

2. Anderson J. A Theoretical foundation for the gravity equation // American Economic Review. – 1979. – V.69(1). – P.106–116.

3. Helpman E., Krugman P. Market structure and foreign trade: Increasing returns, imperfect competition, and the international economy. MIT press. – 1985.

4. Helpman E., Melitz M., Rubinstein Y. Estimating trade flows: trading partners and trading volumes // The Quarterly Journal of Economics.  $-2008. - V.123(2)$ .  $- P.441-487.$ 

5. Anderson J., van Wincoop E. Gravity with gravitas: a solution to the border puzzle // The American Economic Review. – 2003. – V.93(1). – P.170-192.

6. McCallum J. National borders matter: Canada-US regional trade patterns // The American Economic Review.  $-1995. - V.85(3)$ .  $-$  P.615-623.

7. Frankel J., Stein E., Wei S. Regional trading blocs in the world economic system. Peterson Institute. – 1997.

8. Barro R., Tenreyro S. Economic effects of currency unions // Economic Inquiry. – 2007. – V.45(1). – P.1-23.

9. Rose A. Do we really know that the WTO increases trade? // The American Economic Review. – 2004. – V.94(1). – P.98-114.

10. Davis D., Weinstein D. Market access, economic geography and comparative advantage: an empirical test // Journal of International Economics. 2003. – V.59(1). – P.1-23.

## **ПЕРИОДИЗАЦИЯ ЭКОНОМИЧЕСКОЙ СИТУАЦИИ В РОССИЙСКОЙ ФЕДЕРАЦИИ**

### **Н.А. Свирина, К.А. Зайков Новосибирский государственный университет экономики и управления «НИНХ», г. Новосибирск, aprin@mail.ru**

*Изучены теоретические аспекты исследования макроэкономической динамики. Для проведения периодизации на основе официальных данных Федеральной службы государственной статистики составлен комплексный ряд динамики, характеризующий экономическую ситуацию в Российской Федерации за 2000-2018 гг. Отбор показателей осуществлялся на основе теоретического качественного анализа. В информационную базу исследования вошли следующие статистические показатели: валовой внутренний продукт, уровень безработицы в стране, курс доллара США, объем выданных кредитов, а также индекс потребительских цен. Динамика валового внутреннего продукта переведена в сопоставимый вид с помощью индексов потребительских цен. Так как исходное признаковое пространство представлено в различных единицах измерения, то в целях обеспечения сопоставимости, на этапе формирования информационного массива осуществлено нормирование признаков по максимуму.Для проведения периодизации, в работе был рассчитан интегральный показатель на основе многомерной средней. Выявлены периоды однокачественного развития экономической ситуации в Российской Федерации: экономический спад, подъем,* 

*а также критические точки перехода типов, которые можно трактовать как периоды экономического кризиса. Проведена верификация полученных периодизаций различными методами многомерного статистического анализа данных. Сформированы выводы и рекомендации.*

*Theoretical aspects of macroeconomic dynamic research have been studied in this work. Compiled a complex range of dynamics, which charactirising economical situation in the Russian Federation from 2000 to 2018 years, for periodization which based on official data of the Federal State Statistics Service.The selection of indicators was carried out on the basis of theoretical qualitative analysis. The information base of the study included the following statistical indicators: gross domestic product, unemployment rate in the country, the US dollar, the volume of loans issued, as well as the consumer price index. The dynamics of the gross domestic product has been transpoted into a comparable form using consumer price indices. In order to ensure comparability, at the stage of formation of the information array, the normalization of signs was carried out to the maximum because the initial attribute space is represented in various units of measurement. To carry out periodization, an integral indicator was calculated in the work on the basis of a multidimensional average. The periods of one-quality development of the economic situation in the Russian Federation have been identified as economic recession, recovery, also critical points of transition of types that can be interpreted as periods of economic crisis. The obtained periodizations have been verified by various methods of multivariate statistical data analysis. Conclusions and recommendations were formed.*

Экономическая динамика в целом, и экономический кризис, в частности, несомненно, оказывает сильное влияние на все сферы экономики. Очень важно вовремя выявить надвигающиеся понижательные тенденции, чтобы в дальнейшем была возможность организовать структурированный план по осуществлению мер стимулирующего характера.

Экономический кризис может проявляется в большом количестве явлений, отражаемых еще большим количеством статистических показателей. Поэтому, важной задачей является определение наиболее коррелирующих факторов, которые в той или иной степени определяются наличием в экономике кризисной ситуации.

Цель исследования заключается в выявлении зависимости между динамикой некоторых макроэкономических показателей и наличием различных стадий экономических циклов. Для достижения данной цели, необходимо выполнить ряд задач:

- Определить методологический аппарат исследования;

- Сформировать массив статистических данных макроэкономических показателей за 2000-2018 гг.;

- проанализировать показатели, оказывающие влияние на состояние экономики государства.

Объектом исследования является состояние экономики России за 2000 – 2018 гг. Предметом исследования является динамика основных макроэкономических показателей Российской Федерации.

Под экономическим кризисом понимается периодическое явление в экономике, характеризующееся ухудшением состояния страны проявляющееся в значительном спаде производства, нарушении сложившихся производственных связей, банкротстве предприятий, росте безработицы и в итоге - в снижении жизненного уровня, благосостояния населения.

Предварительно проведенный теоретический качественный анализ позволил выделить следующие показатели экономического состояния страны: уровень ВВП (в сопоставимых ценах), уровень безработицы, курс валюты (рубль-доллар США), индекс потребительских цен и объем выданных кредитов.

Исходя из определения, экономический кризис – это, прежде всего, спад в производстве, сопровождающийся высоким уровнем безработицы [2]. Ослабление рубля на мировом рынке также находит свои последствия в экономическом кризисе. Индекс потребительских цен является одним из показателей уровня инфляции, которая также напрямую зависит от экономического положения. Специфика данного показателя заключается в характеристике финансового состояния среднестатистического гражданина Российской Федерации, что является немало важным критерием оценивания кризисной ситуации в стране и общего экономического положения в целом.

Ситуация и с объемом выданных кредитов характеризует устойчивость экономики страны: предоставление и коммерческих, и потребительских кредитов, в большинстве случаев осуществляется при стабильном экономическом положении, когда риски со стороны и кредитора, и дебитора сводятся к минимуму.

Первичные данные уже несут в себе достаточный объем информации, по которым можно сделать выводы о состоянии экономики. Однако цель состоит в определении связи между ними, а также доказать, что выбранные показатели являются измерителями состояния экономики, с помощью которых можно оценить кризисную ситуацию. Выполнить поставленную задачу возможно с помощью многомерной средней – представить многообразие индивидуальных значений в виде интегрального показателя [1].

Для объективности оценки, необходимо иметь данные о ВВП в сопоставимых ценах. Для этого рассчитаем его через ВВП в текущих ценах и индекс-дефлятор ВВП:

$$
BB\Pi c = \frac{BB\Pi \tau_i}{\prod_1^n I_i},\tag{1}
$$

гле:

- ВВПс = ВВП в сопоставимых в ценах 2000 года:
- ВВПт ВВП в текущих ценах;
- I индекс-дефлятор ВВП.

Найдем многомерную среднюю по данным показателям.

$$
X_{i} = \frac{\sum x_{i}}{k}
$$
(2)  

$$
X_{i} = \frac{\text{BBIC}_{i} - \text{Yp}.\text{6espa6}_{i} - \text{Kypc A0.1}_{i} + \text{06-bem bhlah.kpeA}_{i} - \text{MHL}_{i}}{5}
$$
(3)

Прежде всего, необходимо провести нормирование по максимуму, отношение каждого значения к соответствующему найлем максимальному значению. Это нужно для сопоставимости данных, которые в исходном виде имеют различные единицы измерения.

Нормирование проводится по следующей формуле:

$$
\hat{X}_i = \frac{x_i}{x_{max}}\tag{4}
$$

При расчете многомерной средней необходимо учесть направление влияния ее составляющих [1]. Высокий уровень ВВП, несомненно положительно влияет на экономику страны. Уровень безработицы, соответственно, - отрицательно Увеличение индекса потребительских цен (она же - инфляция) - отрицательно.

По рассчитанному интегрального показателю возможно отследить экономический кризис 2007-2009 годов, ухудшение экономического положение вследствие воздействия внешних факторов после 2014 года (санкции), а также четко прослеживается экономический подъем в начале 2000-х годов.

Таким образом, мы проанализировали показатели, оказывающие влияние на состояние экономики государства, тем самым, доказали, что факторы являются измерителями экономического ЭТИ кризиса. Несомненно, важную роль в анализе линамического ряла играет предварительная подготовка данных к обработке, а так же сам процесс анализа, с помощью которого были выявлены критические точки перехода из одной фазы цикла экономики в другую.

#### Литература:

 $1_{-}$ Глинский В. В., Ионин В. Г. Статистический анализ. Учебное пособие. - М.: ИНФРА-М

Кондратьев Н. Д. Большие циклы конъюнктуры и теория  $\mathcal{P}$ предвидения. // Избранные труды. — М.: Экономика, 2002. – 189 с.

Сайт Федеральной службы государственной статистики. URL:  $3.$ www.gks.ru

4. Сайт Центрального Банка Российской Федерации URL: https://www.cbr.ru/

## **ПРИМЕНЕНИЕ НЕЙРОННЫХ СЕТЕЙ РАЗЛИЧНОЙ АРХИТЕКТУРЫ ДЛЯ РЕШЕНИЯ ЗАДАЧИ ФИЛЬТРАЦИИ СПАМА**

### **М.А. Сивак, В.С. Тимофеев Новосибирский государственный технический университет, г. Новосибирск, pepelyaeva@ami.nstu.ru**

*Рассмотрена задача фильтрации спама, являющаяся задачей бинарной классификации текстов. Были построены и реализованы три модели нейронных сетей с различной архитектурой: с одним скрытым слоем, с двумя скрытыми слоями и сеть с обобщенной регрессией. Проведен сравнительный анализ точности работы построенных классификаторов.*

*The paper discusses the spam filtering problem that can be considered as the text binary classification problem. Three neural networks models have been designed and implemented: with one hidden layer, with two hidden layers and with general regression. The comparative analysis of the classification accuracy has been made.*

Активное развитие сетевых технологий в наше время приводит к росту объемов нежелательной рекламы, что влечет за собой необходимость поиска новых подходов для решения задачи фильтрации спама. Эта проблема относится к области обработки и анализа текстовых данных и сводится к задаче бинарной классификации.

Целью данной работы является построение моделей нейронных сетей различного вида, подходящих для решения поставленной задачи, а также сравнение точности работы полученных классификаторов.

В качестве исходных данных используется выборка электронных писем, размещенная в открытом источнике [1]. Она включает в себя 4601 письмо, 1813 из них являются спамом. Для каждого письма авторами выборки выделено 57 признаков, а также обозначена метка класса. Подробное описание набора данных также можно найти в [1]. При проведении исследований данная выборка делилась на обучающую и тестовую подвыборки в различных процентных соотношениях.

Нейронные сети – это параллельная распределяющая информацию структура, состоящая из элементарных элементов – нейронов (которые могут обладать локальной памятью и производить операции над локальной информацией), связанных посредством однонаправленных каналов называемых связями [2]. В рамках данной работы были рассмотрены нейронные сети с одним скрытым слоем и с двумя

скрытыми слоями. У каждого нейрона скрытого слоя есть свой вес  $w_i$ , значение которого корректируется в процессе обучения нейронной сети. Для обучения таких нейронных сетей используется алгоритм обратного распространения ошибки.

Кроме того, в рамках данной работы рассматриваются нейронные сети с обобщенной регрессией. Преимущество этого подхода заключается в том, что для таких сетей не требуется точного знания структуры модели. Простейшая нейронная сеть с обобщенной регрессией включает в себя четыре слоя: входной слой, слой образцов, суммирующий слой и выходной. Слой образцов содержит в себе нейроны, соответствующие всем письмам обучающей выборки. Формула для расчета значений на выходном слое такой нейронной сети совпадает с оценкой Надарая-Ватсона [3]:

$$
OUT_j = \frac{\sum_{i=1}^{k} y_i K\left(\frac{D_i^2(C)}{h}\right)}{\sum_{i=1}^{k} K\left(\frac{D_i^2(C)}{h}\right)}, j = 1, ..., n,
$$

где  $n$  – количество выходов,  $C$  – вектор признаков письма, поданного на вход нейронной сети,  $y_i$  – метка класса письма обучающей выборки,  $K(\cdot)$  – ядерная функция,  $h$  – параметр сглаживания.  $D_i^2(C)$  вычисляется следующим образом:

$$
D_i^2(C) = (C_i - C)^T (C_i - C),
$$

где  $C_i$  – вектор признаков письма обучающей выборки. Обучение такой нейронной сети сводится к нахождению оптимального значения  $h$ 

При выполнении данной работы были реализованы классификаторы на основе рассмотренных выше нейронных сетей с использованием средств языка программирования Python. Был проведен сравнительный анализ полученных результатов классификации.

#### Литература:

1. UCI Machine Learning Repository [Электронный ресурс] - URL: http://www.ics.uci.edu/~mlearn/MLRepository.html (дата послелнего обращения: 06.11.2019)

2. Masters T. Practical Neural Network Recipes in C+. - Academic Press,  $1993. - 493$  p.

3. Demir S., Toktami O. On the adaptive Nadaraya-Watson kernel regression estimators // Hacettepe Journal of Mathematics and Statistics. -Vol. 39 (3),  $2010 - 429 - 437$  pp.

### **ПРИМЕНЕНИЕ ИНТЕЛЛЕКТУАЛЬНЫХ ОБУЧАЮЩИХ СИСТЕМ В ТРЕНАЖЕРНЫХ КОМПЛЕКСАХ**

#### **К.В. Спешилов**

## **Сибирский государственный университет путей сообщения, г. Новосибирск, speshilovkv@edu.stu.ru**

*Тренажерные комплексы используются во многих сферах профессиональной деятельности, связанных с использованием уникальных умений и навыков. Внедрение в состав тренажерного комплекса интеллектуальной обучающей системы позволяет повысить эффективность и скорость обучения.* 

*Simulator complexes are used in many areas of professional activity related to the use of unique skills. Implementation of an intellectual tutoring system in a simulator complex improves the efficiency and speed of a learning process.*

Одним из способов увеличения эффективности обучения с использованием тренажерных комплексов (ТК) является создание и внедрение в работу тренажера интеллектуальной обучающей системы (ИОС) – компьютерной системы, способной

 сформировать и предоставить индивидуальные для каждого обучаемого или группы обучаемых задания;

 в случае необходимости предоставить подсказки, необходимые для выполнения задания;

предоставить обратную связь с обучаемым.

ИОС обычно не требуют вмешательства человека в процесс обучения. ИОС обладают преимуществами персонализированного обучения, улучшают доступность обучения и, теоретически, улучшают его качество.

Традиционная архитектура ИОС включает в себя 4 компонента:

- модель предметной области (domain model);
- модель обучаемого (student model);
- модель обучения (tutoring model);
- интерфейс взаимодействия обучаемого с ИОС.

Модель предметной области содержит те правила, концепции, технологии, которые должны быть усвоены обучаемым.

Модель обучаемого в общем случае содержит всевозможную информацию о способностях обучаемого, историю его обучения и развития его способностей, а также реакцию обучаемого на процесс обучения.

Модель обучения используется для определения дальнейшей стратегии обучения, основываясь на данных, получаемых из моделей предметной области и обучаемого. Обучаемый может запросить у системы подсказку или руководство по выбору следующего шага обучения.

Интерфейс используется для организации взаимодействия между ИОС и обучаемым. Этот компонент предоставляет доступ к модели предметной области в понятной для обучаемого форме.

Несмотря на то что ТК сами по себе являются обучающими системами, их нельзя назвать интеллектуальными обучающими системами (ИОС) по следующим причинам:

 стратегию и траекторию обучения чаще всего формирует опытный специалист;

 для оценивания обучаемого также часто привлекается опытный специалист;

 объяснение возникающих в процессе тренировки ситуаций ложится на плечи инструктора.

Таким образом, ТК без встроенной ИОС может рассматриваться как инструмент обучения, но не как ИОС. Интеллектуализация тренажеров является важным шагом к повышению эффективности обучения с использованием ТК.

Процесс обучения практическим навыкам значительно отличается от процесса обучения знаниям. Недостаточно выучить теоретический материал, обучаемого во время тренировки необходимо поместить в условия, максимально приближенные к реальным. Новые навыки, обучаемые приобретают, сталкиваясь во время тренировки с незнакомыми ситуациями. Развитие и закрепление навыков подразумевает многократное повторение известных обучаемому ситуаций. Одной из задач, стоящих перед ИОС для ТК является формирование подобных тренировок.

Проверка знаний обучаемого также не может быть построена в виде тестирования или контрольной работы. В каждой конкретной ситуации может существовать как одно, так и несколько правильных решений. Таким образом, ИОС для ТК должна быть способна подстраиваться под действия обучаемых, находить и оценивать решения в режиме реального времени.

Одновременное обучение нескольких обучаемых усложняет как модель обучаемых, так и модель обучения, используемые ИОС. Для формирования траектории индивидуального обучения в таких условиях приходится принимать во внимание не только способности каждого отдельного обучаемого, но и способность к взаимосвязи внутри группы.

Модель предметной области в ситуации с несколькими одновременно проходящими тренировку обучаемыми должна быть способна различать действия обучаемых и определять из влияние на других обучаемых. Необходимость разделения обучаемых обусловлена необходимостью оценивания обучаемых по-отдельности.

Верные действия в штатном режиме тренировки могут стать ошибочными в нештатном режиме. Привести к нештатным ситуациям могут как внешние факторы, так и ошибки, совершаемые обучаемыми. Соответственно, оценивание действий обучаемых во время тренировки может меняться по мере ее прохождения.

Таким образом, ИОС, использующиеся в тренажерных комплексах должны обладать следующими отличительными особенностями:

принимать решения в режиме реального времени;

 предоставлять возможность одновременного обучения группы обучаемых;

 оценивать действия обучаемых принимая во внимание поведение других участников группы;

 корректировать оценку правильности принимаемых решений в процессе тренировки в зависимости от действий обучаемых.

#### *Литература:*

1. Nkambou R., Bourdeau J., Mizoguchi R., Advances in Intelligent Tutoring Systems. – Berlin: Springer, 2010.

2. Conati C., Intelligent Tutoring Systems: New Challenges and Directions. – IJCAI'09 Proceedings of the 20th International Joint Conference on Artificial Intelligence, San Francisco, 2009.

### **ПРИМЕНЕНИЕ МЕТОДОВ МАШИННОГО ОБУЧЕНИЯ ДЛЯ АНАЛИЗА ДИНАМИКИ ПАДЕНИЯ ДОБЫЧИ НЕФТИ ПОСЛЕ ПРОВЕДЕНИЯ ГЕОЛОГО-ТЕХНИЧЕСКИХ МЕРОПРИЯТИЙ НА СКВАЖИНАХ**

## **А.А. Чепур, В.С. Карманов, Л.Р. Загитова Новосибирский Государственный Технический Университет, Альметьевский государственный нефтяной институт г. Новосибирск, [tchepur@mail.ru](mailto:tchepur@mail.ru)**

*В работе применяется метод машинного обучения для определения наиболее эффективных геолого-технических мероприятий на нефтяных скважинах.*

*In the work, the machine learning method is used to determine the most effective geological and technical measures in oil wells.*

### **Цель работы**

Определение значимых геолого-технических мероприятий на скважинах с различными техническими характеристиками.

### **Введение**

На нефтяных месторождениях в период эксплуатации проводятся работы на скважинах с целью регулирования его разработки и поддержания целевых уровней добычи нефти. Этот комплекс работ называется геолого-технические мероприятия (ГТМ) [1].

При подборе вида ГТМ вопрос их эффективности выносится на первый план и является одной из основ целесообразности всего проекта по добыче нефти. С этой целью перечень ГТМ планируется и уточняется в процессе реализации и подвергается планомерной коррекции и уточнению по мере поступления актуальной информации по объемам добычи с месторождения. Именно этот процесс во многом оказывает влияние на успешность реализации проектов нефтедобычи.

### **Эффективность ГТМ**

Для оценки эффективности ГТМ используется следующий принцип: если по отдельной добывающей скважине участка воздействия имеет место положительный эффект, то его продолжительность рассчитывается до тех пор, пока фактическая добыча нефти не снизится ниже базового уровня; если по скважине имеет место отрицательный эффект, либо сразу после проведения ГТМ, или после кратковременного положительного эффекта, то расчет эффекта прекращается, то есть рассчитывается только положительная составляющая эффекта [2, 5].

#### **Результаты**

Для определения значимых ГТМ применялся кластерный метод анализа данных [3, 4], цель которого заключается в разбиении исходного набора ГТМ для скважин с различными характеристиками на три кластера. В первый кластер включаются наилучшие ГТМ по суммарному дебиту нефти и его приросту, во второй – средние, а в третий наихудшие из мероприятий. В таблице 1 представлены результаты кластеризации ГТМ по суммарному дебиту нефти и его приросту для соляно-кислотной обработки скважин (рисунок 1) и газодинамического разрыва пласта (рисунок 2). В таблице используются следующие обозначения: ID – номер скважины, PROF – профиль скважины (ГС – горизонтальная скважина, ННС – Наклонно направленная скважина, ВС – вертикальная скважина), D – диаметр скважины, PL – площадь, GOR – горизонт, ΔNT – прирост дебита нефти и S\_NT – суммарный дебит нефти за период эксплуатации месторождения, измеряемые в т/сут.

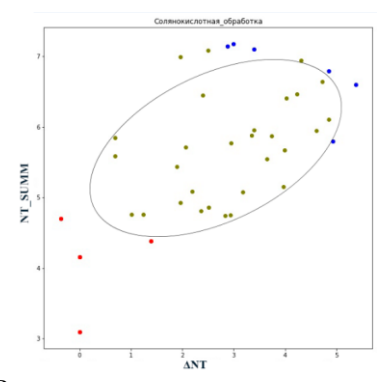

Рисунок 1 – Результат кластеризации для соляно-кислотной обработки скважин в логарифмической шкале

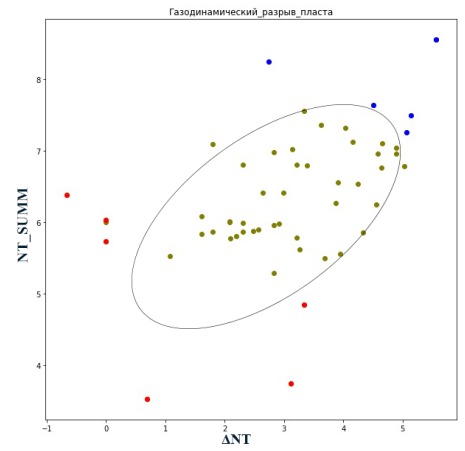

Рисунок 2 – Результат кластеризации для газодинамического разрыва пласта в логарифмической шкале

На рисунках 1-2 красным отмечены худшие ГТМ по суммарному дебиту нефти и его приросту, зелёным – средние и синим – наиболее эффективные мероприятия. Корреляционное поле рассеяния имеет вид эллипса, тем самым можно выдвинуть гипотезу о нормальном распределении данных после логарифмирования и удаления выбросов.

|                          |                               |                |             |    |              |            |                | і гім по дсойгу пефій |
|--------------------------|-------------------------------|----------------|-------------|----|--------------|------------|----------------|-----------------------|
| Тип ГТМ                  | Вид<br>работ                  | ID             | <b>PROF</b> | D  | PL           | <b>GOR</b> | $\Delta{}NT$   | S_NT                  |
| Худшие<br>по $\Delta NT$ | обработка<br>Соляно-кислотная | 1              | $\Gamma C$  | 16 | 302          | 450        | 0,7            | 110,3                 |
|                          |                               | $\overline{c}$ | <b>HHC</b>  | 14 | 201          | 481        | 1              | 64                    |
|                          |                               | $\overline{3}$ | <b>HHC</b>  | 11 | 303          | 461        | $\mathbf{1}$   | 22                    |
|                          |                               | $\overline{4}$ | <b>HHC</b>  | 14 | 303          | 461        | 217            | 733                   |
| Лучшие<br>по $\Delta NT$ |                               | 5              | <b>HHC</b>  | 14 | 201          | 481        | 139            | 329                   |
|                          |                               | 6              | $\Gamma C$  | 16 | 302          | 450        | 128            | 887,3                 |
|                          |                               | $\overline{3}$ | HHC         | 11 | 303          | 461        | 1              | 22                    |
| Худшие<br>по S_NT        |                               | $\overline{c}$ | <b>HHC</b>  | 14 | 201          | 481        | 1              | 64                    |
|                          |                               | $\overline{7}$ | BC          | 16 | 302          | 450        | $\overline{4}$ | 80                    |
| Лучшие                   |                               | 8              | <b>HHC</b>  | 14 | $\mathbf{1}$ | 476        | 20             | 1309                  |
| πο S_NT                  |                               | 8              | <b>HHC</b>  | 14 | $\mathbf{1}$ | 476        | 17,9           | 1262,9                |
|                          |                               | 9              | <b>HHC</b>  | 16 | 246          | 481        | 30             | 1215                  |
|                          |                               | 10             | <b>HHC</b>  | 14 | 903          | 529        | 0,5            | 594                   |
| Худшие<br>по $\Delta NT$ |                               | 11             | <b>HHC</b>  | 16 | 903          | 529        | 1              | 417                   |
|                          |                               | 12             | <b>HHC</b>  | 16 | 911          | 529        | $\overline{1}$ | 308                   |
|                          | Газодинамический разрыв       | 13             | <b>HHC</b>  | 16 | 911          | 529        | 261            | 5213                  |
| Лучшие<br>по $\Delta NT$ |                               | 13             | <b>HHC</b>  | 16 | 911          | 529        | 171            | 1809                  |
|                          |                               | 11             | <b>HHC</b>  | 16 | 903          | 529        | 158            | 1422                  |
|                          | пласта                        | 14             | <b>HHC</b>  | 16 | 903          | 529        | $\overline{2}$ | 34                    |
| Худшие                   |                               | 15             | BC          | 16 | 911          | 529        | 22,5           | 42,5                  |
| по S_NT                  |                               | 16             | <b>HHC</b>  | 14 | 1            | 476        | 28,3           | 127                   |
|                          |                               | 13             | <b>HHC</b>  | 16 | 911          | 529        | 261            | 5213                  |
| Лучшие                   |                               | 17             | <b>HHC</b>  | 14 | 903          | 529        | 15,5           | 3813,1                |
| по S_NT                  |                               | 18             | <b>HHC</b>  | 14 | 902          | 529        | 91             | 2085                  |

**Таблица 1 - Сводная таблица кластеризации ГТМ по дебиту нефти**

#### **Заключение**

В результате работы были выделены наиболее значимые геологотехнические мероприятия на скважинах с разными техническими характеристиками с помощью одного из методов машинного обучения. Предлагаемый метод позволяет оценивать эффективность ГТМ.

*Литература:*

1. Толстоногов А.А. Оценка эффективности геолого-технических мероприятий в области нефтедобычи // Фундаментальные исследования. – 2014. – № 11-1. – С. 150-154;

2. Казаков А.А. Разработка единых методических подходов оценки эффективности геолого-технических мероприятий по повышению нефтеотдачи пластов и интенсификации добычи нефти. – М.: Нефтяное хозяйство, 2003. – № 4. – С. 26–29.

3. Чубукова И.А. Data Mining [Электронный ресурс]/ Чубукова И.А.— Электрон. текстовые данные. — М.: Интернет-Университет Информационных Технологий (ИНТУИТ), 2016.— 470 c.

4. Воронцов К.В. Лекции по алгоритмам кластеризации и многомерного шкалирования [Электронный ресурс] Режим доступа: http://www.machinelearning.ru/wiki/images/c/ca/Voron-ML-Clustering.pdf — Загл. с экрана.

5. Загитова Л.Р. Математическая модель статистического анализа показателей работы скважин // Материалы Международной научнопрактической конференции, посвященной 60-летию высшего нефтегазового образования в Республике Татарстан «Достижения, проблемы и перспективы развития нефтегазовой отрасли». – Альметьевск: Альметьевский государственный нефтяной институт. – 2016. Т. 1. – 508 с.

### **КЛАССИФИКАЦИЯ СУБЪЕКТОВ РОССИИ ПО ПОКАЗАТЕЛЯМ ИСПОЛЬЗОВАНИЯ НАСЕЛЕНИЕМ ИНФОРМАЦИОННО-КОММУНИКАЦИОННЫХ ТЕХНОЛОГИЙ И ОПРЕДЕЛЕНИЕ МЕСТА ПРИМОРСКОГО КРАЯ**

## **А.С. Шаталова Дальневосточный Федеральный университет, г. Владивосток, [udovik.albina@gmail.com](mailto:udovik.albina@gmail.com)**

*В настоящей работе при помощи метода иерархической кластеризации был проведен анализ субъектов Российской Федерации по показателям развития и использования информационно-телекоммуникационных технологий населением. В анализе участвовало 79 субъектов Российской Федерации.* 

*In this paper, using the method of hierarchical clustering, the analysis of the subjects of the Russian Federation on the indicators of development and use of information and telecommunication technologies by the population was carried out. The analysis involved 79 subjects of the Russian Federation.* 

Одним из методов оценки регионального неравенства по показателям развития информационно-коммуникационных технология является многомерная региональная классификация с целью определения однородных групп субъектов России. На основании результатов выборочного федерального статистического наблюдения по проблемам использования населением информационных технологий и информационно-коммуникационных сетей проведен кластерный анализ

субъектов Российской Федерации по показателям развития и использования ИКТ населением [1]. Определим показатели, характеризующие использование информационно-коммуникационных технологий населением в субъектах России:

*x<sup>1</sup>* – доля домашних хозяйств, имевших широкополосный доступ к сети Интернет; *x<sup>2</sup>* – доля домашних хозяйств, имевших персональный компьютер; *x<sup>3</sup>* – доля населения, использующих мобильные устройства для выхода в сеть Интернет; *x<sup>4</sup>* – доля населения, не использовавшего сеть Интернет по причине высоких затрат на подключение к сети Интернет; *x<sup>5</sup>* – доля населения, не использовавшего сеть Интернет по причине отсутствия технической возможности подключения к сети Интернет; *x<sup>6</sup>* – доля населения, не использовавшего сеть Интернет по причине недостатка навыков для работы; *x<sup>7</sup>* – доля населения, использовавшего сеть Интернет для заказов товаров и (или) услуг в городской местности; *x<sup>8</sup>* – доля населения, использовавшего сеть Интернет для заказов товаров и (или) услуг в сельской местности; *x<sup>9</sup>* – доля населения, использовавшего сеть Интернет для получения государственных и муниципальных услуг в городской местности; *x<sup>10</sup>* – доля населения, использовавшего сеть Интернет для получения государственных и муниципальных услуг в сельской местности.

На основании предложенного набора показателей, характеризующих использование населением информационно-телекоммуникационных технологий, реализована многомерная группировка субъектов России (79 субъектов), которая проводилась с использованием пакета *IBM SPSS Statistics* по иерархической схеме методом Варда, метрикой объединения в котором явилась метрика городских кварталов [2].

Об оптимальности выбора четырехкластерной модели свидетельствуют значения скорректированных коэффициентов детерминации.

Результаты четырехкластерной модели представлены в таблице 1.

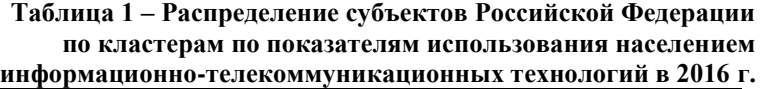

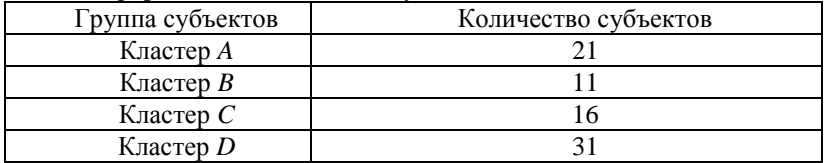

Определим особенности выделенных кластеров субъектов Российской Федерации по показателям использования населением информационно-телекоммуникационных технологий по итогам 2016 г. (таблица 2).

| Показатель | Кластер |       |       |       |  |  |  |  |
|------------|---------|-------|-------|-------|--|--|--|--|
|            | A       | B     | C     | D     |  |  |  |  |
| $x_1$      | 70,36   | 60,61 | 69,13 | 67,38 |  |  |  |  |
| $x_2$      | 72,47   | 63,51 | 77,45 | 71,07 |  |  |  |  |
| $x_3$      | 47,97   | 42,30 | 62,18 | 42,58 |  |  |  |  |
| $x_4$      | 4,01    | 8,11  | 3,39  | 4,65  |  |  |  |  |
| $x_5$      | 1,20    | 4,61  | 1,14  | 1,86  |  |  |  |  |
| $x_6$      | 4,74    | 7,04  | 3,81  | 5,97  |  |  |  |  |
| $x_7$      | 24,00   | 19,99 | 37,65 | 20,53 |  |  |  |  |
| $x_8$      | 12,67   | 13,06 | 23,26 | 11,58 |  |  |  |  |
| $x_9$      | 38,41   | 44,99 | 54,23 | 58,79 |  |  |  |  |
| $x_{10}$   | 19,55   | 25,19 | 37,50 | 37,24 |  |  |  |  |

**Таблица 2 – Таблица средних значений по показателям** 

В состав кластера *A* вошел 21 субъект России (27% общего числа субъектов). В данной группе наблюдается самая высокая доля населения, имевших персональный компьютер и широкополосный доступ к сети Интернет (более 70% населения по обоим показателям). Однако в данной группе наблюдается высокая дифференциация городского и сельского населения по показателям использования сети Интернет для заказав товаров и услуг, а также для получения государственных услуг: в городе значения рассматриваемых показателей выше, чем в сельской местности более чем в два раза.

В кластер *B* по итогам 2016 г. вошли 11 субъектов Российской Федерации, что составляет 14% общего числа анализируемых субъектов. Особенностью данного кластера явился тот факт, что в данную группу вошли преимущественно «северные» субъекты, пять из которых принадлежат Дальневосточному федеральному округу. В данной группе субъектов наблюдается наименьшая доля населения, имевшая персональный компьютер и широкополосный доступ к сети Интернет. Также в субъектах данного кластера сосредоточилась наибольшая доля населения, не использовавшая сеть Интернет по причинам высоких затрат на подключение, отсутствия технической возможности, а также недостатков навыков для работы. Так, например, на Дальнем Востоке России отмечены самые высокие тарифы как на мобильный, так и на фиксированный Интернет. Также на сегодняшний день в северных субъектах страны наблюдается проблема с подключением пользователей к сети в связи с отсутствием необходимой

инфраструктуры и отдаленностью субъектов от центральных магистральных каналов.

По итогам 2016 г. в кластер *C* вошли 16 субъектов России (20% общего числа рассматриваемых субъектов). В данном кластере 77,45% населения имеют персональный компьютер (самое высокое значение показателя среди кластеров), активно используют мобильные устройства для выхода в сети Интернет 62,18% населения. Согласно данным, полученным в ходе Федерального статистического наблюдения по проблемам использования населением информационнотелекоммуникационных технологий у населения субъектов данной группы практически отсутствуют проблемы с подключением к сети Интернет по причинам технической невозможности. Также можно отметить, что в данной группе наблюдается самая низкая доля населения, не использовавших сеть Интернет по различным причинам. Кроме того, в кластере *C* отмечена (относительно других кластеров) низкая дифференциация городского и сельского населения в части использования сети Интернет для заказов товаров и услуг, а также получения государственных и муниципальных услуг. В целом можно отметить, что субъекты данного кластера по показателям использования населением информационно-телекоммуникационных технологий являются достаточно благополучными.

В кластер *D* по итогам 2016 г. вошел 31 субъект России, что составляет 39% общего числа анализируемых субъектов. Субъекты данного кластера по рассматриваемым показателям занимаю серединные позиции, относительно субъектов всех остальных кластеров. Доля населения имевших персональный компьютер в субъектах данной группы в среднем составила 71,07%, 67,38% населения имели широкополосный доступ к сети Интернет. Стоит отметить, что 42,58% населения для выхода в сеть Интернет используют мобильные устройства. Городское население активно использует сеть интернет для получения государственных и муниципальных услуг (58,79% – максимальное значение по данному показателю по сравнению с остальными кластерами).

Таким образом в результате проеденного анализа были определены однородные группы субъектов Российской Федерации по показателям использования населением информационно-телекоммуникационных технологий. По итогам 2016 г. Приморский край вошел в состав кластера *C*, которых характеризуется высокими значениями показателей доли населения, имевших персональный компьютер, а также активно использовавших сеть Интернет для заказов товаров, а также получения государственных и муниципальных услуг.

#### *Литература:*

1. Федеральная служба государственной статистики. [Электронный ресурс]. - URL: http://www.gks.ru/.

2. Факторный, дискриминантный и кластерный анализ: Пер. с англ./Дж.-О. Ким, Ч. У. Мьюллер, У. Р. Клекка и др.; Под ред. И. С. Енюкова. — М.: Финансы и статистика, 1989. — 215 с.

## **СТАТИСТИЧЕСКИЙ АНАЛИЗ ОТРАСЛЕВОЙ СТРУКТУРЫ МАЛОГО ПРЕДПРИНИМАТЕЛЬСТВА В ПРИМОРСКОМ КРАЕ**

### **А.С. Шаталова Дальневосточный Федеральный университет, г. Владивосток, [udovik.albina@gmail.com](mailto:udovik.albina@gmail.com)**

*В настоящей работе проведен статистический анализ отраслевой структуры малого предпринимательства в Приморском крае в 2016 году. Рассмотрена отраслевая структура распределения малых предприятий и индивидуальных предпринимателей.*

*In this paper, we performed a statistical analysis of the sectoral structure of small business in the Primorsky Territory in 2016. The sectoral distribution structure of small enterprises and individual entrepreneurs is considered.*

Высокое число субъектов малого предпринимательства и постоянный рост их численности в определенной степени объясняется особенностью и спецификой хозяйственного развития как страны в целом, так и Приморского края в частности. Возможность эффективного функционирования малых форм производства определяется рядом их преимуществ по сравнению с крупным производством: близость к местным рынкам и как следствие приспособленность к запросам потребителя; производство товаров малыми партиями (что весьма невыгодно крупным фирмам); исключение личных звеньев в управлении и т.д.

Преобладающей формой собственности малых предприятий по итогам 2016 г. являлась частная – ее доля в общем количестве предприятий составила 95,57%. На смешанную (смешанная российская и совместная российская и иностранная собственность) форму собственности приходится 2,43%.

Проанализирует отраслевое структуру по показателям, характеризующим деятельность малого предпринимательства в приморском крае. Для обозначения отдельных видов экономической деятельности будем использовать условные обозначения, представленные ниже:

A – сельское хозяйство, охота и лесное хозяйство;

B – рыболовство, рыбоводство;

C – добыча полезных ископаемых;

D – обрабатывающие производства;

E – производство и распределение электроэнергии, газа и воды;

F – строительство;

G – оптовая и розничная торговля; ремонт автотранспортных средств, мотоциклов, бытовых изделий и предметов личного пользования;

H – гостиницы и рестораны;

I – транспорт и связь;

J – операции с недвижимым имуществом, аренда и предоставление услуг;

K – образование;

L – здравоохранение и предоставление социальных услуг;

M – предоставление прочих коммунальных, социальных и персональных услуг.

Рассмотрим отраслевое распределение количества малых предприятий в Приморском крае в 2016 г. (рисунок 1). Согласно представленной диаграмме большая часть малых предприятий была занята в сфере оптовой и розничной торговли, ремонте автотранспортных средств, мотоциклов, бытовых изделий и предметов личного пользования (42% от общего числа малых предприятий).

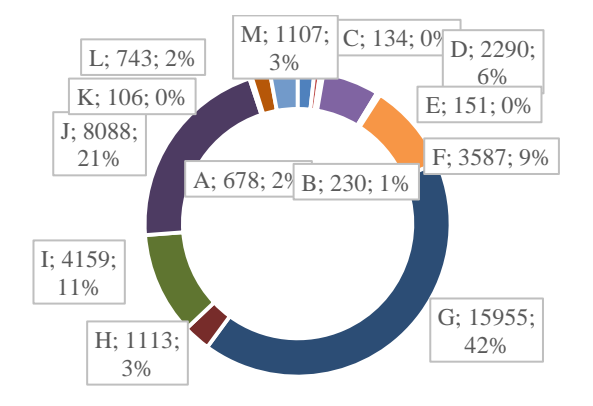

Рисунок 1 – Отраслевое распределение количества малых предприятий в Приморском крае в 2016 г.

Сложившаяся структура малого предпринимательства свидетельствует, что непроизводственная сфера остается более

комфортной для ведения малого бизнеса в Приморье. Следует отметить, что доля предприятий, функционирующих в данной отрасли за период 2008-2016 гг. практически не изменилась. Особая привлекательность данной сферы объясняется, прежде всего, стабильным потребительским спросом на рынке товаров и относительно быстрой окупаемостью вложенных средств.

Второе место по распространенности в части экономической деятельности малых предприятий выступают операции с недвижимым имуществом, аренда и предоставление услуг. По итогам 2016 г. в данной сфере было зарегистрировано 8088 малых предприятий или 21% от общего числа. К менее предпочтительным видам деятельности, осуществляемым малыми предприятиями в Приморском крае относятся транспорт и связь (11%), строительство (9%), обрабатывающие производства (6%), гостиницы и рестораны (3%). Оставшиеся отрасли являются наименее развитыми, здесь ведут свою деятельность менее 11% всех малых предприятий края.

Оценка количественных соотношений отраслей выражается в их удельных весах в общей численности работников или общей стоимости основных производственных фондов. Но наиболее часто используется показатель удельного веса отраслей в общем объёме выручки, т.к. отраслевая структура, исчисленная на основе количества работников, может завысить долю трудоёмких и слабо механизированных отраслей, а исчисленная по стоимости основных фондов – фондоемких отраслей. Рассмотрим структуру выручки малых предприятий по видам экономической деятельности (рисунок 2)

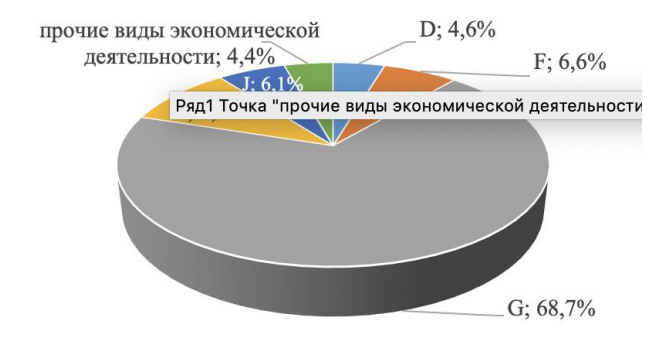

Рисунок 2 – Структура выручки малых предприятий Приморского края по видам экономической деятельности в 2016 г.

Согласно данным рисунка 2 видно, что основной объем выручки, полученной малыми предприятиями Приморского края в 2016 г. приходился на оптовую и розничную торговлю (68,7% от общего объемы выручки). Результативность деятельности малых предприятий, занятых в других видах деятельности существенно меньше: на долю транспорта и связи приходится 9,6% выручки, строительства – 6,6%, операций с недвижимым имуществом – 6,1%, обрабатывающие производства – 4,6%. Прочие виду экономической деятельности не вносили значимого вклада в объемы выручки малых предприятий Приморья – по итогам 2016 г. доля их выручке в общем объеме составила 4,4%. Примечательным является факт, что за период 2008- 2016 гг. структура выручки практически не менялась и лидером по данному показателю в рассматриваемые годы была оптовая и розничная торговля.

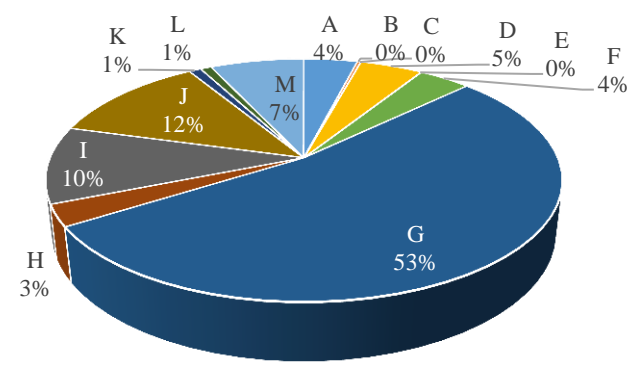

Рисунок 3 – Отраслевая структура распределения индивидуальных предпринимателей в Приморском крае в 2016 г.

Согласно данным рисунка 3 по итогам 2016 г. в Приморском крае большая часть индивидуальных предпринимателей (как и малые предприятия – юридические лица) вела экономическую деятельность в сферах оптовой и розничной торговли (53%), операций с недвижимым имуществом (12%), транспорта и связи (10%). В целом за рассматриваемый период данная структура сохранялась и преобладающим видом экономической деятельности за 2008-2016 гг. оставалась оптовая и розничная торговля.

Анализ отраслевой структуры деятельности субъектов малого бизнеса показал, что непроизводственная сфера остается более комфортной для ведения малого бизнеса в Приморье. Это объясняется

стабильным потребительским спросом на рынке товаров и относительно быстрой окупаемостью вложенных средств.

#### *Литература:*

1. Федеральная служба государственной статистики. [Электронный ресурс]. - URL: http://www.gks.ru/

## **ЭВРИСТИЧЕСКИЕ МЕТОДЫ РЕШЕНИЯ ЗАДАЧИ МАРШРУТИЗАЦИИ ТРАНСПОРТА С ВРЕМЕННЫМИ ОКНАМИ**

### **Заводченко М.М., Карманов В.С. Новосибирский Государственный Технический Университет, г. Новосибирск, misha\_zavodchenko@mail.ru**

*В работе описывается вариант алгоритма для решения задачи маршрутизации транспорта с временными окнами. В основе алгоритма лежит группировка заявок по временным окнам и распределение их по маршрутам, так что время выполнение маршрута было минимальным.*

*The paper describes a variant of the algorithm for solving the problem of routing vehicles with time windows. The algorithm is based on the grouping of applications by time windows and their distribution along the routes, so that the route execution time was minimal.*

Задача маршрутизации транспорта с временными окнами это задача комбинаторной оптимизации по нахождению набора оптимальных маршрутов до заданного множества географически рассредоточенных точек-потребителей с определенным интервалом обслуживания временным окном, для парка транспортных средств. Она относится к классу NP-трудных. В данной постановке задачи является недопустимым посещение точки после наступления верхней временной границы. Решение является недопустимым, если хоть в одном маршруте есть точка, которую посетили после окончания временного окна. Транспортное средство, прибывшее раньше, ожидает наступления назначенного времени, что вызывает бесполезный простой.

### **Цель работы**

Разработать метод для решения задачи маршрутизации транспорта с временными окнами и создание на его основе программного комплекса.

Данная задача имеет большое экономическое значение и ей в последнее время уделяется много внимания в литературе [2-4]. В решении подобных задач заинтересованы многие организации, например, интернет-магазины, оптовые базы, автотранспортные предприятия, компании, занимающиеся грузоперевозками. Это объясняется возможностью её широкого применения в реальных ситуациях.

# Математическая постановка задачи

Исходные данные:

- Имеется взвешенный граф  $G(V, E)$ :  $\bullet$
- Множество вершин  $V = \{v_0, v_1, ..., v_n\}$ , где:  $\circ$
- $\blacksquare$  $v_0$  – депо,
- $V_1 \dots V_n$  потребители,  $\mathbf{u}$  .
- Множество ребер  $E = \{ (v_i, v_j) | i \neq j \},\$

Матрица весов  $C_{\text{max}}$  (матрица времени проезда, расстояний или стоимости проезда)

Для каждой вершины *vi* задано временное  $\bullet$ ОКНО  $T = [t_i^{begin}, t_i^{end}]$ , в этот временной промежуток необходимо посетить и обслужить эту точку.

- $T<sup>s</sup>$  среднее время обслуживания
- К количество маршрутов

Необходимо вычислить набор маршрутов  $M = \{M_1, M_2, ..., M_{\nu}\}\$ , где  $M_i = \{v_{1i}, v_{2i}, ..., v_{m+i}\}\$ упорядоченное подмножество множества V.

### Описание алгоритма и результаты

В ходе работы рассматривались несколько эвристических методов решения задачи маршрутизации транспорта таких как: кластерный метод и метод ближайшего соседа, а так же другие известные методы.

Предлагаемый нами алгоритм разработан при помощи комбинации указанных методов. Для его работы требуется задать среднее время обслуживание клиента и планируемое количество маршрутов, по которым будут распределены точки. Для решения так же задается время проезда между точками, при котором будет происходить их группировка.

На первом этапе решения все заданные точки группируются по временным окнам, а группы упорядочиваются от ранних временных окон к более поздним.

На втором этапе производится распределение точек из каждой группы по маршрутам таким образом, чтобы точки с указанным минимальным временем проезда объединились в группу и оказались в одном маршруте. Точки, которые невозможно сгруппировать распределяются по методу ближайшего соседа.

В ходе проводимых исследований было установлено, что чем больше исходных данных, тем качественнее получаются маршруты, сокращается время простоя.

На рисунках 1, 2 приведен пример работы создаваемого программного комплекса на реальных данных. На рисунке 2 показан один из поостренных маршрутов и его временной график посещения и обслуживания точек.

Данный прототип программного обеспечения был разработан на языке C# и с использованием свободно распространяемого пакета GMap.NET. Данный пакет позволяет работать с картами и имеет все необходимые возможности. В приложении использовались свободно распространяемые карты интерактивного картографического сервиса [OpenStreetMap.](https://wiki.openstreetmap.org/wiki/RU:%D0%9E_%D0%BF%D1%80%D0%BE%D0%B5%D0%BA%D1%82%D0%B5)

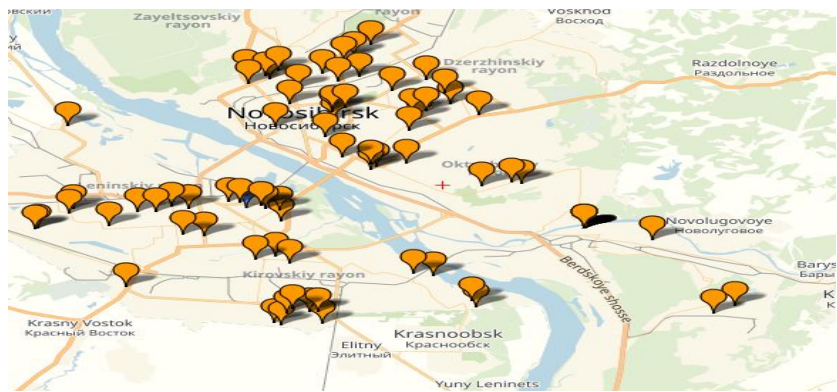

Рис. 1 – Исходные данные (фрагмент)

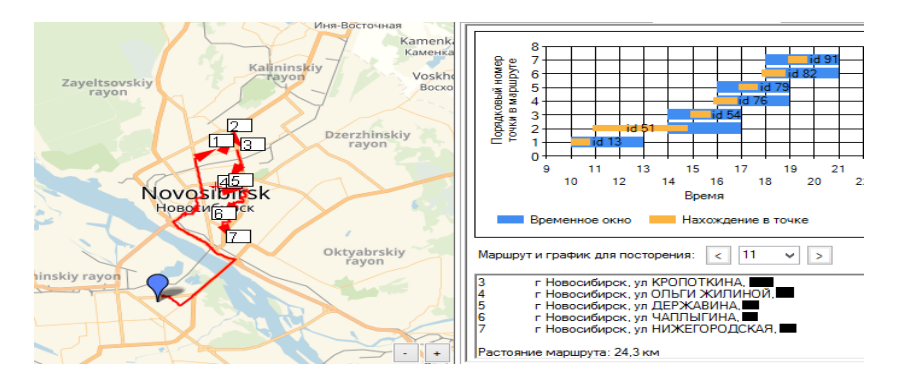

Рис. 2 – Пример полученного маршрута и его временной график

### **Выводы**

В результате работы создан прототип программного комплекса для решения задачи с временными окнами. Данный прототип был протестирован на реальных данных, исследование показало, что решение задачи находится за приемлемое время.

В настоящее время ведется доработка прототипа программного комплекса и алгоритма для решения задачи маршрутизации транспорта.

### *Литература*

1. Карпенко А. П. Современные алгоритмы поисковой оптимизации. Алгоритмы, вдохновленные природой : Учебное пособие / А. П. Карпенко; — Москва : Издательство МГТУ им. Н. Э. Баумана, 2014. — 446 с. : ил.

2. Пожидаев М.С. Алгоритмы решения задачи маршрутизации транспорта : дис. канд. техн. наук : 05.13.18 / Пожидаев М. С.; науч. рук. Костюк Ю. Л.; Томский. гос. ун-т. Томск, 2010. — 136 с.

3. Хмелев А. В. Алгоритмы локального поиска для задач маршрутизации транспортных средств : дис канд. техн. наук. 05.13.18 / А. В. Хмелев; науч. рук. Ю.А. Кочетов; Новосибирск. нац. исслед. гос. ун-т. Новосибирск, 2015. — 119 с.

4. Чернышев С. В. Модели, методы и алгоритмы эффективного решения задачи маршрутизации транспорта на графах большой размерности : автореф. дис. : 05.13.18 / С. В. Чернышев ; Московский физ.-тех. инст. — Москва, 2011 — 22 с.

5. Заводченко М. М., Карманов В. С., Олимпиади М. Б. Применение методов кластерного анализа при решении задач маршрутизации транспорта // Интеллектуальные информационные системы: тр.Всерос. конф. с междунар. участием (Воронеж, 12-13 дек. 2017 г.). –Воронеж: ВГТУ, 2017. – Ч.1. – С. 162-165.

6. Заводченко М. М. Разработка программного комплекса для маршрутизации транспорта с дополнительными ограничениями / М. М. Заводченко ; науч. рук. В. С. Карманов // Дни науки НГТУ-2019 : Материалы научной студенческой конференции / под ред. А.В. Гадюкиной. -Новосибирск : Изд-во НГТУ, 2019. -С. 30-34

## **ОПТИМИЗАЦИЯ ЛОГИСТИЧЕСКОЙ ЦЕПИ ПОСТАВОК КАК ЗАДАЧА УПРАВЛЕНИЯ ДИНАМИЧЕСКОЙ СТОХАСТИЧЕСКОЙ СИСТЕМОЙ**

### **Б.С. Соловьев, В.С. Карманов, В.Ю. Щеколдин Новосибирский Государственный Технический Университет, Новосибирск**

*В данной работе разработана динамическая стохастическая модель, основанная на работе цепей поставок. Изучены способы оценки поправок. Проведены исследования эффективности информационного взаимодействия между элементами системы на различных топологиях. Разработан программный комплекс, эмулирующий динамическую стохастическую систему*

*In this paper, dynamic stochastic model, based on supply-chains activities, is developed. The methods for evaluating corrections are studied. Conducting studies of the effectiveness of information interaction between system elements on various topologies. Software for simulation dynamic stochastic model is developed.*

## **Введение**

В настоящее время адекватное описание многих реальных процессов осуществляется стохастическими математическими моделями. В связи с тем, что применение традиционных методов в задачах синтеза оптимального управления стохастическими динамическими системами не всегда эффективно, представляется целесообразным разработка новых подходов и методов, использующих статистический анализ большого объёма данных. Привлечение современных интеллектуальных методов анализа данных позволит повысить качество прогнозирования и управления поведением рассматриваемых систем. Разработанные методы могут быть реализованы в виде программного продукта, который предполагается использовать в ряде прикладных задач [1-2].

В данной работе цепь поставок рассматривается как динамическая стохастическая система.

### **Цель работы**

Формализовать постановку задачи управления цепями поставок в терминах модели стохастической динамической системы. Разработать статистические и интеллектуальные методы принятия решений в рамках поставленной задачи в сформированной модели. Реализовать полученные методы в виде программного продукта.

#### **Постановка задачи**

Имеются несколько участников в системе, связанных материальными и нематериальными (информационными) потоками. Участники и связи между ними образуют граф типа «дерево».
Участники взаимодействуют друг с другом каждую дискретную единицу времени (в рассматриваемой задаче один дискретный отсчет времени составляет нелелю). Стохастическая компонента w(k), которая является входным спросом, для нижнего уровня топологии задаётся либо установленным распределением с параметрами или заранее подготовленным набором данных. Управление u(k) - принимаемое решение об объеме заказа у поставщика.

Для начала работы необходимо задать топологию графа.

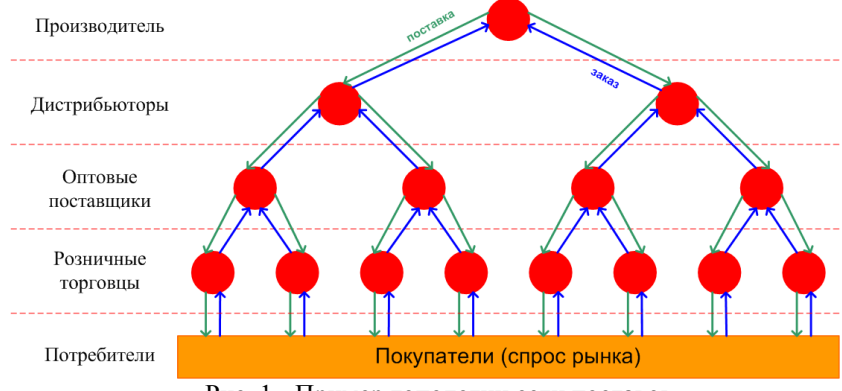

Рис. 1 - Пример топологии сети поставок

На рисунке 1 показан пример топологии графа.

Каждый участник выполняет следующие шаги:

принять стохастическую компоненту от нижестоящих узлов клиентов:

- получить поправку от вышестоящих узлов;
- передать поправку нижестоящим узлам дальше по цепочке;
- сформировать новую поправку для вышестоящего узла;
- учесть затраты системы в текущем состоянии.

Выбор параметров управления в каждой дискретной единице времени является единственным решением, которое принимают участники системы. Каждый участник охарактеризуется двумя параметрами каждую дискретную единицу времени:

$$
x(k) = \begin{pmatrix} x_1(k) \\ x_2(k) \end{pmatrix},
$$

где финансовый результат  $x_2(k)$  зависит от остатка запасов  $x_1(k)$  на текущий момент, а так же от следующих параметров:

- $k$ , текущее время в системе, период;
- d, срок поставки, недели;

а, наценка на товар в случае его поставки на уровень ниже;

-  $\beta$ , оплата за товар поставщику, плата за хранение и доставку;

 $h$  количество послелних состояний, используемых для вычислений

Определение основных параметров состояния:

$$
x_1(k) = x_1(k-1) + u(k-d) - w(k)
$$
  

$$
x_2(k) = x_2(k-1) + \alpha w(k) - \beta x_1(k)
$$

где x<sub>1</sub>(k) - состояние на текущую дискретную единицу времени относительно состояния  $x_1(k-1)$  на предыдущий момент,  $u - \text{mapamerp}$ управление с задержкой d, спрос w(k) - входные дискретные стохастические компоненты на текуший период.

Целевая функция:

$$
J(x(k)) \to \max(x_2(n)),
$$

которая заключается в максимизации прибыли рассматриваемой системы (цепочки поставок).

Требуется:

Подобрать алгоритмы и стратегии, чтобы минимизировать затраты  $\beta x_1(k)$  в сети системы и, таким образом, получить максимальное состояние  $x_2(n)$  для всех участников сети.

### Описание алгоритмов и результаты

Было предложено использовать следующую формулу для принятия решения:

$$
u(k) = B \cdot w(k),
$$

где В - вектор-строка размерности h (используем последние h значений послеловательности w(k).

На начальных этапах исследования было предложено фиксировать различные значения вектора В. Были рассмотрены варианты:

 $B = (0, 0, 0, ..., 1)$  – управление на текущую единицу времени  $\mathbf{1}$ . равно последнему значению стохастической компоненты.

2.  $B = \left(\frac{1}{h}, \frac{1}{h}, ..., \frac{1}{h}\right)$  – управление на текущую единицу времени

равно среднему значению стохастических компонент за предыдущие h периодов.

3. 
$$
B = \left(\frac{2}{h(h+1)}, \frac{4}{h(h+1)}, \dots, \frac{2h}{h(h+1)}\right)
$$
 - yправление на текушую

единицу времени равно среднему взвешенному от стохастических компонент за предыдущие h периодов, где веса образуют

арифметическую прогрессию. Альтернативный вариант весов геометрическая прогрессия  $B = \left(\frac{1}{2^h - 1}, \frac{2}{2^h - 1}, \dots, \frac{2^{h-1}}{2^h - 1}\right)$ 

4. Динамическое определение вектора В на основе балансной оценки с учётом проведенных заказов и поставок.

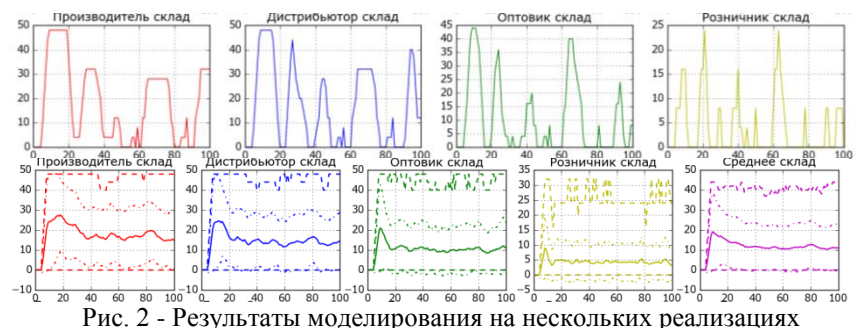

На рисунке 2 приведён пример работы прототипа на выборках из одной и ста реализациях соответственно. Красным цветом обозначен производитель, синим дистрибьютор, зелёным - оптовый поставщик, жёлтым - розничный продавец, фиолетовым - средние значения по сети. Сплошной линией изображается усреднённое значение изучаемого пунктирной случайного процесса. экстремальные значения, штрихпунктирной - среднеквадратическое отклонение.

#### Заключение

B работы проведено моделирование холе было системы. рассмотрены алгоритмы формирования поправок. Разработан программный комплекс, моделирующий нематериальные потоки согласно выявленным алгоритмам. Данное программное обеспечение может быть использовано для обоснования выбора стратегии при управлении динамическими моделями с дискретным временем с целью оптимизации заданной целевой функции.

#### Литература

1. Карманов В. С., Соловьёв Б. С., Щеколдин В. Ю. Исследование эффекта хлыста в складской логистике методами статистического моделирования // Логистика. - 2019. - №6(151). - с. 22-27.

Применение информационных технологий в оптимизации 2. складской логистики / Е. А. Махнёва; науч. рук. В. С. Карманов // Молодые исследователи - регионам: материалы междунар. науч. конф.:

[тез. докл.], Вологда, 23–24 апр. 2019 г. : в 3 т. – Вологда : Изд-во ВоГУ,  $2019. - T. 1. - C. 95 - 97.$ 

## **УСТРАНЕНИЕ ШУМОВ В МЕТОДЕ ТРАССИРОВКИ ЛУЧЕЙ**

## **Шкатула Д.Ю. , В. С. Карманов Новосибирский Государственный Технический Университет, г. Новосибирск[,proxor@proxorgames.ru](mailto:proxor@proxorgames.ru)**

*Описывается способ улучшения изображения, полученного методом трассировки лучей в заданном трёхмерном пространстве. Трассировка производится в несколько этапов. На каждом этапе заполняются пробелы, а полученный шум устраняется с применением методов машинного обучения.* 

*A method for improving the image obtained by the ray tracing method in a given three-dimensional space is described. Tracing is done in several stages. At each stage, gaps are filled, and the resulting noise is eliminated using machine learning methods.*

### **Цель работы**

Применение метода трассировки лучей для обработки изображений улучшение качества текстур теней, переотражённого света и отражений.

### **Введение**

Метод трассировки лучей набрал стремительные обороты в компьютерной графике в последние годы, особенно после появления технологии RTX от компании NVIDIA [1].

Данный метод позволяет конструировать реалистичную компьютерную графику, основываясь на свойствах света в реальном мире, что позволяет создавать переотражённые источники света, качественные тени и отражения на любой поверхности в реальном времени (рис. 1). Однако массового распространения данная технология не получила по причине высокой требовательности данной технологии к оборудованию. Для снижения нагрузки на оборудования – был предложен метод, основанный на расчёте более маленького изображения, чем разрешение выводимой на экран картинки. Однако такой подход снижает качество получаемого результата, а также создаёт помехи для исходного изображения, т.е. шум. Для фильтрации полученного шума предложена идея использовать метод машинного обучения с применением нейронной сети, который позволит значительно повысить качество обработанного изображения.

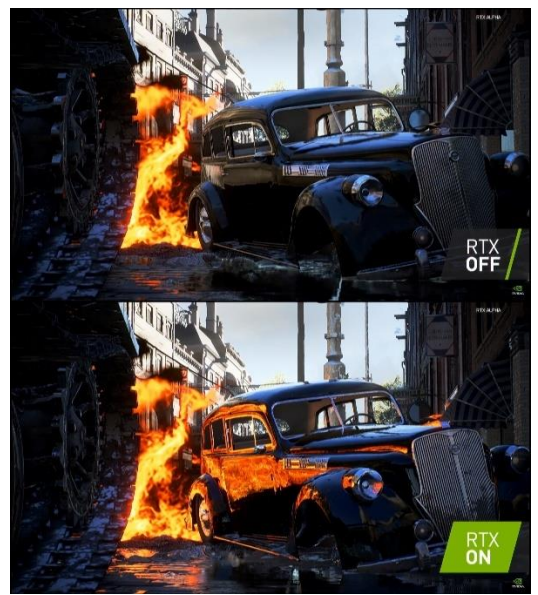

Рис. 1. Эффект применения технологии RTX [1].

### Постановка залачи

Основной залачей является разработка и обучение нейронной сети. способной устранять шумы. Вычисления, производимые нейронной происходить непосредственно на сетью. лолжны графическом ускорители с помощью Compute Shader Program - разновидности шейдерных программ, которые описывается на низкоуровневом Сиподобном языке и позволяют работать с параллельными вычислениями на графических ускорителях. Таким образом, требуется создать архитектурное решение, способное выполнять все поставленные задачи, соединяя управляемый и исполняемый на процессоре последовательный код. кодом, исполняемым графическом ускорителе  $\mathbf{c}$ на  $\mathbf{c}$ параллельными вычислениями.

### Метолы решения залачи

Основной метод решения задачи - это снижение разрешения камеры, занимающейся обработкой исходной картинки.

Для этого требуется создать комплексный эффект пост-процессинга. На первой итерации будет происходить трассировки в ¼ от разрешения экрана. Полученное изображение будет спроецировано на картинку в 1/2 разрешения экрана. Необработанные «шумные» пиксели будут проанализированы, и, если они ничем не перекрываются и лежат рядом

с обработанным, имея с ними одинаковый вектор нормали к поверхности, то необработанные будут полностью брать информацию с соседнего обработанного пикселя. Данная процедура также применима к следующей итерации, когда ½ изображения будет сопоставлена с полным разрешением экрана. Оставшееся необработанные пиксели будут проходить процедуру очистки шума при помощи нейронной сети [2-4], которая будет обучаться на пред-посчитанном изображении во всё разрешение экрана. Итоговые методы фильтрации будут подобраны исходя из результатов сравнения.

## **Заключение**

Улучшение качества текстур теней, переотражённого света и отражений в методе трассировки лучей является актуальной задачей, решение которой позволит снизить требовательность программ, использующих технологию RTX к оборудованию, а также повысить число кадров для систем реального времени.

### *Литература*

1. NVIDIA RTX [Электронный ресурс] // NVIDIA RTX DEVELOP. URL: [https://developer.nvidia.com/rtx.](https://developer.nvidia.com/rtx) (Дата обращения: 08.11.2019)

2. [TariqRashid.](https://www.amazon.com/Tariq-Rashid/e/B01N1YH9L9/ref=dp_byline_cont_book_1) [«Neural Networks and Deep Learning»](http://neuralnetworksanddeeplearning.com/). 2019. 1004 с.

3. Richard S. Wright, Jr., Nicholas Haemel, Graham Sellers, Benjamin Lipchak; «OpenGL Superbible». 2015. 530 с.

4. [Simon S Haykin;](https://www.amazon.com/s/ref=dp_byline_sr_book_1?ie=UTF8&text=Simon+S+Haykin&search-alias=books&field-author=Simon+S+Haykin&sort=relevancerank) [«Pattern Recognition and Machine Learning»](https://www.amazon.com/Pattern-Recognition-Learning-Information-Statistics/dp/0387310738/). 2016. 892 с.

## **СОДЕРЖАНИЕ**

# **НАУЧНОЕ НАПРАВЛЕНИЕ – ИНФОРМАЦИОННЫЕ ТЕХНОЛОГИИ МАТЕМАТИЧЕСКОГО МОДЕЛИРОВАНИЯ И ОБРАБОТКИ ДАННЫХ**

# *Секция МАТЕМАТИЧЕСКОЕ МОДЕЛИРОВАНИЕ, АНАЛИЗ И ОБРАБОТКА ДАННЫХ*

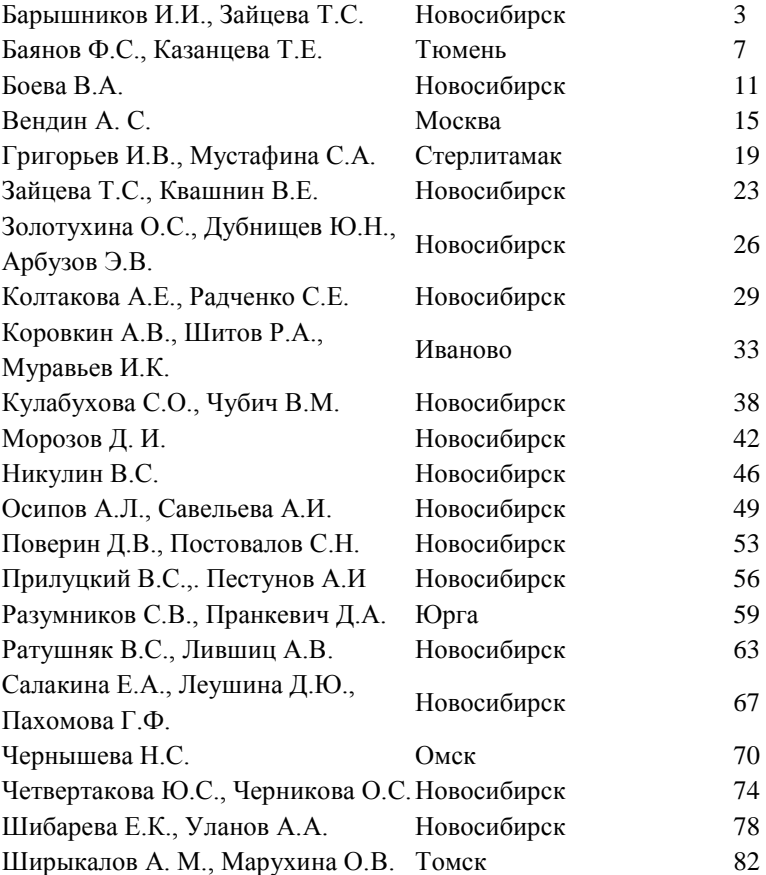

# *Секция ЧИСЛЕННОЕ МОДЕЛИРОВАНИЕ ФИЗИЧЕСКИХ ПРОЦЕССОВ В ТЕХНОЛОГИЯХ И ПРИРОДНЫХ ЯВЛЕНИЯХ*

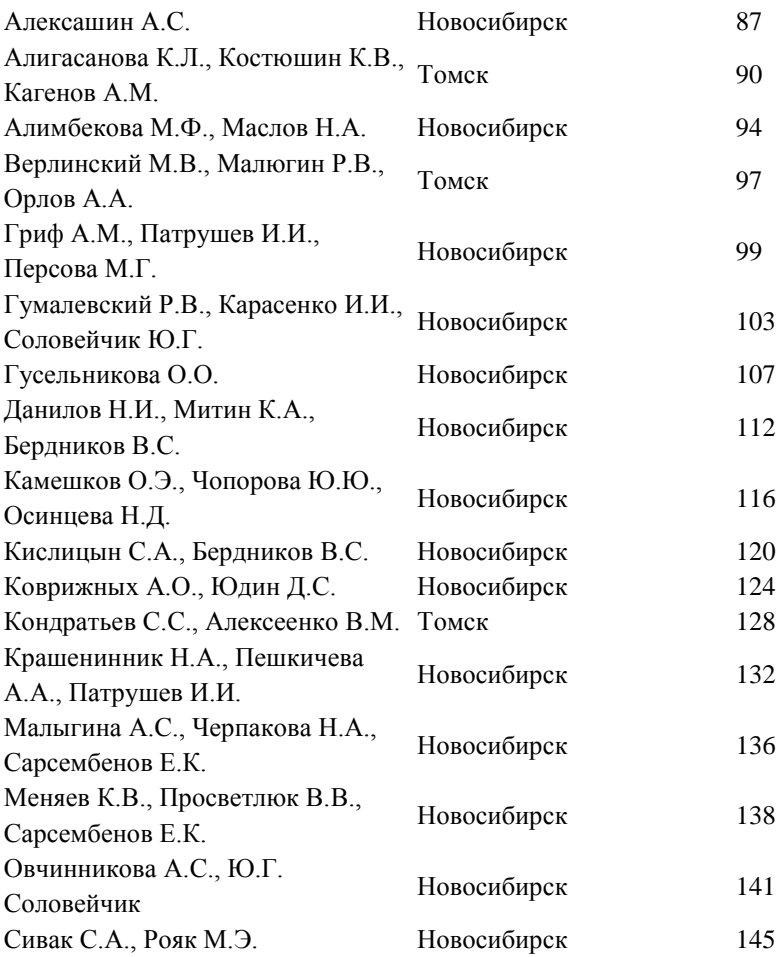

# *Секция ТЕХНОЛОГИИ ИСКУССТВЕННОГО ИНТЕЛЛЕКТА, МАШИННОГО ОБУЧЕНИЯ И ПРЕДСКАЗАТЕЛЬНОГО МОДЕЛИРОВАНИЯ*

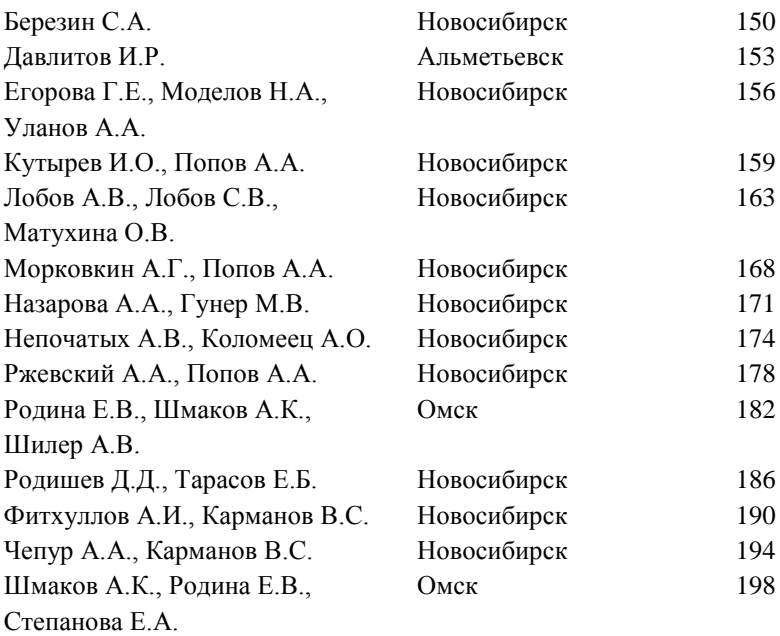

## *Секция ЭКОНОМИКО-МАТЕМАТИЧЕСКИЕ МЕТОДЫ, СТАТИСТИКА И ЭКОНОМЕТРИКА*

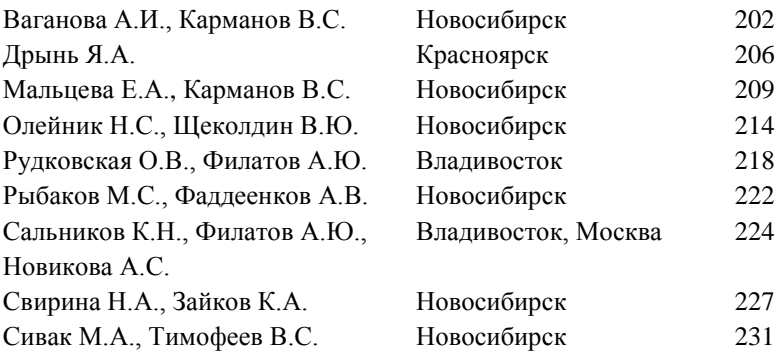

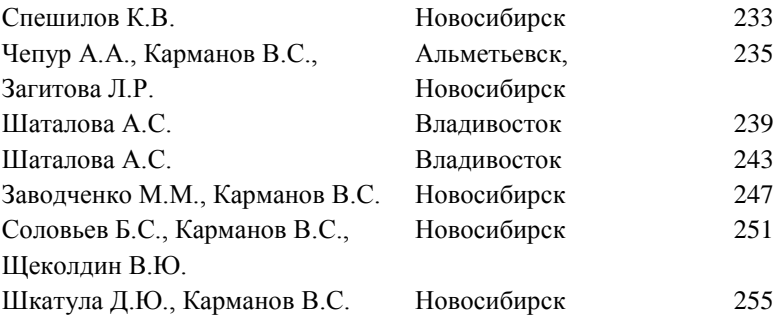

#### **НАУКА. ТЕХНОЛОГИИ. ИННОВАЦИИ Сборник научных трудов в 9 частях**

**г. Новосибирск, 02-06 декабря 2019 г. Часть 2 Под ред. Гадюкиной А.В.**

Подписано в печать 10.12.2019. Формат 60×84/16. Бумага офсетная. Уч.-изд. л. 15,34. Печ. л. 16,5. Тираж 100 экз. Заказ № 2 Отпечатано в типографии Новосибирского государственного технического университета 630073, г. Новосибирск, пр. К. Маркса, 20